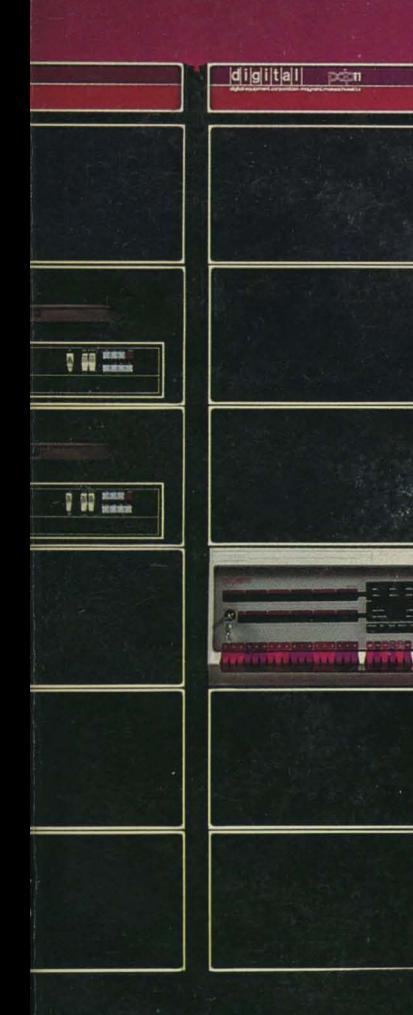

یا ایر

# $[O \bigcirc] 0$ 11<br>04/34/45/55 processor .<br>handbook

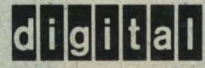

. .

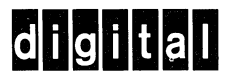

DIGITAL EQUIPMENT CORPORATION, Corporate Headquarters: Maynard, Massachusetts 01754, Telephone: (617) 897-5111 SALES AND SERVICE OFFICES

UNITED STATES-ALABAMA, Huntsville. ARIZONA, Phoenix and Tucson. CALIFORNIA, El Segundo, Los Angeles, Oakland, Ridgecrest, San Diego, San Francisco (Mountain View), Santa Ana, Santa Clara, Stanford, Sunnyvale and Woodland Hills • COLORADO, Englewood • CONNECTICUT, Fairfield and Meriden • DIS-TRICT OF COLUMBIA, Washington (Lanham, MD) • FLORIDA, FI. Lauderdale and Orlando . GEORGIA, Atlanta. HAWAII, Honolulu. ILLINOIS, Chicago (Rolling Meadows) • INDIANA, Indianapolis. • IOWA, Bettendorf. • KENTUCKY, Louisville. • LOUISIANA, New Orleans (Metairie) • MARYLAND, Odenton • MASSACHUSETTS, Marlborough, Waltham and Westfield • MICHIGAN, Detroit (Farmington Hills) • MINNESOTA, Minneapolis . MISSOURI, Kansas City (Independence) and St. Louis • NEW HAMPSHIRE, Manchester • NEW JERSEY, Cherry Hill, Fairfield, Metuchen and Princeton . NEW MEXICO, Albuquerque. NEW YORK, Albany, Buffalo (Cheektowaga), Long Island (Huntington Station), Manhattan, Rochester and Syracuse • NORTH CAROLINA, Durham/Chapel Hill • OHIO, Cleveland (Euclid), Columbus and Dayton . OKLAHOMA, Tulsa . OREGON, Eugene and Portland . PENNSYLVANIA, Allentown, Philadelphia (Bluebell) and Pittsburgh. • SOUTH CAROLINA, Columbia. • TENNESSEE, Knoxville and Nashville . TEXAS, Austin, Dallas and Houston. UTAH, Salt Lake City . VIRGINIA, Richmond . WASHINGTON, Bellevue. WISCONSIN, Milwaukee (Brookfield) •

INTERNATIONAL-ARGENTINA, Buenos Aires. AUSTRALIA, Adelaide, Brisbane, Canberra, Melbourne, Perth and Sydney. AUSTRIA, Vienna. BELGIUM, Brussels. • BOLIVIA, La Paz. • BRAZIL, Rio de Janeiro and Sao Paulo. • CANADA, Calgary, Edmonton, Halifax, London, Montreal, Ottawa, Toronto, Vancouver and Winnipeg • CHILE, Santiago. DENMARK, Copenhagen. FINLAND, Helsinki. FRANCE, Grenoble and Paris. GERMAN FEDERAL REPUBLIC, Cologne, Frankfurt, Hamburg, Hannover, Munich, Stuttgart and West Berlin . HONG KONG. INDIA, Bombay. INDONESIA, Djakarta . IRELAND, Dublin. ITALY, Milan, Rome and Turin. IRAN, Tehran. JAPAN, Osaka and Tokyo. MALAYSIA, Kuala Lumpur. MEXICO, Mexico. City . NETHERLANDS, Utrecht. NEW ZEALAND, Auckland and Christchurch. NORWAY, Oslo. • PUERTO RICO, Santurce • SINGAPORE • SWEDEN, Gothenburg. and Stockholm . SWITZERLAND, Geneva and Zurich. UNITED KINGDOM, Birmingham, Bristol, Edinburgh, Leeds, London, Manchester and Reading • VENEZUELA, Caracas .

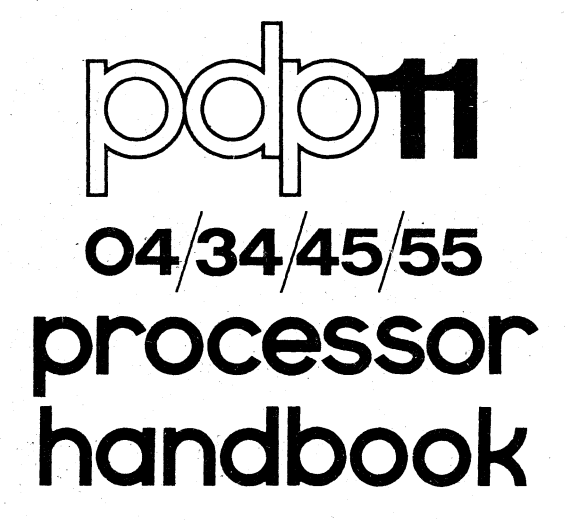

. digital equipment corporation

Copyright © 1976, by Digital Equipment Corporation DEC, PDP, UNIBUS are registered trademarks of Digital Equipment Corporation

# **CONTENTS**

## **CHAPTER 1 INTRODUCTION**

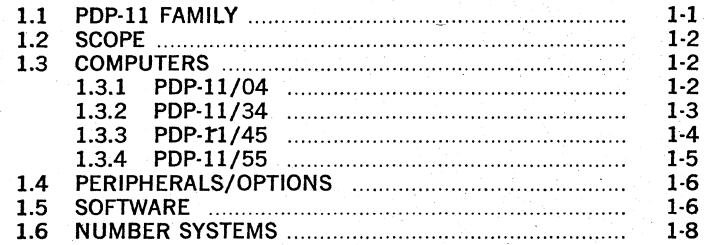

## **CHAPTER 2 SYSTEM ARCHITECTURE**

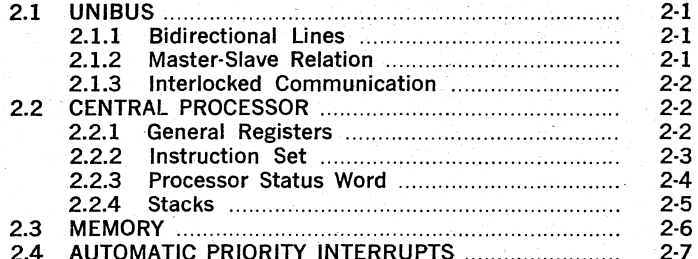

## **CHAPTER 3 ADDRESSING MODES**

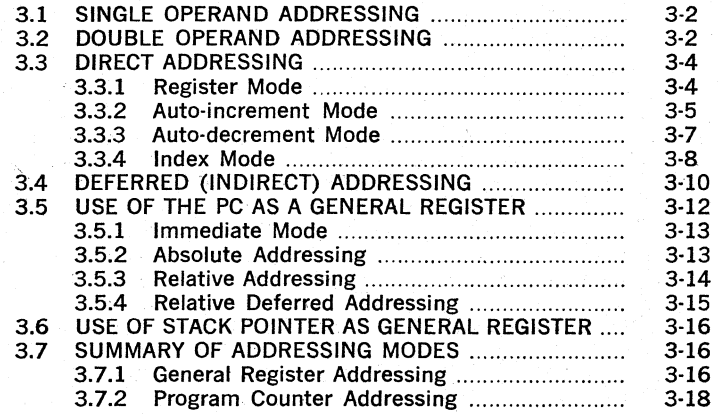

## **CHAPTER4 INSTRUCTION SET**

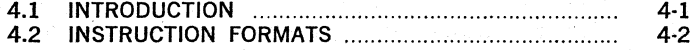

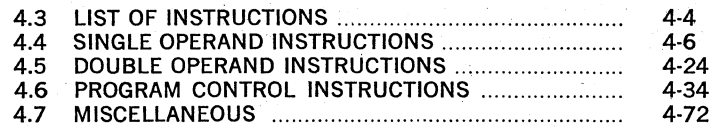

## **CHAPTER 5 PROGRAMMING TECHNIQUES**

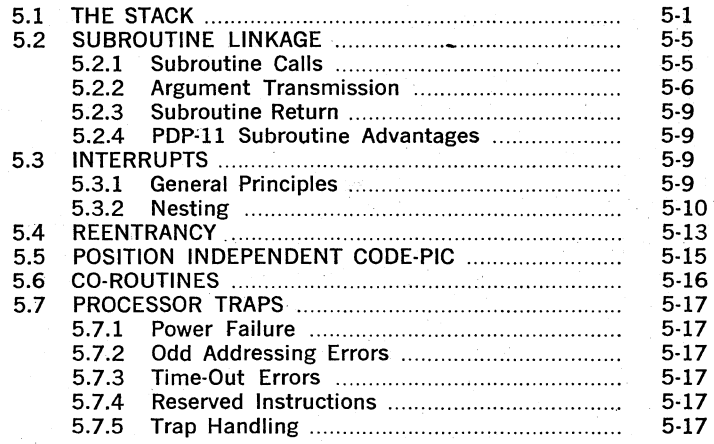

## **CHAPTER 6 PDp·1l/04**

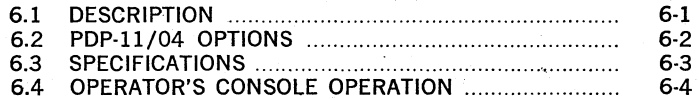

## **CHAPTER 7 PDp·1l/34**

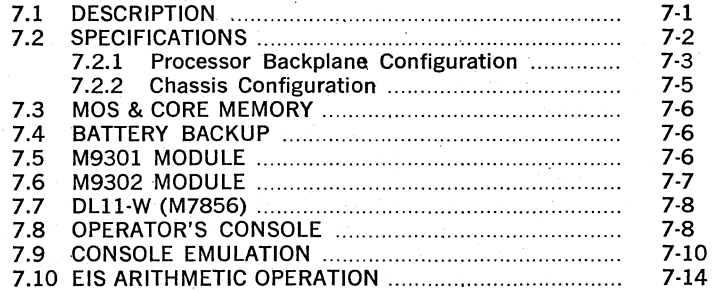

## **CHAPTER 8 PDp·1l/34 MEMORY MANAGEMENT**

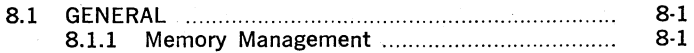

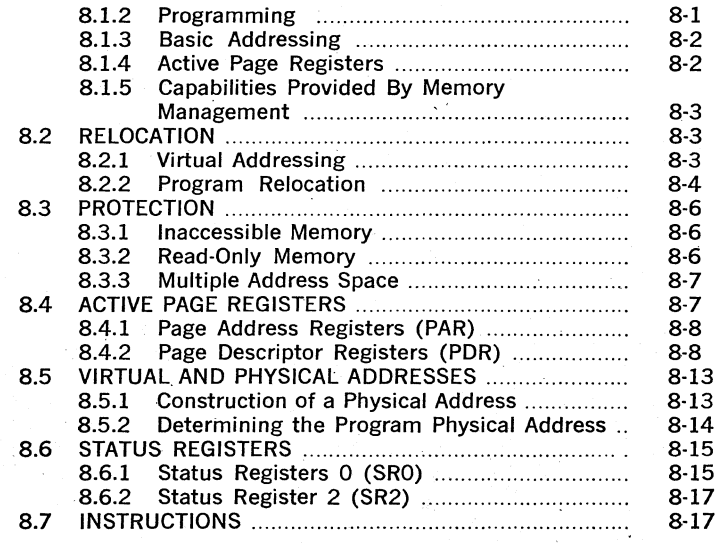

## CHAPTER 9 . PDP·11/55, 11/45

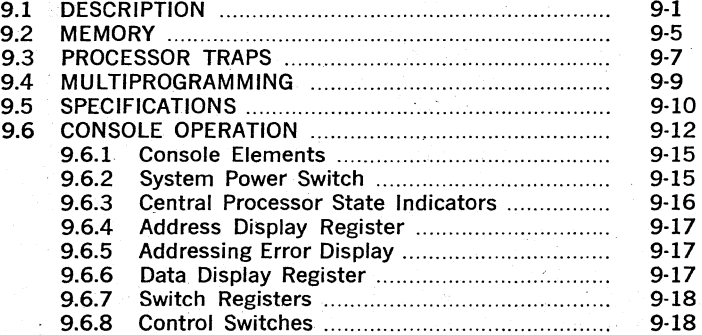

## CHAPTER 10 PDp·11/55, 11/45 MEMORY MANAGEMENT

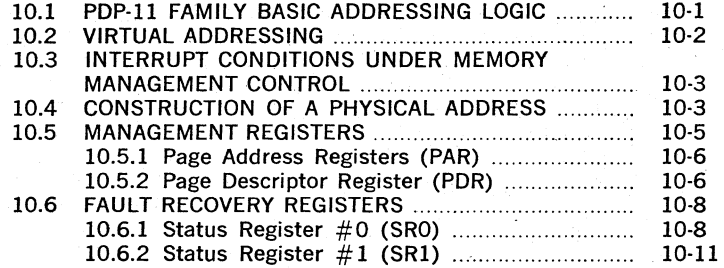

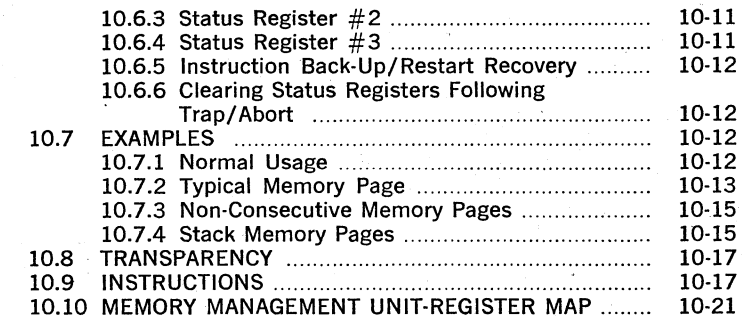

## **CHAPTER 11 FLOATING POINT PROCESSOR**

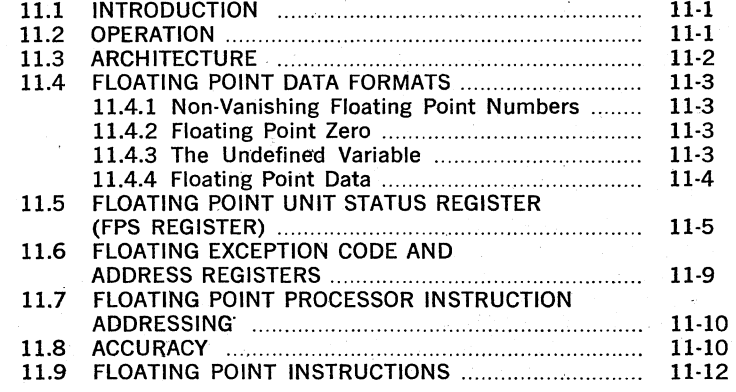

## **APPENDIX A UNIBUS ADDRESSES**

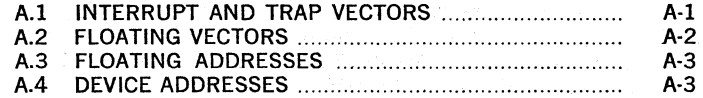

### **APPENDIX B INSTRUCTION TIMING**

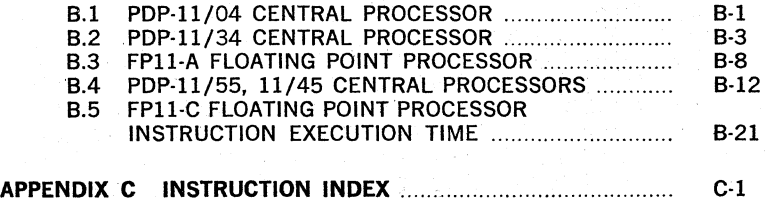

## **CHAPTER 1**

## **INTRODUCTION**

#### **1.1 PDP·l1 FAMILY**

The PDP-11 family includes several central processor units (CPU's), a large number of peripheral devices and options, and extensive soft· ware. New equipment will be compatible with existing family members. The user can choose the system which is most suitable for his application, but as needs change, he can easily add or change hardware.

All PDP-ll computers discussed in this Handbook have the following features:

- 16·bit word (two 8-bit bytes) direct addressing of 32K 16-bit words or 64K 8-bit bytes  $(K = 1024)$
- Word or byte processing very efficient handling of 8·bit characters without the need to rotate, swap, or mask
- Asynchronous operation system components run at their highest possible speed, replacement with faster subsystems means faster operation without other hardware or software changes
- Modular component design extreme ease and flexibility in configuring systems
- Stack processing 'hardware sequential memory manipulation makes it easy to handle structured data, subroutines, and interrupts
- Direct Memory Access (DMA) inherent in the architecture is direct memory access for multiple devices
- 8 internal general-purpose registers used interchangeably for accumulators or address generation
- Automatic Priority Interrupt four-line, multi-level system permits grouping of interrupt lines accord· ing to response requirements
- Vectored interrupts'  $\bar{\mathcal{L}}$ fast interrupt response without device polling
- Single & double operand instructions powerful and convenient set of programming instructions
- Power Fail & Automatic Restart hardware detection and software protection for fluctuations in the AC power

#### 1.2 SCOPE

This Handbook describes the following computers designed and man· ufactured by Digital Equipment Corporation.

PDP·1l/04 PDP-11/34 PDP-1l/45 PDp·1l/55

The intent is to provide extensive information on operation of the computers in general, performance and features of the computers, and basic programming. This Handbook is not intended to be the sole reference for the computers. More comprehensive and detailed information is available in Processor Manuals, Maintenance Manuals, and Programming Manuals.

#### 1.3 COMPUTERS

#### 1.3.1 PDP-11/04

The PDP-11/04 computer uses MOS semiconductor memory, and is housed in a  $5\frac{1}{4}$ " high assembly. Between 4K and 28K words of memory can be implemented within the basic assembly unit, which includes expansion space and DC power for adding options.

The PDP·ll104 is a full-fledged computer that can execute all the basic PDP-ll instructions. It enjoys the advantage of being able.to use.all the extensive developed software and peripheral equipment. If there is ever a need to upgrade to a more powerful central processor, the PDP-ll/04 can simply be replaced by a different PDP-11 CPU, and software and peripherals remain the same in the system.

The minimum PDP-1l/04 includes:

- 4K words of MOS memory Increased processing speed at a lower cost per bit.
- Automatic bootstrap loader· Automatic starts from a variety of peripheral devices.
- Self-test feature .

ROM hardware automatically performs diagnostics on the CPU and memory; Pinpoints failures to the circuit board level, thereby reducing maintenance costs.

• Operator's front panel

Allows complete control of the computer via any ASCIt terminal. All front panel functions are key entries on the terminal either local or remote, thereby eliminating the need and cost of a programmer's console. .

The following optional equipment is available:

Battery backup Programmer's console Line frequency clock' Serial communications line interface The PDP-ll/04 is prewired to accept extra memory, communication interfaces, and standard peripheral device controllers\_ The included CPU power supply has sufficient excess capacity to handle optional internal equipment.

#### 1.3.2 **PDP-ll/34**

The PDP-ll/34 is a systems level computer that includes increased memory expansion to 124K' words, memory relocation and protection, faster processing speeds, and hardware multiply and divide instructions. The computer system is mounted in a  $5\frac{1}{4}$ " or  $10\frac{1}{2}$ " chassis that mounts in a standard 19." cabinet. The PDP-11/34 processor is prewired to accept additional memory (parity core or MOS) and standard peripheral device controllers including communications interfaces, mass storage controllers, etc. Additional mounting space is provided within the  $10\frac{1}{2}$ computer chassis for more complex controllers. The computer power supply within the chassis is capable of powering the optional internal devices.

The PDP-11/34 computer, as a member of the PDP-11 family, has the following features:

- Single & double operand instructions powerful and convenient set of programming instructions
- Hardware implemented multiply and divide instructions
- 16-bit word (two 8-bit bytes) direct addressing of 32K words or 64K bytes ( $K = 1024$ )
- Parity detection on each 8-bit byte
- Hardware address expansion and protection allowing memory addressing to 124K words.
- Word or byte processing very efficient handling of 8-bit data without the need to rotate, swap, or mask
- Asynchronous operation', . system components run at their highest possible speed, replacement with faster subsystems means faster operation without other hardware or software changes .
- Modular component design extreme ease and flexibility in configuring systems
- Stack processing hardware sequential memory manipulation makes it easy to handle structured data, subroutines, and interrupts .
- Direct Memory Access (DMA) inherent in the architecture is direct memory access for multiple devices
- 8 internal general-purpose registers used interchangeably for accumulators or address generation
- Automatic Priority Interrupt four-line, multi-level system permits grouping of interrupt lines accord-.. ing to response requirements
- Vectored interrupts fast interrupt response without device polling
- Power Fail & Automatic Restart Hardware detection and software protection for fluctuations in the AC power

The minimum PDP-11/34 includes:

- Parity MOS or core memory
- Memory management Program protection and relocation for memory expansion to 124K 16 bit words
- Automatic bootstrap loader Automatic starts from a variety of peripheral devices
- Self-test feature ROM hardware automatically performs diagnostics on the ,CPU and memory
- Operator's front panel Allows complete control of the computer via any ASCII terminal. All front panel functions are key entries on the terminal, thereby eliminating the need and cost of a programmer's lights and switches console.

The following optional equipment is available:

- Battery backup for MOS memory
- Programmer's console
- Serial communications line interface and line frequency clock
- Large variety of standard PDP-ll peripherals

#### **1.3.3 PDP·11/45**

The PDP-1l/45 is a powerful 16-bit computer designed as a powerful computational tool, for high-speed real-time applications and for large multi-user, multi-task applications requiring up to 124K wonds of addressable memory space. It will operate with solid state and core memories, and includes many features not normally associated with 16-bit computers. Among its major features are a fast central processor with choices of 300 or 495 nanosecond memory, an advanced Floating Point Processor, and a sophisticated memory management scheme.

Included with the basic PDP-Il/45 are:

- 16K words of memory
- Choice of bipolar, and core memory
- Programmer console
- 
- Cabinet<br>• Prewired mounting space to accept Floating Point and Memory Management hardware

The PDP-ll/45 features include:

- Memory expandable to 256K bytes.
- Memory segmentation, protection, and relocation.
- Optional FPll-C Floating Point Processor with advanced features and high-speed operation.
- Reliable core memory.
- Fast secondary bus between processor and solid state memory which operates in parallel with Unibus.
- Powerful instruction set providing over 400 commands.
- Powerful I/O structure provides easy interfacing and simplifies the construction of multiprocessor or shared peripheral configurations.

#### 1.3.4 **PDP·ll/55**

The PDP-ll/55 is a completely functional computer system especially designed to accelerate· FORTRAN compiled tasks, whether for critical process control, simulation lab experiments, engineering and scientific applications, etc.

PDP-ll/55 features. include:

- 300 nanosecond, dual-ported bipolar memory
- High speed floating point processor with 46 hardwired instructions
- Internat micro-instruction cycle time of 150 nanoseconds
- Instruction execution time of 300 nanoseconds
- Instruction· pipelining allows the fetch of the next program instruction to be overlapped·with the instruction currently in execution.
- Floating point calculation can be performed independent of central processor operations, freeing the CPU to simultaneously perform nonfloating point computations.
- Dual bus structure allows direct memory access without cycle stealing on the UNIBUS,
- Up to 256K bytes of·combined bipolar and core memory (up to 64K bytes bipolar alone).
- Three CPU operating modes (kernel, supervisor, and user) which enhance system operating efficiency and program protection.
- Hardware memory management, with three sets of memory management registers---one set per CPU operating mode.
- Two sets of eight general purpose registers which, coupled with three CPU operating modes, eliminate the need. for saving register contents in a real-time applications environment.
- Direct memory access.
- Power fail/auto restart.

#### 1.4 **PERIPHERALS/OPTIONS**

Digital Equipment Corporation designs and manufactures many of the peripheral devices offered with PDP-ll's. As a designer and manufacturer of peripherals, DIGITAL can offer extremely reliable equipment, lower prices, more choice and quantity discounts.

#### I/O Devices

Ail PDP-ll systems can use a Teletype as the basic I/O device. However, I/O capabilities can be increased with high-speed paper tape readerpunches, line printers, card readers or alphanumeric display terminals. The LA36 DECwriter, a totally designed and built teleprinter, can serve as an alternative to the Teletype. It has several advantages over standard electromechanical typewriter terminals, including higher speed, fewer mechanical parts and very quiet operation.

PDP-ll devices include:

Cassette, TAll Floppy disk, RX01 DECterminal alphanumeric display, VT50 DECwriter teleprinter, LA36 High Speed Line Printers, LSll, LPll, LVll High Speed Paper Tape Reader and Punch, PCll Teletypes, LT33 Card Readers, CRll, CDll, CMll Graphics Terminal, GT40 Synchronous and Asynchronous Communications Interfaces

#### Storage Devices

Storage devices range from convenient, small-reel magnetic tape (DECtape) units to mass storage magnetic tapes and disk memories. With the UNIBUS, a large number of storage devices, in any combination, may be connected to a PDP-ll system. TU56 DECtapes, highly reliable tape units with small tape reels, designed and built by DEC, are ideal for applications with modest storage requirements. Each DECtape provides storage for 144K 16-bit words. For applications which require handling of large volumes of data, DEC offers the industry compatible TU16 Magtape.

Disk storage include fixed-head disk units and moving-head removable cartridge and disk pack units. These devices range from the 256K word RS03 fixed head disk, to the RP04 Disk Pack which can store up to 44 million words.

#### **1.5 SOFTWARE**

The PDP-ll family of central processors and peripherals is supported by a comprehensive family of licensed software products. This software family includes support for small stand-alone configurations, disk based real-time and program development systems, large multi-programming and time-sharing systems, and many diverse dedicated applications. Some examples of general purpose operating systems and standard high level language processors are:

- PAPER TAPE SYSTEM (PTS-11)-A core only high-speed paper tape system with program development in assembly language. Editor, debugger, and linker are supplied along with a relocating assembler.
- CASSETTE PROGRAMMING SYSTEM (CAPS-11)-A small program development system with a core based monitor, utilizing dual magnetic tape cassettes as file structured media. Complete program development utilities such as a relocating assembler, linker, editor, debugger, and file interchange program are included.
- SINGLE USER ON-LINE PROGRAM DEVELOPMENT SYSTEM (RT-11)-A small, powerful, easy-to-use disk (or DECtape) baseq system for program development or fast on-line (real-time). applications. A Foreground/ Background version can accommodate simultaneous program development in the background with on-line applications in the foreground. A MACRO assembler, linker, editor, debugger, and file utility programs are included.
- MULTI-TASKING PROCESS CONTROL SYSTEM (RSX-11M)-An efficient multi-tasking system suitable for controlling many processes simultaneously, in a protected environment with concurrent development of new programs. Utilities include a MACRO assembler, task builder (linker), editor, debugger, and file utility programs.
- COMPREHENSIVE MULTI-PROGRAMMING SYSTEM (RSX-llD)-The total job operating system. As a compatible extension of RSX-llM, the system allows concurrent fully hardware protected execution of multiple on-line jobs, with BATCH program development. Complete utilities include a MACRO assembler, task builder (linker), editor, debugger, and file utility programs.
- EXTENDED RESOURCE TIME SHARING SYSTEM (RSTS/E)-A diskbased time-sharing system implementing BASIC-PLUS, an enriched version of the popular BASIC language. Up to 32 simultaneous users share system resource via interactive terminals. Additional features such as output spooling, and comprehensive file protection are included.
- INTERACTIVE APPLICATION SYSTEM (IAS)-A multifunction operating system executing on the larger PDP-11 hardware configurations. It can handle a mix of time-sharing, batch, and real-time applications concurrently. It is also a multi-lingual system, allowing users to choose the high-level language most appropriate for the particular problem at hand\_

#### Languages

- BASIC-II-An extended version of Dartmouth Standard BASIC is available for PTS-l1 , CAPS-ll and RT-l1. Many applications, such as signal processing and graphics are accessed by the user through ex· tensions'to this simple, yet powerful, language. A multiuser version is available under PTS-ll and RT-l1.
- PDP-ll FORTRAN IV-An extended version of ANSI standard FOR-TRAN is supplied with RSX-llM and RSX-l1D, and available under RT-l1. As an optimizing compiler, FORTRAN IV is designed for fast compilation, yet requires very little main memory, and generates highly efficient code without sacrificing execution speed. Under RT-ll,

FORTRAN IV features the same signal-processing and graphics extensions as BASIC-11\_

- FORTRAN-IV PLUS-A compatible extension to PDP-ll FORTRAN IV, this system uses sophisticated optimizations to achieve the fastest possible execution speed of the generated code. FORTRAN IV-PLUS requires a PDP-11/55 or 11/45 and Floating Point Processor hardware, in addition to the RSX-11D operating system.
- PDP-11 COBOL—To supplement the business data processing needs often associated with large scale PDP-ll system applications, an ANSI-74 COBOL language is available under RSX-11D. Running as a BATCH job, COBOL enhances the RSX-11D total job computing system, where some business data processing is required.

In addition to the above mentioned general purpose licensed software products, DIGITAL offers a great number of optional and applications oriented products. A wide range of educational, consulting, and maintenance services are also offered, to ensure full utility of any PDP-ll system. For a complete and detailed listing of DIGITAL software products and services, consult the latest CATALOG OF SOFTWARE PRODUCTS and SERVICES.

#### 1.6 NUMBER SYSTEMS

Throughout this Handbook, 3 number systems will. be used; octal, binary, and decimal. So as not to clutter all numbers with subscripted bases, the following general convention will be used:

- Octal-for address locations, contents of addresses, and operation codes for instructions; in most cases there will be words of 6 octal digits
- Binary-for describing a single binary element; when referring to a PDP-ll word it will be 16 bits long

Decimal-for all normal referencing to quantities

#### Octal Representation

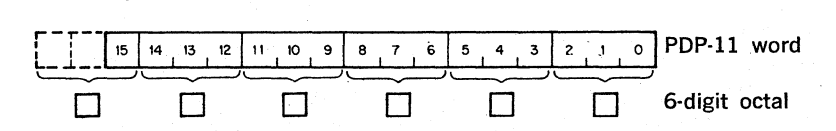

The 16-bit PDP-ll word can be represented conveniently as a 6-digit octal word. Bit 15, the Most Significant Bit (MSB), is used directly as the Most Significant Digit of the octal word. The other 5 octal digits are formed from the corresponding groups of 3 bits in the binary word.

When an extended address of 18 bits is used (shown later in the Handbook), the Most Significant Digit of the octal word is formed from bits 17, 16, and 15. For unsigned numbers, the correspondence between decimal and octal is:

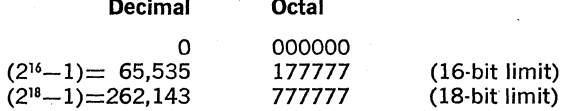

#### 2's Complement Numbers

In this system, the first bit (bit 15) is used to indicate the sign;

 $0$ =positive  $1$ =negative

For positive numbers, the other 15 bits represent the magnitude directly; for negative numbers, the magnitude is the 2's complement of the remaining 15 bits. (The 2's complement is equal to the l's complement plus one.) The ordering of numbers is shown below:

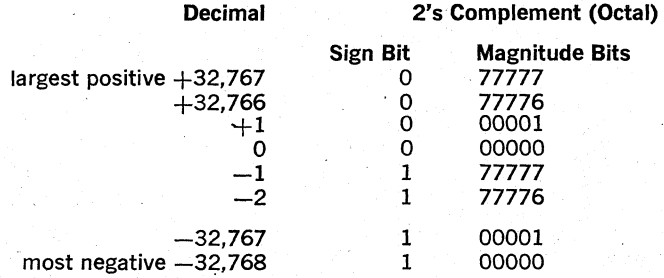

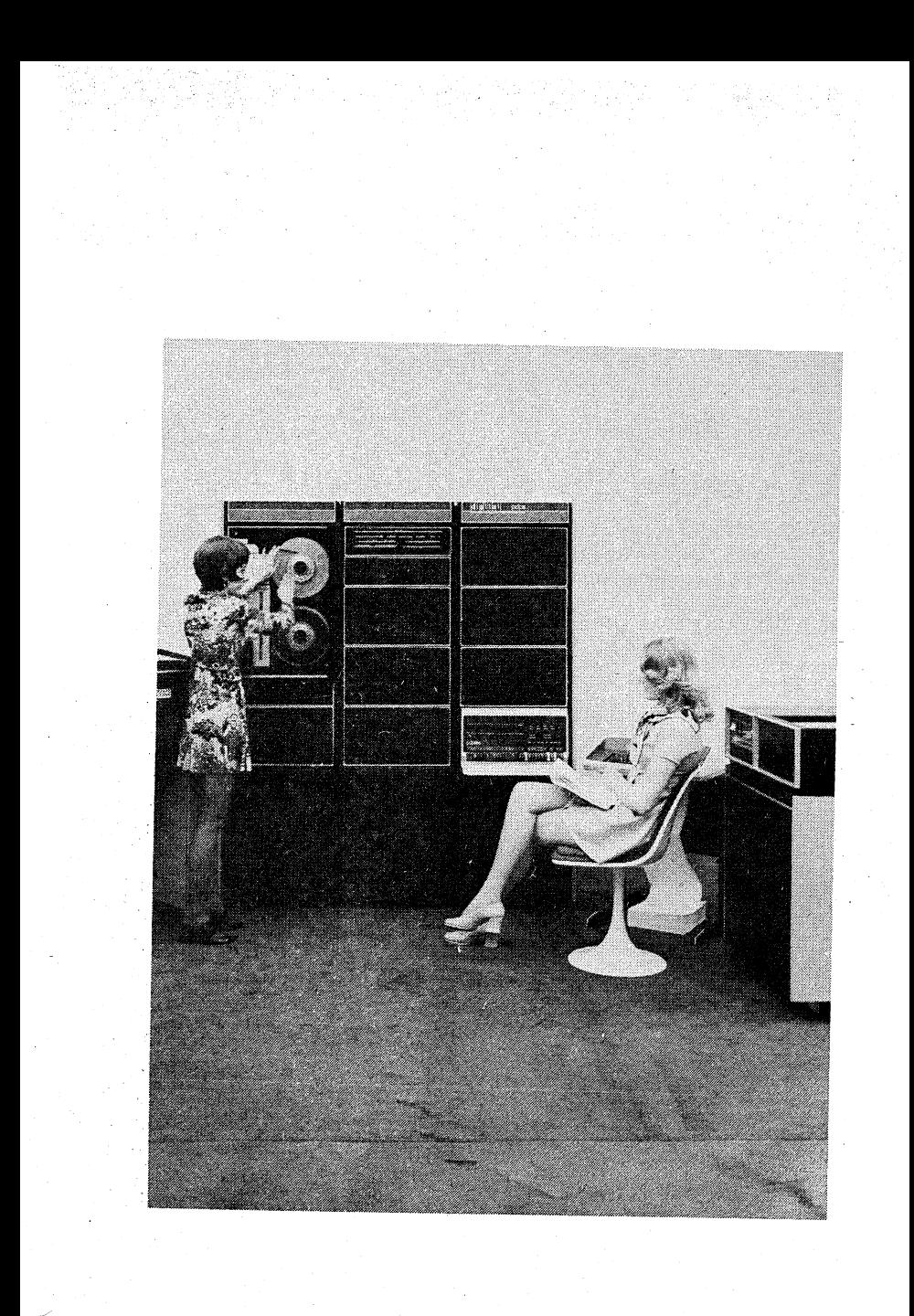

## **CHAPTER 2**

## **SYSTEM ARCHITECTURE**

#### 2.1 **UNIBUS**

Most computer system components and peripherals connect to and communicate with each other on a single high-speed bus known as the UNIBUS- a key to the PDP-11's many strengths. Addresses, data, and control ·information are sent along the 56 lines of the bus.

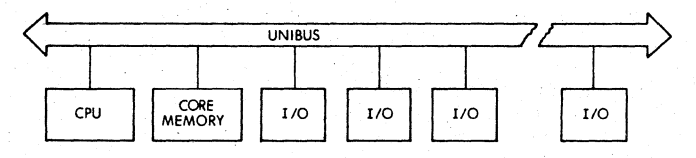

#### Figure 2·1 PDp·ll System Simplified Block Diagram

The form of communication is the same for every device on the UNIBUS. The processor uses the same set of signals to communicate with memory as with peripheral devices. Peripheral devices also use this set of signals when communicating with the processor, memory or other pe· ripheral devices. Each device, including memory locations, processor registers, and peripheral device registers, is assigned an address on the UNIBUS. Thus, peripheral device registers may be manipulated as flexibly as core memory by the central processor. All the instructions that can be applied to data in core memory can be applied equally well to data in peripheral device registers. This is an especially powerful feature, considering the special capability of PDp·ll instructions to process data in any memory location as though it were an accumulator.

#### 2.1.1 Bidirectional Lines

With bidirectional and asynchronous communications on the UNIBUS, devices can send, receive, and exchange data independently without processor intervention. For example, a cathode ray tube (CRT) display can refresh itself from a disk file while the central processor unit (CPU) attends to other tasks. Because it is asynchronous, the UNIBUS is com· patible with devices operating over a wide range of speeds.

#### 2.1.2 Master-Slave Relation

Communication between two devices on the bus is in the form of a master-slave relationship. At any point in time, there is one device that has control of the bus. This controlling device is termed the "bus master." The master. device controls the bus when communicating with another device on the bus, termed the "slave." A typical example of this relationship is the processor, as master, fetching an instruction from memory (which is always a slave). Another example is the disk, as master, transferring data to memory, as slave. Master-slave relationships are dynamic. The processor, for example, may pass bus control to a disk. The disk, as master, could then communicate with a slave memory bank.

Since the UNIBUS is used by. the processor and all I/O devices, there is a priority structure to determine which device gets control of the bus. Every device on the UNIBUS which is capable of becoming bus master is assigned a priority. When two devices, which are capable of becoming a bus master, request use of the bus simultaneously, the device with the higher priority will receive control.

#### 2.1.3 Interlocked Communication

Communication on the UNIBUS is interlocked so that for each control signal issued by the master device, there must be a response from the slave in order to complete the transfer. Therefore, communication is independent of the physical bus length (as far as timing is concerned) and the timing of each transfer is dependent only upon the response time of the master and slave devices. The asynchronous operation precludes the need for synchronizing with, and waiting for, clock impulses. Thus, each system is allowed to operate at its maximum possible speed.

Input/ output devices transferring directly to or from memory are given highest priority and may request bus mastership and steal bus and memory cycles during instruction operations. The processor resumes operation immediately after the memory transfer. Multiple devices can operate simultaneously at maximum direct memory access (DMA) rates by "stealing" bus cycles.

Full 16-bit words or 8-bit bytes of information can be transferred on the bus between a master and a slave. The information can be instructions, addresses, or data. This type of operation occurs when the processor, as master, is fetching instructions, operands, and data from memory, and storing the results into memory after execution of instructions. Direct data transfers occur between a peripheral device control and memory.

#### 2.2 **CENTRAL PROCESSOR**

The central processor, connected to the UNIBUS as a subsystem, controls the time allocation of the UNIBUS for peripherals and performs arithmetic and logic operations and instruction decoding. It contains multiple high-speed general-purpose registers which can be used as accumulators, address pointers, index registers, and other specialized func- . tions. The processor can perform data transfers directly between I/O devices. and memory without disturbing the processor registers; does both single- and double-operand addressing and handles both 16-bit word and 8-bit byte data.

#### 2.2.1 General Registers

The central processor contains 8 general registers which can be used for a variety of purposes.(The PDP-11/55, 11/45 contains 16 general registers.) The registers can be used as accumulators, index registers, autoincrement registers, autodecrement registers, or as stack pointers for temporary storage of data. Chapter 3 on Addressing describes these uses of the general registers in more detail. Arithmetic operations can be from one general register to another, from one memory or device register to another, or between memory or a device register and a gen· eral register. Refer to Figure 2,2.

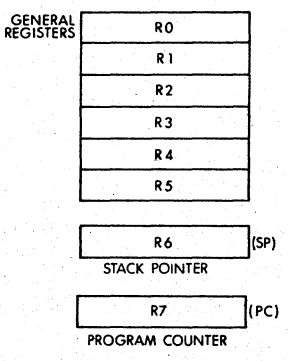

Fgure 2·2 The General Registers

R7 is used as the machine's program counter (PC) and contains the address of the next instruction to be executed. It is a general register normally used only for addressing purposes and not as an accumulator for arithmetic operations.

The R6 register is normally used as the Stack Pointer indicating the last entry in the appropriate stack (a common temporary storage area with "Last·in First·Out" characteristics).

#### 2.2.2 Instruction Set

The instruction complement uses the flexibility of the general-purpose registers to provide over 400 powerful hard-wired instructions--- the most comprehensive and powerful instruction repertoire of any computer in the I6·bit class. Unlike conventional I6·bit computers, which usually have three classes of instructions (memory reference instructions, operate or AC control instructions and I/O instructions) all operations in the PDP-ll are accomplished with one set of instructions. Since peripheral device registers can be manipulated as flexibly as core memory by the central processor, instructions that are used to manipulate data in core memory may be used equally well for data in peripheral device registers. For example, data in an external device register can be tested or modified directly by the CPU, without bringing it into memory or disturbing the general registers. One can add data directly to a peripheral device register, or compare logically or arithmetically. Thus all PDP-11 instructions can be used to create a new dimension in the treatment of computer I/O and the need for a special class of I/O instructions is eliminated.

The basic order code of the PDP-11 uses both single and double operand address instructions for words or bytes. The PDP-ll therefore performs very efficiently in one step, such operations as adding or subtracting two operands, or moving an operand from one location to another.

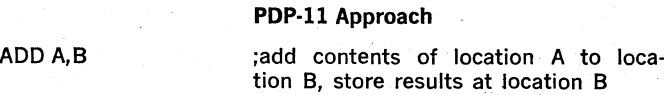

#### Conventional Approach<sup>\*</sup>

LDA A **interest is contents** of memory location A into AC

ADD B ;add contents of memory location B to AC

STA B **STA B** ;store result at location B

#### Addressing

Much of the power of the PDP-11 is derived from its wide range of addressing capabilities. ,PDP-ll addressing, modes include sequential addressing forwards or backwards, addressing indexing, indirect addressing, 16-bit word addressing, 8-bit byte addressing, and stack addressing. Variable length instruction formating allows a minimum number of bits to be used for each addressing mode. This results in efficient use of program storage space.

#### 2.2.3 Processor Status **Word**

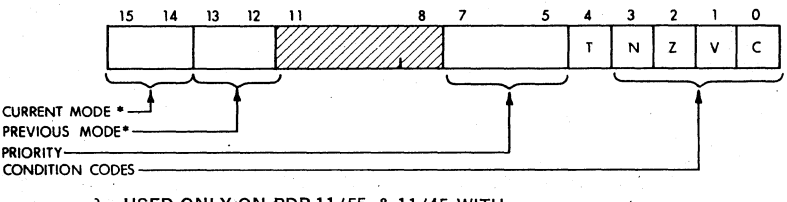

• MODE } USED ONLY ON *PDP.11/55,* & *11/45* WITH MEMORY MANAGEMENT '

#### Figure 2-3 Processor Status Word

The Processor Status word (PS), at location 777776, contains information on the current status of the PDP-l1. This information includes the current processor priority: current and previous operational modes; the condition codes describing the results of the last instruction; and an indicator for detecting the execution of an instruction to be trapped during program debugging.

#### Processor Priority

The Central Processor operates at any one of eight levels of priority, 0-7. When the CPU is operating at level 7 an external device cannot interrupt it with a request for service. The Central Processor must be operating at a lower priority than the external device's request in order for the interruption to take effect. The current priority is maintained in the

processor status word (bits 5-7). The 8 processor levels provide an effective interrupt mask\_

#### Condition Codes

The condition codes contain information on the result of the last CPU operation\_

The bits are set as follows:

 $Z = 1$ , if the result was zero

- $N = 1$ , if the result was negative
- $C = 1$ , if the operation resulted in a carry from the MSB

 $V = 1$ , if the operation resulted in an arithmetic overflow

#### Trap

The trap bit. (T) can be set or cleared under program control. When set, a processor trap will occur through location 14 on completion of instruction execution and a new. Processor Status Word will be loaded. This bit is especially useful for debugging programs as it provides an efficient method of installing breakpoints.

#### 2.2.4 Stacks

In the PDP-ll, a stack is a temporary data storage area which allows a program to make efficient use of frequently accessed data. A program can add or delete' words or bytes within the stack\_ The stack uses the "last-in, first-out" concept; that is, various items may be added to a stack in sequential order. and retrieved or deleted from the stack in reverse order. On the PDP-11, a stack starts at the highest location reserved for' it and expands linearly downward to the lowest address as items are added. The stack is used automatically by program interrupts, subroutine calls, and trap instructions. When the processor is interrupted, the central processor status word and the program counter are saved (pushed) onto the stack area, while the processor services the interrupting device. A new status word is then automatically acquired from an area in core memory which is reserved for interrupt instructions (vector area). A return from the interrupt instruction restores the original processor status and returns to the interrupted program without software intervention.

#### 2.3 **MEMORY**

~.

#### **Memory Organization**

A memory can be viewed as a series of locations, with a number (ad· dress) assigned to each location. Thus an 8,192·word PDP·ll memory could be shown as in Figure 2;4.

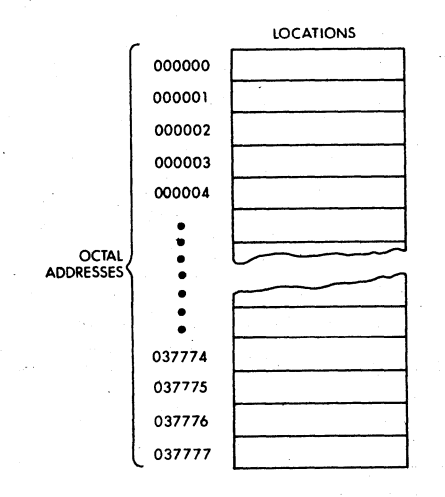

Figure 2·4 Memory Addresses

Because PDP-11 memories are designed to accommodate both 16-bit. words and 8-bit bytes, the total number of addresses does not correspond to the number of words. An 8K-word memory can contain 16K bytes and consist of 037777 octal locations. Words always start at evennumbered locations.

A PDP-11 word is divided into a high byte and a low byte as shown in Figure 2-5.

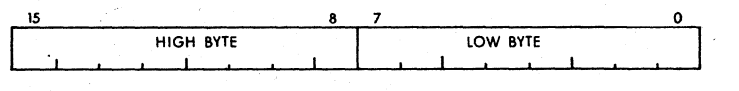

Figure 2-5 High & Low Byte

Low bytes are stored at even·numbered memory locations and high bytes at odd·numbered memory locations. Thus it is convenient to view the PDP-ll memory as shown in Figure 2-6.

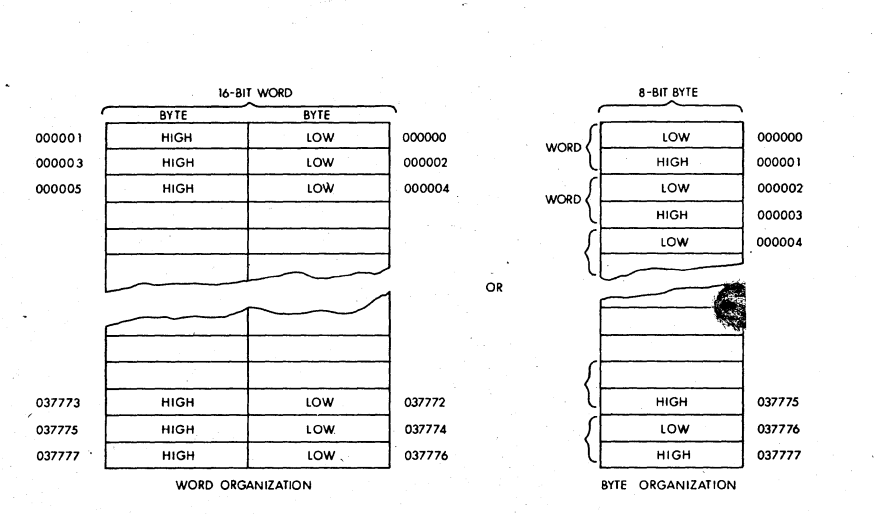

Figure 2-6 Word and Byte Addresses

Certain memory locations have been reserved by the system for interrupt and trap handling, processor stacks, general registers, and peripheral device registers. Addresses from 0 to 370, are always reserved and those to 777. are reserved on large system configurations for traps and interrupt handling.

A 16-bit word used for byte addressing can address a maximum of 32K words. However, the top 4,096 word locations are reserved for peripheral and register addresses and the user therefore has 28K of core to pro-<br>gram. With the PDP-11/55 and 11/45, the user can expand, above and  $11/45$ , the user can expand above 2SK with the Memory Management. This device' provides an IS-bit effective memory address which permits addressing up to 124K words of actual memory.

If the Memory Management option is not used, an octal address between 160 000 and 177 777 is interpreted as 760 000 to 777 777. That is, if bit 15, 14 and 13 are 1's, then bits 17 and 16 (the extended address bits) are considered to be l's, which relocates the last 4K words. (8K bytes) to become the highest locations accessed by the UNIBUS.

#### 2.4 **AUTOMATIC PRIORITY INTERRUPTS**

The multi-level automatic priority interrupt system permits the processor to respond automatically to conditions outside the system. Any number of separate devices can be attached to each level.

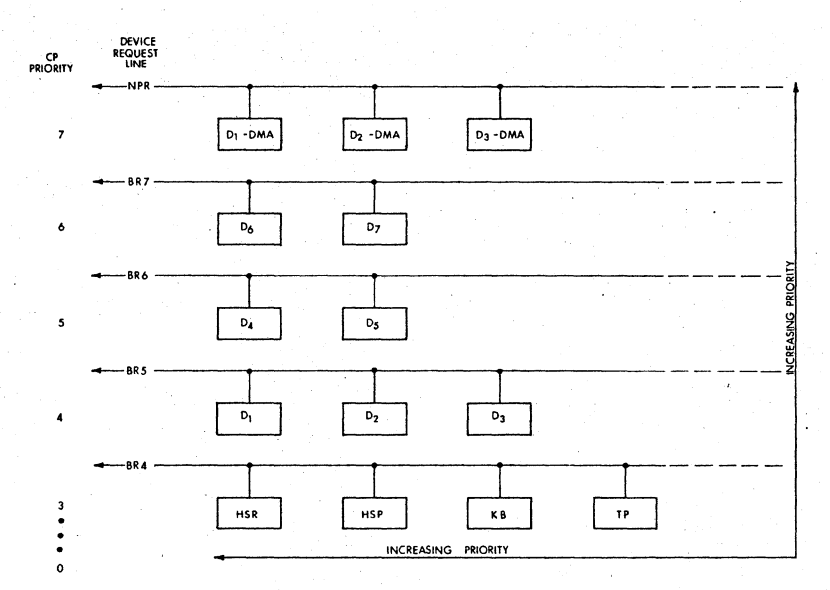

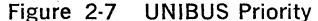

Each peripheral device in the PDP-11 system has a pointer to its own pair of memory words (one points to the devices's service routine, and the other contains the new processor. status information). This unique identification eliminates the need for polling of devices to identify an interrupt, since the interrupt service hardware selects and begins executing the appropriate service routine after having automatically saved the status of the interrupted program segment.

The devices' interrupt priority and service routine priority are indepen· dent. This allows adjustment of system behavior in response toreal·time conditions, by dynamically.changing the· priority level of the service routine.

The interrupt system allows the processor to continually compare its own programmable priority with the priority of any interrupting· devices and to acknowledge the device with the highest level above the proces·. sor's priority level. The servicing of an interrupt for a device can be interrupted in order to service an interrupt of a higher priority. Service to the lower priority device is resumed: automatically upon completion of the higher level servicing. Such a process, called nested interrupt ser· vicing, can be carried out to any level without requiring the software to save and restore processor status at each level.

When a device (other than the central processor) is capable of. becoming bus master and requests use of the bus, it is generally for one of two purposes:

> 1. To make a non-processor transfer of data directly to or from memory.

2. To interrupt a program execution and force the processor to go to a specific address where an interrupt service routine is located.

#### Direct Memory Access

All PDP-11's provide for direct access to memory. Any number of DMA devices may be attached to the UNIBUS. Maximum priority is given to DMA devices, thus allowing memory data storage or retrieval at memory cycle speeds. Response time is minimized by the organization and logic of the UNIBUS, which samples requests and priorities in parailel with data transfers.

Direct memory or direct data transfers *can* be accomplished between any two peripherals without processor supervision. These non-processor request transfers, called NPR level data transfers; are usually made for, Direct Memory Access (memory to/from mass storage) or direct device transfers (disk refreshing a CRT display).

#### **Bus Requests**

Bus requests from external devices can be made:on one of five'request lines. Highest priority is assigned to non-processor request (NPR). These are direct memory access type transfers, and are honored by the pro· cessor between bus cycles of an instruction execution.

The processor's priority can be set under program control to one of eight levels using bits 7, 6, and 5 in the processor status register. These bits set a priority level that inhibits granting of bus requests on lower levels or on the same level. When the processor's priority is set to a level, for example PS6, all bus requests on BR6 and below are ignored.

When more than one device is connected to the same bus request (BR) line, a device nearer the cer<sup> $\cdot$ </sup> i processor has a higher priority than a device farther away. Any numoer of devices can be connected to a given BR or NPR line.

Thus the priority system is two·dimensional and provides each device, with a unique priority. Each device may be dynamically, selectively enabled or disabled under program control.

Once a device other than the processor has control of the bus, it may do one of two types of operations: data transfers or interrupt ope'rations.

#### **NPR Data Transfers**

NPR data transfers can be made between any two peripheral devices without the supervision of the processor. Normally, NPR transfers are between a mass storage device, such as a disk, and core memory. The structure of the bus also permits device-to-device transfers, allowing customer-designed peripheral controllers to access other devices, such as disks, directly.

An NPR device has very fast access to the bus and can transfer at high data rates once it has control. The processor state is not affected by the transfer; therefore the processor can relinquish control while an instruction is in progress. This can. occur at the end of any bus' cycles. except in between a read-modify-write sequence. An NPR device in control of the bus may transfer 16-bit words from memory at memory speed.

#### **BR** Transfers

Devices that gain bus control with one of the Bus Request lines (BR 7- BR4) can take full advantage of the Central Processor by requesting an interrupt. In this way, the entire instruction set is available for manipulating data and status registers.

When a service routine is to be run, the current task being performed by the central processor is interrupted, and the device service routine is initiated. Once the request has been satisfied, the Processor returns to its former task.

#### **Interrupt** .Procedure

Interrupt handling is automatic in the PDP-ll. No device polling is required to determine which service routine to execute. The operations required to service an interrupt are as follows:

- 1. Processor relinquishes control of the bus, priorities permitting.
- 2. When a master gains control, it sends the processor an interrupt command and an unique memory address which contains the address of the device's· service routine,'called the interrupt vector address. Immediately following this pointer address is a word (located at vector address  $+2$ ) which is to be used as a new Processor Status Word.
- 3. The processor stores the current Processor Status (PS) and the current Program Counter (PC) into CPU temporary registers.
- 4. The new PC and PS (interrupt vector) are taken from the specified address. The old PS and PC are then pushed onto the current stack. The service routine is then initiated. .
- 5. The device service routine can cause the processor to resume the interrupted process by executing the Return from Interrupt instruction, described in Chapter 4, which· pops the two top words from the current processor stack and uses them to load the PC and PS registers.

A device routine can be interrupted by a higher priority bus request any time after the new PC and PS. have been loaded. **If** such an interrupt occurs, the PC and PS of the service routine are automatically stored in the temporary registers and then pushed onto the new current stack, and the new device routine is initiated\_

#### **Interrupt Servicing**

Every hardware device capable of interrupting the processor has a unique set of locations (2 words) reserved for its interrupt vector. The first word contains the location of the device's service routine, and the second, the Processor Status Word that is to be used by the service routine. Through

proper use of the PS, the programmer can switch the operational mode of the processor, and modify the Processor's Priority level to mask out lower level interrupts.

#### Reentrant Code

Both the interrupt handling hardware and the subroutine call hardware facilitate writing reentrant code for the PDP·11. This type of code allows a single copy of a given subroutine or program to be shared by more than one process or task. This reduces the amount of core needed for multi·task applications such as the concurrent servicing of many periph· eral devices.

#### Power Fail and Restart

Whenever AC' power drops below 95 volts for 110v power (190 volts for 220v) or outside a limit of 47 to 63 Hz, as measured by DC power, the power fail sequence is initiated. The Central Processor automaticaily traps to location 24 and the power fail program has 2 msec. to save all volatile information (data in registers), and to condition peripherals for power fail.

When power is restored the processor traps to location 24 and executes the power up routine to restore. the machine to its state prior to power failure.

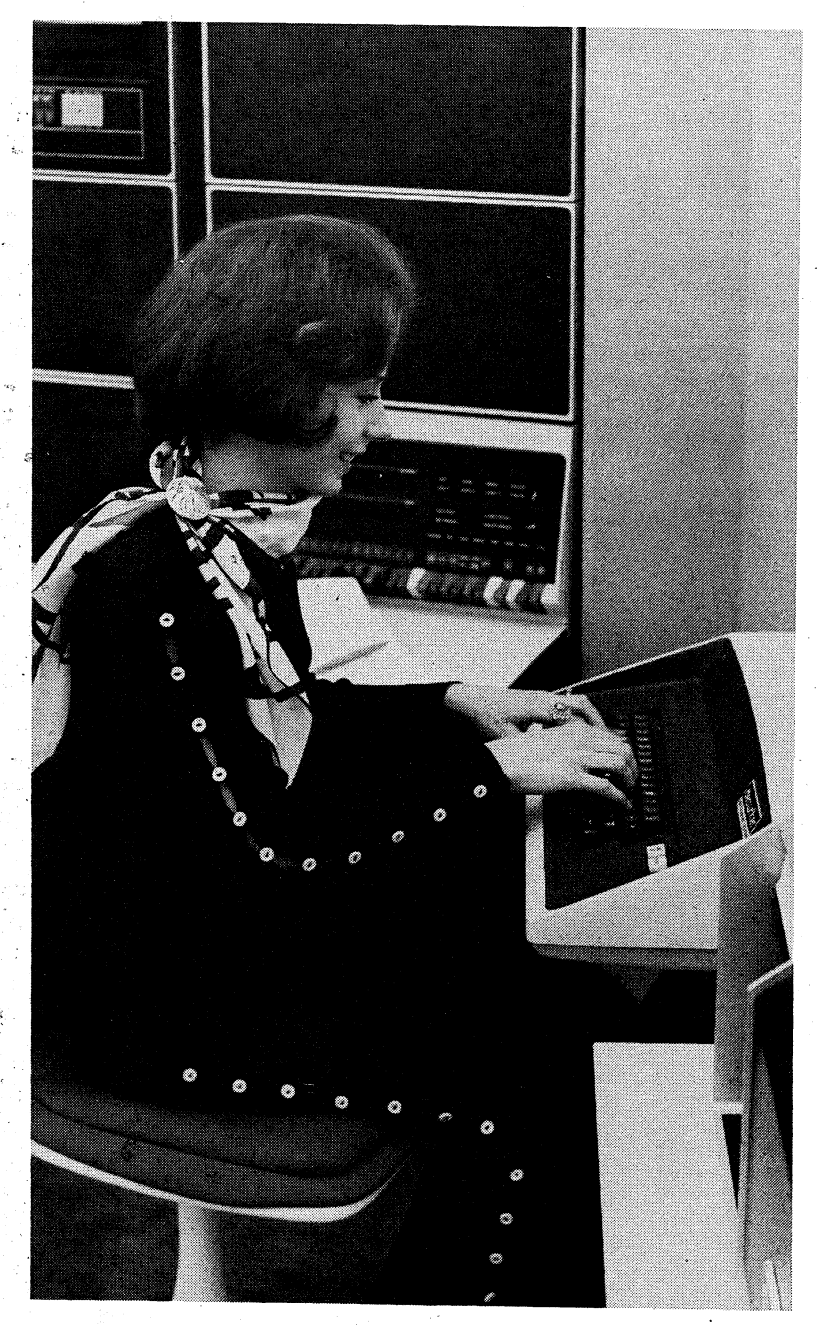

2·12

## CHAPTER 3

## **ADDRESSING MODES**

Data stored in memory must be 'accessed, and manipulated. Data handling is specified by a PDP-11 instruction (MOV, ADD etc.) which usually indicates:

the function (operation code)

a general purpose register to be used when locating the source operand and/or a general purpose register to be used when locating the destination operand.

an addressing mode (to specify how the selected register(s) is/are to be used)

Since a large portion of the data handled by a computer is usually structured (in character strings, in arrays, in lists etc.), the PDp· 11 has been designed to handle structured data efficiently and flexibly. The general registers may be used with an instruction in any of the following ways:

as accumulators. The data to be manipulated resides within the register.

as pointers. The contents of the register are the address of the operand, rather than the operand itself.

as pointers which automatically step through core locations. Automatically stepping forward through consecutive core locations is known as au· toincrement addressing; automatically stepping backwards is known as autodecrement addressing. These modes are particularly useful for processing tabular data.

as index registers. In this instance the contents of the register, and the word following the instruction are summed to produce the address of the operand. This allows easy access to variable entries in a list.

PDp·l1's also have instruction addressing mode combinations which facilitate temporary data storage structures for convenient handling of data which must be frequently accessed. This is known as the " stack."<sup>16</sup>

In the PDP-11 any register can be used as a "stack pointer"under program control, however, certain instructions associated with subroutine linkage and interrupt service automatically use Register 6 as a "hardware stack pointer". For this reason R6 is frequently referred to as the "SP".

R7 is used by the processor as its program counter (PC). It is recommended that R7 not be used as a stack pointer.

An important PDP-ll feature, which must be considered in conjunction with the addressing modes, is the register arrangement: -

Six general purpose registers, (RO-R5)

A hardware Stack Pointer (SP), register (R6)

A"Program Counter (PC), register (R7)\_

Instruction mnemonics and address mode symbols are sufficient for writing machine language programs. The programmer need not be concerned about conversion to binary digits; this is accomplished automatically by the PDP-ll MACRO Assembler.

#### 3.1 SINGLE OPERAND ADDRESSING

The instruction format for all single operand instructions (such as clear, increment, test) is:

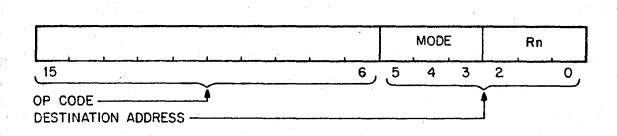

Bits 15 through 6 specify the operation code that defines the type of instruction to be executed.

Bits 5 through 0 form a six-bit field called the destination address field. This consists of two subfields:

- a) Bits 0 through 2 specify which of the eight general purpose registers is to be referenced by this instruction word.
- b) Bits 3 through 5 specify how the selected register will be used (address mode). Bit 3 is set to indicate deferred (indirect) addressing.

#### 3.2 DOUBLE OPERAND ADDRESSING

Operations which imply two operands (such as add, subtract, move and compare) are handled by instructions that specify two addresses. The first operand is called the source operand, the second the destination operand. Bit assignments in the source and destination address fields may specify different modes and different registers. The Instruction format for the double operand instruction is:

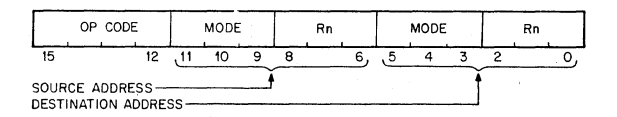

The source address field is used to select the source operand, the first operand. The destination is used similarly, and locates the second operand and the result. For example, the instruction ADD A, B adds the contents (source operand) of location A to the contents (destination operand) of location B. After execution B will contain the result of the addition and the contents of A will be unchanged.

Examples in this section and further in this chapter use the following sample PDP-11 instructions:

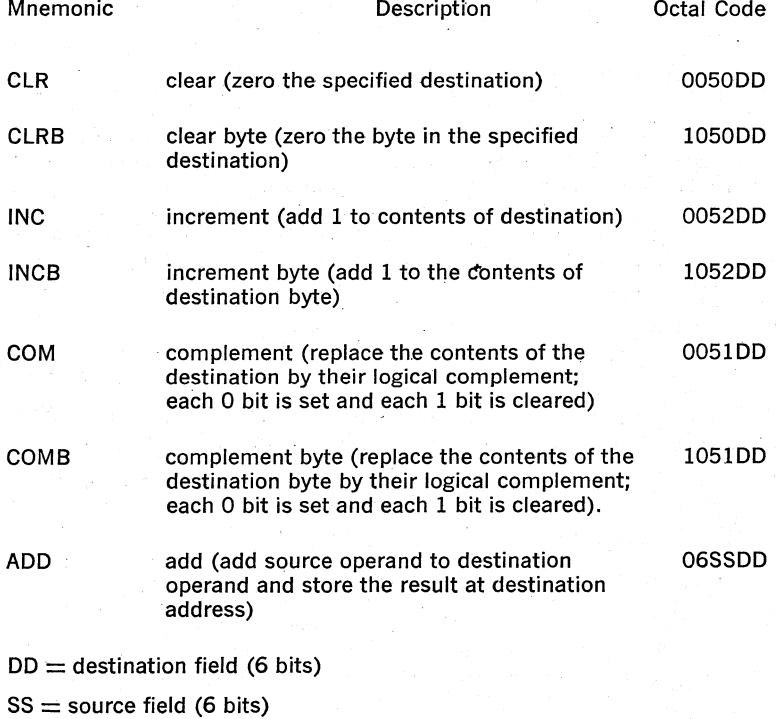

 $) =$  contents of

#### 3.3 DIRECT ADDRESSING

The following table summarizes the four basic modes used with direct addressing. DIRECT MODES

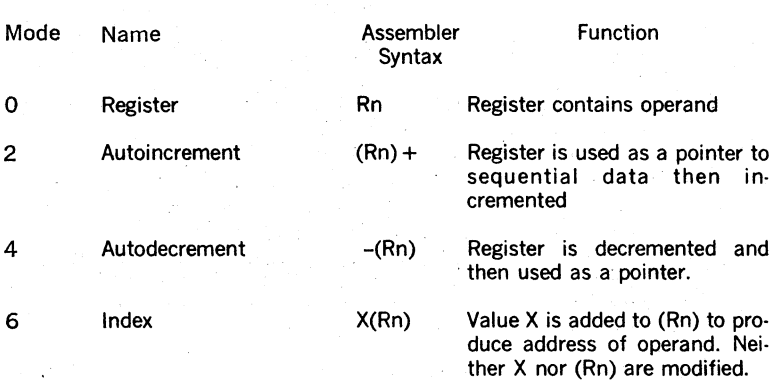

#### 3.3.1 Register Mode

#### OPR Rn

With register mode any of the general registers may be used as simple accumula· tors and the operand is contained in the selected register. Since they are hard-<br>ware registers, within the processor, the general registers rate at high speeds ware registers. within the processor, the general registers and provide speed advantages when used for operating on irequently-accessed variables. The PDp·l1 assembler interprets and assembles instructions of the form OPR Rn as register mode operations. Rn represents a general register name or number and OPR is used to represent a general instruction mnemonic. As· sembler syntax requires that a general register be defined as follows:

 $R0 = %0$  (% sign indicates register definition)

 $R1 = %1$ 

R2=%2. etc.

Registers are typically referred to by name as RO. Rl. R2. R3. R4. R5. R6 and R7. However R6 and R7 are also referred to as SP and PC, respectively.

**Register Mode Examples** (all numbers in octal)

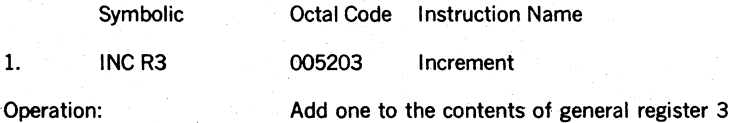

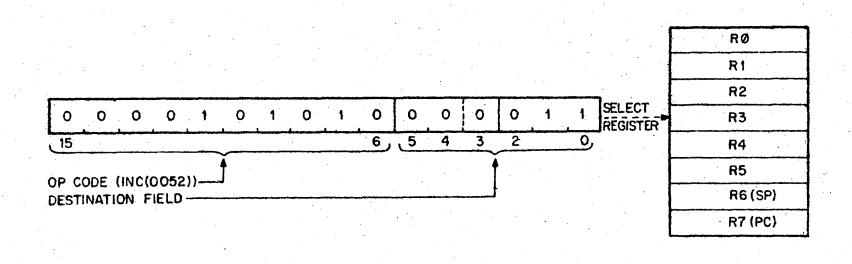

#### 2. ADDR2,R4 060204 Add

Operation: Add the- contents of R2 to the contents of R4.

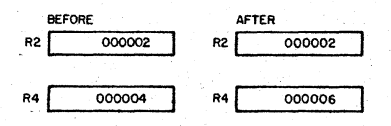

3. COMBR4

'105104 Complement Byte

Operation:

One's complement bits 0-7 (byte) in R4.(When gener <sup>1</sup> registers are used, byte instructions only oper $\varepsilon$  on bits 0-7; i.e. byte 0 of the register)

- **BEFORE** " r-AF\_T;;"ER \_\_ --. R4 I 022222 t R41 <sup>022155</sup>

#### 3;3.2 **Autoincrement Mode**

 $OPR$  (Rn) +

This mode provides for automatic stepping, of a pointer through sequential. ele· ments of a table of operands. It assumes the contents. of the selected general reg· ister to be the address of the operand. Contents of registers are stepped (by one for bytes, by two for words, always by two for.R6 and R7) to address the next sequential location. The autoincrement mode is especially useful tor array process· ing and stacks. It will access an element of a table and. then step the pointer to address the next operand in the table. Although most useful for table handling. this mode is completely general and may be used for a variety, of purposes.

# **Autoincrement Mode Examples**

**Instruction Name** 

1. CLR(R5)+ 005025 Clear

Operation:

Use contents of R5 as the address of the operand. Clear selected operand and then increment the contents of R5 by two;

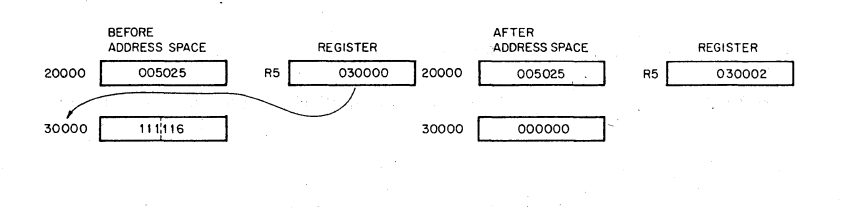

2. CLRB (R5) +

105025 Clear Byte

Operation:

Use contents of R5 as the address of the operand. Clear selected byte. operand arid· then increment the contents of R5 by one.

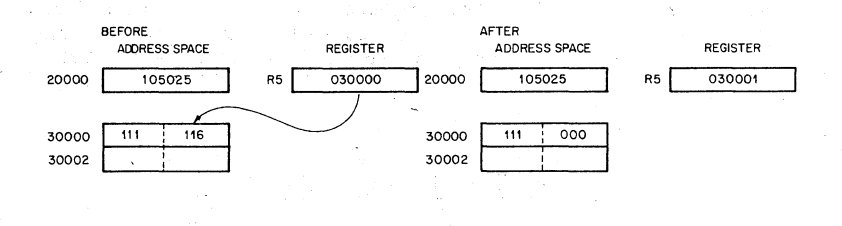

3. AOD (R2) + ,R4 062204

Add

Operation: The contents of R2 are used as the address of the operand which is added to the contents of R4. R2 is then incremented by two.

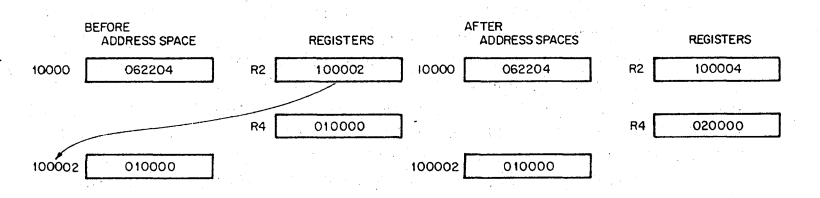

3-6
### . 3.3.3 Autodecrement Mode

#### OPR-(Rn)

This mode is useful for processing data in a list in reverse direction. The contents of the selected general register are decremented (by two for word instructions, by one for byte instructions) and then used as the address of the operand. The choice of postincrement, predecrement features for the PDp· I I were not arbitrary decisions, but were intended to facilitate hardware/software stack operations.

### **Autodecrement Mode Examples Instruction Name** 1. **INC-(RO)** . Operation: 005240 Increment The contents of RO are decremented by two and used as the address of the operand. The operand is increased by. one.

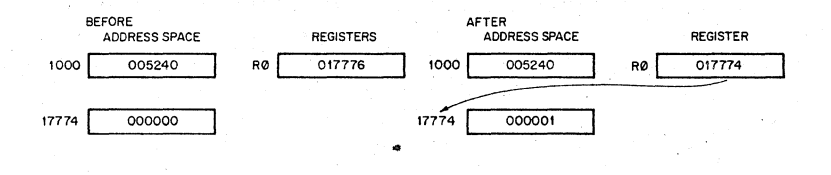

### 2. INCB-(RO)

#### 105240 Increment Byte

Operation:

The contents of RO are decremented by one then used as the address of the operand. The operand byte is increased by one.

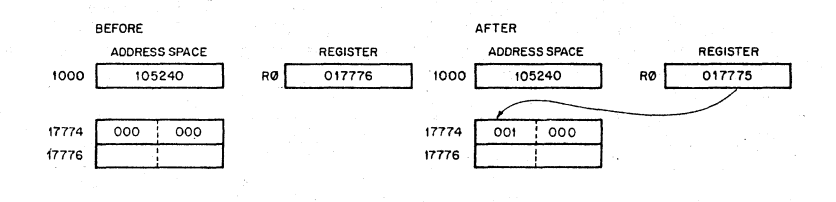

### 3. ADD~(R3).RO

064300

Add

Operation:

The contents of R3 are decremented by 2 then used as a pointer to an operand (source) which is added to the contents of RO (destination operand).

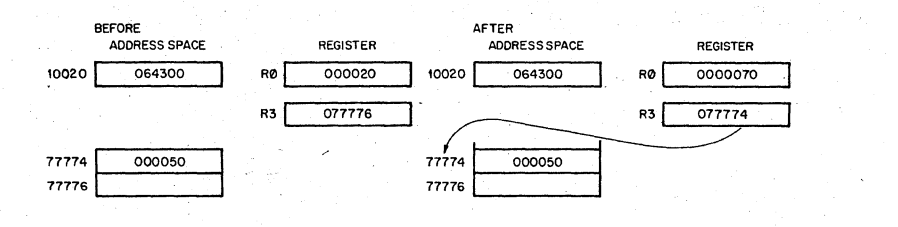

#### 3.3.4 **Index Mode**

#### OPR X(Rn)

The contents of the selected general register, and an index word-following the instruction word, are summed to form the address of the operand. The contents of the selected register may be used as a base for calculating a series of addresses, thus allowing random access to elements of data structures. The selected register can then be modified by program to access data in the table. Index addressing instructions are of the form OPR X(Rn) where X is the indexed word and'is located in the memory location following the instruction word and Rn is the selected general register.

#### **Index Mode Examples**

Symbolic

1. CLR 200(R4).

Octal Code Instruction Name 005064 Clear 000200

Operation:

The address of the operand is determined by ad· ding 200 to the contents of R4. The location is then cleared.

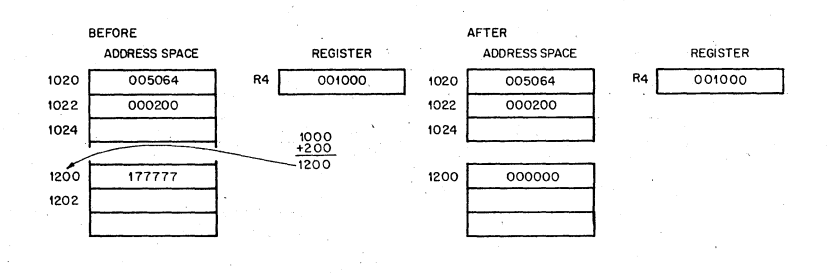

2. COMB 200(R1)

105161 000200

#### Complement Byte

Operation:

The contents of a location which is determined by adding 200 to the contents of Rl are one's com· plemented. (i.e. logically complemented)

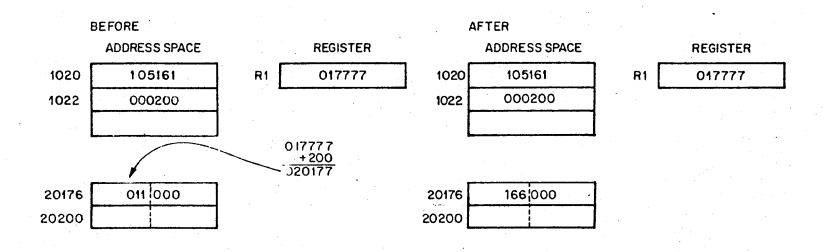

## 3. -ADD 3O(R2),20(R5) 066265 000030 000020

Add

Operation: The contents of a location which is determined by adding 30 to the contents of R2 are added to the contents of a location which is determined by ad· ding 20 to.the contents of R5. The result is stored at the destination address, i.e. 20(R5)

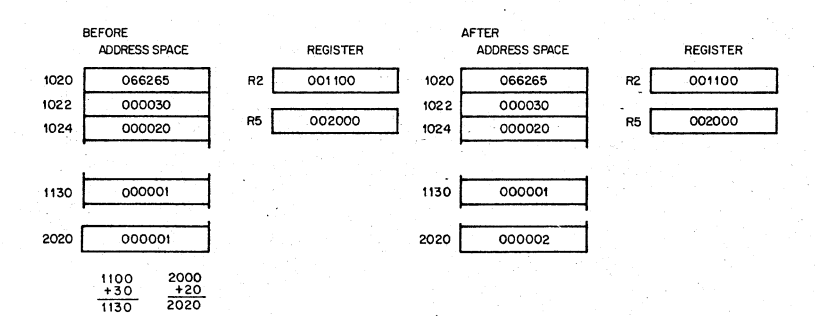

#### 3.4 **DEFERRED (INDIRECT) ADDRESSING**

The four basic modes may also be used with deferred addressing. Whereas in the register mode the operand is the contents of the selected register, in the register deferred mode the contents of the selected register is the address of the operand.

In the three other deferred modes; the contents of the register selects the address of the operand rather than the operand itself. These modes are therefore used when a table consists of addresses rather than operands. Assembler syntax for indicating deferred addressing is "@"(or "( )"when this is not ambiguous). The following table summarizes the deferred versions of the basic modes:

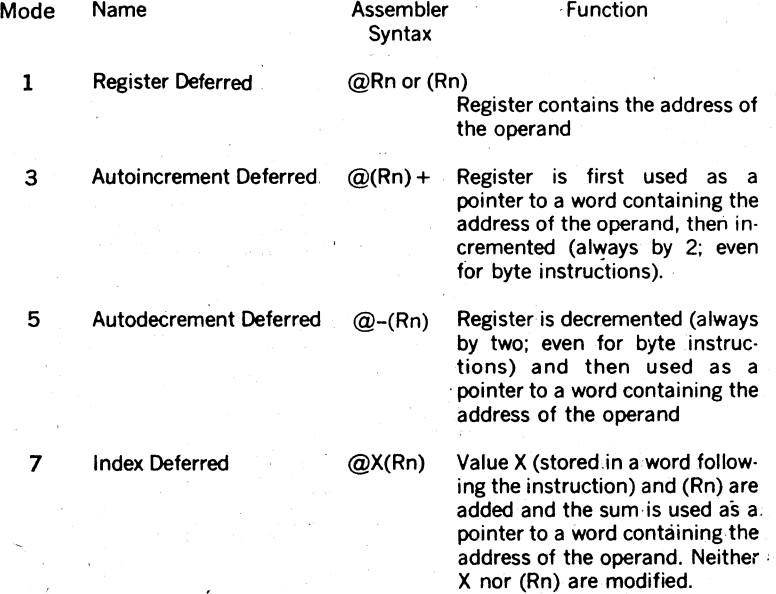

Since each deferred mode is similar to its basic mode counterpart, separate descriptions of each deferred mode are not necessary. However, the following examples illustrate the deferred modes.

#### **Register Deferred Mode Example Instruction Name** CLR@R5 Operation: **BEFORE** 005015 Clear The. contents of location specified in R5 are cleared. AFTER REGISTER - **ADDRESS SPACE** REGISTER

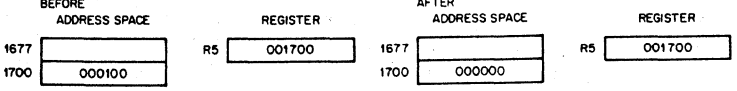

#### Autoincrement Deferred Mode Example

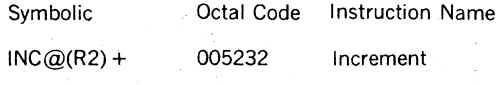

Operation:

The contents of R2 are used as the address of the address of the operand.

Operand is increased by one. Contents of R2 is in· cremented by 2.

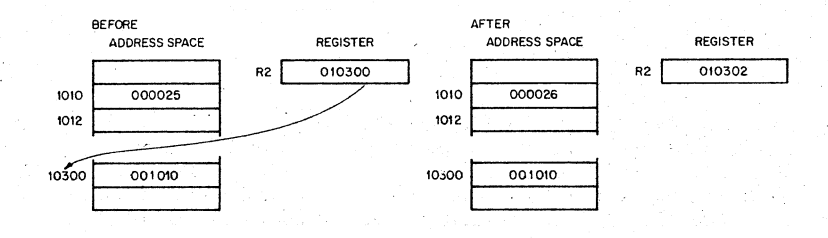

#### . Autodecrement Deferred Mode. Example

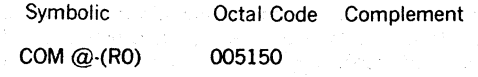

Operation:

The contents of RO are decremented by two and then used as the address of· the address of the operand. Operand is one's complemented. (i.e. logically complemented)

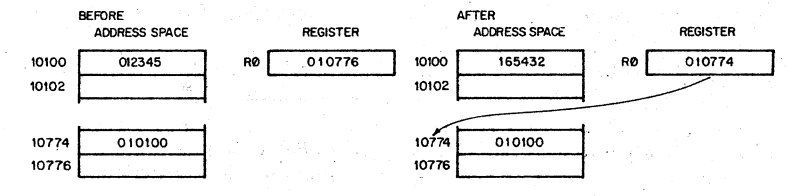

# Index Deferred Mode Example<br>Symbolic Cotal Code

**Symbolic Code Instruction Name** 

ADD @ looo(R2).Rl 067201 Add

001000

Operation: 1000 and contents of R2 are summed to produce the address of the address of the source operand the contents of which are added to contents of Rl; the result is stored in Rl.

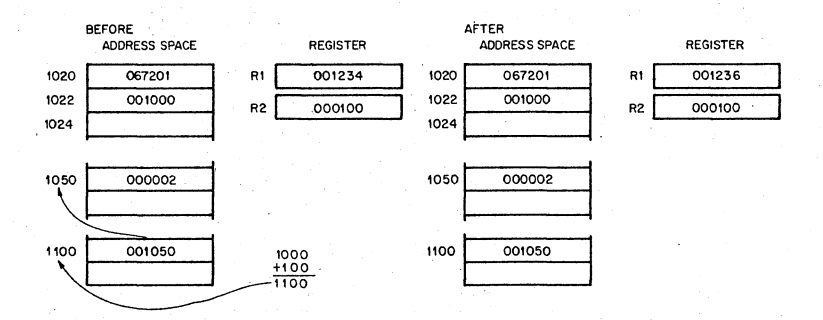

#### 3.5 **USE OF THE PC AS A GENERAL REGISTER'**

Although Register 7 is a general purpose register, it doubles in function as the Program Counter for the PDP-11. Whenever the processor uses the program counter to acquire a word from memory, the program counter is automatically incremented by two to contain the address of the next word of the instruction being executed or the address of the next instruction to be executed. (When the pro· gram uses the PC to locate byte data, the PC is still incremented ·by two.)

The PC responds to all the standard PDP·ll addressing modes. However, there are four of these modes with which the PC can provide advantages for handling position independent code (PIC - seeChapter 5) and unstructured data. When regarding the PC these modes are termed immediate, absolute (or immediate de· ferred), relative and relative deferred, and are summarized below:

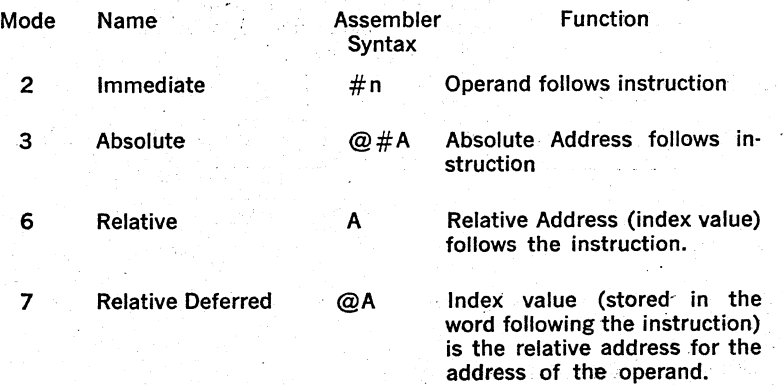

The reader should remember that the special effect modes are the same as modes described in 3.3 and 3.4, but the general register selected is R7, the program counter:

When a standard program is available for different users, it often is helpful to be able to load it into different areas of core and run it there. PDP-11's can accomplish the relocation of a program very efficiently through the use of position inde·

pendent code (PIC) which is written by using the PC addressing modes. If an in· struction and its objects are moved in such a way that the relative distance between them is not altered, the same offset relative to the PC can be used in all positions in memory. Thus, PIC usually references locations relative to the current location. PIC is discussed in more detail in Chapter 5.

The PC also greatly facilitates the handling of unstructured data. This is partic· ularly true of the immediate and relative modes.

#### 3.5.1 Immediate Mode

#### OPR #n,DD

Immediate mode is equivalent to using the autoincrement mode with the PC. It provides time improvements for accessing constant operands by including the constant in the memory location. immediately following the instruction word.

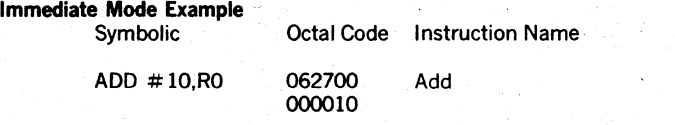

Operation:

The value 10 is located in the second word of the instruction and is added to the contents of RO. Just before this instruction is fetched and exe· cuted, the PC points to the first word of the instruction. The processor fetches the first word and increments the PC by two. The source operand mode is 27 (autoincrement the PC); Thus, the PC is used as a pointer to. fetch the operand (the sec· ond word of the instruction) before. being in· cremented by two to point to the next instruction.

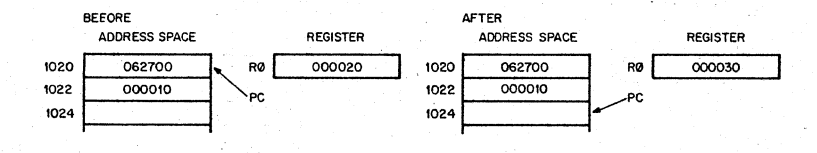

#### 3.5.2 Absolute Addressing,

OPR @#A

This mode is the equivalent of immediate deferred or autoincrement deferred using the PC. The contents of the location following the instruction are taken as theaddress of the operand. Immediate data is interpreted as an absolute address (Le., an address that:remains constant no matter where ·in memory the as· sembled instruction is executed);

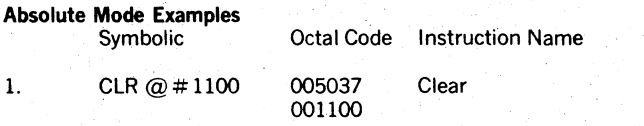

Operation:

Clear the contents of location 1100.

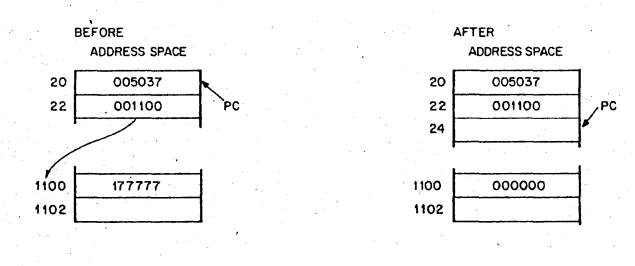

### 2. ADD @ #2ooo,R3 063703 002000

Operation: Add contents of location 2000 to R3.

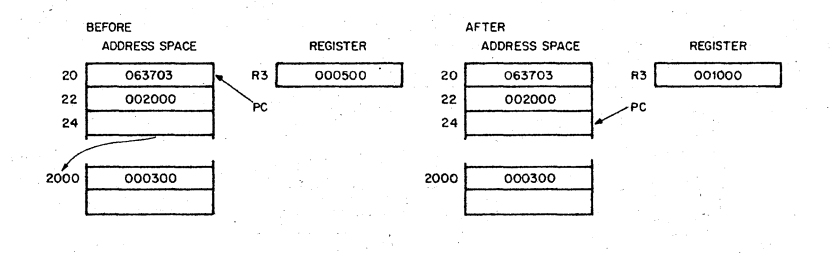

**3.5.3 Relative Addressing**<br>OPR A or OPR X(PC) where X is the location of A relative to the instruction.

This mode is assembled as index mode using R7. The base of the address calculation, which is stored in the second or third word of the instruction, is not the address of the operand, but the number which, when added to the (PC), becomes . the address of the operand. This mode is useful for writing position independent code (see Chapter 5) since the location referenced is always fixed relative to the PC. When instructions are. to be relocated, the operand is moved by the same amount.

# Relative Addressing Example

Octal Code Instruction Name

INCA 005267

Increment

Operation: To increment location A, contents of memory loca· tion immediately following instruction word are ad· ded to (PC) to produce address A. Contents of A are increased by one.

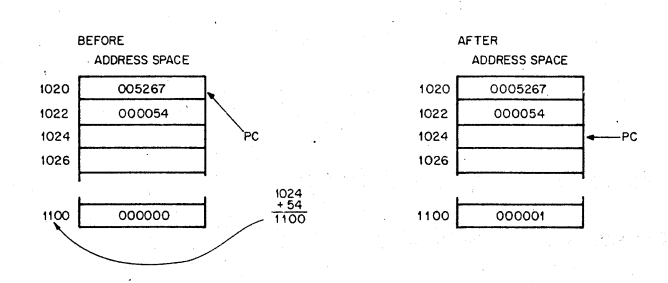

000054

#### 3.5.4 Relative Deferred Addressing

OPR@A or

OPR@X(PC), where x is location containing address of A, relative to the in· struction.

This mode is similar to the relative mode, except that the second word of the instruction, when added to the PC, contains the address of the address of the oper. and; rather than the address of the operand.

# **Relative Deferred Mode Example**<br>Symbolic Oc

Octal Code Instruction Name

Clear

ClR@A

005077 000020

Operation:

Add second word of instruction to PC to produce address of address of operand. Clear operand.

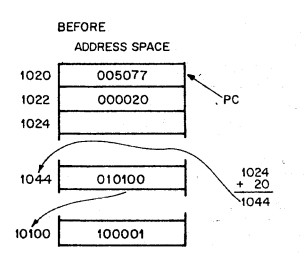

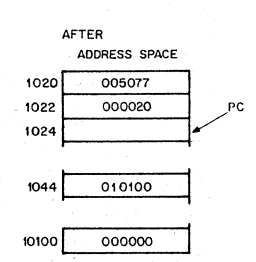

#### 3.6 USE OF STACK POINTER AS GENERAL REGISTER

The processor stack pointer (SP, Register  $6$ ) is in most cases the general register used for the stack operations related to program nesting. Autodecrement with Register 6 "pushes" data on to the stack and autoincrement with Register 6 "pops" data off the stack. Index mode with SP permits random access of items on the stack. Since the SP is used by the processor for interrupt handling, it has a special attribute: autoincrements and autodecrements are always done in steps of two. Byte operations using the SP in this way leave odd addresses unmodified.

### **3.7 SUMMARY OF ADDRESSING MODES**

### 3.7.1 General Register Addressing

R is a general register, 0 to 7 (R). isthe contents of that register

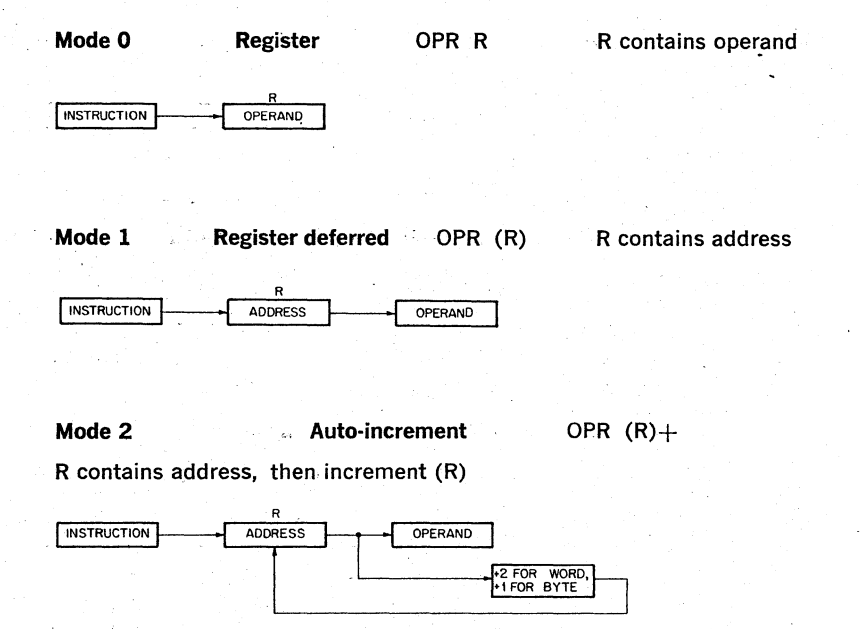

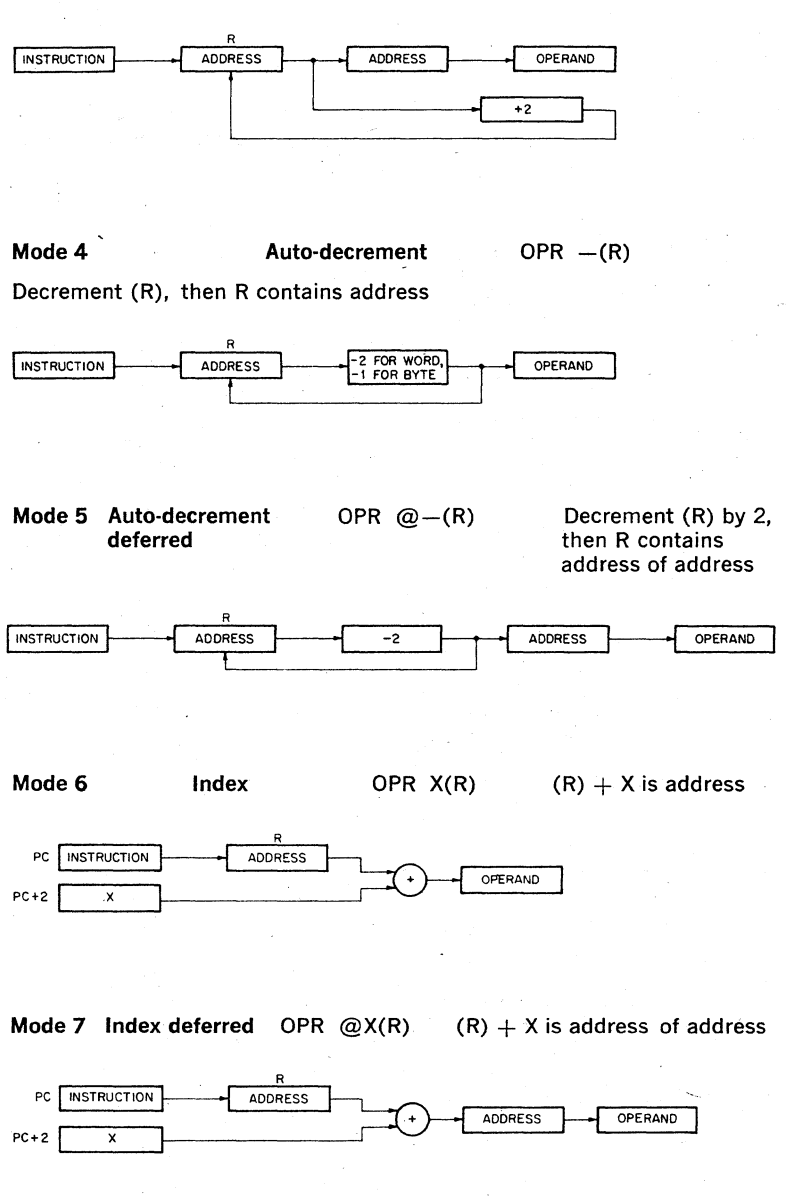

### Mode 3  $\,$  Auto-increment  $\,$  OPR  $\,\omega$ (R) $+$   $\,$  R contains address of address,  $\,$ deferred

then increment (R) by 2

### 3.7.2 Program Counter Addressing

 $Resister = 7$ 

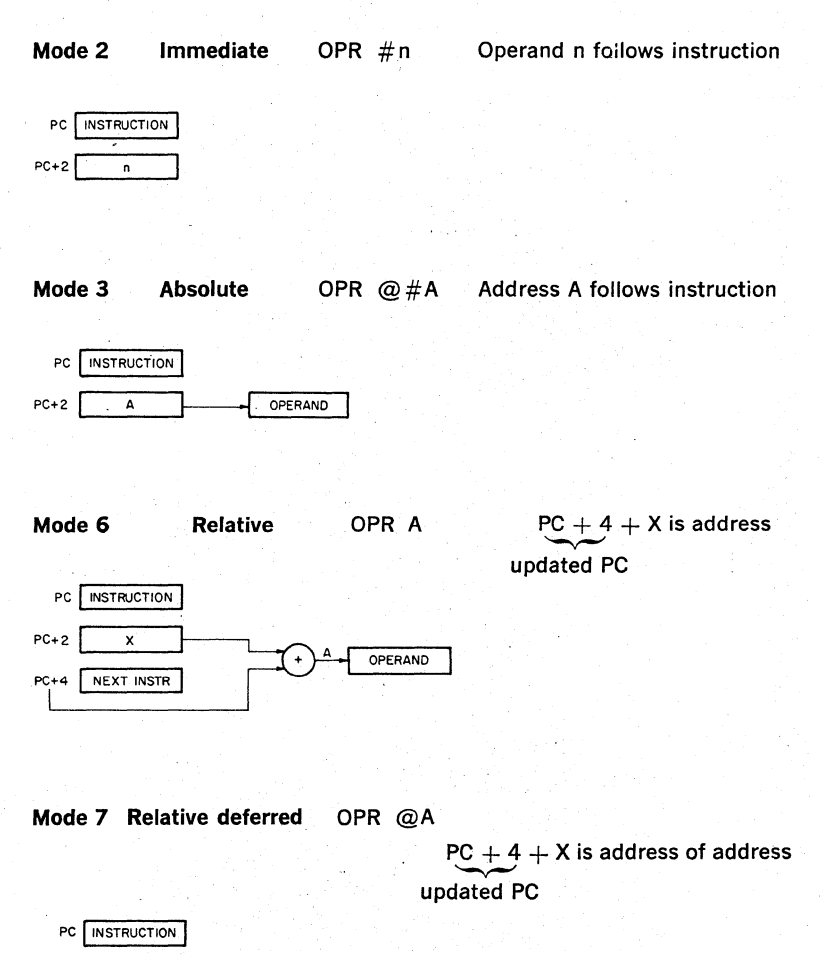

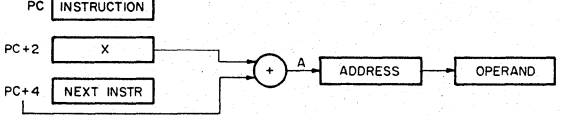

## **CHAPTER 4**

## **INSTRUCTION SET**

#### 4.1 **INTRODUCTION**

The specification for each instruction includes the mnemonic, octal code, binary code, a diagram showing the format of the instruction, a symbolic notation describing its execution and the effect on the condition codes, a description, special comments, and examples.

MNEMONIC: This is indicated at the top corner of each page. When the word instruction has a byte equivalent, the byte mnemonic is also shown.

INSTRUCTION FORMAT: A diagram accompanying each instruction shows the octal op code, the binary op code, and bit assignments. (Note that in byte instructions the most significant bit (bit 15) is always a 1.)

SYMBOLS:

 $() =$  contents of

SS or  $src = source$  address

DD or dst  $=$  destination address

 $loc = location$ 

 $\leftarrow$   $=$  becomes

 $\uparrow$  = "is popped from stack"

 $\downarrow$  = "is pushed onto stack"

 $\Lambda =$  boolean AND

 $v =$  boolean OR

 $\div =$  exclusive OR

$$
\sim \; = \text{boolean not}
$$

Reg or  $R =$  register

$$
\mathbf{B} = \mathbf{Byte}
$$

 $\blacksquare = \lceil \begin{smallmatrix} 0 & \text{for} & \text{word} \end{smallmatrix} \rceil$ 1 for byte

4·1

## 4.2 INSTRUCTION FORMATS

The major instruction formats are:

## Single Operand Group

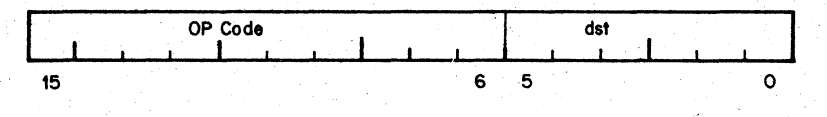

## Double Operand Group

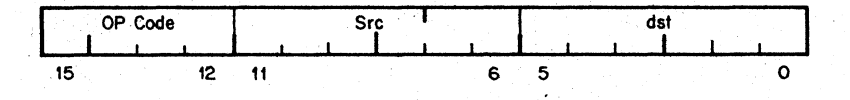

Register-Source or Destination

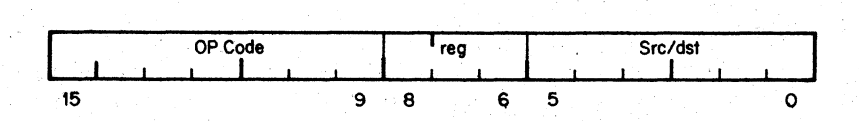

Branch

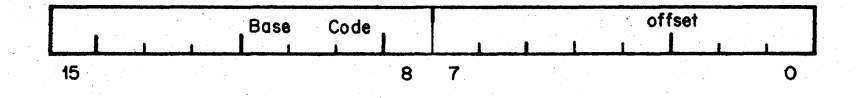

#### **Byte Instructions**

The PDP·ll processor includes a full complement of instructions that manipulate byte operands. Since all PDP-ll addressing is byte-oriented, byte manipulation addressing is straightforward. Byte instructions with autoincrement or autodecrement direct addressing cause the specified register to be modified by one to point to the next byte of data. Byte operations in register mode access the low-order byte of the specified register. These provisions enable the PDP-ll to perform as either a word or byte processor. The numbering scheme for word and byte addresses in core memory is:

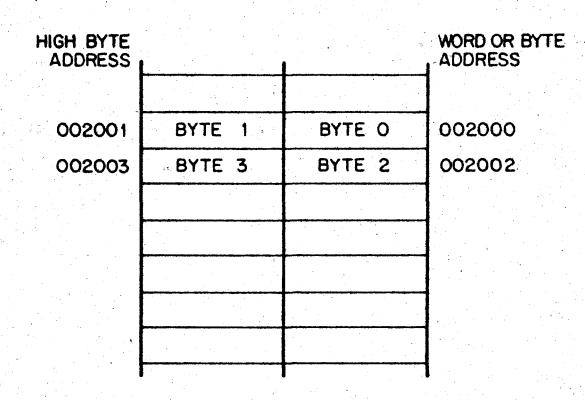

The most significant bit (Bit 15) of the instruction word is set to indicate . a byte instruction.'

Example:

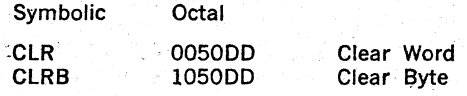

### **NOTE**

The term PC (Program Counter) in the Opera· *tion* explanation of the instructions refers to the updated PC. .

### **4.3 LIST OF INSTRUCTIONS**

Instructions are shown in the following sequence. Other instructions are found in Chapters 9, 11, and 12.

**A**—The SXT, XOR, MARK, SOB, and RTT instructions are implemented in the POP·11/34, 11/45 and 11/55.

\*-The SPL instruction is implemented only in the PDP-11/45 and PDP-11/55. The MFPS and MTPS instructions are implemented only in the PDP-11/34.

### SINGLE OPERAND

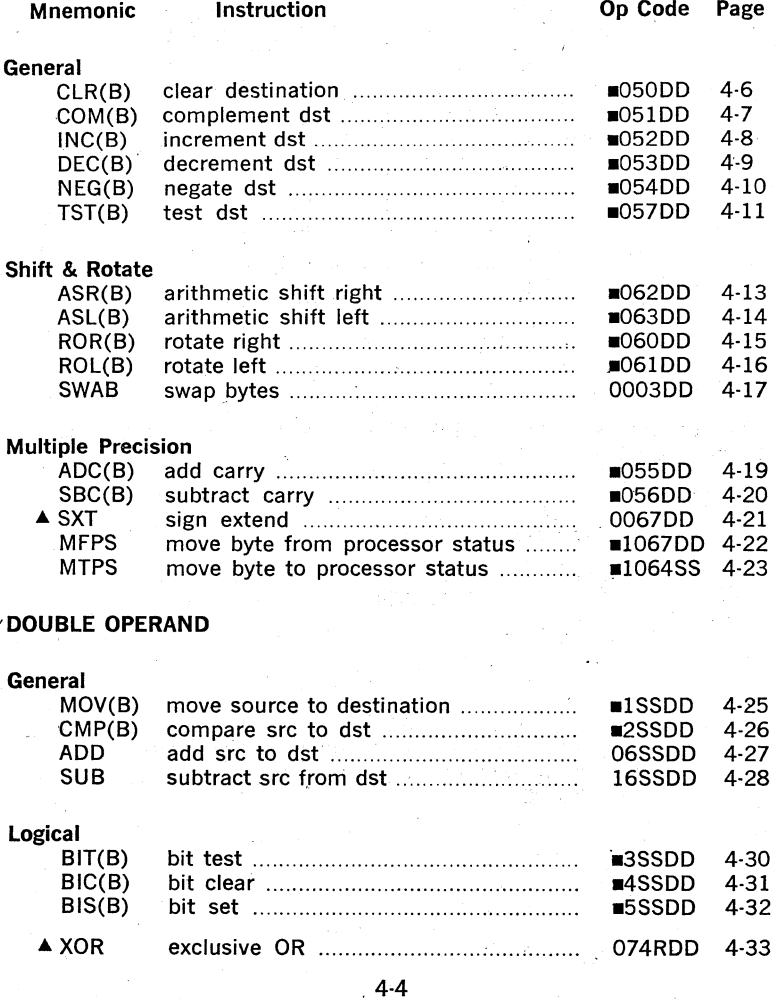

## PROGRAM CONTROL

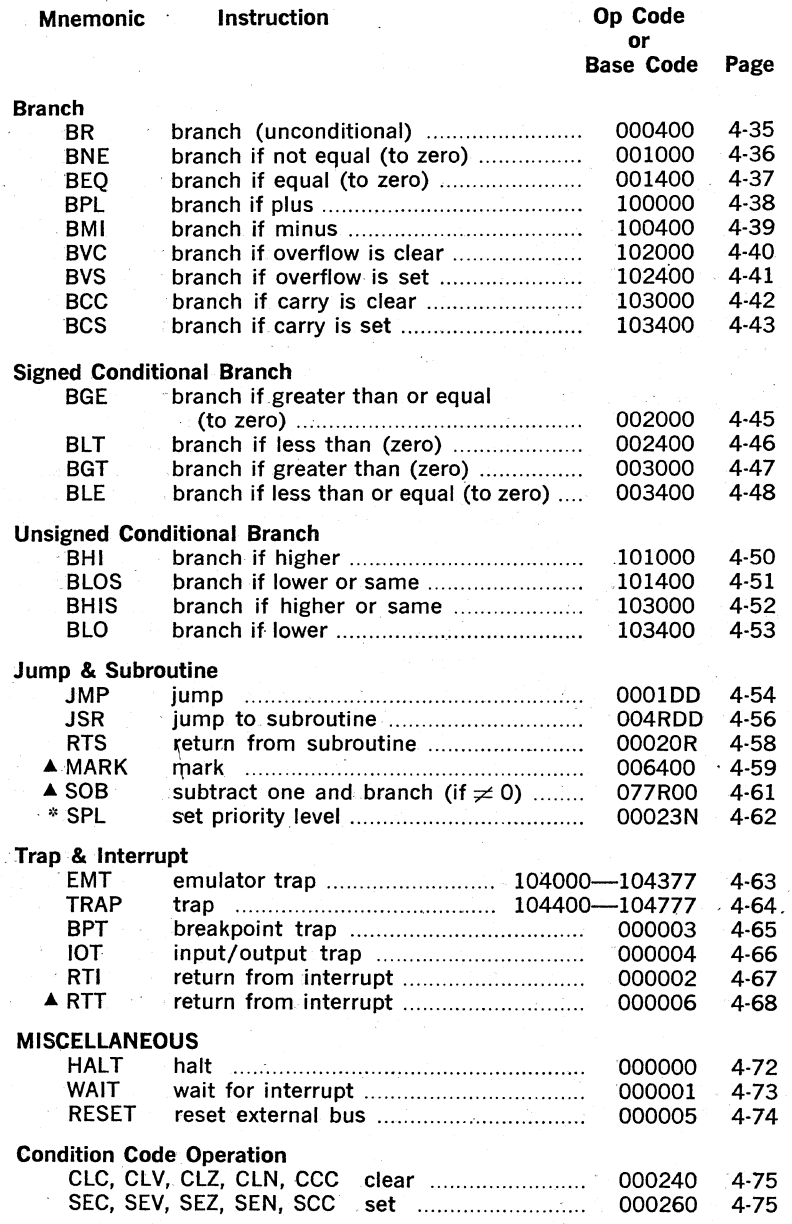

## **4.4 SINGLE OPERAND INSTRUCTIONS**

# **CLR CLRB"**

**-05000 clear destination**   $\overline{0}$   $\overline{0}$   $\overline{1}$   $\overline{0}$  $\overline{0}$   $\overline{0}$  $\overline{O}$ /1 d . d d d  $\circ$  $\mathbf{I}$  $\circ$ đ ď 15 6 5 octobre 1990 contractor of the Contractor of the Contractor of the Contractor of the Contractor of the Con **Operation:** (dst) ₹0 **Condition Codes:** N: cleared Z: set V: cleared C: cleared **Description:** Word: Contents of specified destination are replaced with zeroes. Byte: Same CLR R1 **Example:**  Before After  $(R1) = 000000$  $(R1) = 177777$ NZVC NZVC 1 1 1 1 0100

 $4-6$ 

## **COM COMB**

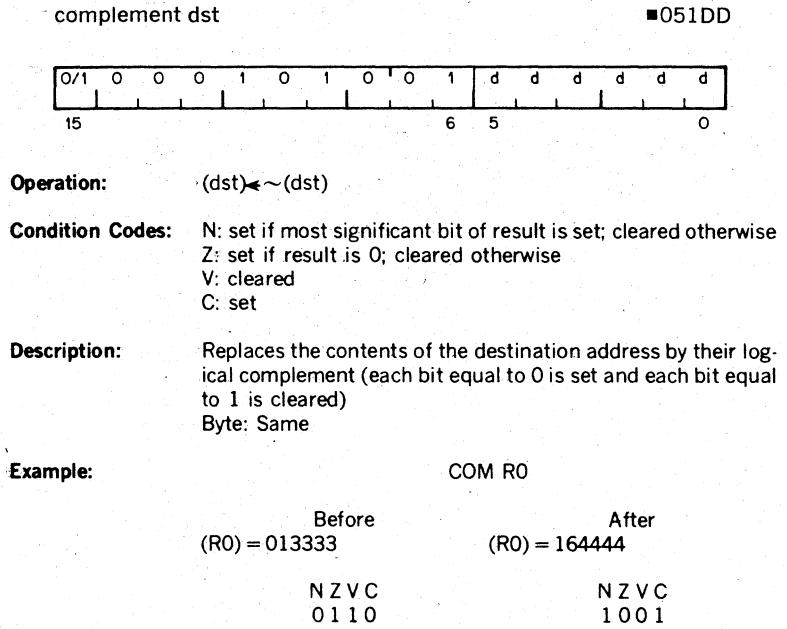

į,

4-7

# **INC INCB**

### increment dst  $\blacksquare$  052DD  $O/1$  $\overline{\circ}$ d d o 0 o d d  $\overline{\mathbf{d}}$ o  $15$  6 5 **Operation:**  $(dst) \star (dst) + 1$ **Condition Codes:** N: set if result is <0; cleared otherwise Z: set if result is 0; cleared otherwise V: set if (dst) h.eld 077777 (word) or **177** (byte) cleared otherwise C: not affected **Description:** Word: Add one to contents of destination

Byte: Same

**Example:** INC R2

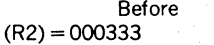

After  $(R2) = 000334$ 

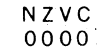

NZVC 0000

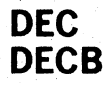

### decrement dst -053DD

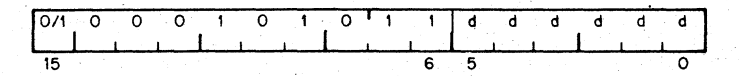

**Operation:** (dst)<(dst)-1

**Condition Codes:** N: set if result is <0; cleared otherwise Z: set if result is 0; cleared otherwise V: set if (dst) was 100000 (word) or 200 (byte) cleared otherwise

C: not affected

**Description:** Word: Subtract 1 from the contents of the destination Byte: Same

**Example: DEC R5** 

Before  $(R5) = 000001$ 

After  $(R5) = 000000$ 

NZVC 1000 NZVC 0100

## **NEG NEGB**

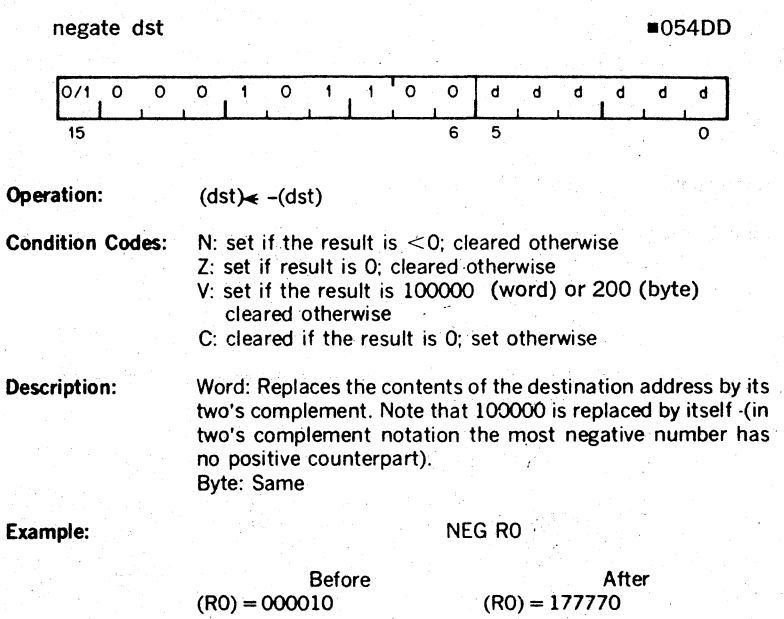

NZVC 0000

NZVC 1001

4·10

# **TST TSTB**

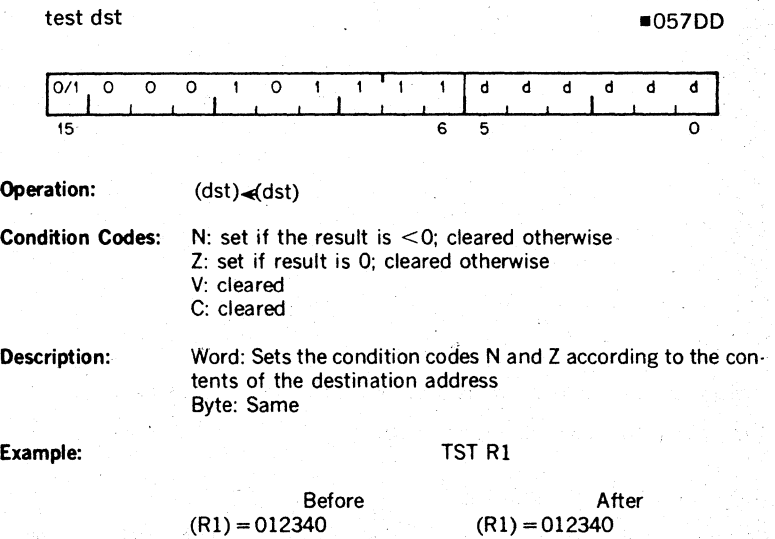

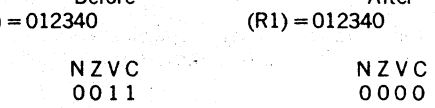

0011

## **Shifts**

Scaling data by factors of two is accomplished by the shift instructions:

ASR . Arithmetic shift right

ASl . Arithmetic shift left

The sign bit (bit 15) of the operand is replicated in shifts to the right. The'low order bit is filled with O in shifts to the left. Bits shifted out of the C bit, as shown. in the following examples, are lost.

#### Rotates

The rotate instructions operate on the destination word and the C bit as though they formed a 17·bit "circular buffer', These instructions facilitate sequential bit testing and detailed bit manipulation.

## **ASR ASRB**

## arithmetic shift right -062DD

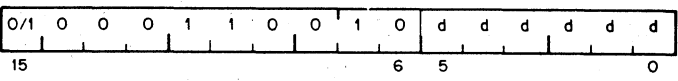

**Operation:**  $(dst)$ ,  $(dst)$  shifted one place to the right

**Condition Codes:** N: set if the high-order bit of the result is set (result  $\leq$  0); cleared otherwise

Z: set if the result  $= 0$ ; cleared otherwise

V: loaded from the Exclusive OR of the N-bit and C-bit (as set by the completion of the shift operation)

C: loaded from low-order bit of the destination

Description: Word: Shifts all bits of the destination right one place. Bit 15 is replicated. The C-bit is loaded from bit 0 of the destination. ASR performs signed division of the destination by two. Word:

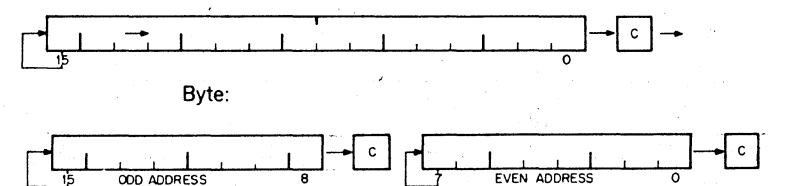

# **ASL ASLB**

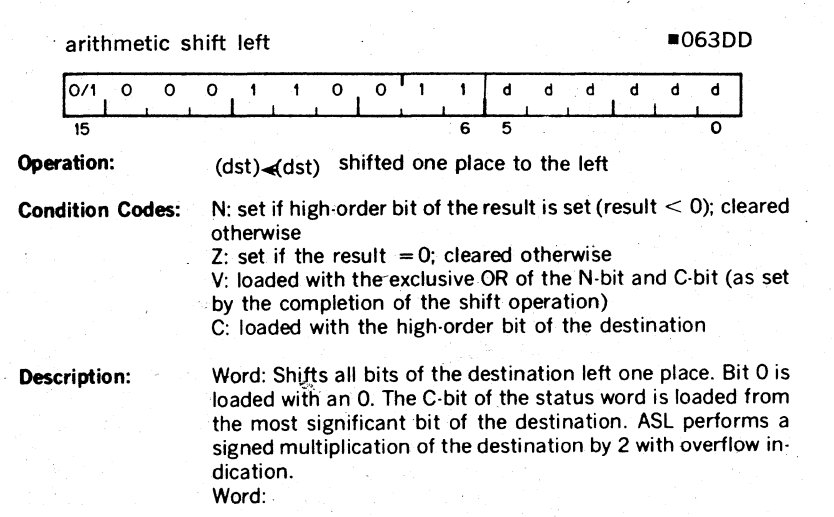

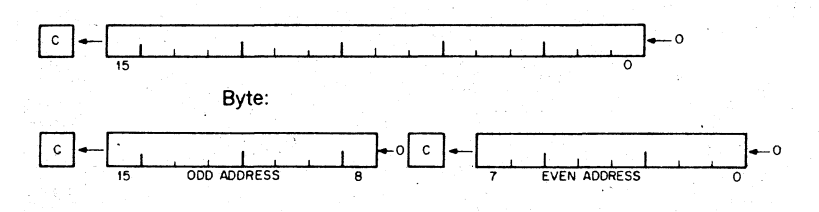

4-14

## **ROR RORB**

### rotate. right -060000 contracts -060000 contracts -060000 contracts -060000 contracts -060000

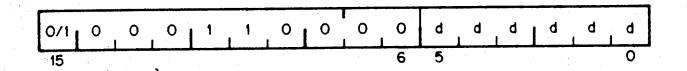

**Condition Codes:** N: set if the high-order bit of the result is set (result  $\leq$  0); cleared otherwise

Z: set if all bits of result  $= 0$ ; cleared otherwise

V: loaded with the Exclusive OR of the N-bit and C-bit (as set by the completion of the rotate operation)

C: loaded with the low-order bit of the destination

Description: Rotates all bits of the destination right one place. Bit 0 is loaded into the C-bit and the previous contents of the C-bit are loaded into bit 15 of the destination. Byte: Same

#### Example:

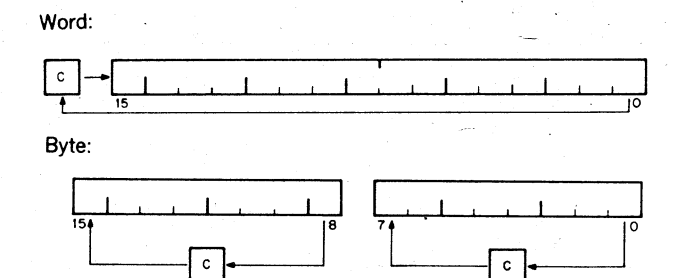

4·15

# **ROL ROLB**

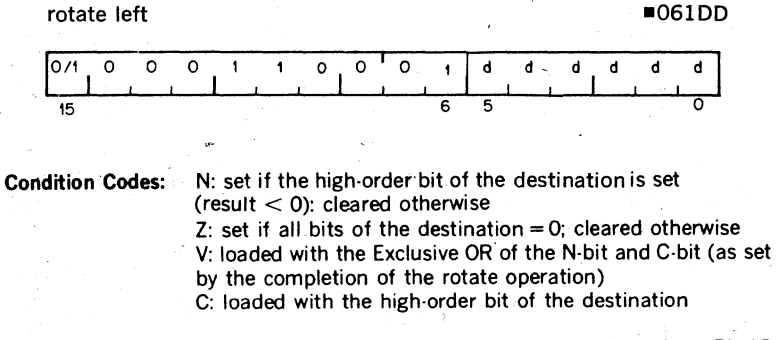

**Description:** Word: Rotate all bits of the destination left one place. Bit 15 is loaded into the C·bit of the status word and the previous contents of the C-bit are loaded into Bit 0 of the destination. Byte: Same

**Example:** 

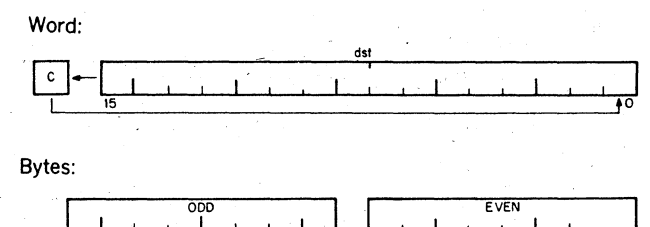

ŢF c ċ

4·16

## **SWAB**

swap bytes 0003DD

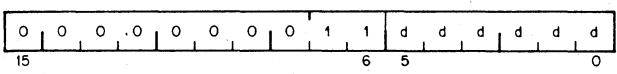

**Operation:** Byte  $1/B$ yte  $0 \leq B$ yte  $0/B$ yte 1

.Condition Codes: N: set if high-order bit of low-order byte (bit 7) of result is set; cleared otherwise .

Z: set if low-order byte of result = 0; cleared otherwise V: cleared C: cleared

Description: Exchanges high-order byte and low-order byte of the destination word (destination must be a word address).

Example: SWAB R1

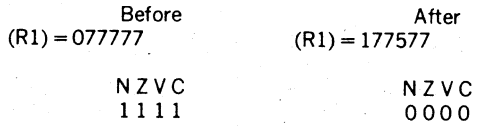

1 1 1 1

#### **Multiple Precision**

It is sometimes necessary to do arithmetic on operands. considered as multiple words or bytes. The PDP-11 makes special provision for such operations with the instructions ADC (Add Carry) and SBC (Subtract Carry) and their byte equivalents.

For example two 16·bit words may be combined into a 32·bit double precision word and added or subtracted. as shown below:

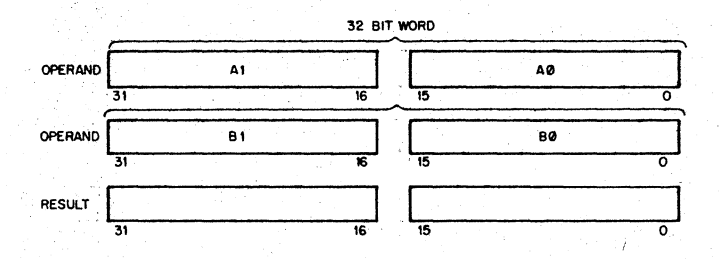

#### . Example:

The addition of  $-1$  and  $-1$  could be performed as follows:

 $-1$  = 37777777777  $(R1) = 177777$   $(R2) = 177777$   $(R3) = 1777777$   $(R4) = 1777777$ ADD R1,R2<br>ADC R3 AD<sub>C</sub> ADD R4,R3

l.After (Rl) and (R2) are added. 1 is loaded into the C bit

2. ADC instruction adds C bit to (R3); (R3) = 0

.3. (R3) and (R4) are added

4. Result is 37777777776 or -2

## **ADC ADCB**

add carry

-05500

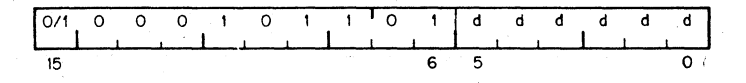

### **Operation:**  $(dst) \cdot d(dst) + (C)$

**Condition Codes:** N: set if result <0; cleared otherwise

Z: set if result  $= 0$ ; cleared otherwise

- V: set if (dst) was077777 (word) or 200 (byte) and (C).was 1; cleared otherwise
- C: set if. (dst) was 177777 (word) **or** 377 (byte) and (C) was 1; cleared otherwise

**Description:** Adds the contents of the C-bit into the destination. This permits the carry from the addition of the low-order words to be carried into the high-order result. Byte: Same

**Example:** Double precision addition may be done with the following instruction sequence:

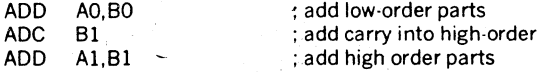

# **ssc sscs**

#### subtract carry

-056DD

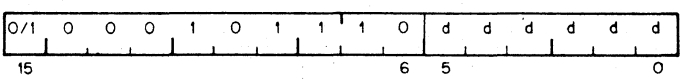

#### **Operation:**  $(dst) \triangleleft (dst) - (C)$

**Condition Codes:** N: set if result 0; cleared otherwise

Z: set if result 0; cleared otherwise

- V: set if (dst) was 100000 (word) or 200 (byte) cleared otherwise
- C: set if (dst) was 0 and C was 1; cleared otherwise

**Description:** Word: Subtracts the contents of the C-bit from the destination. This permits the carry from the subtraction of two low· order words to be subtracted from the high order part of the result.

Byte: Same

**Example:** Double precision subtraction is done by:

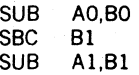

# **SXT**

Used in the *POP-11/34, 11/45* and *11/55 -*

sign extend

-006700

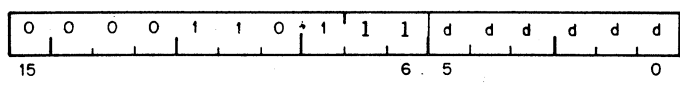

Operation:

 $(dst) \Leftrightarrow 0$  if N bit is clear  $(dst) \leftarrow 1$  N bit is set

Condition Codes:

N: unaffected Z: set if N bit clear

V: cleared

C: unaffected

. Description:

If the condition code bit  $N$  is set then  $a - 1$  is placed in the destination operand: if N bit is clear, then a 0 is placed in the destination operand. This instruction is particularly useful in multiple precision arithmetic because it. permits the sign to be extended through multiple words.

Used in the PDP-11/34 **MFPS** 

#### move byte from processor status word

106700·

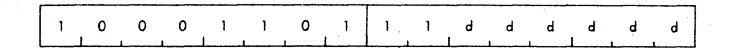

**Operation:** (dst)  $\leftarrow$  PS  $\leftarrow$  0:7 $\right>$ dst lower 8 bits

Condition Code

 $N =$  set if PS bit  $7 = 1$ ; cleared otherwise  $Z =$  set if PS  $\langle 0:7 \rangle = 0$ ; cleared otherwise  $V =$  cleared  $C = not$  affected

**Description:** The 8 bit contents of the PS are moved to the effective destination. If destination is mode 0, PS bit 7 is sign extended through the upper byte of the register. The destination operand address is treated as a byte address.

Example: MFPS RO

before

RO [0] PS [000014] after

RO [000014] PS [000014] **MTPS** Used in the PDP-11/34

move byte to processor status word and the status word and the 1064SS

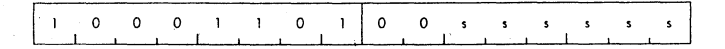

**Operation:** PS  $\langle 0:7 \rangle \leftarrow (SRC)$ 

Condition Codes: Set according to effective SRC operand bits 0-3.

**Description:** The 8 bits of the effective operand replaces the current contents of the PS  $\langle 0:7 \rangle$ . The source operand address is treated as a byte address.

Note that the T bit (PS bit 4) cannot be set with this instruction. The SRC operand remains unchanged. This instruction can be used to change the priority bits  $(PS < 5.7)$  in the PS.

#### **4.5 DOUBLE OPERAND INSTRUCTIONS**

Double operand instructions provide an instruction (and time) saving facility since they eliminate the need for ''load''and ''save'' sequences such as those<br>used in accumulator-oriented <sub>(</sub>machines.
## **MOV MOVB**

move source to destination  $\blacksquare$  ISSDD

10/11 ° ° d d d à d I 15 12 11 6 5 0<br>
15 12 11 6 5

**Operation:**  $(dst) \triangleleft (src)$ 

**Condition Codes:** N: set if (src)  $<$  0; cleared Z: set if  $(src) = 0$ ; cleared V: cleared C: not affected

Description: Word: Moves the source operand to the destination location. The previous contents of the destination are lost. The con· tents of the source address are not affected. Byte: Same as MOV. The MOVB to a register (unique among byte instructions) extends the most significant bit of the low order byte (sign . extension). Otherwise MOVB operates on bytes exactly as MOV operates on words.

Example: MOV XXX,R1 ; loads Register 1 with the contents of memory location; XXX represents a programmer-defined mnemonic used to represent a memory location

> MOV # 20.RO ; loads the number 20 into Register 0;  $44$  "indicates that the value 20 is the operand

> MOV  $@#20, -(R6)$  ; pushes the operand contained in location 20 onto the stack

MOV  $(R6) + R$ ,  $\omega$  # 177566 ; pops the operand off the stack and moves it into memory location 177566 (terminal print buffer)

MOV Rl.R3 register transfer ; performs an inter

MOVB  $\omega$ #177562. $\omega$ #177566 : moves a character from terminal keyboard buffer to terminal printer buffer·

# **CMP CMPB**

compare src to dst

■2SSDD:

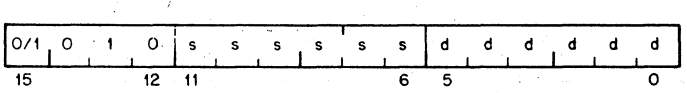

**Operation:** (src)-(dst)

**Condition Codes:** N: set if rasult <0; cleared otherwise Z: set if result  $= 0$ : cleared otherwise V: set if there was arithmetic overflow; that is, operands were of opposite signs and the sign of the destination was the

same as the sign of the result; cleared otherwise C: cleared if there was a carry from the most significant bit of the result; set otherwise

**Description:** Compares the source and destination operands and sets the condition codes, which may then be used for arithmetic and logical conditional branches. Both operands are unaffected. The only action is to set the condition codes. The compare is customarily followed by a conditional branch instruction. Note that unlike the subtract instruction the order of oper· ation is (src)-(dst), not (dst)-(src).

## **ADD**

add src to dst 06SSDD

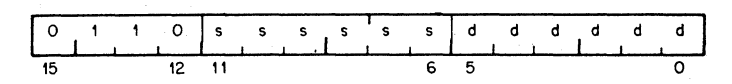

**Operation:**  $(dst) \triangleleft (src) + (dst)$ 

Condition Codes: N: set if result *<0;* cleared otherwise Z: set if result = 0; cleared otherwise V: set if there was arithmetic overflow as a result of the oper· ation; that is both operands were of the same sign and the result was of the opposite sign; cleared otherwise C: set if there was a carry from the most significant bit of the result; cleared otherwise

Examples:

**Description:** Adds the source operand to the destination operand and stores the result at the destination address. The original contents of the destination are lost. The contents of the source are not affected. Two's complement addition is performed.

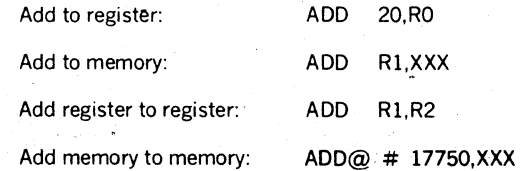

XXX is a programmer-defined mnemonic for a memory location. .

4-27

**SUB** 

subtract src from dst and the subtract structure of the substantial of the substantial of the substantial of the substantial of the substantial of the substantial of the substantial of the substantial of the substantial of

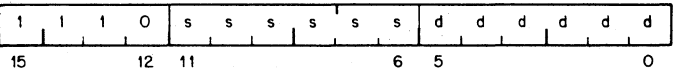

## **Operation:** (dst)<(dst)-(src)

**Condition Codes:** N: set if result <0: cleared otherwise

 $Z:$  set if result = 0: cleared otherwise

V: set if there was arithmetic overflow as a result of the oper· ation. that is if operands were of opposite signs and the sign of the source was the same as the sign of the result: cleared otherwise

C: cleared if there was a carry from the most significant bit of the result: set otherwise

Description: Subtracts the source operand from the destination operand and leaves the result at the destination address. The orignial contents of the destination are lost. The contents of the source are not affected. **In** double·precision arithmetic the C· bit. when set. indicates a "borrow".

## **Example:** SUB R1.R2

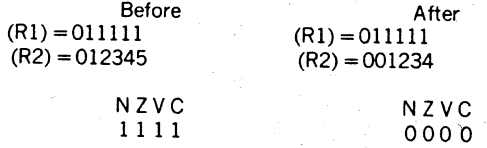

### **Logical·**

These instructions have the same format as the double operand arithmetic group. They permit operations on data at the bit level.

# **BIT BITB**

bit test

■3SSDD

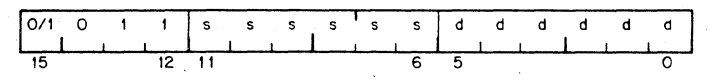

**Operation:** ( $src)$   $\Lambda$  ( $dst)$ )

Condition Codes: N: set if high-order bit of result set; cleared otherwise Z: set if result = 0: cleared otherwise V: cleared C: not affected

Description: Performs logical "and"comparison of the source and destination operands and modifies condition codes accordingly. Neither the source nor destination operands are affected. The BIT instruction may be used to test whether any of the corresponding bits that are set in the destination are also set in the source or whether all corresponding bits set in the des· tination are clear in the source.

**Example:** BIT  $\#30.R3$  : test bits 3 and 4 of R3 to see : if both are off

 $(30)_{8}$ =0 000 000 000 011 000

## **BIC BICB**

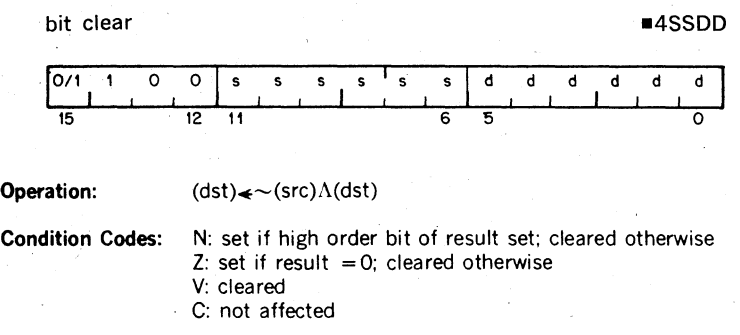

Description: Clears each bit in the destination that corresponds to a set bit in the source. The original contents of the destination are lost. The contents of the source are unaffected.

## Example: BIC R3,R4

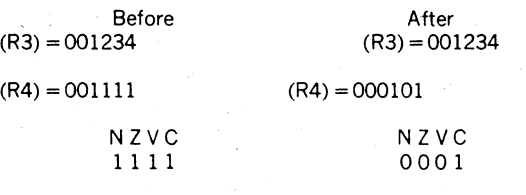

Before:

(R3)=0 000 001' 010 011 100 (R4)=0 000 001 001 001 001

After:.

(R4)=0 000 000 001 000 001

# **BIS BISB**

bit set

■5SSDD

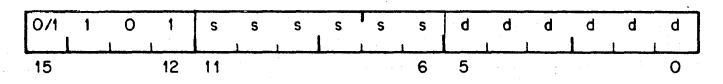

### **Operation:** (dst) $\triangleleft$ (src) v (dst)

Condition Codes: N: set if high·order bit of result set. cleared otherwise Z: set if result  $= 0$ : cleared otherwise V: cleared C: not affected

Description: Performs "Inclusive OR"operation between the source and destination operands and leaves the result at the destination address; that is. corresponding bits set in the source are set in the destination. The contents of the destination are lost.

## Example: BIS RO, R1

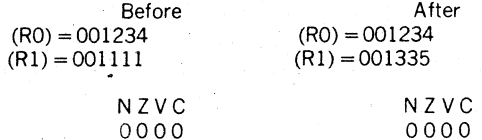

**Before:** (RO)=0 000 001 010 011 100

(R1)=0 000 001 001 001 001

After:  $(R1)=0$  000 001 011 011 101

## **XOR**

## Used in, the PDP-ll/34, 11/45 and 11/55

exclusive OR 074RDD

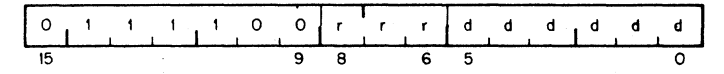

Operation:  $(dst)_{\leq} R v(dst)$ 

Condition Codes: N: set if the result <0; cleared otherwise  $Z$ : set if result = 0; cleared otherwise V: cleared C: unaffected

Description: The exclusive OR of the register and destination operand is stored in the destination address, Contents of register are unaffected. Assembler format is: XOR R,D

## Example: XOR RO,R2

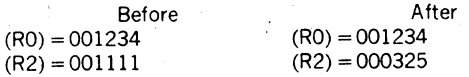

Before: After: (RO)=O 000 001 010 011 100 (R2)=0 000 001 001 001 001  $(R2)=0$  000 000 011 010 101

### **·4;6** PROGRAM CONTROL **INSTRUCTIONS Branches**

The instruction causes a branch to a location defined by the sum of the offset (multiplied by 2) and the current contents of the Program Counter if:

a) the branch instruction is unconditional

b) it is conditional and the conditions are met after testing the condition codes (status word).

The offsefis the number of words from the current contents of the PC. Note that the current contents of the PC point to the word following the branch instruction.

Although the PC expresses a byte address. the offset is expressed in words. The offset is automatically multiplied by two to express bytes before it is added to the PC. Bit 7 is the sign of the offset. If it is set. the offset is negative and the branch is done in the backward direction. Similarly if it is not set, the offset is positive and the branch is done in the forward direction.

The 8·bit offset allows branching in the backward direction by 200, words (400. bytes) from the current PC. and· in the forward direction by 177. words (376. bytes) from the current PC.

The PDP·ll assembler handles address arithmetic for the user and computes and assembles the proper offset field for branch instructions in the form:

### Bxx loc

Where "Bxx" is the branch instruction and "Ioc" is the address to which the branch is to be made. The assembler gives an error indication in the instruction if the permissable branch range is exceeded. Branch instructions have no effect on condition codes.

branch (unconditional) 000400 Plus offset

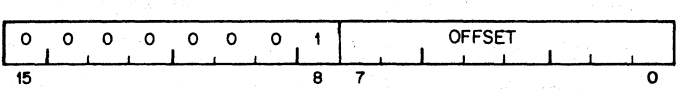

**Operation:**  $PC \neq PC + (2 \times \text{offset})$ 

**Description:** Provides a way of transferring program control within a range of  $-128$  to  $+127$  words with a one word instruction.

New PC address  $=$  updated PC  $+$  (2 X offset)

Updated PC  $=$  address of branch instruction  $+2$ 

**Example:** With the Branch instruction at location 500, the following off· sets apply.

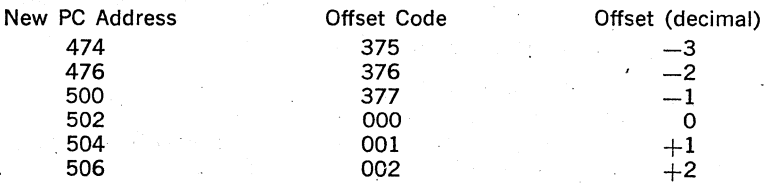

## **BNE**

branch if not equal (to zero)

### 001000 Plus offset

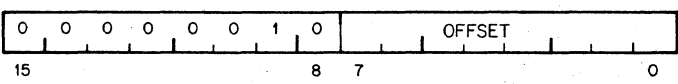

**Operation:** 

 $PC \neq PC + (2 \times \text{offset})$  if  $Z = 0$ 

**Condition** Codes: Unaffected'

Description: Tests the state of the Z-bit and causes a branch if the Z-bit is clear. BNE is the complementary operation to BEQ. It is used to test inequality following a CMP, to test that some bits set in the destination were also in the source. following a BIT. and generally, to test that the result of the previous operation was not zero.

**Example:** CMP A,B<br>BNE C **BNE** will branch to C if  $A \neq B$ ; compare A and B ; branch if they are not equal

and the sequence

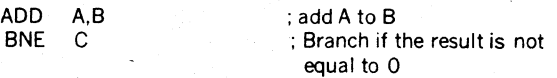

will branch to C if  $A + B \neq 0$ 

# **BEQ**

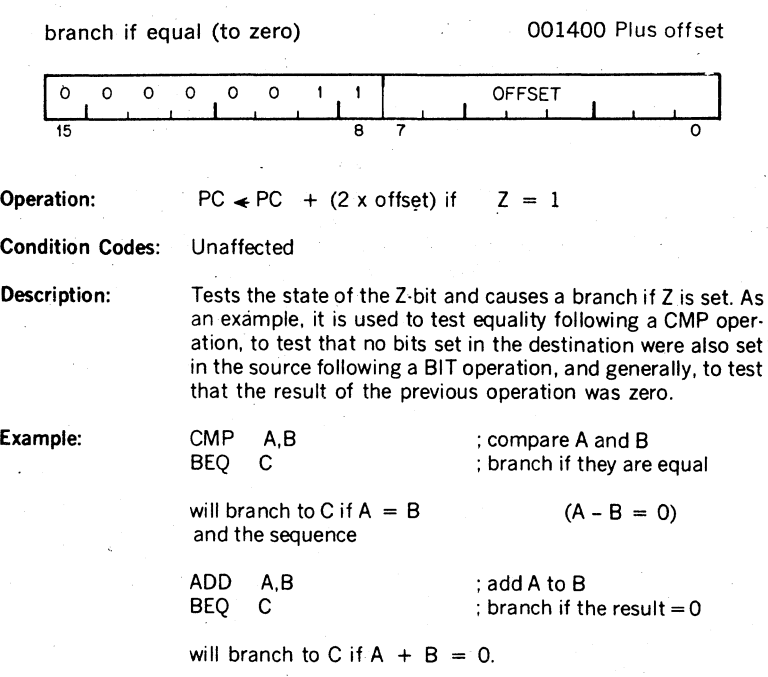

4·37

**BPL** 

branch if plus 100000 Plus offset.

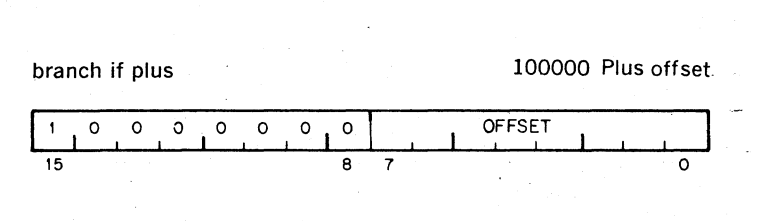

**Operation:** 

 $PC \neq PC$  + (2 x offset) if  $N=0$ 

**Description:** 

Tests the state of the N-bit and causes a branch if, N is clear, (positive result).

branch if minus 100400 Plus offset  $\begin{array}{c|c}\n\hline\n\circ & \circ & \circ \\
\hline\n\circ & \circ & \circ \\
\hline\n\end{array}$ **OFFSET** Ĭ.  $\circ$  $\circ$  $\mathbf{I}$ I 15 B 7 o

. Operation: PC  $\leq$  PC + (2 x offset) if N = 1

Condition Codes: Unaffected

**Description:** Tests the state of the N-bit and causes a branch if N is set. It is ·used to test the sign (most significant bit) of the result of the previous operation), branching if negative.

# **Bve**

**branch if overflow is clear 102000 Plus offset** 

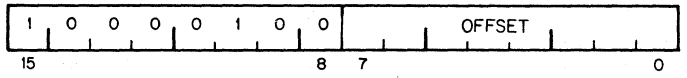

**Operation:** 

 $PC \triangleleft PC' + (2 \times \text{offset})$  if  $V=0$ 

**Description:** 

Tests the state of the V bit and causes a branch if the V bit is clear. BVC is complementary operation to BVS.

# **BVS**

## branch if overflow is set 102400 Plus offset

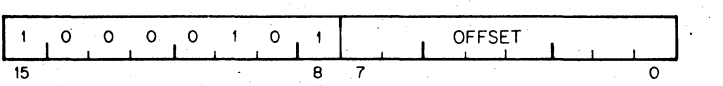

**Operation:**   $PC \neq PC$  + (2 x offset) if  $V=1$ 

**Description:** 

Tests the state of V bit (overflow) and causes a branch if the V bit is set. BVS is used to detect arithmetic overflow in the previous operation.

# **Bee**

branch if carry is clear 103000 Plus offset

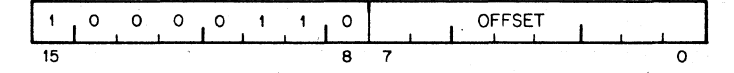

Operation:

 $PC \neq PC$  + (2 x offset) if  $C = 0$ 

Description:

Tests the state of the C·bit and causes a branch if C is clear. BCC is the complementary operation to BCS

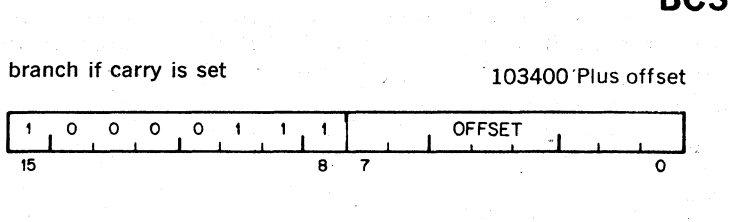

**Operation:**   $PC \neq PC$  + (2 x offset) if  $C = 1$ 

**Description:** 

Tests the state of the C·bit and causes a branch if C is set. It is used to test for a carry in the result of a previous operation.

### **Signed Conditional Branches**

Particular combinations of the condition code bits are tested with the signed con· ditional branches. These instructions are used to test the results of instructions in which the operands were considered as signed (two's complement) values.

Note that the sense of signed comparisons differs from that of unsigned com· parisons in that in signed 16·bit, two's complement arithmetic the sequence of values is as follows:

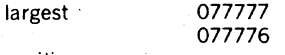

positive

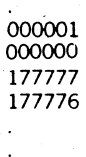

negative

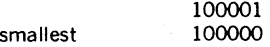

whereas in unsigned 16·bit arithmetic the sequence is considered to be highest 177777

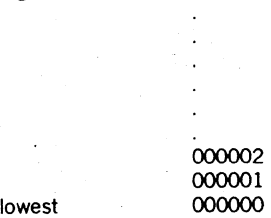

## **BGE**

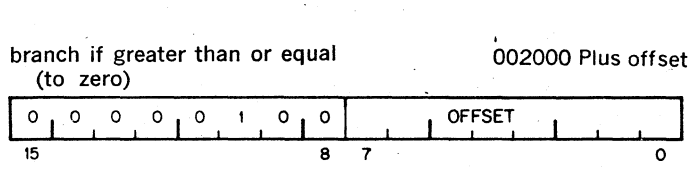

**Operation:** 

 $PC \triangleleft PC + (2 \times \text{offset})$  if  $N \vee V = 0$ 

. **Description:** 

Causes a branch if N and V are either both clear or both set. BGE is the complementary operation to BlT. Thus BGE will always cause a branch when it follows an operation that caused addition of two positive numbers. BGE will also cause a branch on a zero result.

## **BlT**

branch if less than (zero) 002400 Plus offset

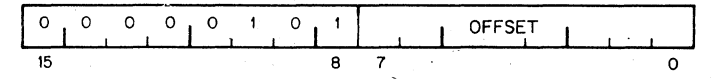

Operation:

 $PC \triangleleft PC + (2 \times \text{offset})$  if  $N \vee V = 1$ 

Description:

Causes a branch if the "Exclusive Or" of the N and V bits are 1. Thus BLT will always. branch following an operation that added two negative numbers, even if overflow occurred. In particular, BLT will. always cause a branch if it follows a CMP instruction operating on a negative source and a posi. tive destination (even if overflow occurred). further, BLT will never cause a-branch when it follows a CMP instruction oper. ating on a positive source and negative destination. BLT will not cause a branch if the result of the previous operation was zero (without overflow).

**BGT** 

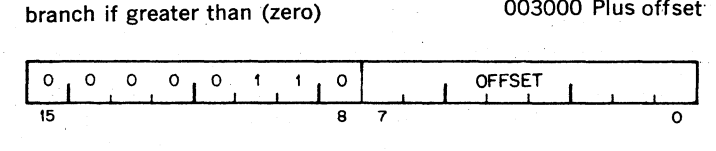

**Operation:**   $PC \triangleleft PC + (2 \times \text{offset})$  if Z v(N  $\lor$  V) = 0.

**Description:** 

Operation of BGT is similar to BGE, except BGT will not cause a branch on a zero result.

# **BlE**

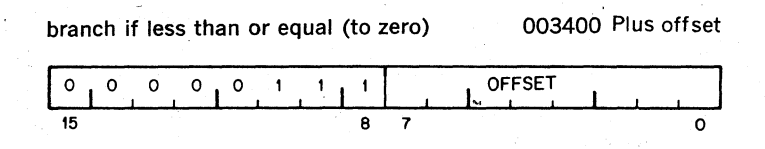

**Operation:**   $PC \triangleleft PC + (2 \times \text{offset})$  if Z v(N  $\vee$  V) = 1

**Description:** 

Operation is similar to BLT but in addition will cause a branch if the result of the previous operation was zero.

## **Unsigned Conditional Branches**

**The** Unsigned Conditional Branches provide a means for testing the result of comparison operations in which the operands are considered as unsigned values.

# **BHI**

## branch if higher 101000 Plus offset

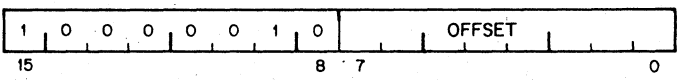

Operation:

 $PC \neq PC$  + (2 x offset) if  $C=0$  and  $Z=0$ 

Description:

Causes a branch if the previous operation caused neither a carry nor a zero result. This will happen in comparison (CMP) operations as long as the source has a higher unsigned value than the destination.

## **BLOS**

### branch if lower or same 101400 Plus offset  $\begin{array}{|c|c|c|c|c|}\n\hline\n1 & 1 & \dots & 1 & 0 \text{FfSET} \\
\hline\n\end{array}$  $\ddot{\phantom{0}}$  $\circ$  $\circ$  $\bullet$  $O$   $O$ 15 8 7 0

**Operation:** 

 $PC \neq PC$  + (2 x offset) if  $C \vee Z = 1$ 

**Description:** 

Causes a branch if the ·previous operation caused either a carry or a zero result. BLOS is the complementary operation to BHI. The branch will occur in comparison operations as long as the source is equal to, or has a lower unsigned value than the destination.

# **BHIS**

branch if higher or same 103000 Plus offset

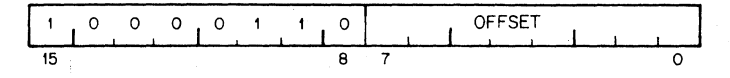

**Operation:**   $PC \triangleleft PC + (2 \times \text{offset})$  if  $C = 0$ 

**Description:** 

BHIS is the same instruction as BCC. This mnemonic is in· cluded only for convenience.

# **BlO**

branch if lower 103400 Plus offset

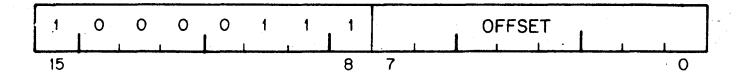

**Operation:**   $PC \triangleleft PC + (2 \times \text{offset})$  if  $C = 1$ 

**Description:** 

BLO is same instruction as BCS. This mnemonic is included only for convenience.

## **JMP**

jump entry and the contract of the contract of the contract of the contract of the contract of the contract of the contract of the contract of the contract of the contract of the contract of the contract of the contract of

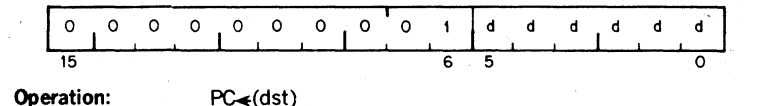

**Condition Codes:** not affected

**Description:** JMP provides more flexible program branching than provided with the branch instructions. Control may be transferred to any location in memory (no range limitation) and can be ac· complished with the full flexibility of the addressing modes, with the exception of register mode O. Execution of a jump with mode 0 will cause an "illegal instruction"condition. (Program control cannot be transferred to a register.) Regis· ter deferred mode is legal and will cause program control to be transferred to the address held in the specified register. Note that instructions are word data and must therefore be fetched from an even·numbered address. A 'boundary er· ror"trap condition will result when the processor attempts to fetch an instruction from an odd address.

> Deferred index mode JMP instructions permit transfer of control to the address contained in a selectable element of a table of dispatch vectors.

### **Subroutine Instructions**

The subroutine call in the PDP-11 provides for automatic nesting of subroutines, reentrancy, and multiple entry points. Subroutines may call other subroutines (or indeed themselves) to any level of nesting without making special provision for storage or return addresses at each level of subroutine call. The subroutine call· ing mechanism does not modify any fixed location in memory, thus providing for reentrancy. This allows one copy of a subroutine to be shared among several in· terrupting processes. For more detailed description of subroutine programming see Chapter 5.

### jump to subroutine 004RDD

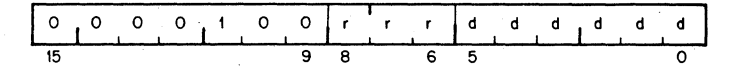

Operation:

 $*(SP) \leq reg$  (push reg contents onto processor stack)

 $reg$  $P$ C (PC helds location following JSR; this address now put in reg)

 $PC \triangleleft (dst)$  (PC now points to subroutine destination)

Description:

In execution of the JSR, the old contents of the specified register (the "LINKAGE POINTER") are automatically pushed onto the processor stack and new linkage information placed in the register. Thus subroutines nested within subroutines to any depth may all be called with the same linkage register. There is no need either to plan the maximum depth at which any particular subroutine will be called or to include instructions in each routine to save and restore the linkage pointer. Further, since all linkages are saved in a reentrant manner on the processor stack execution of a subroutine may be interrupted, the same subroutine reentered and executed by an interrupt service routine. Execution of the initial subroutine can then be resumed when other requests are satisfied. This process (called nesting) can proceed to any level.

A subroutine called with a JSR reg,dst instruction can access the arguments following the call with either autoincrement addressing, (reg) + , (if arguments are accessed sequentially) or by indexed addressing, X(reg), (if accessed in random order). These addressing modes may also be deferred,  $@$ (reg) + and  $@X$ (reg) if the parameters are operand addresses rather than the operands themselves.

JSR PC, dst is a special case of the PDP·ll subroutine call suitable for subroutine calls that transmit parameters through the general registers. The SP and the PC are the only registers that may be modified by this call.

Another special case of the JSR instruction is JSR pc,  $@(SP)$  + which exchanges the top element of the processor stack and the contents of the program counter. Use of this instruction allows two routines to swap program control and resume operation when recalled where they left off. Such rou· tines are called "co·routines."

Return from a subroutine is done by the RTS instruction. RTS reg loads the contents of reg into the PC and pops the top element of the processor stack into the specified register.

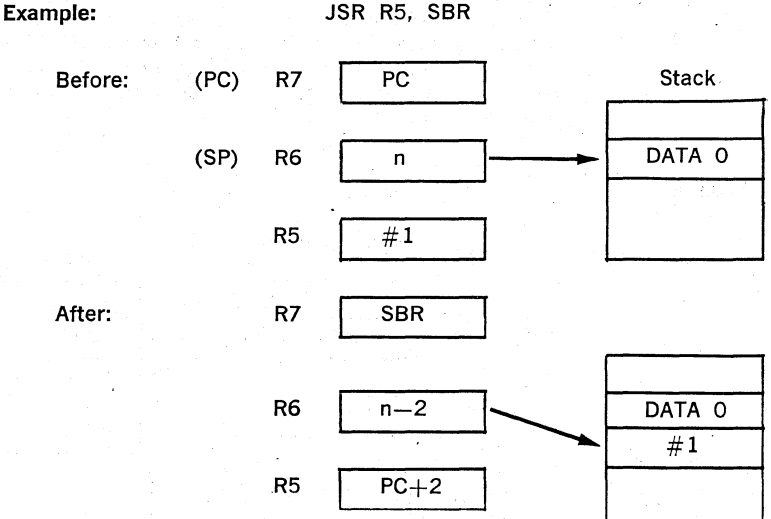

# **RTS**

return from subroutine and the contract of the contract of the contract of the contract of the contract of the contract of the contract of the contract of the contract of the contract of the contract of the contract of the

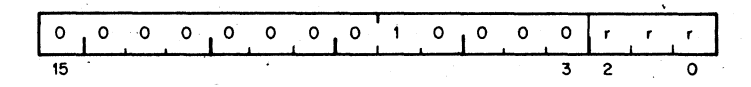

RTS R5

Operation:

## PC<sub>\*reg</sub>  $reg(SP)$   $\triangle$

Description:

Example:

Loads contents of reg into PC and pops the top element of the processor stack into the specified register.

Return from a non·reentrant subroutine is typically made through the same register that was. used in its call. Thus, a subroutine called with a JSR PC, dst exits with a RTS PC and. a . subroutine called with a JSR R5, dst, may pick up para· meters with addressing modes  $(R5) +$ , X $(R5)$ , or  $\omega$ X $(R5)$ and finally exits with an RTS R5

Before: After: (PC) R7 SBR J Stack  $(SP)$  R6 n DATA 0 #1  $R5$   $PC$ R7 PC R6.  $n+2$   $|\longrightarrow$  DATA 0 R5  $#1$ 

**MARK** 

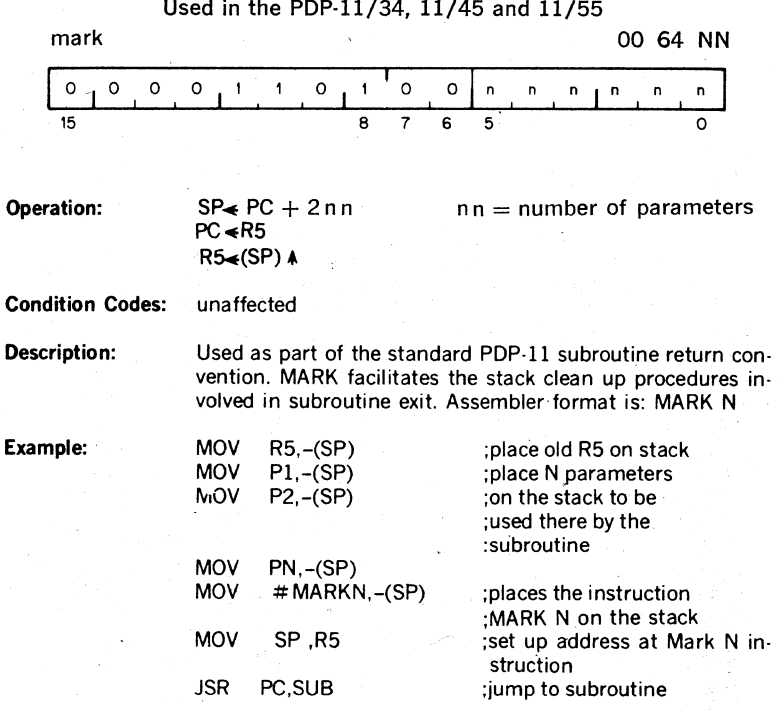

At this point the stack is as follows:

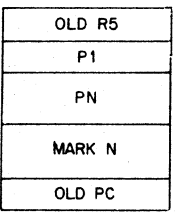

.And the program is at the address SUB which is the beginning of the subroutine.<br>SUB:

: execution of the subroutine itself

RTS R5 ;the return begins: this causes

the contents of R5 to be placed in the PC which then results in the execution of the instruction MARK N. The contents of old PC are placed in R5

MARK N causes: (1) the stack pointer to be adjusted to point to the old R5 value; (2) the value now in R5 (the old PC) to be placed in the PC; and (3) contents of the the old R5 to be popped into R5 thus completing the return from subroutine.
# **SOB**

### Used in the PDP-11/34, 11/45 and 11/55

subtract one and branch (if  $\neq$  0)

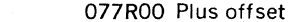

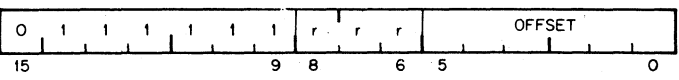

Operation: R. R -1 if this result \* 0 then PC. PC -(2 x offset)

Condition Codes: unaffected

Description: The register is decremented. If it is not equal to 0, twice the offset is subtracted from the PC (now pointing to the follow· ing word). The offset is interpreted as a sixbit positive number. This instruction provides a fast, efficient method of loop control. Assembler syntax is:

#### SOB RA

Where A is the address to which transfer is to be made if the decremented R is not equal to O. Note that the SOB instruc· tion can not be used to transfer control in the forward direc· tion.

# **SPL**

### Used in the PDP-11/45 and 11/55

Set Priority Level 00023N

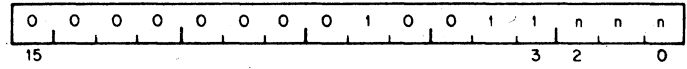

Operation:

PS (bits  $7-5$ )  $\leftarrow$  Priority (priority = n n n)

#### Condition Codes: not affected

**Description** 

The least significant three bits of the instruction are loaded into the Program Status Word (PS) bits 7-5 thus causing a changed priority. The old priority is lost.

Assembler syntax is: SPL N

Note: This instruction is a no op in User and Supervisor modes.

#### **Traps**

Trap instructions provide for calls to emulators, l/O monitors, debugging packages, and user-defined interpreters. A trap is effectively an interrupt generated by software. When a trap occurs the contents of the current Program Counter (PC) and Program Status Word (PS) are pushed onto the processor stack and replaced by the contents of a two-word trap vector containing a new PC and new PS. The return sequence from a trap involves executing an RTlor RTT instruction which restores the old PC and old PS by popping them from the stack. Trap vectors are located at permanently assigned fixed addresses.

**EMT** 

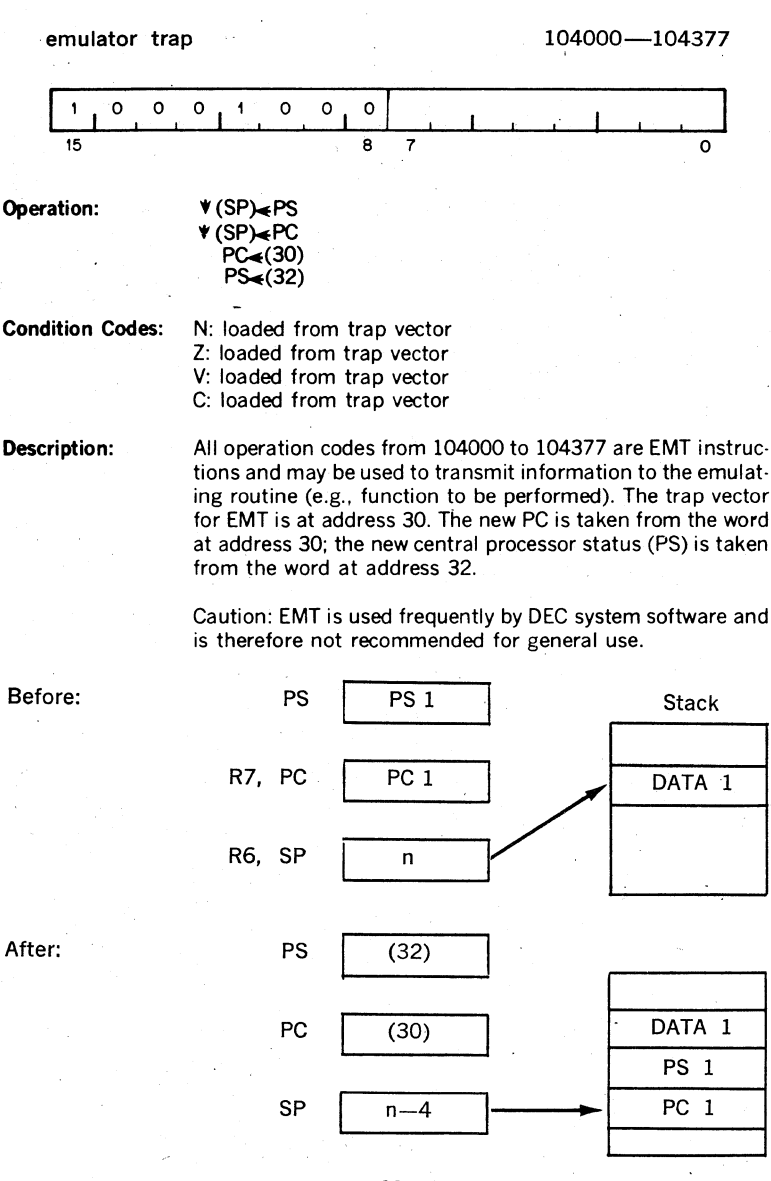

4·63

# **TRAP**

trap

104400-104777

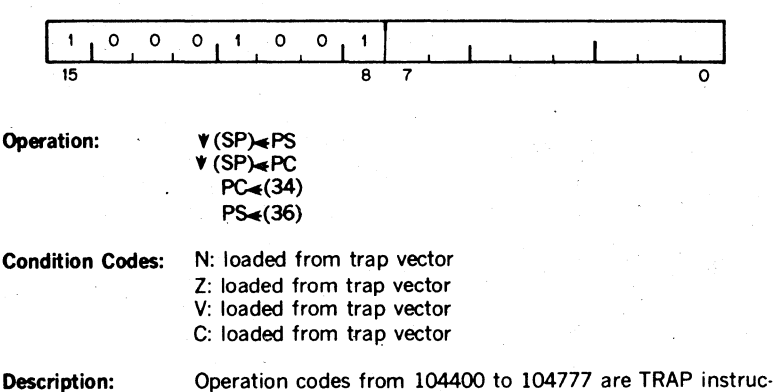

Note: Since DEC software makes frequent use of EMT, the TRAP- instruction is recommended for general use\_

tions. TRAPs and EMTs are identical in operation, except

that the trap vector for TRAP is at address 34.

# **BPT**

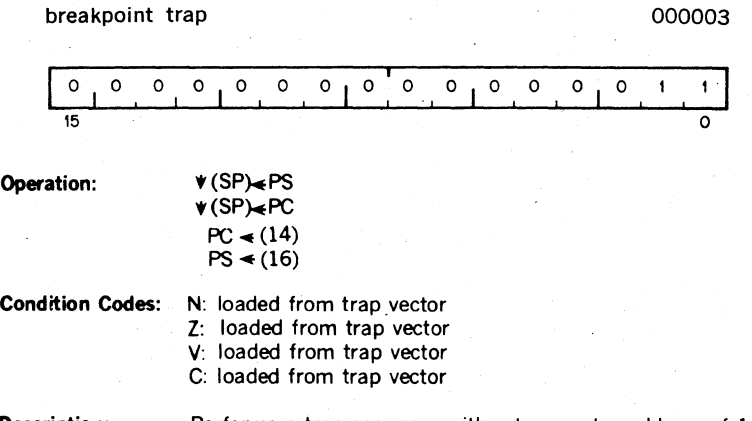

Description: Performs a trap sequence with a trap vector address of 14. Used to call debugging aids. The user is cautioned against employing code 000003 in programs run under these debugging aids.

'(no information is transmitted in the low byte.)

# **lOT**

input/output trap the contract of the contract of the contract of the contract of the contract of the contract o

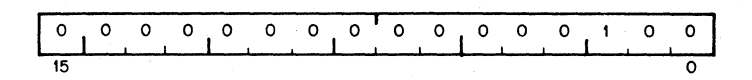

Operation:  $V(SP)_{\leq P}S$  $\sqrt{\text{SP}}\neq P\text{C}$  $/ PC(20)$  $PS<sub>4</sub>(22)$ 

Condition Codes: N:loaded from trap vector Z:loaded from trap vector V:loaded from trap vector C:loaded from trap vector

Description: Performs a trap sequence with a trap vector address of 20. Used to call the 1/O Executive routine IOX in the paper tape software system. and for error reporting in the Disk Oper· ating System.

(no information is transmitted in the low byte)

**RTI** 

return from interrupt 1000002

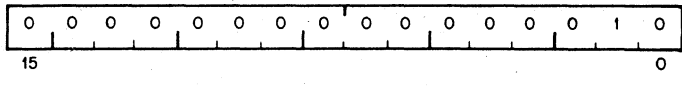

**Operation:** 

PC<del>∡</del>(SP)A<br>PS.<del>∡</del>(SP)A

**Condition Codes:** 

N: loaded from processor stack Z: loaded from processor stack V: loaded from processor stack C: loaded from processor stack

**Description:** 

Used to exit from an interrupt or TRAP service routine. The PC and PS are restored (popped) from the processor stack.

# **RTT**

### Used in the PDp·11/34, 11/45 and 11/55

return from interrupt and the community of the community of the community of the community of the community of  $\sim$ 

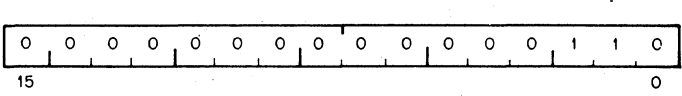

Operation: PC<(SP) 4

 $PS \bigstar (SP)$   $\land$ Condition Codes: N: loaded from processor stack Z: loaded from processor stack V: loaded from processor stack C: loaded from processor stack

**Description:** - This is the same as the RTI instruction except that it inhibits a trace trap, while RTI permits a trace trap. If a trace trap is pending, the first instruction after the RTI will be executed prior to the next "T"trap. In the case of the RTI instruction the "T" trap will occur immediately after the RTI.

Reserved Instruction Traps· These are caused by attempts to execute instruction codes reserved for future processor' expansion' (reserved instructions) or instruc· tions with illegal addressing modes (illegal instructions). Order codes not corre· sponding to any of the. instructions described are considered to be reserved in· structions. JMP and JSR with register mode destinations are illegal instructions. Reserved and illegal instruction traps occur as described under EMT, but trap through vectors at addresses 10 and 4 respectively.

### **Stack Overflow Trap**

**Bus Error Traps·** Bus Error Traps are:

1. Boundary Errors - attempts to reference instructions or word operands at odd addresses.

2. Time-Out Errors - attempts to reference addresses on the bus that made no response within a certain length of time. In general, these are caused by attempts to reference non-existent memory, and attempts to reference non-existent peripheral devices.

Bus error traps cause processor traps through the trap vector address 4.

**Trace Trap·** Trace Trap enables bit 4 of the PS and causes processor traps at the end of instruction executions. The instruction that is executed after the in· struction that set the T·bit will proceed to completion and then cause a processor trap through the trap vector at address 14. Note that the trace trap is a system debugging aid and is transparent to the general programmer.

The following are special cases and are detailed in subsequent paragraphs.

1. The traced instruction cleared the T-bit.

2. The traced instruction set the T·bit.

3. The traced instruction caused an instruction trap.

4. The traced instruction caused a bus error trap.

5. The traced instruction caused a stack overflow trap.

6. The process was interrupted between the time the T·bit was set and the fetching of the instruction that was to be traced.

7. The traced instruction WaS a WAIT.

8. The traced instruction was a HALT.

9. The traced instruction was a Return from Trap

Note: The traced instruction is the instruction after the one that sets the T·bit.

**An instruction that cleared the T-bit** . Upon fetching the traced instruction an in· ternal flag, the trace flag, was set. The trap will still occur at the end of execution of this instruction. The stacked status word, however, will have a clear T·bit.

An instruction that set the T-bit **Big 10 St Setube T-bit was already set, setting it again** has no effect. The trap will occur.

An instruction that caused an Instruction Trap. The instruction trap is sprung and the entire routine for the service trap is executed. If the service routine exits with an RTI or in any other way restores the stacked status word, the T-bit is set again, the instruction following the traced instruction is executed and, unless it is one of the special cases noted above, a trace trap occurs.

An instruction that caused a Bus Error Trap. This is treated as anelnstruction Trap. The only difference is that the error service· is not as. likely to exit with an RTI, so that the trace trap may not occur.

An instruction that caused a stack overflow. The instruction completes execution as usual---the Stack Overflow does not cause a trap. The Trace Trap Vector is loaded into the PC and PS, and the old PC and PS are pushed onto the stack. Stack Overflow occurs again, and this time the trap is made. .

An interrupt between setting of the T-bit and fetch of the traced intruction.The entire interrupt service routine is executed and then the T-bit is set again by the exiting RTI. The traced instruction is executed (if there have been no other interrupts) and, unless it is a special case noted above, causes a trace trap.

Note that interrupts may be acknowledged immediately after the loading of the new PC and PS at the trap vector location. To lock out all interrupts, the PS at the trap vector should raise the processor priority to level 7.

A WAIT. The trap occurs immediately.

A HALT. The processor halts. When the continue key on the console is pressed, th'e instruction following the HALT is fetched and executed. Unless it is one of the exceptions noted above, the trap occurs immediately following execution.

A Return from Trap. The return from trap instruction either clears or sets the T-bit. It inhibits the trace trap. If the T-bit was set and RTT is the traced instruction the trap is delayed until completion of the next instruction.

Power Failure Trap. is a standard PDP-11 feature. Trap occurs whenever the AC power drops below 95 volts or outside 47 to 63 Hertz. Two milliseconds are then allowed for power down processing. Trap vector for power failure is at locations 24 and 26.

Trap priorities. In case multiple processor trap conditions occur simul· taneously the following order of priorities is observed (from high to low):

### 11/04

- 1. Odd Address
- 2. Timeout
- 3. Trap Instructions
- 4. Trace Trap
- 5. Power Failure

### 11/34

- 1. Odd Address
- 2. Memory Management Violation
- 3. Timeout
- 4. Parity Error
- 5. Trap Instruction
- 6. Trace Trap
- 7: Stack Overflow
- 8. Power Fail
- 9. Interrupt
- 10. HALT From Console

#### 11/45, 11/55

- 1. Odd Address
- 2. Fatal Stack Violation
- 3. Segment Violation
- 4. Timeout
- 5. Parity Error
- 6. Console Flag
- . 7. Segment Management Trap
- 8. Warning Stack Violation
- 9. Power Failure

The details on the trace trap process have been described in the trace trap operational description which includes cases in which an instruction being traced causes a bus error, instruction trap, or a stack over· flow trap.

If a bus error is caused by the trap process handling instruction traps, trace traps, stack overflow traps, or a previous bus error, the processor is halted.

If a stack overflow is caused by the trap process in handling bus errors, instruction traps, or trace traps, the process is completed and then' the stack overflow trap is sprung.

### 4.7 **MISCELLANEOUS**

# **HALT**

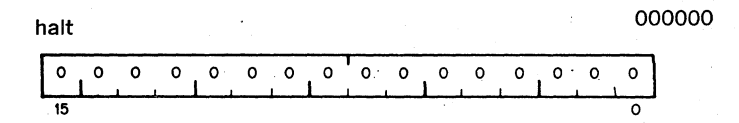

Condition Codes: not affected

**Description:** Causes the processor operation to cease. The console is given control of the bus. The console data lights display the contents of RO; the console address lights display the address after the halt instruction. Transfers on the UNIBUS are terminated immediately. The PC points to the next instruc· tion to be executed. Pressing the continue key on the console causes processor operation to resume. No INIT signal is given.

Note: A halt issued in a trap.

# **WAIT**

wait for interrupt and the contract of the contract of the contract of the contract of the contract of the contract of the contract of the contract of the contract of the contract of the contract of the contract of the con

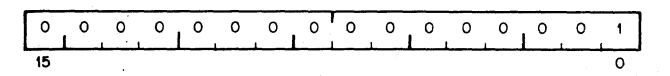

Condition Codes: not affected

 $^{\prime}$  .

**Description:** Provides a way for the processor to relinquish use of the bus while it waits for an external interrupt. Having been given a WAIT command, the processor will not compete for bus use by fetching instructions or operands from memory. This permits higher transfer rates between a device and memory, since no processor-induced latencies will be encountered by bus requests from the device. In WAIT, as in all instructions, the PC points to the next instruction following the WAIT operation. Thus when an interrupt causes the PC and PS to be pushed onto the processor stack, the address of the next instruction following the WAIT is saved. The exit from the interrupt routine (i.e. execution of an RTI instruction) will cause resumption of the interrupted process at the instruction following the WAIT.

# **RESET**

 $\lambda_{\rm s}$ 

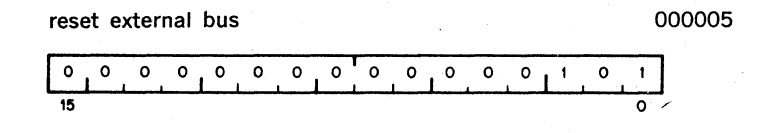

Condition Codes: not affected

Description: Sends.INIT on the UNIBUS.AII devices on the UNI· BUS are reset to their state at power up.

**Condition Code/Operators CLN SEN CLZ SEZ SEV<br>SEC CLC SEC CCC SCC** 

condition code operators and the condition code operators and the condition of the condition of  $\sim$  0002XX

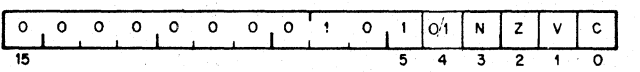

### **Description:**

\

Set and clear condition code bits. Selectable combinatiohs of these bits may be cleared or set together. Condition code bits corresponding to bits in the condition code operator (Bits O· 3) are modified according to the sense of bit 4, the set/clear<sup>-</sup> bit of the operator. i.e. set the bit specified by bit 0, I, 2 or 3, if bit 4 is a 1. Clear corresponding bits if bit  $4 = 0$ .

#### Mnemonic **Operation**

OP Code

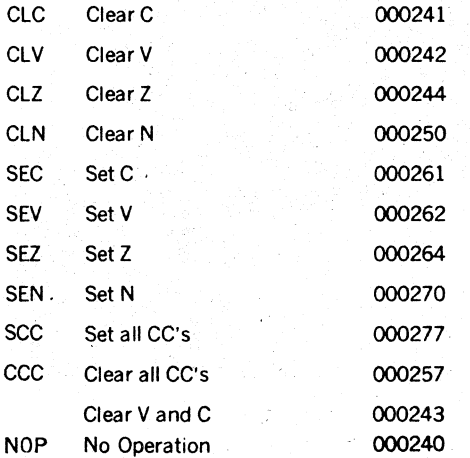

Combinations of the above set or clear operations may be ORed together to.form combined instructions.

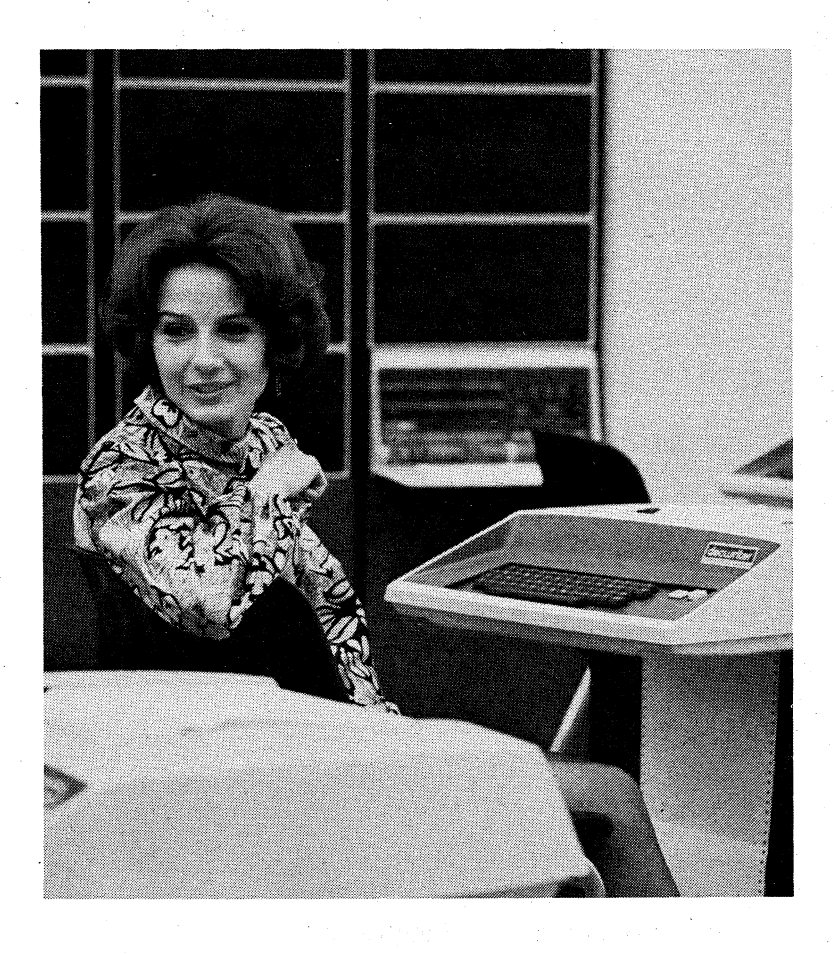

# **PROGRAMMING TECHNIQUES**

In order to produce programs which fully utilize the power and flexibility of the PDP-11, the reader should become familiar with the various programming techniques which are part of the basic design philosophy of the PDP-11. Although it is possible to program the PDP-II along traditional lines such as "accumulator orientation" this approach does not fully exploit the architecture and instruction set of the PDP-11.

### 5\_1 **THE STACK**

A "stack", as used on the PDP-11, is an area of memory set aside by the programmer for temporary storage or subroutine/interrupt service linkage\_ The instructions which facilitate "stack" handling are useful features not normally found in low-cost computers. They allow a program to dynamically establish, modify, or delete a stack and items on it. The stack uses the "last-in, first-out" concept, that is, various items may be added to a stack in sequential order and retrieved or deleted from the stack in reverse order. On the PDP-11, a stack starts at the highest location reserved for it and expands linearly downward to the lowest address as items are added to the stack.

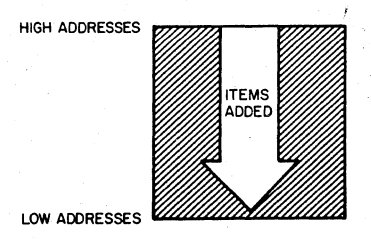

Figure 5-1: Stack Addresses

The programmer does not need to keep track of the actual locations his data is being stacked into. This is done automatically through a "stack pointer." To keep track of the last item added to the stack (or "where we are" in the stack) a General Register always contains the memory address where the last item is stored in the stack\_ In the PDP-ll any register except Register 7 (the Program Counter-PC) may be used as a "stack pointer" under program control; however, instructions associated with subroutine linkage and interrupt service automatically use Register 6 (R6) as a hardware "Stack Pointer." For this reason R6 is frequently referred to as the system "SP."

Stacks in the PDP-ll may be maintained in either full word or byte units. This is true for a stack pointed to by any register except R6. which must be organized in full word units only.

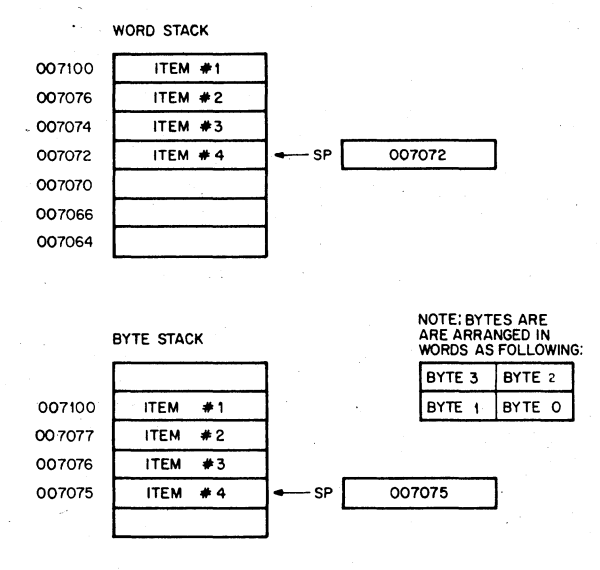

Figure 5-2: Word and Byte Stacks

Items are added to a stack using the autodecrement addressing mode with the appropriate pointer register. (See Chapter 3 for description of the autoincrement/decrement modes).

This operation is accomplished as follows;

MOV Source,-(SP) ;MOV Source Word onto the stack

or

MOVB Source, -(SP) ;MOVB Source Byte onto the stack This is called a "push" because data is "pushed onto the stack."

5·2

To remove an item from stack the autoincrement addressing mode with the appropriate SP is employed. This is accomplished in the following manner:

MOV (SP) + ,Destination ;MOV Destination Word off the stack

or

MOVB (SP) + ,Destination ;MOVB Destination Byte off the stack

Removing an item from a stack is called a "pop" for "popping from the stack." After an item has been "popped," its stack location is considered free and available for other use. The stack pointer points to the last·used location implying that the next (lower) location is free. Thus a stack may represent a pool of share. able temporary storage locations.

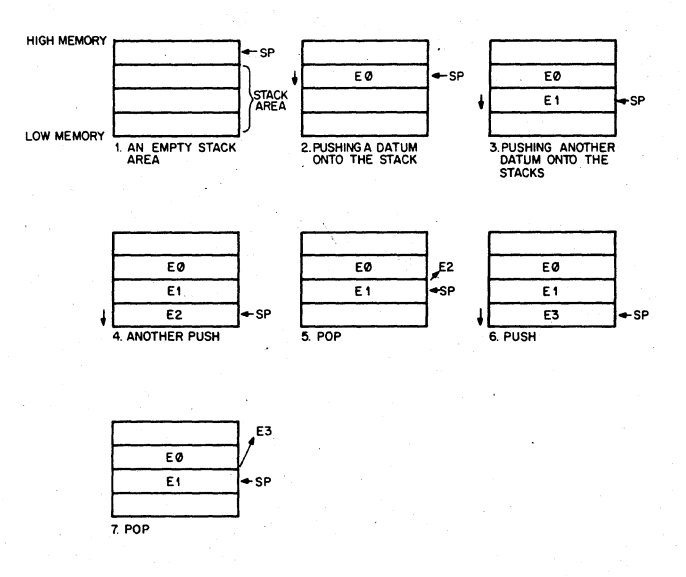

# Figure 5-3: Illustration of Push and Pop Operations

As an example of stack usage consider this situation: a subroutine (SUBR) wants to.use registers 1 and 2, but these registers must be returned to the calling pro· gram with their contents unchanged. The subroutine could be written as follows:

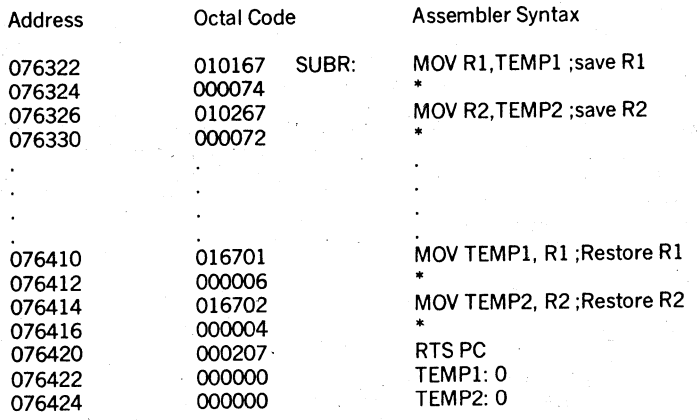

·Index Constants

Figure 5-4: Register Saving Without the Stack

OR: Using the Stack

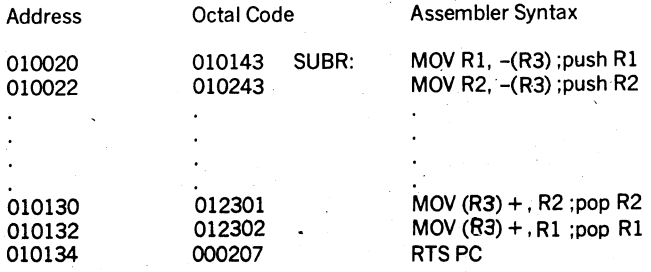

Note: In this case R3 was used as a Stack Pointer -

Figure 5-5: Register Saving using the Stack

The second routine uses four less words of instruction code and two words of temporary "stack" storage. Another routine could use the same stack space at some later point. Thus, the ability to share temporary storage in the form of a stack is a very economical way to save on memory usage.

As a further example of stack usage, consider the task of managing an input buf· fer from a terminal. As characters come in, the terminal user may wish to delete characters from his line; this is accomplished very easily by maintaining a byte stack containing the input characters. Whenever a backspace is received a char· acter is "popped" off the stack and eliminated from consideration. In this example, a programmer has the choice of "popping" characters to be eliminated by using either the MOVB (MOVE BYTE) or INC (INCREMENT) instructions.

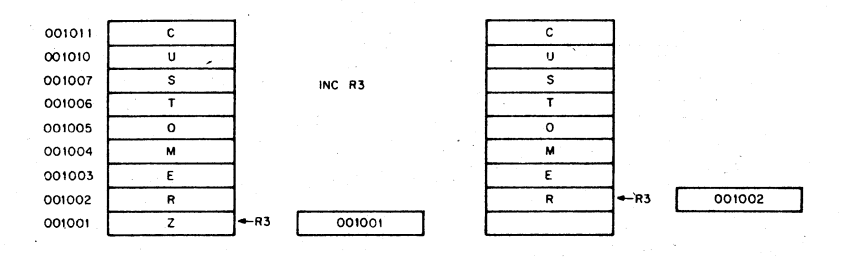

#### Figure 5-6: Byte Stack used as a Character Buffer.

NOTE that in this case using the increment instruction (INC) is preferable to MOVB since it would accomplish the task of eliminating the unwanted character from the stack by readjusting the stack pointer without the need for a destination location. Also, the stack pointer (SP) used in this example cannot be the system stack pointer (R6) because R6 may only point to word (even) locations.

### 5.2 SUBROUTINE LINKAGE

#### 5.2.1 Subroutine Calls

Subroutines provide a facility for maintaining a single copy of a given routine which can be used in a repetitive manner by other programs located anywhere else in memory. In order to provide this facility, generalized linkage methods must be established for the purpose of control transfer and information exchange between subroutines and calling programs. The PDP-11 instruction set contains several useful instructions for this purpose.

PDP-11 subroutines are called by using the JSR instruction which has the following format. .

a general register  $(R)$  for linkage JSR R,SUBR an entry location (SUBR) for the subroutine  $\equiv$ 

When a JSR is executed, the contents of the linkage register are saved on the system R6 stack as if a MOV reg,-(SP) had been performed. Then the same register is loaded with the memory address following the JSR instruction (the contents of the current PC) and a jump is made to the entry location specified\_

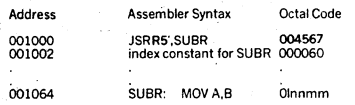

#### Figure 5-7: JSR using RS

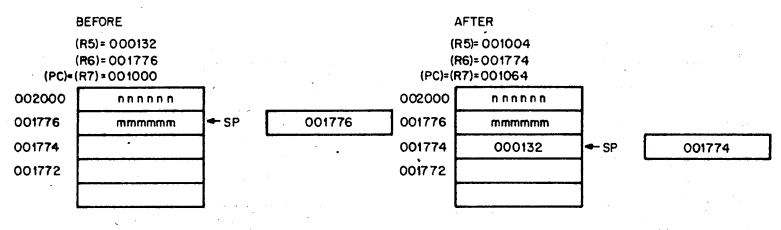

Figure S-8: JSR

Note that the instruction JSR R6,SUBR is not normally considered to be a meaningful combination,

#### 5.2.2 **Argument Transmission**

The memory location pointed to by the linkage register of the JSR instruction may contain arguments or addressses of arguments, These arguments may be accessed from the subroutine in several ways, Using Register S as the linkage register, the first argument could be obtained by using the addressing modes indicated by (R5), (R5) + ,  $X(R5)$  for actual data, or  $\omega(R5)$  + , etc. for the address of data. If the autoincrement mode is used, the linkage register is automatically updated to point to the next argument.

Figures S-9 and S-lO illustrate two possible methods of argument transmission,

Address Instructions and Data

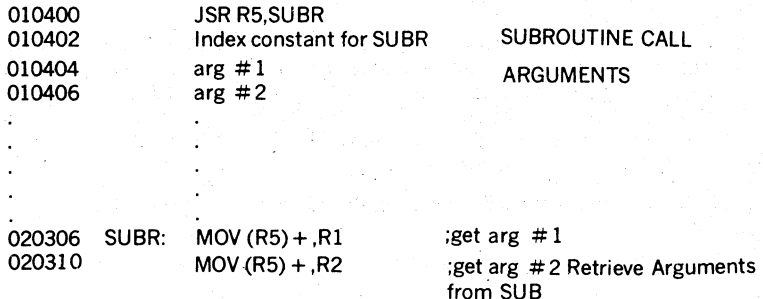

Figure S-9; Argument Transmission -Register Autoincrement Mode

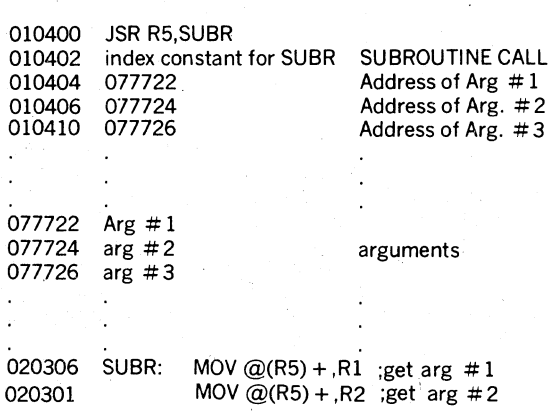

Address Instructions and Data

Figure 5·10: Argument Transmission·Register Autoincrement Deferred Mode

Another method of transmitting arguments is to transmit only the address of the first item by placing this address in a general purpose register. It is not necessary to have the actual argument list in the same general area as the subroutine call. Thus a subroutine can be called to work on data located anywhere in memory. In fact, in many cases, the operations performed by the subroutine can be applied directly to the data located on or pointed to by a stack without the need to ever actually move this data into the subroutine area.

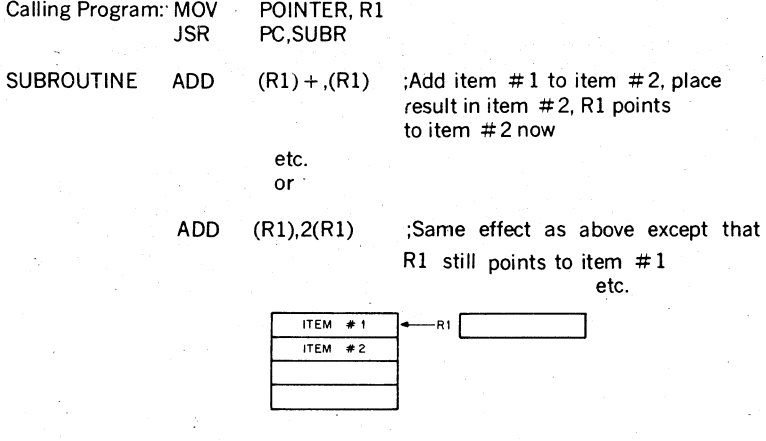

### Figure 5-11: Transmitting Stacks as Arguments

Because the PDP-ll hardware already uses general purpose register R6 to point to\_ a stack for saving and restoring PC and PS (processor status word) information, it is quite convenient to use this same stack to save and restore intermediate results and to transmit arguments to and from subroutines\_ Using R6 in this manner permits extreme flexibility in nesting subroutines and interrupt service routines\_

Since arguments may be obtained from the stack by using some form of register indexed addressing, it is sometimes useful to save a temporary copy of R6 in some other register which has already been saved at the beginning of a subroutine\_ In the previous example R5 may be used to index the arguments while R6 is free to be incremented and decremented in the course of being used as a stack pointer. If R6 had been used directly as the base for indexing and not "copied", it might be difficult to keep track of the position in the argument list since the base of the stack would change with every autoincrement/decrement which occurs.

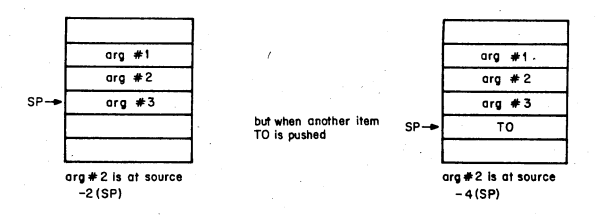

Figure 5-f2: Shifting Indexed Base

However, if the contents of R6 (SP) are saved in R5 before any arguments are pushed onto the stack, the position relative to R5 would remain constant.

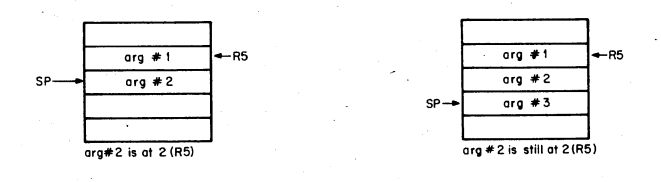

Figure 5-13: Constant Index Base Using "R6 Copy"

### 5.2.3 Subroutine Return

In order to provide for a return from a subroutine to the calling program an RTS instruction is executed by the subroutine. This instruction should specify the same register as the JSR used in the subroutine call. When executed. it causes the register specified to be moved to the PC and the top of the stack to be then placed in the register specified. Note that if an RTS PC is executed, it has the effect of returning to the address specified on the top of the stack.

Note that the JSR and the JMP Instructions differ in that a linkage register is al· wavs used with a JSR; there is no linkage register with a JMP and no way to return to the calling program.

When a subroutine finishes, it is necessary to "clean·up" the stack by eliminating or skipping over the subroutine arguments. One way this can be done is by insisting that the subroutine keep the number of arguments as its first stack item. Returns from subroutines would then involve calculating the amount by which to reset the stack pointer, resetting the stack pointer, then restoring the original contents of the register which was used as the copy of the stack pointer. A much faster and simpler method of performing these tasks utilizes the MARK instruction which is stored on a stack in place of "number of argument" information and may be used to automatically perform these "clean-up" chores.

#### 5.2.4 PDP-ll Subroutine Advantages

There are several advantages to the PDp·l1 subroutine' calling procedure.

- a. arguments can be quickly passed between the calling program and the subr· outine.
- b. if the user has no arguments or the arguments are in a general register or on the stack the JSR PC,DST mode can be used so that none of the general pur· pose registers are taken up for linkage.
- c. many JSR's can be executed without the need to provide any saving procedure for the linkage information since all linkage information is automatically pushed onto the stack in sequential order. Returns can simply be made by automatically popping this information from the stack in the opposite order of the JSR's.

Such linkage address bookkeeping is called automatic "nesting" of subroutine calls. This feature enables the programmer to construct fast, efficient linkages in a simple, flexible manner. It even permits a routine 'to call itself in those cases where this is meaningful. Other ramifications will appear after we examine the PDP-11 interrrupt procedures.

#### 5.3 INTERRUPTS

#### 5.3.1 General Principles

Interrupts are in many respects very similar to subroutine calls. However, they are forced, rather than controlled, transfers of program execution occurring because of some external and program-independent event (such as a stroke on the tele· printer keyboard). Like subroutines, interrupts have linkage information such

that a return to the interrupted program can be made. More information is ac· tually necessary for an interrupt transfer than a subroutine transfer because of the random nature of interrupts. The complete machine state of the program im· mediately prior to the occurrence of the interrupt must be preserved in order to return to the program without any noticeable effects. (i.e. was the previous oper· ation zero or negative, etc.) This information is stored in the Processor Status Word (PS). Upon interrupt, the contents of the Program Counter (PC) (address of next instruction) and the PS are automatically pushed onto the R6 system stack. The effect is the same as if:

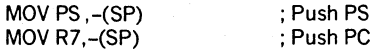

had been executed.

The new contents of the PC and PS are loaded from two preassigned consecutive memory locations which are called an "interrupt vector". The actual locations are chosen by the device interface designer and are located in low memory addresses of Kernel virtual space (see interrupt vector list, Appendix 13). The first word con· tains the interrupt service routine address (the address of the new program se· quence) and the second word contains the new PS which will determine the machine status including the operational mode and register set to be used by the interrupt service routine. The contents of the interrupt service vector are set un· der program control.

After the interrupt service routine has been completed, an RTI (return from inter· rupt) is performed. The two top words of the stack are automatically "popped" and placed in the PC and PS respectively, thus resuming the interrupted pro· gram.

#### 5.3.2 **Nesting**

Interrupts can be nested in much the same manner that subroutines are nested. In fact, it is possible to nest any arbitrary mixture of subroutines and interrupts without any confusion. By using the RTI and RTS instructions, respectively, the proper returns are automatic.

1. Process 0 is running; SP is pointing to loca· tion PO.

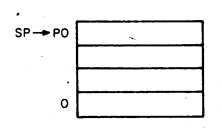

2. Interrupt stops process 0 with PC = PCO, and status = PS 0 ;starts process 1.

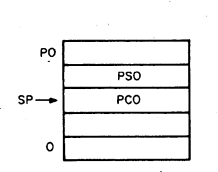

3. Process 1 uses stack for temporary storage (TEO, TEl).

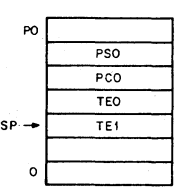

4. Process 1 interrupted with  $PC = PC1$ and status =  $PS1$ ; process 2 is started

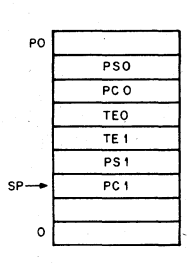

5. Process 2 is running and does a JSR R7,A to Subroutine A with  $PC = PC 2$ .

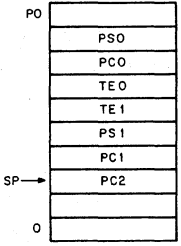

6. Subroutine A is running and uses stack for temporary storage.

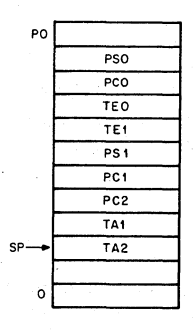

7. Subroutine A releases the temporary storage holding TAl and TA2.

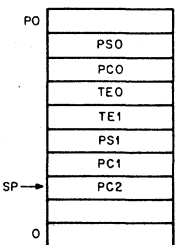

8. Subroutine A returns control to process 2 with an RTS R7, PC is reset to PC2.

9. Process 2 completes with an RTI instruction (dismisses interrupt) PC is reset to PC(l) and status is reset to PSI;

PO o . pso P<sub>CO</sub> TEO TEl PSI PC<sub>1</sub>

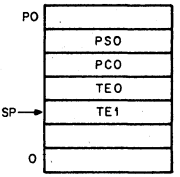

10. Process 1 releases the temporary storage holding TEO and TEl.

process 1 resumes.

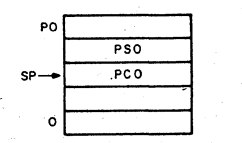

11. Process 1 completes its operation with an RTI,PC is reset to PCO,and status is reset to PSO.

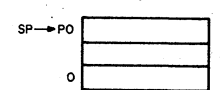

Figure 5·14: Nested Interrupt Service Routines and Subroutines

Note that the area of interrupt service programming is intimately involved with the concept of CPU and device priority levels.

#### 5.4 **REENTRANCY**

Further advantages of stack organization become apparent in complex situations which can arise in program systems that are engaged in the concurrent handling of several tasks. Such multi-task program environments may range from relatively simple single-user 'applications which must manage an intermix ot I/O interrupt service and background computation to large complex multi-programm ing systems which manage a very intricate mixture of executive and multi-user -programming situations. In all these applications there is a need for flexibility and time/memory economy. The use of the stack provides this economy and flexibility by providing a method for allowing many tasks to use a single copy of the same routine and a simple, unambiguous method for keeping track of complex program linkages.

The ability to share a single copy of a given program among users or tasks is called reentrancy. Reentrant program routines differ from ordinary subroutines in that it is unnecessary for reentrant routines to finish processing a given task before they can be used by another task. Multiple tasks can be in various stages of completion in the same routine at any time. Thus the following situation may occur:

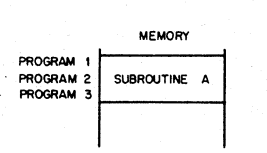

**MEMORY OUTINE** PROGRAM 1 PROGRAM 2 PROGRAM 3 **JBROUTING** 

PDP-ll Approach

Conventional Approach

Programs 1, 2, and 3 can share Subroutine A.

A separate copy of Subroutine A must be provided for each program.

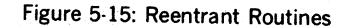

The chief programming distinction between a non-shareable routine and a reen' trant routine is that the reentrant routine is composed solely of "pure code", i.e. it contains only instructions and constants. Thus, a section of program code is reentrant (shareable) if and only if it is "non self-modifying", that is it contains no information within it that is subject to modification.

Using reentrant routines, control of a given routine may be shared as illustrated in Figure 5-16.

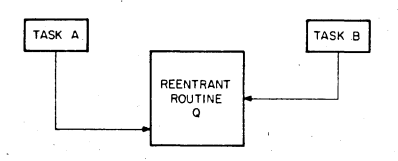

Figure 5-16: Reentrant Routine Sharing

- 1. Task A has requested processing by Reentrant Routine O.
- 2. Task A temporarily relinquishes control (is interrupted) of Reentrant Routine Q before it finishes processing.
- 3. Task B starts processing in the same copy of Reentrant Routine Q.
- 4. Task B relinquishes control of Reentrant Routine Q at some point in its processing.
- 5. Task A regains control of Reentrant Routine Q and resumes processing from where it stopped.

The use of reentrant programming allows many tasks to share frequently used routines such as device interrupt service routines, ASCII-Binary conversion routines, etc. In fact, in a multi-user system it is possible for instance, to construct a reentrant FORTRAN compiler which can be used as a single copy by many user programs.

As an application of reentrant (shareable) code, consider a data processing program which is interrupted while executing a ASCII-to-Binary subroutine which has been written as a reentrant routine. The same conversion 'routine is used by the device service routine. When the device servicing is finished, a return from interrupt (RTI) is executed and execution for the processing program is then resumed where it left off inside the same ASCii-to-Binary subroutine.

Shareable routines generally result in great memory saving. It is the hardware implemented stack facility of the PDP-l1 that makes shareable or. reentrant routines reasonable. '

A subroutine may be reentered by a new task before its completion by the previous task as long as the new execution does not destroy any linkage information or' intermediate results which belong to the previous programs. This usually amounts to saving the contents of any general purpose registers, to be used and restoring them upon exit. The choice of whether to save and restore this information in the calling program or the subroutine is quite arbitrary and depends on the particular application. For example in controlled transfer situations (i.e. JSR's) a main program which calis a code-conversion utility might save the contents of registers which it needs and restore them after it has regained control, or the code conversion routine might save the contents of registers which it uses and restore them upon its completion. In the case of interrupt service routines this save/restore process must be carried out by the service routine itself since the interrupted program has no warning of an impending interrupt. The advantage of using the stack to save and restore (i.e. "push" and "pop") this information is that it permits a program to isolate its instructions and data and thus maintain its reentrancy.

In the case of a reentrant program which is used in a multi-programming environment it is usually necessary to maintain a separate R6 stack for each user al· though each such stack would be shared by all the tasks of a given user; For ex· ample, if a reentrant FORTRAN compiler is to be shared between many users, each time the user is changed, R6 would be set to point to a new user's stack area as illustrated in Figure 5·17.

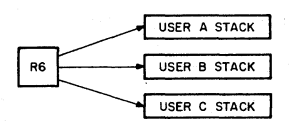

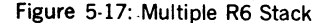

#### 5.5 **POSITION INDEPENDENT CODE· PIC**

Most programs are written with some direct references to specific addresses, if only as an offset from an absolute address origin. When it is desired to relocate these programs in memory, it is necessary to change the address references and/or the origin assignments. Such programs are constrained to a specifiec set of locations. However, the PDp·ll architecture permits programs to be con· structed such that they are not constrained to specific locations. These Position Independent programs do not directly reference any absolute locations in memory. Instead all references are "PC·relative" i.e. locations are referenced im terms of offsets from the current location (offsets from the current value of the Program Counter (PC)). When such a program has been translated to machine code it will form a program module which can be loaded anywhere in memory as required.

Position Independent Code is exceedingly valuable for those utility routines which may be disk· resident and are subject to loading in a dynamically changing program environment. The supervisory program may load them anywhere it determines without the need for any relocation parameters since all items remain in the same positions relative to each other (and thus also to the PC).

Linkages to program routines which have been written in position independent code (PIC) must still be absolute in some manner. Since these routines can be located anywhere in memory there must be some fixed or readily locatable linkage addresses to facilitate access to these routines. This linkage address may be a simple pointer located at a fixed address or it may be a complex vector composed of numerous linkage information items.

#### **5.6 CO-ROUTINES**

In some situations it happens that two program routines are highly interactive. Using a special case of the JSR instruction i.e. JSR PC,  $\omega$ (R6) + which exchanges the top element of the Register 6 processor stack and the contents of the Pro· gram Counter (PC), two routines may be permitted to swap program control and resume operation where they stopped, when recalled, Such routines are called "co·routines", This control swapping is illustrated in Figure 5·18,

Routine  $#1$  is operating, it then executes:

 $MOV$  # PC2, $-(R6)$ 

JSR PC,  $\omega$ (R6) + with the following results:

- 1) PC2 is popped from the stack and the SP autoincremented
- 2) SP is autodecremented and the old PC (i.e, PC1) is pushed
- 3) control is transferred to the location PC2 (i.e, routine # 2)

Routine  $#2$  is operating, it then executes:

 $\overline{\phantom{a}}$  JSR PC , @(R6) +

with the result the PC2 is exchanged for PC1 on the stack and control is transferred back to routine  $# 1$ .

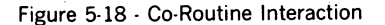

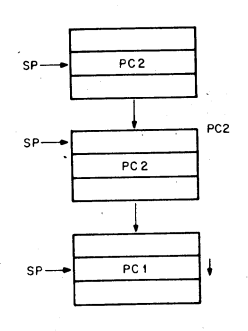

## 5.7 PROCESSOR TRAPS

There are a series of errors and programming conditions which will cause the Central Processor to trap to a set of fixed locations. These include Power Failure, Odd Addressing Errors, Stack Errors, Timeout Errors, Memory Parity Errors, Memory Management Violations, Floating Point Processor Exception Traps, Use of Reserved Instructions, Use of the T bit in the Processor Status Word, and use of the lOT, EMT, and TRAP instructions.

#### 5.7.1 Power Failure

Whenever AC power drops below 95 volts for 115v power (190 volts for 230v) or outside a limit of 47 to 63 Hz, as measured by DC power, the power fail sequence is initiated. The Central Processor automatically traps to location 24 and the power fail program has 2 msec. to save all volatile information (data in registers), and condition peripherals for power fail.

When power is restored the processor traps to location 24 and executes the power up routine to restore the machine to its state prior to power failure.

#### 5.7.2 Odd Addressing Errors

This error occurs whenever a program attempts to execute a word instruc· tion on an odd address (in the middle of a word boundary). The in· struction is aborted and the CPU traps through location 4.

#### 5.7.3 Time-out Errors

These errors occur when a Master Synchronization pulse is placed on the UNIBUS and there is no slave pulse within a certain length of time. This error usually occurs in attempts to address non-existent memory or peripherals.

The offending instruction is aborted and the processor traps through location 4.

#### 5.7.4 Reserved Instructions

There is a set of illegal and reserved instructions which cause the processor to trap through location 10.

#### 5.7.5 Trap Handling

Appendix B includes a list of the reserved Trap Vector locations, and System Error Definitions which cause processor traps. When a trap occurs, the processor saves the PC and PS on the Processor Stack and begins to execute the trap routine pointed to by the trap vector.

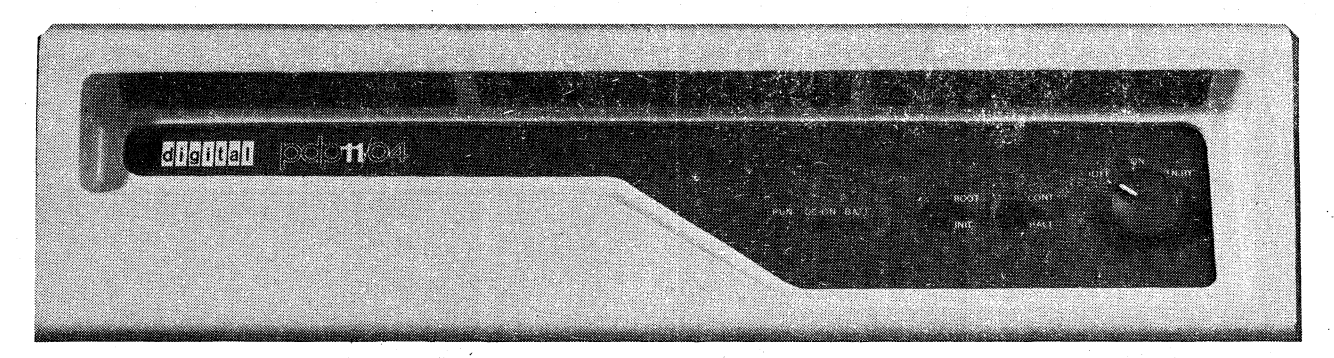

 $\epsilon$ 

..<br>81

# **CHAPTER 6**

# **PDp·ll/04**

### 6.1 DESCRIPTION

#### **CPU**

The PDP-11/04 is a full scale PDP-11 computer that uses MOS memory in 4K to 28K word configurations. The central processor fits on a single hex module, which is program compatible with the PDP-ll/05. It also provides all of the processing capability of the PDP-ll/05 at a significantly higher speed.

#### Memory

The MOS memory is implemented with industry standard 4K RAMs and is offered on a single hex module containing 4K to 16K 16-bit words. The MOS UNIBUS memory is physically interchangeable with hex SPC circuit boards and can therefore be installed in any location within the backplane except the CPU slot. The MOS refresh circuits are contained on the MOS memory module and have been partitioned on separate buses to allow battery back-up.

#### ASCII Console

The PDP-ll/04 contains a simplified operators console which increases system reliability by eliminating the binary switches and lights that exist on previous consoles.

The functions of the console are enhanced when a serial I/O Terminal" with ASCII keyboard (LA 36, VT50, or Teletype) is added. A ROM console emulator allows the user to use octal number and terminal commands for LOAD, EXAMINE, and DEPOSIT functions. Bootstrap commands can also be generated from the ASCII keyboard.

#### ROM Hardware Diagnostic

Another program in ROM automatically tests certain CPU instructions to verify if a diagnostic can be loaded or a bootstrap operation performed. It also tests all of memory (up to 28K) just prior to calling a bootstrap program.

#### Hardware 'Bootstraps

Bootstrap programs for all major peripheral devices (paper tape, magnetic tape, moving head disks, and floppy disks) are implemented in ROM. The system device can be booted by 3 techniques:

- 1. Automatically on a power up condition.
- 2. Manually by depressing the "BOOT" switch on the operator's console.
- 3. Manually by issuing a bootstrap command from an ASCII terminal device.

#### **Packaging**

The PDP-ll/04 is available in 2 basic configurations, both of which use  $5\frac{1}{4}$  of front panel height; see Figure 6-1. There is slot independence,

ή,

meaning memory and small peripheral controllers can plug in anywhere they fit. But the CPU always terminates one end of the UNIBUS and nor· mally plugs into the top slot.

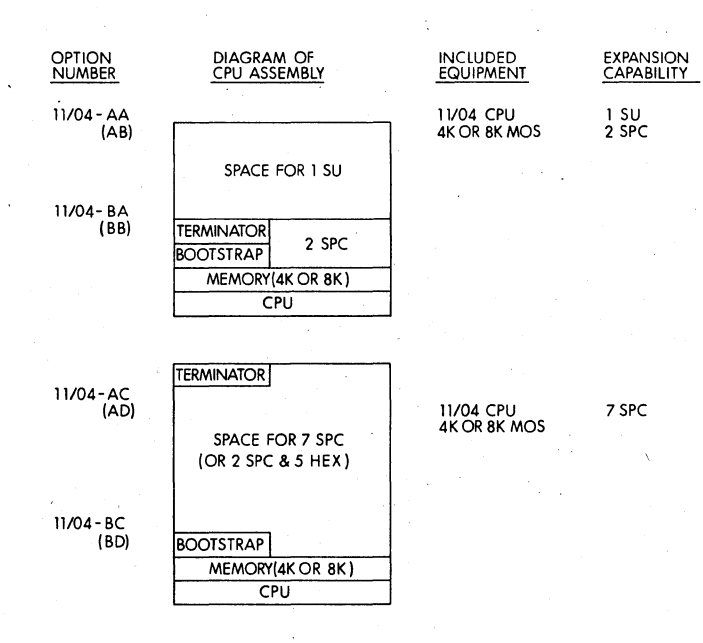

Figure  $6-1$  PDP- $11/04$  CPU Diagrams

### 6.2 PDP-ll/04 OPTIONS

#### Programmer's Console .

The PDP-11/04 programmer's console provides all of the functions presently offered with the PDP-11/05. The programmer's console interfaces to the UNIBUS via a quad SPC module. The programmer's console con· tains a seven segment LED display as well as a 19-key pad for generating the console commands.

#### Battery Back-Up

The battery back-up option will provide a refresh current to 32K words of memory for up to 2 hours. The battery backup unit is physically mounted outside of the processor box to facilitate battery maintenance.
### **6.3 SPECIFICATIONS**

### **Components Parts**

A basic PDP-ll/04 includes:

- a) central processor
- b) 4K words of MOS memory
- c)  $5\frac{1}{4}$  CPU mounting box with slides
- d) power supply
- e) hardware bootstrap loader
- f) ROM hardware diagnostic
- g) operator's panel
- h) jacks for external battery backup
- i) expansion space for additional memory or peripheral controllers
- j) ASCII console program

### **Computer**

PDP-ll/04

### **Memory**

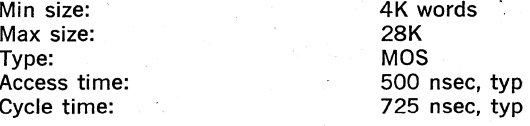

### **Central Processor**

Instructions: Programming' modes: No. of general registers: Auto hardware interrupts: Auto software interrupts: Power fail/auto restart:

### **Mechanical & Environmental**  Size (HxWxD):

Weight: Input power:

Operating temperature: Relative humidity:

### **Optional Equipment**

Real-time clock Programmer's console *1/0* serial interface Battery backup

basic set 1 8 yes no yes

 $5\frac{1}{4}$ " x 19" x 25" 45 lbs. 115 VAC ± 10%, 47-63 Hz, or 230 VAC ± 10%, 47-63 Hz 350W  $10^{\circ}$ C to  $50^{\circ}$ C 20% to 95%, non-condensing

### 6.4 **OPERATOR'S CONSOLE OPERATION**

A minimal function operator's console is offered as the standard front panel on the PDP-11/04. The following switches and indicators are provided:

Power control switch Bootstrap loader switch Halt/continue switch DC-On indicator RUN indicator BATTERY LO indicator

The Continue switch is a new feature on operators' consoles, It enables continuation after a programmed or inadvertent halt, without having to re-boot.

### **CHAPTER 7**

### **PDP-ll/34**

### 7.1 DESCRIPTION

The PDp·11/34 computer system can contain up to 124K words of parity MOS or core memory. The mounting assembly for the central processor is available in 2 sizes. Chassis heights of  $5\frac{1}{4}$  or  $10\frac{1}{2}$ , allow the user to optimize space utilization for the particular application.

The basic PDp:11/34 includes the following capabilities and equipment:

Central processor Parity memory (MOS or core) Automatic bootstrap loader program in ROM memory Operator's console Self-test diagnostics Memory management, relocation and protection Extended instruction set (EIS)

Optional equipment includes:

Serial line interface and clock Console terminal Programmer's console Battery backup unit for MOS memory Standard PDP-11 peripherals

### Extended Instruction Set

The Extended Instruction Set ('EIS) provides the capability of performing hardware fixed point arithmetic and allows direct implementation of multiply, divide, and multiple shifting. A double-precision 32-bit word can be handled. The Extended Instruction Set executes compatibly with the EIS available on the PDP-11/35 and 11/40. Refer to Section 7.10.

### Memory Management

Memory Management is an advanced memory extension, relocation, and protection feature which will:

Extend memory space from 28K to 124K words Allow efficient segmentation of core for multi-user environments Provide effective protection of memory segments in multi-user environments

Memory Management in the PDP-11/34 is totally compatible with the Memory Management (KT11-D) option on the PDP-ll/35 and 11/40\_

The machine operates in two modes; Kernel and User. When the machine is in Kernel mode a program has complete control of the machine; when in User mode the processor is inhibited from executing certain instructions and can be denied direct access to the peripherals or other protected memory locations in the system. This hardware feature can be used to provide complete executive protection in a multi·programming environment. A software operating system can insure that no user (who is operating in User mode) can cause a failure (crash) of the entire system.

Refer to Chapter 8 for a detailed description of the Memory Management unit.

### 7.2 SPECIF1CATIONS

Computer

PDP-11/34

124K words core or MOS standard

Main Market

'End User & OEM

### Memory

Max size: Type: Parity:

### Central Processor

Instructions: basic set + XOR, SOB, MARK, SXT, RTT, MFPS, MTPS EIS set: (MUL; ASH, DIV, ASHC) mem mgt set: (MFPI, MTPI, MFPD, MTPD)

Programming modes: user & kernel<br>No. of general registers: 8 No. of general registers: 8<br>Auto hardware interrupts:  $\sim$  yes Auto hardware interrupts: Auto software interrupts: no Power fail/auto restart: ves

### Mechanical & Environmental

Chassis height: Weight: Input power:

 $\frac{5\frac{1}{4}''}{45 \text{ lbs}}$   $\frac{10\frac{1}{2}''}{110 \text{ lb}}$ 110 lbs<br>700W 350W 115 VAC, nom. (90 to 132v), 230 VAC, nom. (180 to 264v),  $5^{\circ}$ C to  $50^{\circ}$ C 10% to 95%, non·condensing

Operating temperature: Relative humidity:

### **Equipment**

I/O serial interface: Line frequency clock: Console terminal:

Operators console: Programmer's console:

Hardware bootstrap: Extended arithmetic: Autodiagnostics:

optional optional optional standard optional standard . standard standard Floating point: FP 11-A Stack limit address: ,Memory management: fixed (at 400) standard Cabinet:  $\qquad \qquad \text{optional with } 5\frac{1}{4}$  and  $10\frac{1}{5}$  units;

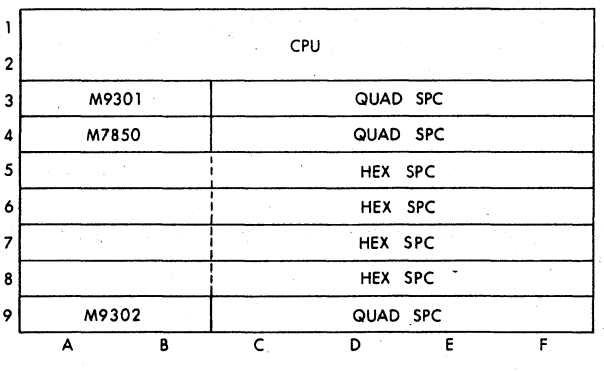

### 7.2.1 Processor Backplane Configuration

Figure 7-1 Processor Backplane

The processor backplane consists of a double system unit (SU) comprising 9 Hex slots. All PDP·ll/34 systems contain the CPU, M9301 Bootstrap/Terminator, M7850 parity control, and M9302 (or a UNIBUS jumper to the next SU) as shown in Figure 7·1; Memory is added as follows depending on whether the system uses core or MOS.

Core: Core memory is available in two size increments, 8K and 16K words.

> The 8K core, designated MMll-C, consists of a Hex and Quad module as follows:

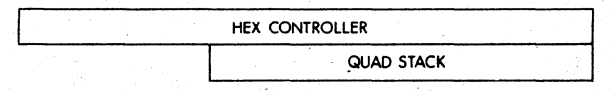

The 16K core, designated MMll·D, consists of 2 Hex modules as follows:

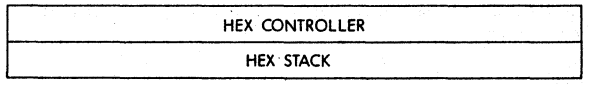

MOS: MOS memory is available in 8 or 16K increments and all increments consist of a single Hex module.

8 and 16K increments are designated MS11-F, and MS11-J.

**NOTE** 

The M7850 parity control may be moved to slot 5 to optimize usage of the MMll-C memory in slots 4 and 5\_

The following backpanel configurations comprise the basic PDP-ll/34 computer\_

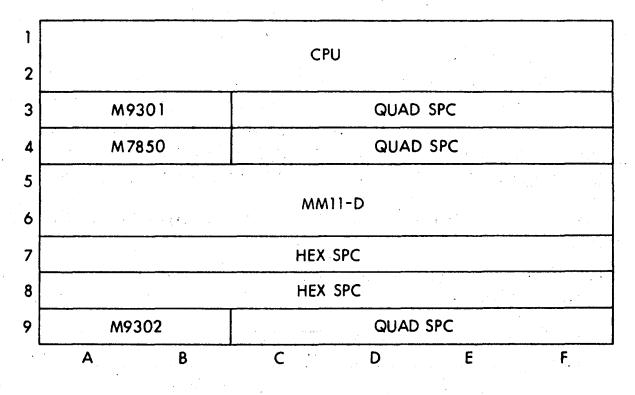

Figure 7-2 16K Core using MMll-D

Additional memory or Quad and Hex SPC options (DLll-W, TAll controller, RXll controller, etc.} may be added to the processor backplane as space allows.

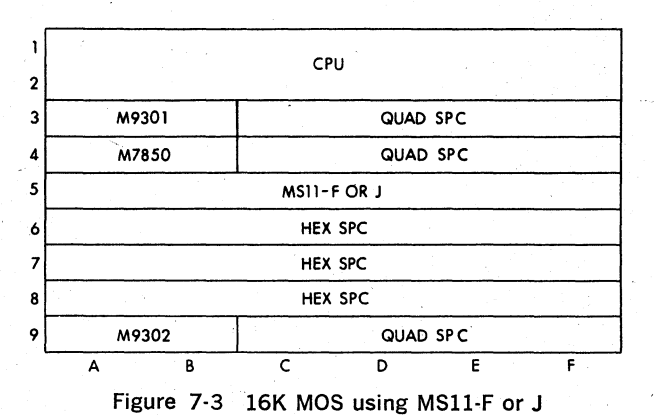

### 7.2.2 Chassis Configuration

 $5\frac{1}{4}$ " Chassis—the previously described processor backpanel is  $5\frac{1}{4}$ " high and fills the 5 $\frac{1}{4}$ " chassis. Further expansion must occur by adding an additional chassis or converting to a  $10\frac{1}{2}$  " chassis.

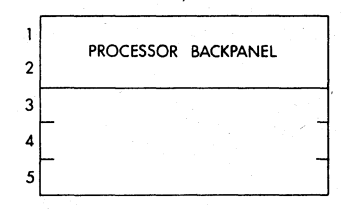

Figure 7-4 PDP-11/34 back panel in BALL-K  $(10\frac{1}{2})^{\prime\prime}$  chassis)

7-5

### 7.3 MOS & CORE MEMORY

The PDP-11/34 is available with both MOS and core memory. The two types of memory may be freely intermixed in the computer system; the difference in timing is accommodated by the architecture of the asynchronous UNIBUS\_

### Parity

All main memory in a PDP-ll/34 system contains parity to enhance system integrity. Parity is generated and checked on all references between the CPU and memory, and any parity errors are flagged for resolution under program control. Odd parity is used, with 1 parity bit per 8-bit byte, for a total of 18 bits per word.

A double height module, M7850, contains parity control logic\_ Its control & status register (CSR) address is selectable between 772 100 and 772 136\_

The CSR captures the high order address bits of a memory location with a parity error. A single M7850 provides parity generation and detection logic for all memory mounted in its back panel.

### **MOS**

The basic unit of MOS memory, MSll-JP, contains 16K words of parity MOS memory\_ Each 16K words of MOS requires 1 hex mounting space.

### Core

The basic unit of core memory, MMll-DP, contains 16K words of parity core memory. Each 16K words of core memory requires 2 hex mounting spaces.

#### 7.4 BATTERY BACKUP

Core memory is non-volatile; the contents are preserved when power is removed. However, MOS memory is volatile. If power is interrupted, an auxiliary power supply must be provided if information in the memory is to be saved. With the  $5\frac{1}{2}$ " and  $10\frac{1}{2}$ " CPU assemblies there is an optional Battery Backup Unit that can preserve the contents of 32K words of MOS memory for about 2 hours. This auxiliary power unit is a battery that is charged up by the main AC power when the computer system is operating normally. In this normal mode, the battery backup has no effect on the MOS memory. But if power is interrupted, voltage sensing circuitry within the backup option will automatically cause the MOS to be powered from this auxiliary power. The MOS information will be retained by being refreshed at a low cycle rate, thereby using minimum power.

### 7.5 M9301 MODULE

The M9301 module, which is included with the PDP-ll/34, provides 4 functions for the computer system.

- 1. It contains a read-only memory (ROM) that holds diagnostic routines for verifying computer operation.
- 2. It contains, also in ROM, the several bootstrap loader programs for starting up the system.
- 3. It contains the Console Emulator Routine in ROM for issuing console commands from the terminal.
- 4. It provides termination resistors for the UNIBUS.

There are 2 versions of the M9301 module available:

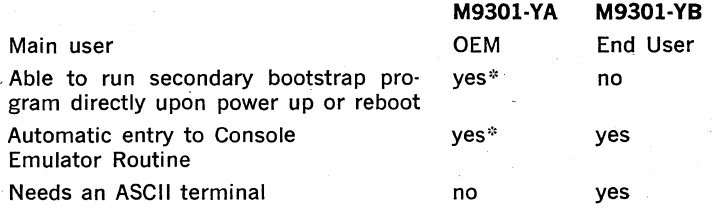

\* Selection of one of these 2 operations is made by setting of switches contained on the module.

### **Diagnostics**

Both versions of the M9301 contain diagnostics to check both the processor and memory in a Go/No-Go mode. Execution of the diagnostics occur automatically but may be disabled by switches on the M9301.

### Bootstrap Loader

The M9301-YA contains independent bootstrap programs that can bootstrap programs into memory from a selected peripheral device. Through front panel control or following Power Up, the computer can directly execute a bootstrap, without the operator having to. manually key in the initial program. The bootstrap program for the peripheral device is determined by switches on the M9301. This is useful in remote applications where no operator is present.

The Mg301-YB, after execution of the CPU diagnostics, turns control of the system to the user at the console terminal. The system prints out status information and is ready to accept simple user commands for checking or modifying information within the computer, starting a program already in memory, or executing a device bootstrap:

The inclusion of a bootstrap loader in non-destructible read-only memory is a tremendous convenience in system operation. Bootstrap programs do not have to be manually loaded into the computer for system initialization\_

### Console Emulation

The normal console functions traditionally performed through front panel switches can- be obtained by typing simple commands on the console terminal. LOAD, EXAMINE, DEPOSIT, START, and BOOT functions are available.

### Termination

The M9301 contains resistors for proper impedance termination at the beginning of the UNIBUS (transmission line),

### 7\_6 M9302 MODULE

The M9302 provides resistors for proper termination of the UNIBUS. It also contains logic which detects the assertion of certain UNIBUS Signals and responds to them\_ Devices which request transfers on the UNI-BUS receive and stop a serially passed "request granted" signal from the processor. If this signal ever reaches the end of the UNIBUS, no device along the serial chain stopped it. The M9302 receives all such unheeded grants and responds to allow the CPU to proceed.

### 7.7 **DLll-W (M7856)**

The DL11-W option provides 2 capabilities:

- 1. Serial line interface to an ASCII terminal, such as an LA36 DECwriter, VT50 video terminal, or an LT33 Teletype.
- 2. Line time clock.

### Serial Communication **Line** Interface

The interface is program compatible with the standard DIGITAL serial interfaces, DL11-A,-B,-C, and -D. It can handle speeds from 110 to 9600 baud. It provides serial-to-parallel (and vice·versa) data conversion.

### **Line** Clock

The clock is program compatible with the KW11-L, the standard line clock option used with other PDP-ll computers. The clock senses the 50 or 60 Hz line frequency for internal timing.

There are switches on the module for selection of parameters such as:

register addresses baud rate communications data formats

### 7.8 **OPERATOR'S CONSOLE**

The operator's console is the front panel link between the user and the computer. It contains a minimum number of switches and lights. All normally used console functions are available through the combination of the operator's console and an ASCII terminal; e.g. LA36 DECwriter.

### Console Switches

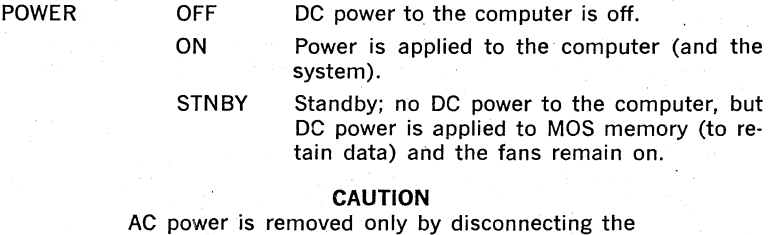

line cord.

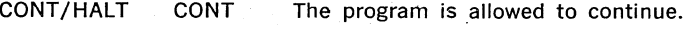

HALT The program is stopped.

BOOT/INIT INIT The switch is spring returned to the BOOT position. When the switch is depressed to IN-ITialize and then returned to BOOT, the operation depends on the setting of the CONT/HALT switch.

- HALT: The processor only is initialized and no "UNIBUS INIT" is generated. Upon lifting the CONT/HALT switch. the M9301 routine is executed al· lowing examination of system pe· . ripherals without clearing their con· tents with "UNIBUS INIT".
- CONT: Initialize and then execute the M9301 program.

When the BOOT switch is released, the following action takes place:

(a) For both M9301·YA and M9301·YB:

(when the switches are set for this operation)

- 1. Run basic CPU diagnostics.
- 2. Print out (on the console terminal) contents of RO, R4, SP, and PC at the time of power up, followed by a dollar sign (\$) on the next line.
- 3. Enter Console, Emulator Routine, awaiting keyboard commands.
- 4. When a device bootstrap command is issued, first run processor memory diagnostics, then execute secondary bootstrap program from the designated peripheral device.

### (b) For the M9301·YA (OEM) version only: (when M9301-YA switches are set for this operation)

- 1. Run basic CPU diagnostics.
- 2. Run memory diagnostics.
- 3. Run secondary bootstrap program from the preselected peri· pheral device.

### NOTE.

When utilizing the stand alone switch setting described as alternative (b) above, the switches must be reset to enable execution of the con· sole emulator routine.

### Indicators

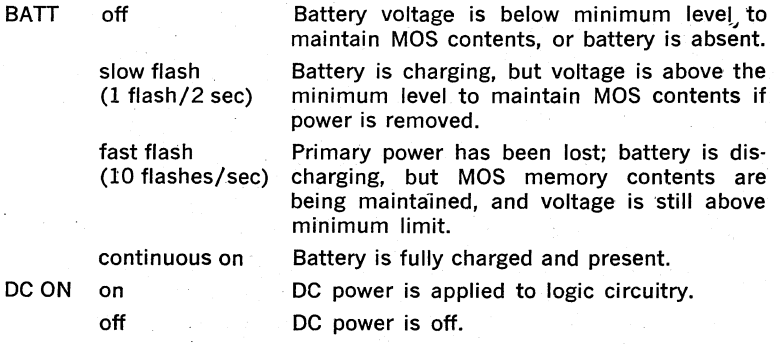

RUN on A program is running.

off The program is stopped.

### 1.9 CONSOLE EMULATION

The M9301 module contains a console emulator routine. When this routine is used in conjunction with the user's terminal, functions quite similar to those found on the programmer's console of traditional PDP-11 family computers are generated.

# Summary of the Console Emulator Functions<br> $10AD =$  This function loads the address

- $-$  This function loads the address to be manipulated into the system.
- $EXAMPLE Allows$  the operator to examine the contents of the address that was loaded and/or deposited.
- $DEPOSIT Allows$  the operator to write into the address that was loaded and/or examined.
- $STAT$  Initializes the system and starts execution of the program at the address loaded.
- $B O O T$  Allows the booting of a specified device by typing in a two character code and optional unit number.

### Console Emulator Operation

The console emulator allows the' user to perform LOAD, EXAMINE, DEPOSIT, START, and BOOT functions by typing in the appropriate code on the keyboard.

### Entry Into the Console Emulator

There are three ways of entering the Console Emulator:

- e. Move the Power Switch to the On position.
- e Depress the BOOT Switch.
- e Automatic entry on return from· a power failure.

After the Console 'Emulator Routine has started and the basic CPU diagnostics have all run successfully, a series of numbers representing the contents of RO, R4; SP and PC respectively, will be printed by the terminal. This sequence will be followed by a \$ on the next line.

Example-a typical printout on power up:

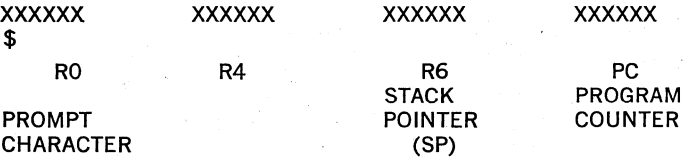

Notes: X signifies an octal number (0-7).

Whenever there is a power up routine, or the BOOT switch is released from the INIT position, the PC at this time will be stored. The stored value is printed out as above (noted as the PC).

### Using the Console Emulator,

After the \$-Once the system has been powered up or booted, and RO, R4, SP, PC and \$ have been printed, the Console Emulator routine can be used.

Keyboard Input Symbols-The discussion of keyboard input format uses the following symbols:

- Space Bar: (SB)
- Carriage Return Key: (CR)
- Any number 0·7 (Octal Number) Key: (X)

Keyboard INPUT Format-Load, examine, deposit, start. All character keys shown in the following discussion represent themselves with the exception of those in parentheses.

### FUNCTION

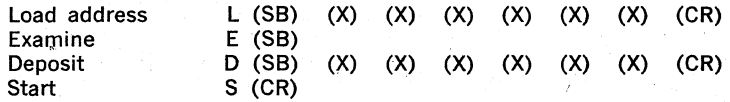

Order of Significance of Input Keys-The first character that is typed will be the most significant character. Conversely, the last character that is typed is the least significant character.

Number of Characters-The console emulator routine can accept up to six octal numbers in the range of 0-32K. If all six numbers are inputted, the most significant number should be a one or a zero.

Leading Zeros---When an address or data word contains leading zeros, . these zeros can be omitted when loading the address or depositing the data. •

Example Using the Load, Examine, Deposit, and Start Function-Assume that a user wishes to:

- 1. Turn on power
- 2. Load address 700
- 3. Examine location 700
- 4. Deposit 777 into location 700
- 5. Examine location 700
- 6. Start at location 700

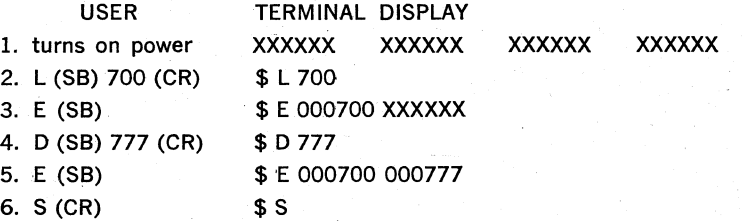

7-11

Even Addresses Only-The console emulator routine will not work with odd addresses. Even numbered addresses must always be used.

#### **Successive Operations**

Examine-Successive examine operations are permitted. The address is loaded for the first examine only. Successive examines cause the address to increment by two and will display consecutive addresses along with their contents.

Example of Successive Examine Operations-Examine Addresses 500-506

Operator Input

Terminal Display

\$L 500

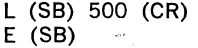

- E (S8)
- $E$  (SB)
- $E$  (SB)

\$E 000500 XXXXXX **\$E 000502 XXXXXX \$E 000504 XXXXXX \$E 000506 XXXXXX** 

Deposit-Successive deposit operations are permitted. The procedure is identical to that used with examine.

Example of Successive Deposit Operations

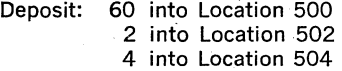

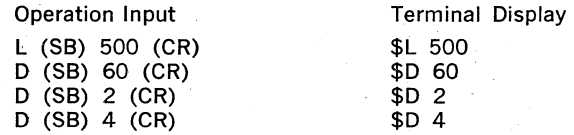

Alternate Deposit-Examine Operations-This mode of operation will not increment the address. The address will contain the last data which was deposited.

Example of Alternate Deposit·Examine Operations-Load address 500, deposit the following numbers with examines after every deposit: 1000, 2000,5420.

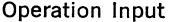

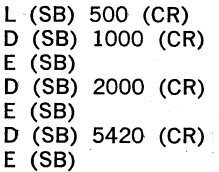

Terminal Display

\$L 500 \$D 1000 \$E 000500 001000 \$D 2000 \$E 000500 002000 \$D 5420 \$E 000500 005420

Limits of Operation-The M9301 console emulator routine can directly manipulate the lower 28K of memory and the 4K I/O page. Refer to the PDP-11/34 User's Guide for a procedure to utilize the Memory Management unit to examine or deposit in expanded memory.

### Booting from the Keyboard

Once the \$ symbol has been displayed in response to system power coming up, or the boot switch being depressed, the system is ready to load a bootstrap from the device which the operator selects.

### Console Emulator Boot Procedure

- 1. Find the two character boot code on Table 6-1 that corresponds to the peripheral to be booted.
- 2. Load medium, papertape, magtape, disc, etc., into the peripheral if required.
- 3. Verify that the peripheral indicators signify that the peripheral is ready (if applicable).
- 4. Type the two character code obtained from the table.
- 5. If there is more than one unit of a given peripheral, type the unit number to be booted (0-7). If no number is typed the default number will be O.
- 6. Type (CR), this initiates the boot.

Table of Bootstrap Routine Codes-Supported by both YA and YB versions of the M9301.

### Table 7·1 Bootstrap Codes

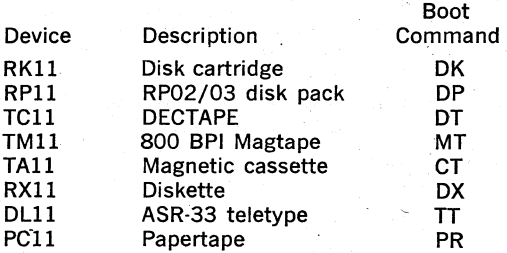

Supported by the VB version only (in addition to all the above).

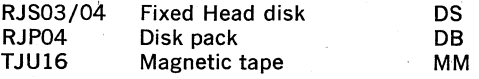

Before Booting . . .----Always remember:

- 1. The medium (papertape, disc, magtape, cassette, etc.) must be placed in the peripheral to be booted prior to booting.
- 2. The machine will not be under the control.of the console emulator routine after booting.
- 3. The program which is booted in must:
	- 1) be self starting
	- 2) allow the user to begin execution by using the CONT function, or
	- 3) be restartable after the console emulator is recalled.

4. Actuating the boot switch will always abort the program being run. The contents of the general registers (RO·R7) will be destroyed. There is no way to continue with the program which was aborted. Some programs are designed to be restartable.

### **7.10 EIS ARITHMETIC OPERATION**

The extended Instruction Set adds the following instruction capability:

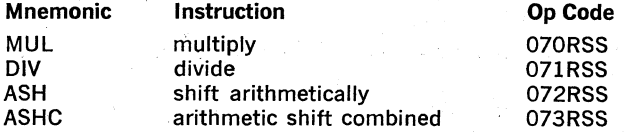

The EIS instructions are directly compatible with the larger 11 computers.

The number formats are:

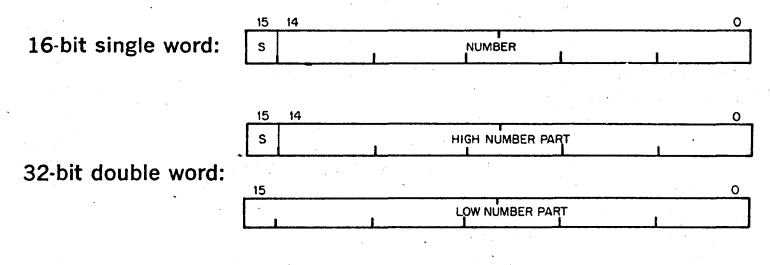

S is the sign bit.  $S = 0$  for positive quantities  $S = 1$  for negative quantities; number is in 2's complement notation

Interrupts are serviced at the end of an EIS instruction.

## **MUL**

multiply and the contract of the contract of the contract of the contract of the contract of the contract of t

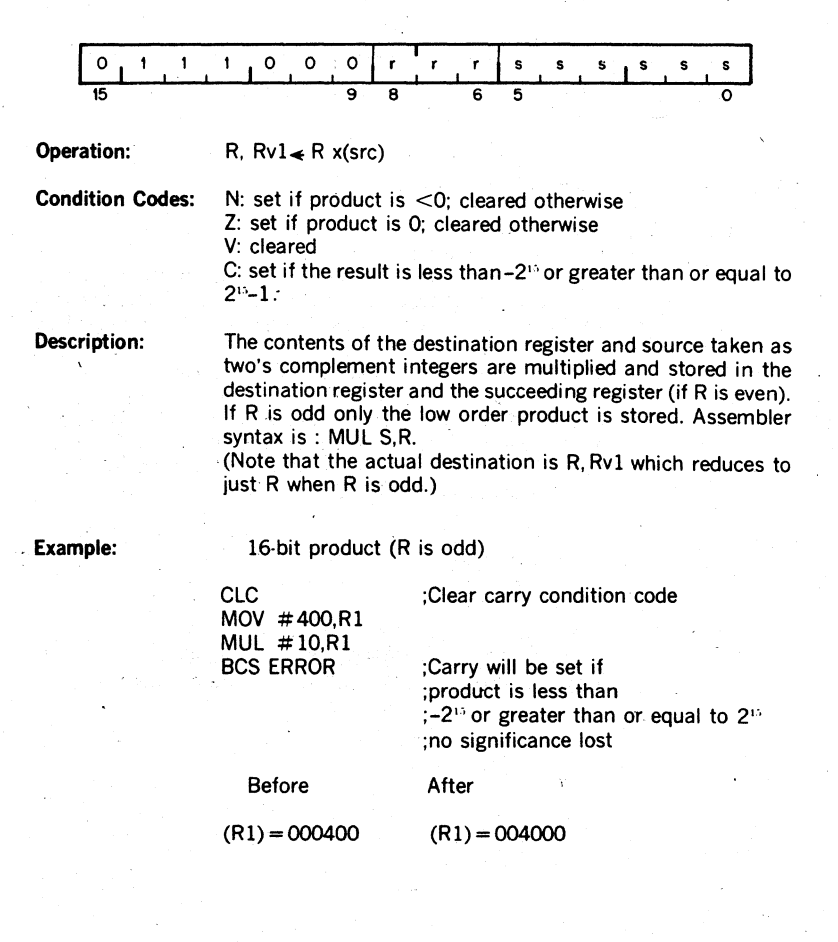

Assembler format for all EIS instructions is: OPR src, R

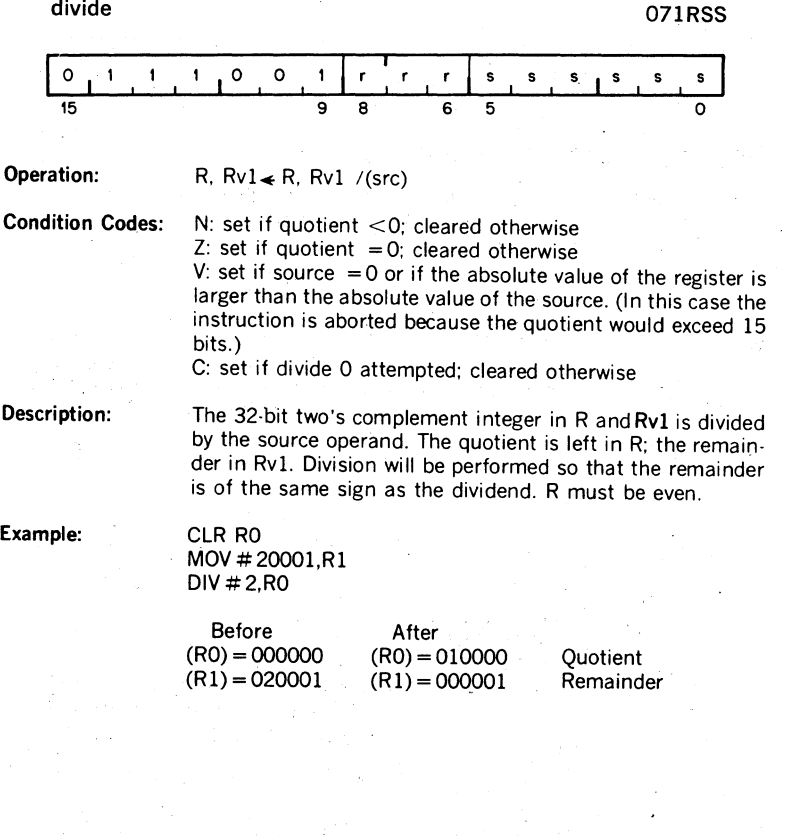

### shift arithmetically **072RSS**

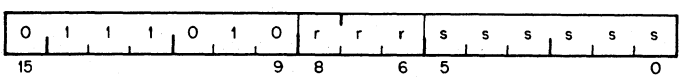

**Operation:** R R Shifted arithmetically NN places to right or left Where  $NN =$  low order 6 bits of source. **Condition Codes:**  $\cdot$  N: set if result  $\leq$  0; cleared otherwise Z: set if result  $= 0$ ; cleared otherwise Description: V: set if sign of register changed during shift; cleared other· wise C: loaded from last bit shifted out of register

The contents of the register are shifted right or left the num· ber of times specified by the shift count. The shift count is taken as the low order 6 bits of the source operand. This number ranges from  $-32$  to  $+31$ . Negative is a a right shift and positive is a left shift.

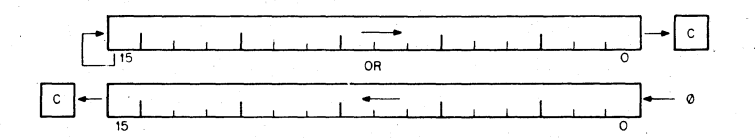

6 LSB of source 011111 000001 111111

100000

Action in general register Shift left 31 places shift left 1 place shift right 1 place shift right 32 places

### Example:

### ASH RO, R3

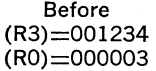

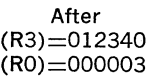

# **ASHe**

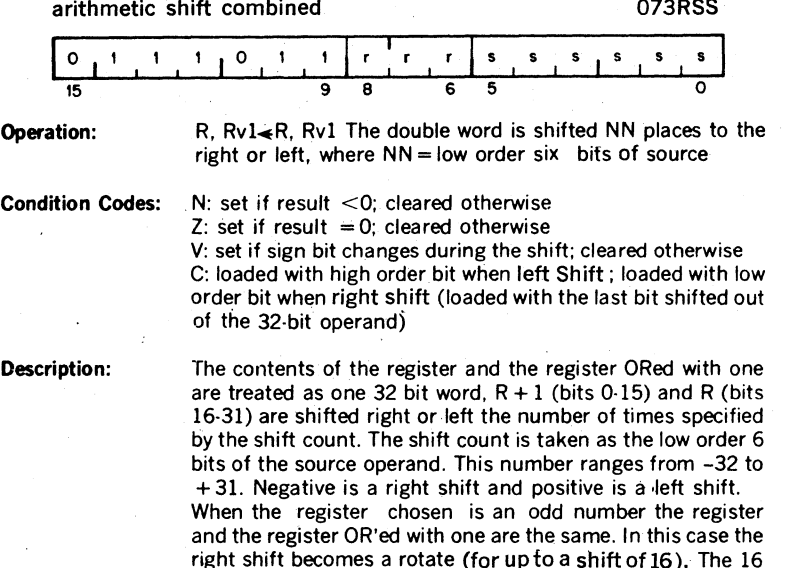

right shift becomes a rotate (for up to a shift of 16). The 16 bit word is rotated right the number of bits specified by the shift count. .

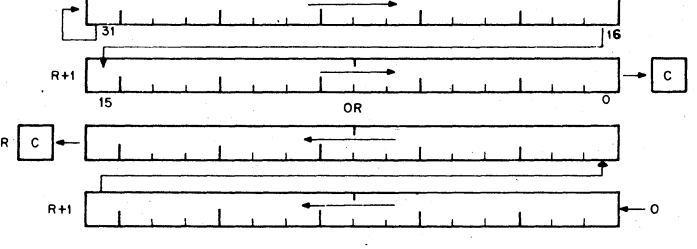

7·18

### CHAPTER 8

### **PDP·l1/34 MEMORY MANAGEMENT**

### 8.1 GENERAL

### 8.1.1 Memory Management

This chapter describes the Memory Management unit of the 11/34 Central Processor. The PDP-11/34 provides the hardware facilities necessary for complete memory management and protection. It is designed to be a memory management facility for systems where the memory size is greater than 28K words and for multi-user, multi-programming systems where protection and relocation facilities are necessary.

### 8.1.2 Programming

The Memory Management hardware has been optimized towards a multiprogramming environment and the processor can operate in two modes, Kernel and User. When in Kernel mode, the program has complete control and can execute all instructions. Monitors and supervisory programs would be executed in this mode.

When in User Mode, the program is prevented from executing certain instructions that could:

- a) cause the modification of the Kernel program.
- b) halt the computer.
- c) use memory space assigned to the Kernel or other users.

In a multi-programming environment several user programs would be resident in memory at any given time. The task of the supervisory program would be: control the execution of the various user programs,' manage the allocation of memory and peripheral device resources, and safeguard the integrity of the system as a whole by careful control of each user program.

In a multi-programming system, the Management Unit provides the means for assigning pages (relocatable memory segments) to a user program and preventing that user from making any unauthorized access to those pages outside his assigned area. Thus, a user can effectively be prevented from accidental or willful destruction of any other user program or the system executive program\_

Hardware implemented features enable the operating system to dynamically allocate memory upon demand while a program is being run\_ These features are particularly useful when running higher-level language programs, where, for example, arrays are constructed at execution time\_ No fixed space is reserved for them by the compiler. Lacking dynamic memory allocation capability, the program would have to calculate and allow sufficient memory space to accommodate the worst case. Memory Management eliminates this time-consuming and wasteful procedure.

### 8.1.3 Basic Addressing

The addresses generated by all PDP-ll Family Central Processor Units (CPUs) are 18-bit direct byte addresses. Although the PDP-ll Family word length is 16 bits, the UNIBUS and CPU addressing logic actually is 18 bits. Thus, while the PDP-ll word can only contain address references up to 32K words (64K bytes) the CPU and UNIBUS can reference addresses up to 128K words (256K bytes). These extra two bits of addressing logic provide the basic framework for expanding memory references\_

In addition to the word length constraint on basic memory addressing space, the uppermost 4K words of address space is always reserved for UNIBUS I/O device registers. In a basic PDP-ll memory configuration (without Management) all address references to the uppermost 4K words of 16-bit address space. (160000-177777) are converted to full 18-bit references with bits 17 and 16 always set to 1. Thus, a 16-bit reference to the I/O device register at address 173224 is automatically internally converted to a full 18-bit reference to the register at address 773224. Accordingly, the basic PDP-ll configuration can directly address up to 28K words of true memory, and 4K words of UNIBUS I/O device registers.

### 8.1.4 Active Page Registers

The Memory Management Unit uses two sets of eight 32-bit Active Page Registers. An APR is actually a pair of 16,bit registers: a Page Address Register (PAR) and a Page Descriptor Register (PDR). These registers are always used as a pair and contain all the information needed to describe and relocate the currently active memory pages.

One set of APR's is used in Kernel mode, and the other in User mode. The choice of which set to be used is determined by the current CPU mode contained in the Processor Status word.

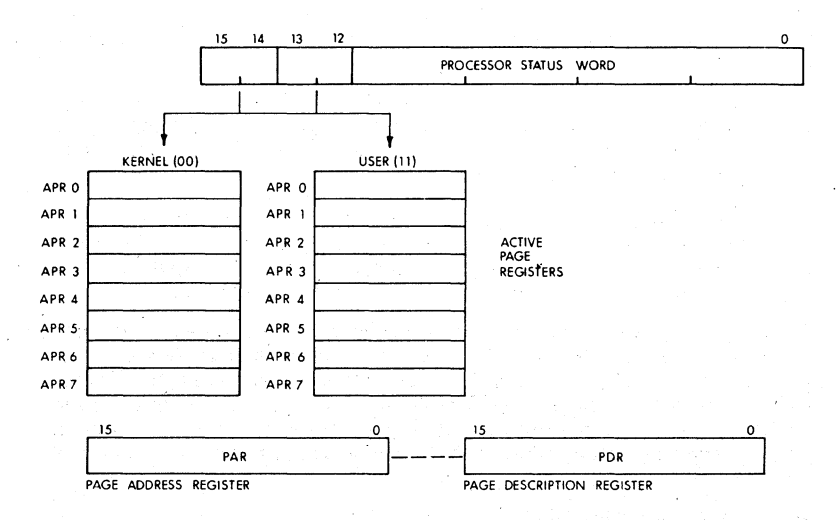

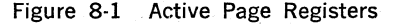

### 8.1.5 Capabilities Provided by Memory Management

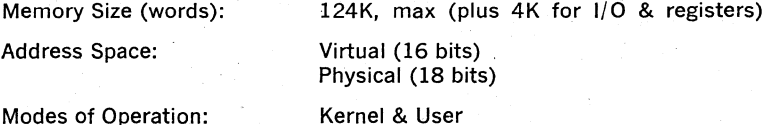

Stack Pointers:

Memory Relocation: Number of Pages: Page Length:

16 (8 for each mode) 32 to 4,096 words

2 (one for each mode)

Memory Protection:

no access read only read/write

### 8.2 RELOCATION

### 8.2.1 Virtual Addressing

When the Memory Management Unit is operating, the normal 16-bit direct byte address is no longer interpreted as a direct Physical Address (PA) but as a Virtual Address (VA) containing information to be used in ' constructing a new 18-bit physical address\_ The information contained in the Virtual Address (VA) is combined with relocation and description information contained in the Active. Page Register (APR) to yield an 18-bit Physical Address (PA).

Because addresses are automatically relocated, the computer may be considered to be operating in virtual address space. This means that no matter where a program is loaded into physical memory, it will not have to be "re-linked"; it always appears to be at the same virtual location in memory.

The virtual address space is divided into eight 4K-word pages. Each page is relocated separately. This is a useful feature in multi-programmed timesharing systems. It permits a new large program to be loaded into discontinuous blocks of physical memory.

A page may be as small as 32 words, so that short procedures or data areas need occupy only as much memory as required. This is a useful feature in real-time control systems that contain many separate small tasks. It is also a useful feature for stack and buffer control.

A basic function is to perform memory relocation and provide extended memory addressing capability for systems with more than 28K of physical memory. Two sets of page address registers are used to relocate virtual addresses to physical addresses in memory. These sets are used as hardware relocation registers that permit several user's programs, each starting at virtual address 0, to reside simultaneously in physical memory.

### 8.2.2 Program Relocation

The page address registers are used to determine the starting address of each relocated program in physical memory. Figure 8·2 shows a sim' plified example of the relocation concept.

Program A starting address 0 is relocated by a constant to provide physical address 6400..

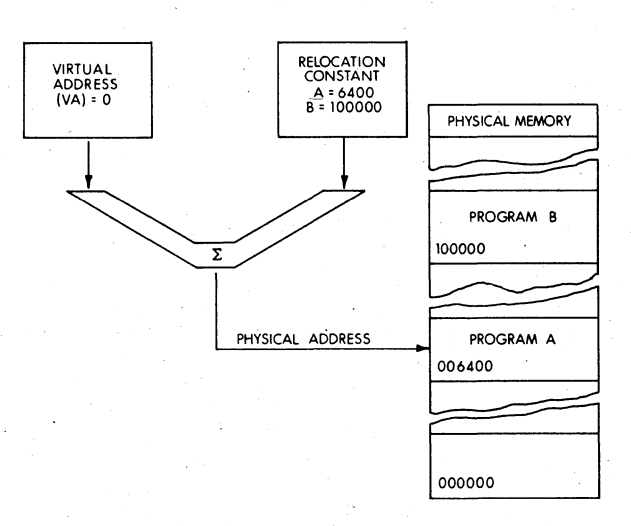

### Figure 8·2 Simplified Memory Relocation Concept

If the next processor virtual address is 2, the relocation constant will then cause physical address 6402., which is the second item of Program A, to be accessed. When Program B is running, the relocation constant is changed to  $100000<sub>s</sub>$ . Then, Program B virtual addresses starting at 0, are relocated to access physical addresses starting at 100000. Using the active page address registers to provide relocation eliminates the need to "relink" a program each time it is loaded into a different physical memory location. The program always appears to start at the same address.

A program is relocated in pages consisting of from 1 to 128 blocks. Each block is 32 words in length. Thus, the maximum length of a page is 4096 (128 x 32) words. Using all of the eight available active page registers in a set, a maximum program length of 32,768 words can be accommodated. Each of the eight pages can be relocated anywhere in the physical memory, as long as each relocated page begins on a boundary that is a multiple of 32 words. However, for pages that are smaller' then 4K words, only the memory actually allocated to the page may be accessed.

The relocation example shown in Figure 8-3 illustrates several points about memory relocation.

- a) Although the program appears to be in contiguous address space to the processor, the 32K-word physical address space is actually scattered through several separate areas of physical memory. As long as the total available physical.memory space is adequate, a program can be loaded. The physical memory space need not be contiguous.
- b) Pages may be relocated to higher or lower physical addresses, with respect to their virtual address ranges. In the example Figure 8-3, page 1 is relocated to a higher range of physical addresses, page 4 is relocated to a lower range, and page 3 is not relocated at all  $\degree$  (even though its relocation constant is non-zero).
- c) All of the pages shown in the example start on 32-word boundaries.
- d) Each page is relocated independently. There is no reason why two or more pages could not be relocated to the same physical memory space. Using more than one page address register in the set to access the same space would be one way of providing different memory access rights to the same data, depending upon which part of a program was referencing that data.

### Memory Units

Block: Page: No. of pages: Size of relocatable memory:

32 words lto 128 blocks (32 to 4,096 words) 8 per mode 27,768 words, max (8 x 4,096)

8·5

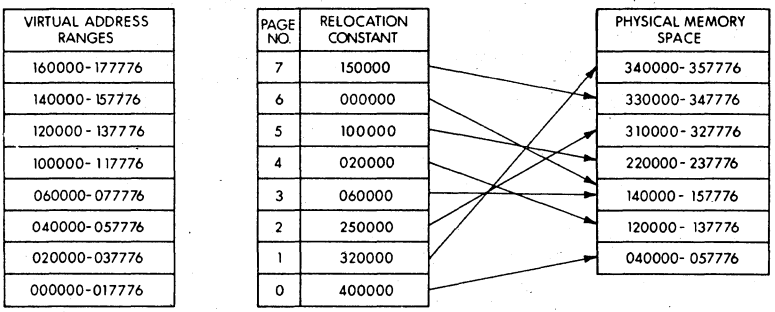

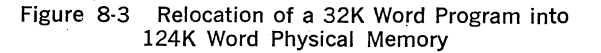

### 8.3 **PROTECTION**

A timesharing system performs multiprogramming; it allows several programs to reside in memory simultaneously, and to operate sequentially. Access to these programs, and the memory space they occupy, must be strictly defined and controlled. Several types of memory protection must be afforded a timesharing system. For example:

- a) User programs must not be allowed to expand beyond allocated' space, unless authorized by the system.
- b) Users must be prevented from modifying common subroutines and algorithms that are resident for all users.
- c) Users must be prevented from gaining control of or modifying the operating system software.

The Memory Management option provides the hardware facilities to implement all of the above types of memory protection.

### 8.3.1 Inaccessible Memory

Each page has a 2-bit access control key associated with it. The key is assigned under program control. When the key is set to 0, the page is defined as non·resident. Any attempt by a user program to access a non-resident page is prevented by an immediate abort. Using this feature to provide memory protection, only those pages asociated with the current program are set to legal access keys. The access control keys of all other program pages are set to 0, which prevents illegal memory references.

### 8.3.2 Read·Only Memory

The access control key for a page can be set to 2, which allows read (fetch) memory references to the page, but immediately aborts any attempt to write into that page. This read-only type of memory protection can be afforded to pages that contain common data, subroutines, or shared 'algorithms. This type of memory protection allows the access rights to a given information module to be user·dependent. That is, the access right to a given information module may be varied for different users by altering the access control key.

A page address register in each of the sets (Kernel and User modes) may be set up to reference the same physical page in memory and each may be keyed for different access rights. For example, the User access control key might be 2 (read·only access), and the Kernel access control key might be 6 (allowing complete read/write access).

### 8.3.3 Multiple Address Space

There are two complete separate PAR/ PDR sets provided: one set for Kernel mode and one set for User mode. This affords the timesharing system with another type of memory protection capability. The mode of. operation is specified by the Processor Status Word current mode field, or previous mode field, as determined by the current instruction.

Assuming the current mode PS bits are valid, the active page register sets are enabled as follows:

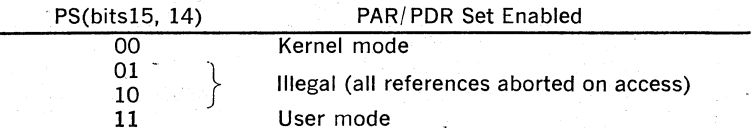

Thus, a User mode program is relocated by its own PAR/PDR set, as are Kernel programs. This makes it impossible for a program running in one mode to accidentally reference space allocated to another mode when the active page registers are set correctly. For example, a user can· not transfer to Kernel space. The Kernel mode address space may be reserved for resident system monitor functions, such' as the basic. Input/ Output Control routines, memory management trap handlers, and time· sharing scheduling modules. By dividing the types of timesharing system programs functionally between the Kernel and User modes, a minimum amount of space control housekeeping is required as the timeshared operating system sequences from one user program to the next. For example, only the User PAR/PDR set needs to be updated as each new user program is serviced. The two PAR/PDR sets implemented in the Memory Management Unit are shown in Figure 8-1.

### 8.4 ACTIVE PAGE REGISTERS

The Memory Management Unit provides two sets of eight Active Page Registers (APR). Each APR consists of a Page Address Register (PAR) and a Page Descriptor Register (PDR). These registers are always used as a pair and contain all the information required to locate and describe the current active pages for each mode of operation. One PAR/ PDR set is used in Kernel mode and the other is used in User mode. The cur· rent mode bits (or in some cases, the previous mode bits) of the Proces· sor Status Word determine which set will be referenced for each memory access. A program operating in one mode cannot use the PAR/ PDR sets of the other mode to access memory. Thus, the two sets are a key feature in providing a fully protected environment for a timeshared multi-programming system.

A specific processor I/O address is assigned to each PAR and PDR of each set. Table 7-1 is a complete list of address assignment.

### **NOTE**

### UNIBUS devices cannot access PARs or PDRs

In a fully-protected multi-programming environment, the implication is . that only a program operating in the Kernel mode would be allowed to write into the PAR and PDR locations for the purpose of mapping user's ,programs. 'However, there are no restraints imposed by the logic that will prevent User mode programs from writing into these registers. The option of implementing such a feature in the operating system, and thus explicitly protecting these locations from user's programs, is available to the system software designer.

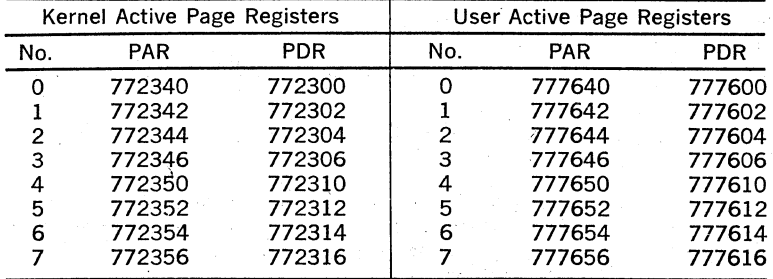

### Table 8-1 PAR/PDR Address Assignments

### 8.4.1 Page Address Registers (PAR)

The Page Address Register (PAR), shown in Figure 8-4, contains the 12-bit Page Address Field (PAF) that specifies the' base address of the page.

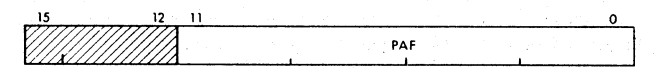

Figure' 8-4 Page Address Register

Bits 15-12 are unused and reserved for possible future use.

The Page Address Register may be alternatively thought of as a relocation constant, or as a base register containing a base address. Either interpretation indicates the basic function of the Page Address Register .(PAR) in the relocation scheme\_

### 8.4.2 Page Descriptor Registers (PDR)

The Page Descriptor Register (PDR), shown in 'Figure 8-5, contains information relative to page expansion, page length, and access control.

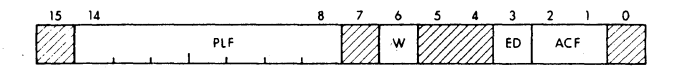

Figure 8·5 Page Descriptor Register

### Access Control Field (ACF)

This 2·bit field, bits 2 and 1, of the PDR describes the access rights to this particular page. The access codes or "keys" specify the mariner in which a page may be accessed and whether or not a given access should result in an abort of the current operation. A memory reference that causes an abort is not completed and is terminated immediately.

Aborts are caused by attempts to access non·resident pages, page length errors, or access violations, such as attempting to write into a read·only page. Traps are used as an aid in gathering memory manage· ment information.

In the context of access control, the term "write" is used to indicate the action of any instruction which modifies the contents of any ad· dressable word. A "write" is synonymous with what is usually called a "store" or "modify" in many computer systems. Table 8·2 lists the ACF keys and their functions. The ACF is written into the PDR under program control.

| AFC | Key | Description          | Function                                              |
|-----|-----|----------------------|-------------------------------------------------------|
| 00  |     | · Non-resident       | Abort any attempt to access this<br>non-resident page |
| 01  | 2   | Resident read-only   | Abort any attempt to write into<br>this page.         |
| 10  | 4   | (unused)             | Abort all Accesses.                                   |
| 11  | 6   | Resident read/ write | Read or Write allowed. No trap<br>or abort occurs.    |

Table 8·2 Access Control Field Keys

### Expansion Direction (ED)

The ED bit located in PDR bit position 3 indicates the authorized direc· tion in which the page can expand. A logic 0 in this bit  $(ED = 0)$  indicates the page can expand upward from relative zero. A logic 1 in this bit (ED  $=$  1) indicates the page can expand downward toward relative zero. The ED bit is written into the PDR under program control. When the expansion direction is upward ( $ED = 0$ ), the page length is increased by adding blocks with higher relative addresses. Upward expansion is usually specified for program or data pages to add more program or table space. An example of page expansion upward is shown in Figure 8·6.

When the expansion direction is downward ( $ED = 1$ ), the page length is increased by adding blocks with lower relative addresses. Downward expansion is specified for stack pages so that more stack space can be added. An example of page expansion downward is shown in Figure 8·7.

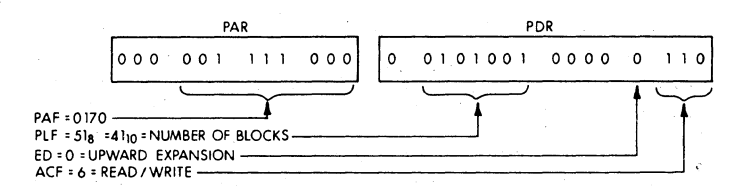

### NOTE:

To specify a block length of 42 for an upward expandable page, write highest authorized block no. directly into high byte of PDR. Bit 15 is not used because the highest allowable block number is 177.

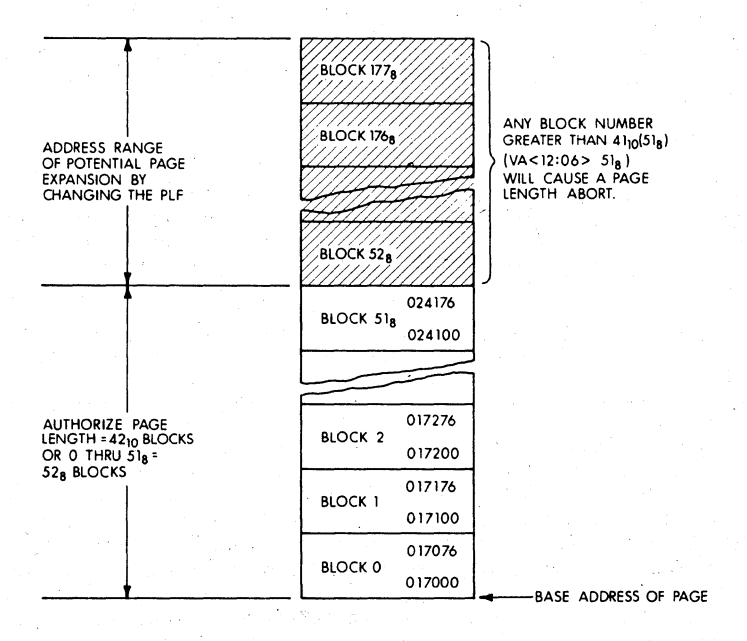

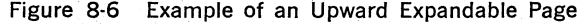

### Written. Into (W)

The W bit located in PDR bit position 6 indicates whether the page has been written into since it was loaded into memory.  $W = 1$  is affirmative. The W bit is automatically cleared when the PAR or PDR of that page is written into. It can only be set by the control logic.

In disk swapping and memory overlay applications, the W bit (bit 6) can be used to determine which pages in memory have been modified by a user. Those that have been written into must be saved in their current form. Those that have not been written into  $(W = 0)$ , need not be saved and can be overlayed with new pages, if necessary,.

### Page Length Field (PLF)

The 7-bit PLF located in PDR (bits 14-8) specifies the authorized length of the page, in 32-word blocks. The PLF holds block numbers from 0 to 177<sub>s</sub>; thus allowing any page length from 1 to  $128<sub>10</sub>$  blocks. The PLF is written in the PDR under program control.

### PLF for an Upward Expandable Page

When the page expands upward, the PLF must be set to one less than the intended number of blocks authorized for that page. For example, if  $52<sub>8</sub>$  (42<sub>10</sub>) blocks are authorized, the PLF is set to  $51<sub>8</sub>$  (41<sub>10</sub>) (Figure 8-6). The hardware compares the virtual address block number, VA (bits 12-6) with the PLF to determine if the virtual address is within the authorized page length.

When the virtual address block number is less than or equal to the PLF. the virtual address is within the authorized page length. If the virtual address is greater than the PLF, a page length fault (address too high) is detected by the hardware and an abort occurs. In this case, the virtual address space legal to the program is non-contiguous because the three most significant bits of the virtual address are used to select the PAR/PDR set.

### PLF for a Downward Expandable Page

The capability of providing downward expansion for a page is intended specifically for those pages that are to be used as stacks. In the PDP-ll, a stack starts at the highest location reserved for it and expands downward toward the lowest address as items are added to the stack.

When the page is to be downward expandable, the PLF must be set to authorize a page length, in blocks, that starts at the highest address of the page. That is always Block 177,. Refer to Figure 8-7, which shows an example of a downward expandable page. A page length of  $42_{10}$ blocks is arbitrarily chosen so that the example can be compared with the upward expandable example shown in Figure 8-6.

### **NOTE**

The same PAF is used in both examples. This is done to emphasize that the PAF, as the base address, always determines the lowest address of the page, whether it is upward or downward expandable.

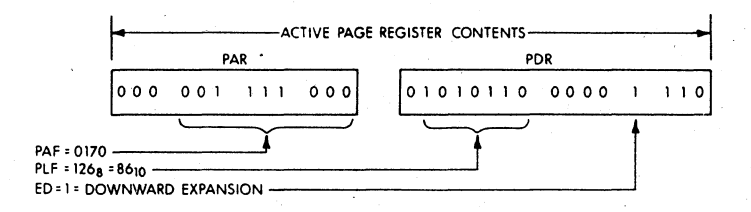

To specify page length for a downward expandable page, write comple· ment of blocks required into high byte of PDR.

In this example, a 42-block page is required. PLF is derived as follows:

 $42_{10} = 52_s$ ; two's complement = 126<sub>s</sub>.

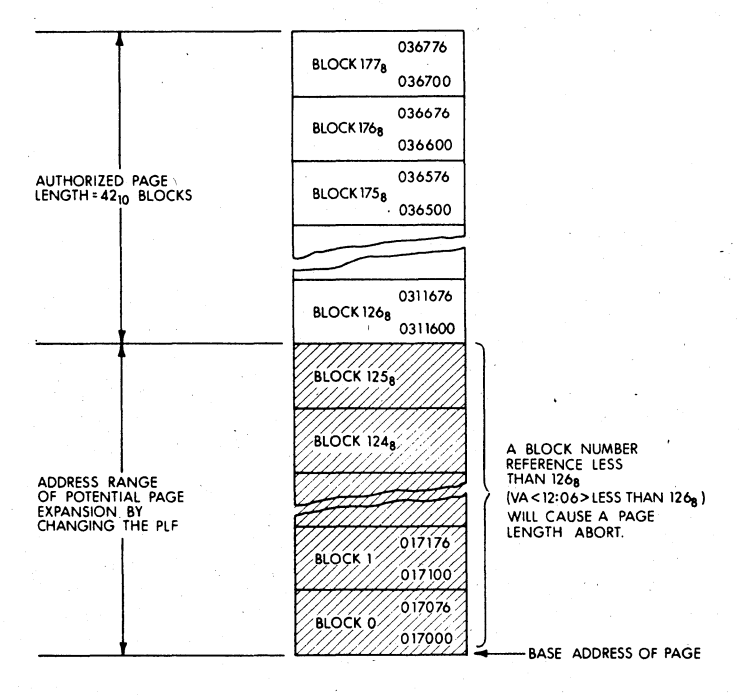

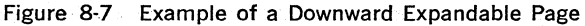

The calculations for complementing the number of blocks required to obtain the PLF is as follows:

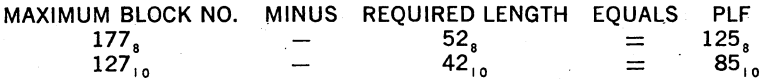

### 8.5 VIRTUAL & PHYSICAL ADDRESSES

The Memory Management Unit is located between the Central Processor Unit and the UNIBUS address lines. When Memory Management is enabled, the Processor ceases to supply address information to the Unibus. Instead, addresses are sent to the Memory Management Unit where they are relocated by various constants computed within the Memory Management Unit.

### 8.5.1 Construction of a Physical Address

The basic information needed for the construction of a Physical Address (PA) comes from the Virtual Address (VA), which is illustrated in Figure  $8-8$ , and the appropriate APR set.

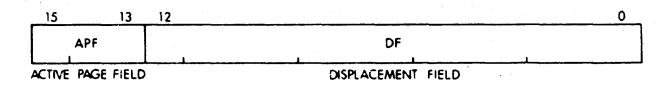

Figure 8·8 Interpretation of a Virtual Address

The Virtual Address (VA) consists of:

- 1. The Active Page Field (APF). This 3·bit field determines which of eight Active Page Registers (APRO·APR7) will be used to form the Physical Address (PA).
- 2. The Displacement Field (DF). This 13-bit field contains an address relative to the beginning of a page. This permits page lengths up to 4K words  $(2^{13} = 8$ K bytes). The DF is further subdivided into two fields as shown in Figure 8-9.

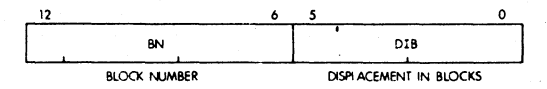

Figure 8-9 Displacement Field of Virtual Address

The Displacement Field (OF) consists of:

- 1. The Block Number (BN). This 7-bit field is interpreted as the block number within the current page.
- 2. The Displacement in Block (DIB). This 6-bit field contains the dis· placement within the block referred to by the Block Number.

The remainder of the information needed to construct the Physical Address comes from the 12-bit Page Address Field (PAF) (part of the Active Page Register) and specifies the starting address of the memory which that APR describes. The PAF is actually a block number in the physical memory, e.g. PAF = 3 indicates a starting address of 96,  $(3 \times 32 = 96)$ words in physical memory.

The formation of the Physical Address is illustrated in Figure 8-10.

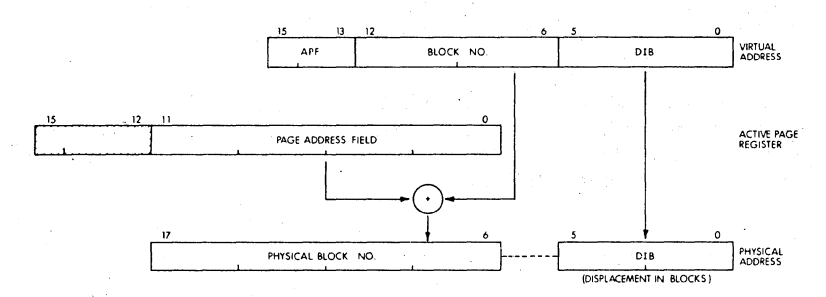

Figure 8-10 Construction of a Physical Address

The logical sequence involved in constructing a Physical Address is as follows:

- 1. Select a set of Active Page Registers depending on current mode.
- 2. The Active Page Field of the Virtual Address is used to select an Active Page Register (APRO-APR7).
- 3. The Page Address Field of the selected Active Page Register contains the starting address of the currently active page as a block number in physical memory.
- 4. The Block Number from the Virtual Address is added to the block number from the Page Address. Field to yield the number of the block in physical memory which will contain the Physical Address being constructed.
- 5. The Displacement in Block from the Displacement Field of the Virtual Address is joined to the Physical Block Number to yield a true IS-bit Physical Address.

### 8.5.2 Determining the Program Physical Address

A 16-bit virtual address can specify up to 32K words, in the range from 0 to 177776 $_{8}$  (word boundaries are even octal numbers). The three most significant virtual address bits designate the PAR/PDR set to be referenced during page address relocation. Table S-3 lists the virtual address ranges that specify each of the PAR/PDR sets.

| Virtual Address Range | PAR/PDR Set |
|-----------------------|-------------|
| 000000-17776          |             |
| 020000-37776          |             |
| 040000-57776          |             |
| 060000-77776          |             |
| 100000-117776         |             |
| 120000-137776         | 5           |
| 140000-157776         | n           |
| 160000-177776         |             |

· Table S·3 Relating Virtual Address to PAR/PDR Set

### **NOTE**

,Any use of page lengths less than 4K words causes holes to be left in the virtual address space.

### S.6 STATUS REGISTERS

Aborts generated by the protection hardware are vectored through Kernel virtual location 250. Status Registers  $#0$  and  $#2$  are used to determine why the abort occurred. Note that an abort to a location which is itself an invalid address will cause another abort. Thus the Kernel' program must insure that Kernel Virtual Address 250 is mapped into a valid address, otherwise a loop will occur which will require console intervention.

### S.6.l Status Register 0 (SRO)

SRO contains abort error flags, memory management enable, plus other essential information required by an. operating system to recover from an abort or service a memory management trap. The SRO format is shown in Figure 8-11. Its address is 777 572.

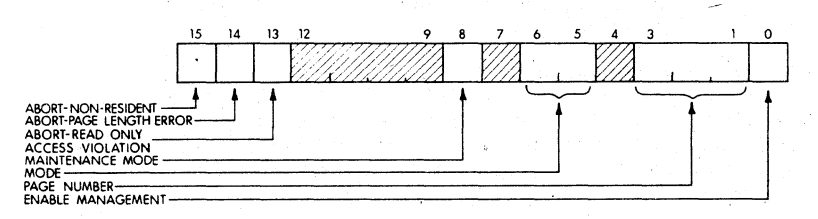

### Figure 8-11 Format of Status Register #0 (SRO)

Bits 15-13 are the- abort flags. They may be considered to be in a "priority queue" in that "flags to the right" are less significant and should be ignored. For example, a "non-resident" abort service routine Would ignore page length and access control flags. A "page length" abort service routine would ignore an access control fault.

### NOTE

Bit 15, 14, or 13, when set (abort conditions) cause the logic to freeze the contents of SRO bits 1 to 6 and status register SR2. This is done to facilitate recovery from the abort.

Protection is enabled when an address is being relocated. This implies that either SRO, bit 0 is equal to 1 (Memory Management enabled) or that SRO, bit 8, is equal to 1 and the memory reference is the final one of a destination calculation (maintenance/destination mode).

Note that SRO bits 0 and 8 can be set under program control to pro· vide meaningful memory management control information. However, information written into all other bits is not meaningful. Only that in· formation which is automatically written into these remaining bits as a result of hardware actions is useful as a monitor of the status of the memory management unit. Setting bits 15·13 under program control will not cause traps to occur. These bits, however, must be reset to 0 after an abort or trap has occurred in order to resume monitoring memory management.

### Abort-Nonresident

Bit 15 is the "Abort-Nonresident" bit. It is set by attempting to access a page with an access control field (ACF) key equal to 0 or 4 or by enabling relocation with an illegal mode in the  $PS_{\ell}$ 

### Abort-Page Length

Bit 14 is the "Abort-Page Length" bit. It is set by attempting to access a location in a page with a block number (virtual address bits 12-6) that is outside the area authorized by the Page Length Field (PFL) of the PDR for that page.

#### Abort-Read Only

Bit 13 is the "Abort· Read Only" bit. It is set by attempting to write in a "Read·Only" page having an access key of 2.

#### **NOTE**

There are no restrictions that any abort bits could not be set simultaneously by the same access attempt.

### Maintenance/ Destination Mode

Bit 8 specifies maintenance use of the Memory Management Unit. It is used for diagnostic purposes. For the instructions used in the initial diagnostic program, bit 8 is set so that only the final destination refer· ence is relocated. It is useful to prove the capability of relocating addresses.

### Mode of Operation

Bits 5 and 6 indicate the CPU mode (User or Kernel) associated with the page causing the abort. (Kernel  $= 00$ , User  $= 11$ ).

### Page Number

Bits 3·1 contain the page nuniber of reference. Pages, like blocks, are numbered from 0 upwards. The page number bit is used by the error recovery routine to identify the page being accessed if an abort occurs.

### Enable Relocation and Protection·

Bit 0 is the "Enable" bit. When it is set to I, all addresses are relocated
and protected by the memory management unit. When bit 0 is set to 0, the memory management unit is disabled and addresses are neither relocated nor protected.

# 8.6.2 Status Register 2 (SR2)

SR2 is loaded with the 16-bit Virtual Address (VA) at the beginning of each instruction fetch but is not updated if the instruction fetch fails. SR2 is read only; a write attempt will not modify its contents. SR2 is the Virtual Address Program Counter. Upon an abort, the result of SRO bits 15, 14, or 13 being set, will freeze SR2 until the SRO abort flags are cleared. The address of SR2 is 777 576.

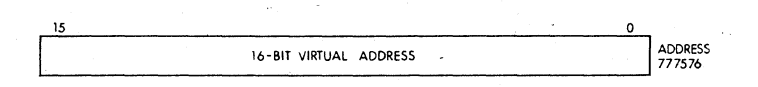

#### Figure 8-12 Format of Status Register 2 (SR2»

# 8.7 INSTRUCTIONS

Memory Management provides the ability to communicate between two spaces, as determined by the current and previous modes of the Processor Status word (PS).

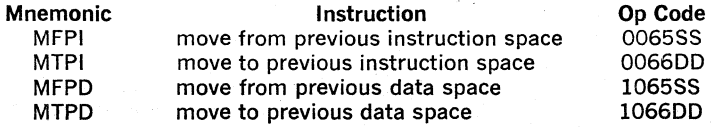

These instructions are directly compatible with the larger 11 computers.

The POP·11/45 Memory Management unit, the KT11-C, implements a separate instruction and data address space. In the POP-ll/34, there is no differentiation between instruction or data space. The 2 instructions MFPO and MTPO (Move to and from previous data space) execute identically to MFPI and MTPI.

# **MFPD MFPI**

move from previous data space 1065SS move from previous instruction space 0065SS 15  $\circ$  $\circ$  $\circ$ o  $\circ$  $\circ$  $\mathbf{I}$  $\mathbf{S}$ ś

Operation:

 $(\text{temp}) \leftarrow (\text{src})$  $\downarrow$  (SP)  $\leftarrow$  (temp)

Condition Codes:

N: set if *the* source <0; otherwise cleared Z: set if the source  $=0$ ; otherwise cleared V: cleared c: unaffected

**Description:** 

This instruction pushes a word onto the current stack from an address in previous space, Processor Status (bits 13, 12). The source address is computed using the current registers and memory map.

Example:

# MFPI @ (R2)  $R2 = 1000$

 $1000 = 37526$ 

The execution of this instruction causes the contents of (relative) 37526. of the previous address space to be pushed onto the current stack as determined by the PS (bits 15, 14).

# **MTPD MTPI**

move to previous data space move to previous instruction space 106600 006600

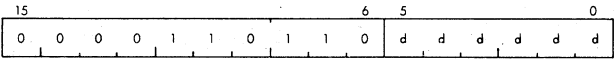

**Operation:** (temp) $\leftarrow$ (SP)<sup> $\uparrow$ </sup>

 $(dst) \leftarrow (temp)$ 

**Condition Codes:** N: set if the sourse  $\langle 0;$  otherwise cleared Z: set if the source  $=0$ ; otherwise cleared V: cleared C: unaffected

Description: This instruction pops a word off the current stack determined by PS (bits 15, 14) and stores that word into an address in previous space PS (bits 13, 12). The destination address is computed using the current registers and memory map. An example is as follows: .

Example:

MTPI @ (R2)  $R2 = 1000$  $1000 = 37526$ 

The execution of this instruction causes the top word of the current stack to get stored into the (relative) 37526 of the previous address space\_

MTPI AND MFPI, MODE 0, REGISTER 6 ARE UNIQUE IN THAT THESE INSTRUCTIONS ENABLE COMMUNICATIONS TO AND FROM THE PRE-VIOUS USER STACK\_

; MFPI, MODE 0, NOT REGISTER 6

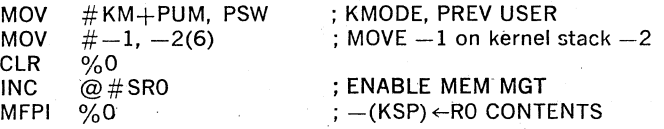

The  $-1$  in the kernel stack is now replaced by the contents of RO which is O.

#### ; MFPI, MODE 0, REGISTER 6

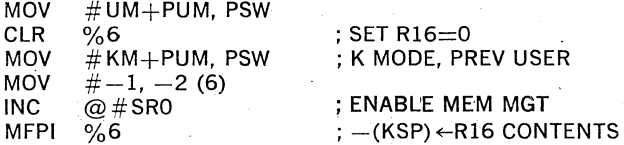

The  $-1$  in the kernel stack is now replaced by the contents of R16 (user stack pointer which is 0).

To obtain info from the user stack if the status is set to kernel mode, prev user, two steps are needed.

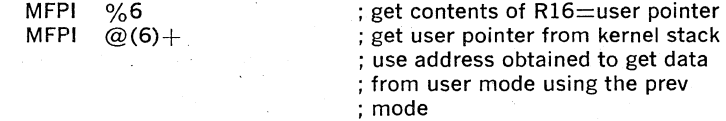

The desired data from the user stack is now in the kernel stack and has replaced the user stack address.

; MTPI, MODE 0 , NOT REGISTER 6

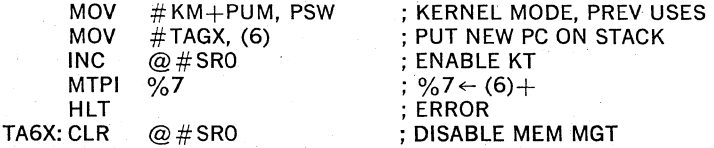

The new PC is popped off the current stack and since this is mode 0 and not register 6 the destination is register 7.

# ; MTPI, MODE 0, REGISTER 6

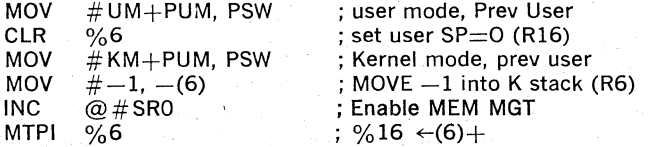

The 0 in R16 is now replaced with  $-1$  from the contents of the kernel stack.

To place info on the user stack if the status is set to kernel mode, prev user mode, 3 separate steps are needed.

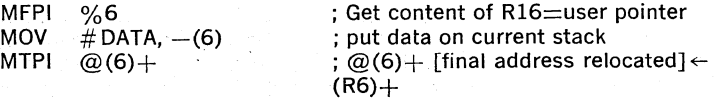

The data desired is obtained from the kernel stack then the destinat:on address is obtained from the kernel stack and relocated through the previous mode.

8-21

#### Mode Description

In Kernel mode the operating program has unrestricted use of the machine. The program can map users' programs anywhere in core and thus explicitly protect key areas (including the device registers and the Processor Status word) from the User operating environment.

In User mode a program is inhibited from executing a HALT instruction and the processor will trap through location 10 if an attempt is made to execute this instruction. A RESET instruction results in execution of a NOP (no·operation) instruction.

There are two stacks called the Kernel Stack and the User Stack, used by the central processor when operating in either the Kernel or User mode, respectively.

Stack Limit violations are disabled in User mode. Stack protection is provided by memory protect features.

#### Interrupt Conditions

The Memory Management Unit relocates all addresses. Thus, when Management is enabled, all trap, abort, and interrupt vectors are considered to be in Kernel mode Virtual Address Space. When a vectored transfer occurs, control is transferred according to a new Program Counter (PC) and. Processor Status Word (PS) contained in a two·word vector relocated through the Kernel Active Page Register Set.

When a trap, abort, or interrupt occurs the "push" of the old PC, old PS is to the User/ Kernel R6 stack specified by CPU mode bits 15, 14 of the new PS in the vector (00 = Kernel,  $11 =$  User). The CPU mode bits also determine the new APR set. In this manner it is possible for a Kernel mode program to have complete control over service assignments for all interrupt conditions, since the interrupt vector is located in Kernel space. The Kernel program may assign the service of some of these conditions to a User mode program by simply setting the CPU mode bits of the new PS in the vector to return control to the appropriate mode.

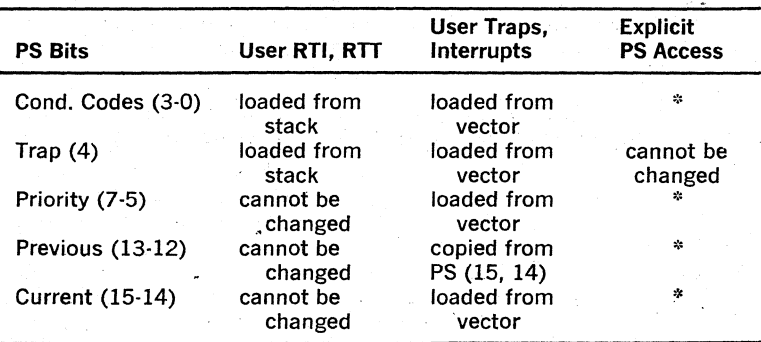

User Processor Status (PS) operates as follows:

\* Explicit operations: can be made if the Processor Status is mapped in User space.

# **CHAPTER 9**

# **PDP-II/55, 11/45**

# 9.1. **DESCRIPTION**

The PDp·11/55 and PDp·11/45 Central Processors' are medium scale general purpose computers designed around the basic architecture of all PDp·ll family machines.

The PDP-11/55 is a bipolar memory based computer designed for greater processor and system performance through the use of a dedicated internal semiconductor memory bus. This high speed' bus allows the PDP-11/55 to fetch and execute instructions at 300 nanoseconds. Two separate semiconductor controllers allow simultaneous data .transfers for increased system throughput (i.e., the CPU transfers to one controller while DMA gevices transfer to the other.) The PDP-11/55 can be expanded up to 248K bytes with the aid of memory management which is an integral part of the central processor. The fast floating point processor operates as an integral part of the central processor yet only interacts with the CPU when data must be transferred to or from memory.

#### PDP-1l/55 features include:

- A,central processor unit with 64K bytes of 300. nsec bipolar memory, or 32K bytes of 980 nsec core memory combined with 32K bytes of 300 nsec bipolar memory.
- An optional floating point processor (FPll-C) which provides very fast arithmetic processing capabilities. It lets you perform a singleprecision (32 bit) Add in 1.65 microseconds, and a double· precision (64 bit) Multiply in only. 5.43 microseconds.
- A dual·bus structure that allows you to intermix core and bipolar memory to optimize system performance.
- Integral Memory Management Hardware which provides 18-bit addressing capability (up to 248K bytes) as well as memory protection.
- An Automatic Bootstrap Loader which· initiates system startup at the flick of a single switch.
- A Real-time Clock
- A 30 CPS LA36 DECwriter II that provides console terminal and printer capabilities.

The PDP-11/45 has a cycle time of 300 nsec and performs all arithmetic and logical operations required in the system. A Floating Point Processor mounts integrally into the Central Processor as does a Memory Management Unit which provides a full memory management facility through relocation and protection. See Figure 9-1.

The PDP-11/55, 11/45 hardware has been optimized towards a multiprogramming environment and the processor therefore operates in three modes (Kernel, Supervisor, and User) and has two sets of General Registers.

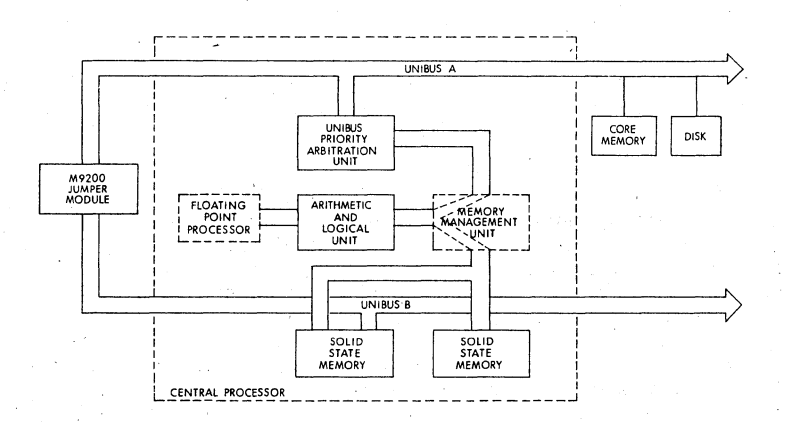

Figure  $9.1$  PDP-11/55, PDP-11/45 System Block Diagram

The PDP-11/55, 11/45 Central Processors perform all arithmetic and logical operations required in the system. It also acts as the arbitration unit for UNIBUS control by regulating bus requests and transferring control of the bus to the requesting device with the highest priority.

The Central Processor contains arithmetic and control logic for a wide range of operations. These include high-speed fixed point arithmetic with hardware multiply and divide, extensive test and branch operations, and other control operations. It also provides room for the addition of the high-speed Floating Point Processor; and Memory Management Unit.

The machine operates in three modes: Kernel, Supervisor; and User. When the machine is in Kernel mode a program has complete control of the machine; when the. machine is in any other mode the processor is inhibited from executing certain instructions and can be denied direct access to the peripherals- on the system. This hardware feature can be used to provide complete executive protection in a multi-programming environment.

The Central Processor contains 16 general registers which can be used as accumulators, index registers, or as stack pointers. Stacks are extremely useful for nesting programs, creating re-entrant coding, and as temporary storage. where a Last-In First-Out structure is desirable. A special instruction "MARK" is provided to further facilitate re·entrant programming. One of the general registers is used as the program counter. Three others are used as Processor Stack Pointers, one for each operational mode.

The CPU is directly connected to the high-speed memories as well as to the general purpose registers and the UNIBUS and UNIBUS Priority Arbitration Unit\_

Figure 9-2 illustrates the data paths in the CPU\_

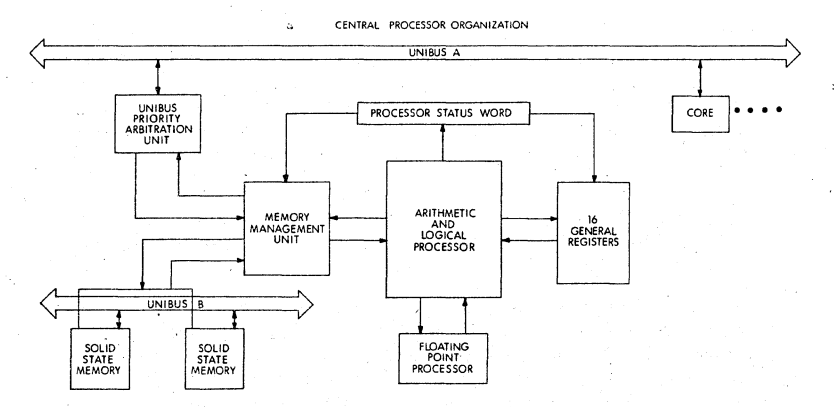

Figure 9-2' Central Processor Data Paths

The 11/55 and 11/45 CPU's performs all of the computer's computation and logic operations in a parallel binary mode through step by step execution of individual instructions. The instructions are stored in either core or solid state memory.

#### General Registers

The general registers (see Figure 9-3) can be used for a variety of purposes; the uses varying with requirements.

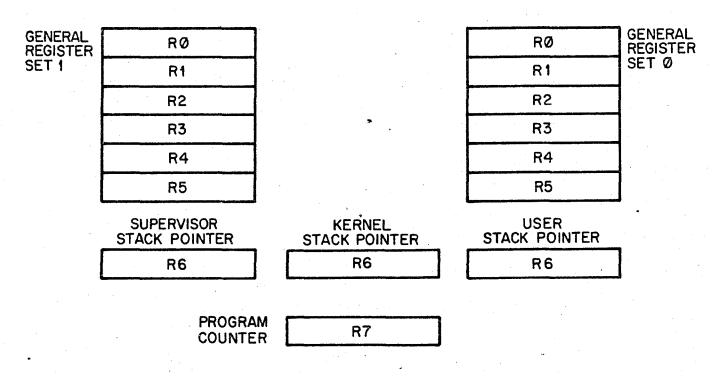

Figure 9-3 The General Registers

R7 is used as the machine's program counter (PC) and contains the address of the next instruction to be executed. It is a general register normally used only for addressing purposes and not as an accumulator for arithmetic operations.

The R6 register is normally used as the Processor Stack Pointer indicat· ing the last entry in the appropriate stack (a common temporary. storage area with "Last·ln First·Out" characteristics). (For information on the programming uses of stacks,' please refer to Chapter 5;) The three stacks are called the Kernel Stack, the Supervisor Stack, and the User Stack. When the Central Processor is operating in Kernel mode it uses the Kernel Stack, in Supervisor mode, the Supervisor Stack, and in User mode, the User Stack. When an interrupt or trap occurs, the Central Pro· cessor automatically saves its current status on the Processor Stack selected by the service routine. This stack· based architecture facilitates re·entrant programming.

The remaining 12 registers are divided into two sets of unrestricted regis' ters, RO·R5. The current register set in operation is determined by the Processor Status Word.

The two sets of registers can be used to increase the speed of real·time data handling or facilitate multi·programming. The six registers in Gen· eral Register Set 0 could each be used as an accumulator and/or index register for a real-time task or device, or as general registers for a Kernel or Supervisor mode program. General Register Set 1 could be used -by the remaining programs or User mode programs. The Supervisor can therefore protect its general registers and stack from User programs, or other parts of the Supervisor.

#### Processor Status Word

The Processor Status Word, located at location 777776, contains information on the current status of the PDP-11/55, 11/45. See Figure 9-4. This information includes the register set currently in use; current processor priority; current and previous operational modes; the condition codes describing the results of the last instruction; and an indicator for detecting the execution of an instruction to be trapped during program debugging.

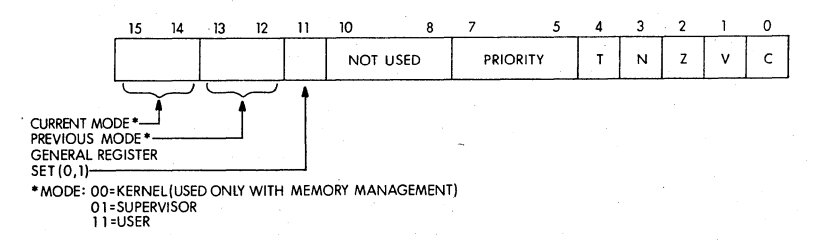

#### Figure 9-4 Processor Status Word

#### Modes

Mode information includes the present mode, either User, Supervisor, or Kernel (bits 15, 14); the mode the machine was in prior to the last interrupt or trap (bits 13, 12); and which register set (General Register Set o or 1) is currently being used (bit 11).

The three modes permit a fully protected environment for a multi·pro· gramming system by providing the user with three distinct sets of Pro· cessor Stacks and Memory Management Registers for memory mapping. In all modes except Kernel a program is inhibited from executing a "HALT" instruction and the processor will trap through location 4 if an attempt is made to execute this instruction. Furthermore, the processor will ignore the "RESET" and "SPL" instructions. In Kernel mode, the processor will execute all instructions. .

A program operating in Kernel mode can map users' programs anywhere in core and thus explicitly protect key areas (including the devices regis· ters and the Processor Status Word) from the User operating environ· ment.

#### Processor **Priority**

The Central Processor operates at any of eight levels of priority, 0·7. When the CPU is operating at level 7 an external device cannot interrupt it with a request for service. The Central Processor might be operating at a lower priority than the priority of the external device's request in order for the interruption to take effect. The current priority is maintained in the Processor Status word (bits 5·7). The 8 processor levels provide an effective interrupt mask, which can be dynamically altered through use of the Set Priority Level (SPL) instruction which is described in Chapter 4 and which can only be used by the Kernel. This instruction allows a Kernel mode program to alter the Central Processor's priority without affecting the rest of the Processor Status Word.

#### Stack Limit Register

All PDP-11's have a Stack Overflow Boundary at location 400. The Kernel Stack Boundary, in the PDP·1l/55, 11/45 is a variable boundary set through the Stack Limit Register found in location 777775.

Once the Kernel stack exceeds its boundary, the Processor will complete the current instruction and then trap to location 4 (Yellow or Warning Stack Violation). If, for some reason, the program persists beyond the 16·word limit, the processor will abort the offending instruction, set the stack pointer (R6) to 4 and trap to location 4 (Red or Fatal Stack Violation). A description of these traps is contained in Appendix A.

#### Floating **Point** Processor

The PDP·11/55, 11/45 Floating Point Processor (FPC11·C) fits integrally into the Central Processor. It provides a supplemental instruction set for performing single and double precision floating. point arithmetic opera· tions and floating integer conversions in parallel with the CPU. It is described in Chapter 11.

#### 9.2 **MEMORY**

Memory is the primary storage medium for instructions and data. Two types are available:

SOLID STATE:

Bipolar Memory with a cycle time of 300 nsec.

CORE:

Magnetic Core Memory with a cycle time of 980 nsec, access at 360 nsec (450 nsec at the UNIBUS).

The PDP-11/45 is a core based machine and the PDP·11/55 is a bipolar memory·based machine containing 32K or 64K bytes (maximum) of bipolar memory. Any system can be expanded to 248K bytes in increments of 32K bytes. The system can be configured with various mixtures of core and bipolar memory up to a maximum limit of 64K. bytes of bipolar memory. .

#### **Solid** State Memory

The Central Processor communicates directly with bipolar memory through a very high speed data path which is internal to the PDP-11/55, 11/45 processor system. The CPU can control up to two independent solid state memory controllers. Each controller can have from one to four2K byte increments (8K maximum) or from one to four 8K byte increments (32K maximum). 2K and 8K byte increments cannot be mixed in the same bipolar memory controller.

Each controller has dual ports and provides one interface to the CPU and another to a second UNIBUS. See Figure 9-5.

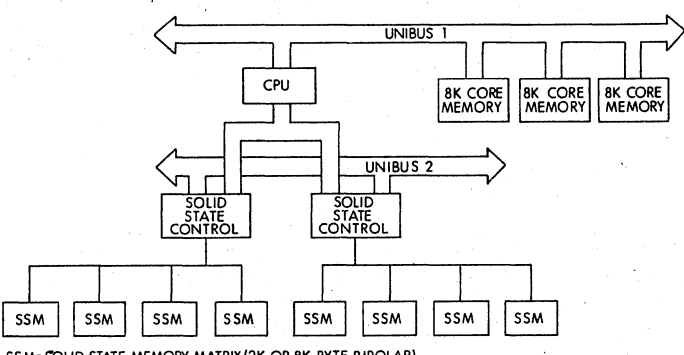

SSM= SOLID STATE MEMORY MATRIX (2K OR 8K BYTE BIPOLAR)

#### Figure 9-5 Memory Configuration

There are two UNIBUSes on the PDP-11/55, 11/45 but in a single processor environment the second UNIBUS is generally. connected into the first and becomes part of it. If the two UNIBUSes are connected together, DMA devices on both UNIBUSes can access bipolar memory. If the two UNIBUSes are not connected together, only DMA devices on UNIBUS B can access bipolar memory, and must include-UNIBUS arbitration logic which lends itself to multiprocessor environments (Figure 9·6).

The UNIBUS and data path to the Solid State Memory are independent. While the Central Processor is operating on data in one Solid State Memory controller through the direct data path, any device could be using the UNIBUS· to transfer information- to core, to another device, or to the

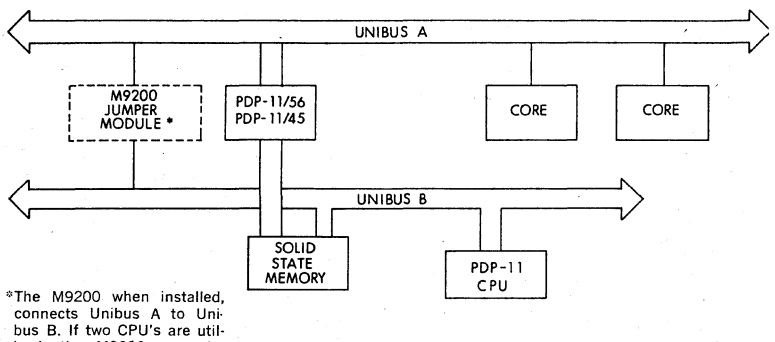

ized, the M9200 must be removed.

### Figure 9-6 Multiprocessor Use of the Second UNIBUS

other Solid State Memory Controller; This autonomy significantly increases the throughput of the system.

#### Core Memory

The Central Processor communicates with core memory through the UNIBUS.

Each memory bank operates independently from other banks through its own controller which interfaces directly to the UNIBUS. Core memory can be continuously attached to the UNIBUS until the system contains a total of 248K (253,952) bytes of memory.

An external device may use the UNIBUS to read or write core memory completely independent of and simultaneously with the Central Processor's access of solid state memory. Furthermore, core memory and solid state memory may be used by the processor interchangeably.

#### 9.3 PROCESSOR TRAPS

There are a series of errors and programming conditions which will cause the Central Processor to trap to a set of fixed locations. These include Power Failure, Odd Addressing Errors, Stack Errors, Time-out Errors, Memory Parity Errors, Memory Management Violations, Floating Point Processor Exception Traps, Use of Reserved Instructions, Use of the T bit in the Processor Status Word, and use of the lOT, EMT, and TRAP instructions.

Stack Errors, Memory Parity Errors, and the T bit Trap have already been discussed in this chapter. Memory Management Violations are described in Chapter 10 and Floating Point Exception Traps are described in Chapter 11. The lOT, EMT, and TRAP instructions are described in Chapter 4.

#### Power Failure

Whenever AC power drops below 95 volts for 1l0v power (190 volts for 220v) or outside a limit of 47 to 63 Hz, as measured by DC power, the power fail sequence is initiated. The Central Processor automatically traps to location 24 and the power fail program has 2 msec to save all volatile information (data in registers), and to condition peripherals for power fail.

When power is restored the processor traps to location 24 and executes the power-up routine to restore the machine to its state prior to power failure.

#### **Odd** Addressing Errors

This error occurs whenever a program attempts to execute a word instruction on an odd address (in the middle of a word boundary). The instruction is aborted and the CPU traps through location 4.

#### Time-out Errors'

These errors occur when a Master Syrichronization pulse is placed on the UNIBUS and there is no slave pulse within 5 to 10  $\mu$ sec. This error usually occurs in attempts to address non-existent memory or peripherals.

The offending instruction is aborted and the processor traps through location 4.

## Reserved Instructions

There is a set of illegal and reserved instructions which cause the processor to trap through location 10.

#### Trap Handling

Appendix A includes a list of the reserved Trap Vector locations, and System Error Definitions which cause processor traps. When a trap occurs, the processor follows the same procedure for traps as it does for interrupts (saving the PC and PS on the new Processor Stack etc....).

In cases where traps and interrupts occur concurrently, the processor will service the conditions according to the priority sequence shown in Table  $9-1$ .

#### Table 9-1 Processor Service Hierarchy

Console Flag

Odd Addressing Error

Fatal Stack Violations (Red)

Memory Management Violations,

Time-out Errors

Parity Errors

Floating Point Processor Transfer Request

Memory Management Traps

Warning Stack Violation (Yellow)

Power Failure

Processor Priority level 7

Floating Point Exception Trap

PIR 7

BR 7

# Table 9-1 Processor Service Hierarchy (Cont.) -

PIR 2

PIR 1 Processor 0

#### 9.4 MULTIPROGRAMMING

The PDP-11/55, 11/45 architecture with its three modes of operation. its two sets of general registers, its Memory Management capability and its Program Interrupt Request facility provides an ideal environment for multi-programming systems.

In any multi-programming system there must be some method of trans' ferring. information and control between programs operating in the same or different modes. The PDP-11/55, *11/45* provides the user with these communication paths.

### Control Information

Controi is passed inwards (User, Supervisor, Kernel) by all traps and interrupts. All trap and interrupt vectors are located in Kernel virtual space. Thus all traps and interrupts pass through Kernel space to pick up their new PC and PS and determine the new mode of processing.

Control is passed outwards (Kernel, Supervisor, User) by the RTI and-RTT instructions (described in Chapter 4).

#### Data

Data is transferred between modes by four instructions: Move from Previous Instruction space (MFPI), Move From Previous Data space (MFPD), Move To Previous Instruction space (MTPI) and Move To Previous Data space (MTPD). There are four instructions rather than two as Memory Management distinguishes between instructions and data:. The instructions are fully described in Chapter 4. However, it should be noted that these instructions have been designed to allow data transfers to be under the control of the innermost mode (Kernel, Supervisor, User) and not the outermost, thus providing protection of an inner program from an outer.

## Processor Status Word

The PDP 11/55, 11/45 protects the PS from implicit references by Supervisor and User programs which could result in damage to an inner level program.

A program operating in Kernel mode can perform any manipulation of the PS. Programs operating at outer levels (Supervisor and User) are inhibited from changing bits 5-7 (the Processor's Priority). They are also restricted in their treatment of bits 15, 14 (Current Mode), bits 13, 12 (Previous Mode), and bit 11 (Register Set); these bits may be set in User or Supervisor mode. However, in order to clear these bits, a trap or interrupt must be issued which returns the program to Kernel mode.

Thus, a programmer can pass control outwards through the RTI and RTT instructions to set bits in the mode fields of his PS. To move in· wards, however, bits must be cleared and he must, therefore, issue a trap or interrupt.

The Kernel can further protect the PS from explicit references (Move data to location 777776---the PS) through Memory Management.

#### 9.5 SPECIFICATIONS

Computer

Main Market

# Memory

Min size: Max size: Type: . Parity:

Central Processor Instructions:

Programming modes: No. of general registers: Auto hardware interrupts: Auto· software interrupts: Power fail/auto restart:

Mechanical & Environmental Front panel height: Input power:

Operating temperature: Relative humidity:

#### **Equipment**

I/O serial interface: Console terminal: Line frequency clock:

Hardware bootstrap: Programmer's console: Extended arithmetic:

Floating point: Stack limit address: Memory management:

Cabinet:

PDP-11/55, 11/45

OEM & End User

64K bytes 248K bytes bipolar, core optional

basic set  $+$  XOR, SOB, MARK, SXT, RTT, MUL, DIV, ASH, ASHC, SPL

3 16 yes yes yes

31" 230 VAC  $\pm 10\%$ , 47 to 63 Hz

 $10^{\circ}$ C to  $50^{\circ}$ C 20% to 95%, non-condensing

standard standard standard

standard standard standard

optional standard standard

standard

#### Additional Instructions

The PDP-H/55, 11/45 implements the following EIS (extended instruction set) instructions:

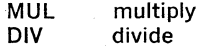

ASH shift arithmetically

ASHC arithmetic shift combined

These instructions are standard with the PDP-1l/34, *11/55, 11/45* and are described in Chapter 6.

#### **Notes**

- 1. CPU Fastbus activity does not degrade data transfer speed of either bus, except when both Buses are simultaneously accessing the same MS11 control board.
- 2. If there are two MS11 controls in a CPU, transfers on one bus to one control do not interact with transfers on the other bus to the other control.
- 3. Data transfer rates for the PDP-11/55, 11/45:

# Configuration  $#1$

The maximum system data transfer rate with UNIBUS controllers transferring to interleaved MM11-UP core memory over the UNIBUS while the CPU transfers to bipolar memory over the Fastbus is 9.0 megabytes per second.

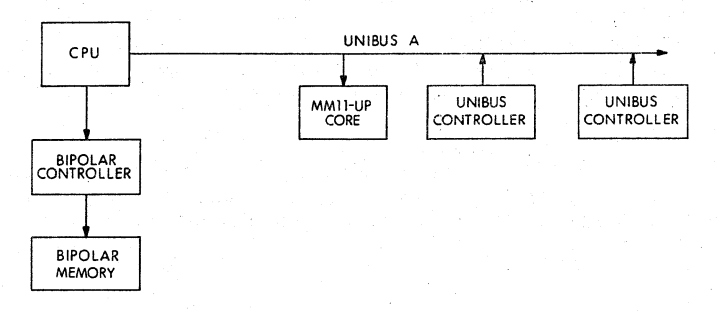

Configuration  $#2$ <br>The maximum system data transfer rate with a UNIBUS controller transferring to bipolar memory while the CPU transfers to the same bipolar memory (same bipolar memory controller) is 7.14 megabytes per second.

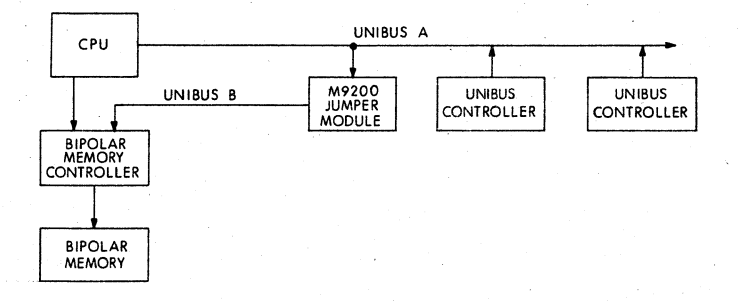

#### Configuration #3

The maximum system data transfer rate with a UNIBUS controller transferring to one bipolar controller while the CPU transfers to the other bipolar controller is 10.78 megabytes per second.

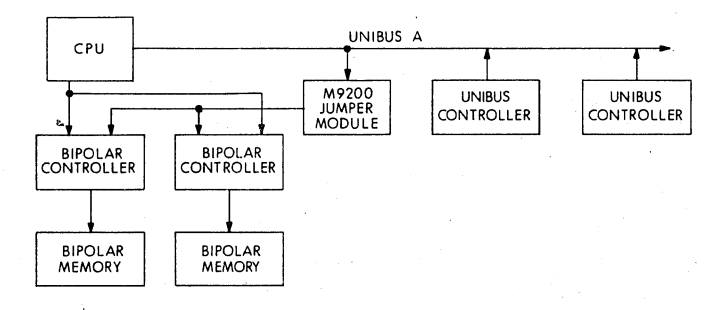

4. The two MS11 solid state memory controls are connected to a single UNIBUS (UNIBUS-B) that can be easily separated from the 11/45 CPU UNIBUS (UNIBUS-A) by removing a simple jumper module (M9200), thus facilitating dual UNIBUS systems. UNIBUS B does not have its own Unibus arbitration control logic; thus, a second PDP-11 CPU is required for other than NPR transfers from a single device.

#### 9.6 **CONSOLE OPERATION**

The PDP-11/55, 11/45 System Operator's Console is designed for convenient system control. A complete set of function switches and display indicators provide comprehensive status monitoring and control facilities.

The System Operator's Console for the PDP-ll/55 is illustrated in Figure 9-5. The set of the set of the set of the set of the set of the set of the set of the set of the set of the set of the set of the set of the set of the set of the set of the set of the set of the set of the set of the set

The System Operator's Console for the PDP-ll/45 is illustrated in Figure 9-6\_

mode. If a 0, the last memory reference was to I address space in the current CPU mode.

# 9.6.4 Address Display Register

The Address Display Register is primarily a software development and maintenance aid. The contents of this 18·bit indicator are controlled by the Address Select knob as follows:

#### VIRTUAL

The Address Display Register indicates the current address reference as a 16 bit Virtual Address when the Memory Management Unit is enabled; otherwise, it indicates the true 16-bit Physical Address. Bits 17 and 16 will be off unless the Memory Management Unit is disabled AND the current address references some UNIBUS device register in the uppermost 8K bytes of basic address space (i.e., 248K·256K).

PROGRAM PHYSICAL

CONSOLE PHYSICAL

The ·Address Display Register indicates the current address reference as a true 18-bit Physical Address.

The Address Display Register indicates the current address reference as a 16 bit Virtual Address when the Memory Management Unit is enabled; otherwise, it indicates the true 16-bit Physical Address.

Bits 17 and 16 indicate the contents of corresponding bits of the Switch Register as of the last LOAD ADRS console operation.

# 9.6.5 Addressing Error Display

This I-bit display indicates the occurrence of any addressing errors. The following address references are invalid:

- 1: Non-existent memory
- 2. Access Control violations
- 3. Unassigned memory pages

(See chapter 10: 11/55, 11/45 Memory Management)

#### 9.6.6 Data Display Register

The Data Display Register is primarily a hardware maintenance facility. The contents of this 16-bit indicator are controlled by the Data Display Select knob as follows:

DATA PATHS The Data Display Register indicates the current. output of the PDP-11/55, 11/45 Arithmetic/Logical Unit subsystem (SHFR).

BUS REGISTER The Data Display Register indicates the current output of the PDP-11/55, 11/45 CPU (UNIBUS, Semiconductor Memory, or the internal BUS.)

FPP  $\mu$ ADRS.CPU  $\mu$ ADRS. The Data Display Register indicates the current ROM address, FPP control micro-program (bits 15-8), and the CPU control micro-program (bits 7-0).

DISPLAY The Data Display Register indicates the current contents of. the 16-bit writeonly "Switch Register" located at Physical Address 777570. This register is generally used to display diagnostic information, although it can be used for any meaningful purpose.

#### 9.6.7 Switch Registers

The functions of this 18-bit bank of switches are determined by:

- 1) Control Switches
- 2) Address Display Select knob

These functions will be described in the next section along with the appropriate control switch.

Note that the current setting of the Switch Register may be read. under program control from a read-only register at Physical Address 777570.

#### 9.6.8 Control Switches

#### LOAD ADRS (Load Address)

When the LOAD ADRS switch is depressed the contents of the Switch Register are loaded into the CPU. Bus Address Register and displayed in the Address Display Register lights. If the Memory Management Unit is disabled the address displayed is the true Physical Address.

. If the Memory Management Unit is enabled the interpretation of the address indicated by the Switch Register is determined by the Address Display Select knob.

Note that the LOAD ADRS function does not distinguish between PRO-GRAM PHYSICAL and CONSOLE PHYSICAL.

#### EXAM (Examine)

Depressing the EXAM switch causes the contents of the current location specified in the CPU Bus Address Register to be displayed in the DATA Display Register.

Depressing the EXAM switch again causes a EXAM-STEP operation to occur. The result is the same as the EXAM except that the contents of the CPU Bus Address Register are incremented by two before the current location has been selected for display. An EXAM-STEP will not cross a 64K byte memory block boundary.

An EXAM operation which causes an ADRS ERR (Addressing Error) must be corrected by performing a new LOAD ADRS operation with a valid address.

#### **REG EXAM** (Register Examine)

Depressing the REG EXAM switch causes the contents of the General Purpose Register specified by the low order five bits of the Bus Address Register to be displayed in the Data Display Register. In the PDP·1l/55, consecutive register examines will automatically increment to the next general purpose register.

The Switch Register is interpreted as follows:

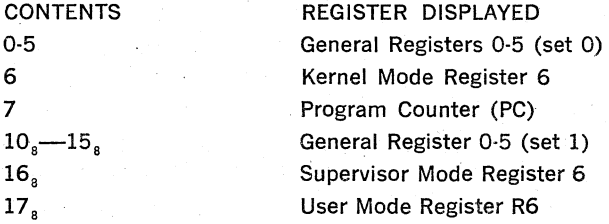

#### **CONT** (Continue)

Depressing the CONT switch causes the CPU to resume executing instructions or bus cycles at the address specified in the Program Counter (Register). The CONT switch has no effect when the CPU is in RUN . state.

The function of the CONT switch, is modified by the setting of the ENABLE/HALT and S/INST-S/BUS cycles switches as follows:

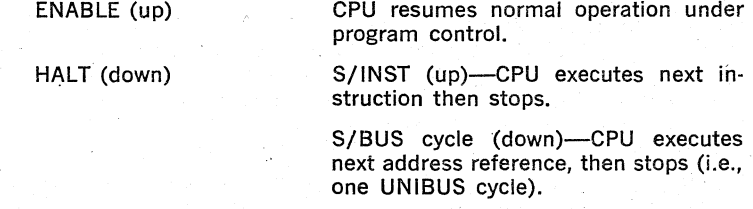

#### **ENABLE/HALT**

The ENABLE/HALT switch is a two·position switch with the following functions:

ENABLE (up) The CPU is able to perform normal operations under program control.

HALT (down)

The CPU is stopped and is only operable by the console switches.

The setting of the ENABLE/HALT switch modifies the function of the CONTINUE and START switches.

S/INST-S/BUS **CYCLE** (Single Instruction/Single Bus Cycle) The S/INST-S/BUS CYCLE switch effects only the operation of the CON- TIN UE switch. This switch has no effect on any switches when the ENABLE/HALT switch is set to ENABLE.

#### **START**

The functions of the START switch depend upon the setting of the ENABLE/HALT switch as follows:

ENABLE

Depressing the START switch causes the CPU to start executing program instructions at the address specified by the current contents of the CPU Bus Address Register. The START switch has no effect when the CPU is in RUN state.

HALT

Depressing the START switch causes a console reset to occur.

# **DEP** (Deposit)

Raising the DEP switch causes the current contents of the Switch Register to be deposited into the address specified by the current contents of the CPU Bus Address Register.

Raising the DEP switch again causes a DEP-STEP operation to occur. The result is the same as the DEP except that the contents of the CPU Bus Address Register are incremented by two before the current location has been selected for the deposit operation. A DEP-STEP will not cross a 32K memory block boundary.

A DEP operation which causes an ADRS ERR (Addressing- Error) is aborted and must be corrected by performing a new LOAD ADRS operation with a valid address.

#### REG **DEP** (Register Deposit)

Raising the REG DEP causes the contents of the Switch Register to be deposited into the General Purpose Register specified by the current contents of the CPU Bus Address Register. In the PDP-11/55, consecutive Register Deposits will automatically increment to the next general purpose register (GPR).

The CPU Bus Address Register should have been previously loaded by a LOAD ADRS operation according to the Switch Register settings described in REG EXAM (9.6.8).

NOTE: The EXAM and DEP switches are coupled to enable an EXAM-DEP-EXAM sequence to be carried out on a location, without having to do a LOAD ADRS. The following sequence is possible:

EXAM DEP ADDRESS A EXAM STEP EXAM DEP  $ADDRESS A + 1$ EXAM

# **ADDRESS SELECT**

The ADDRESS SELECT knob is used for two functions. It provides an interpretation for the Address Display Register as explained in section 9.6.4. It also determines for EXAM, STEP-EXAM, DEP and STEP-DEP, what set of Page Address Registers, if any, will be used to relocate the address loaded by the LO ADRS function.

KERNEL I, KERNEL D, SUPER I, SUPER D, USER I and USER D positions cause the address loaded into the switch register to be relocated if the Memory Management Option is installed and operating. Which set of the 6 sets of Page Address Registers (PARs) is used is determined by the ADDRESS SELECT switch. EXAMs, STEP-EXAMs, DEPs and STEP-DEPs, under these conditions, are relocated to the physical address specified by the appropriate PAR. If the action attempted from the console is not allowed (for example—attempting to DEP into a READ ONLY page) the ADRS ERROR indicator will come on. A new LD ADRS must be done to clear this condition. Note that, in the general case, the physical location accessed is different from the virtual address loaded into the switch register. The Address Display Register will always, in these 6 positions, show' exactly what was loaded from the switch register. These positions make it convenient to examine and change programs which are subject to relocation, without requiring any knowledge of where they have actually been relocated in physical memory.

PROGRAM PHYSICAL-This position is provided to allow the user, when "single cycling" through a program, to monitor the physical addresses being accessed by the program. It is most useful when the accesses are being relocated by the Memory Management Option. In this case the Address shown in the Address Display Register is different than that shown in the other positions. This position should **not** be used to perform EXAM, STEP-EXAM, DEP or STEP-DEP functions.

CONSOLE PHYSICAL-This position is provided to allow EXAM, STEP EXAM, DEP and STEP-DEP functions to physical memory locations whether or not the Memory Management option is installed or operating. In this position the Address Display Register indicates the physical address loaded from the Switch Register.

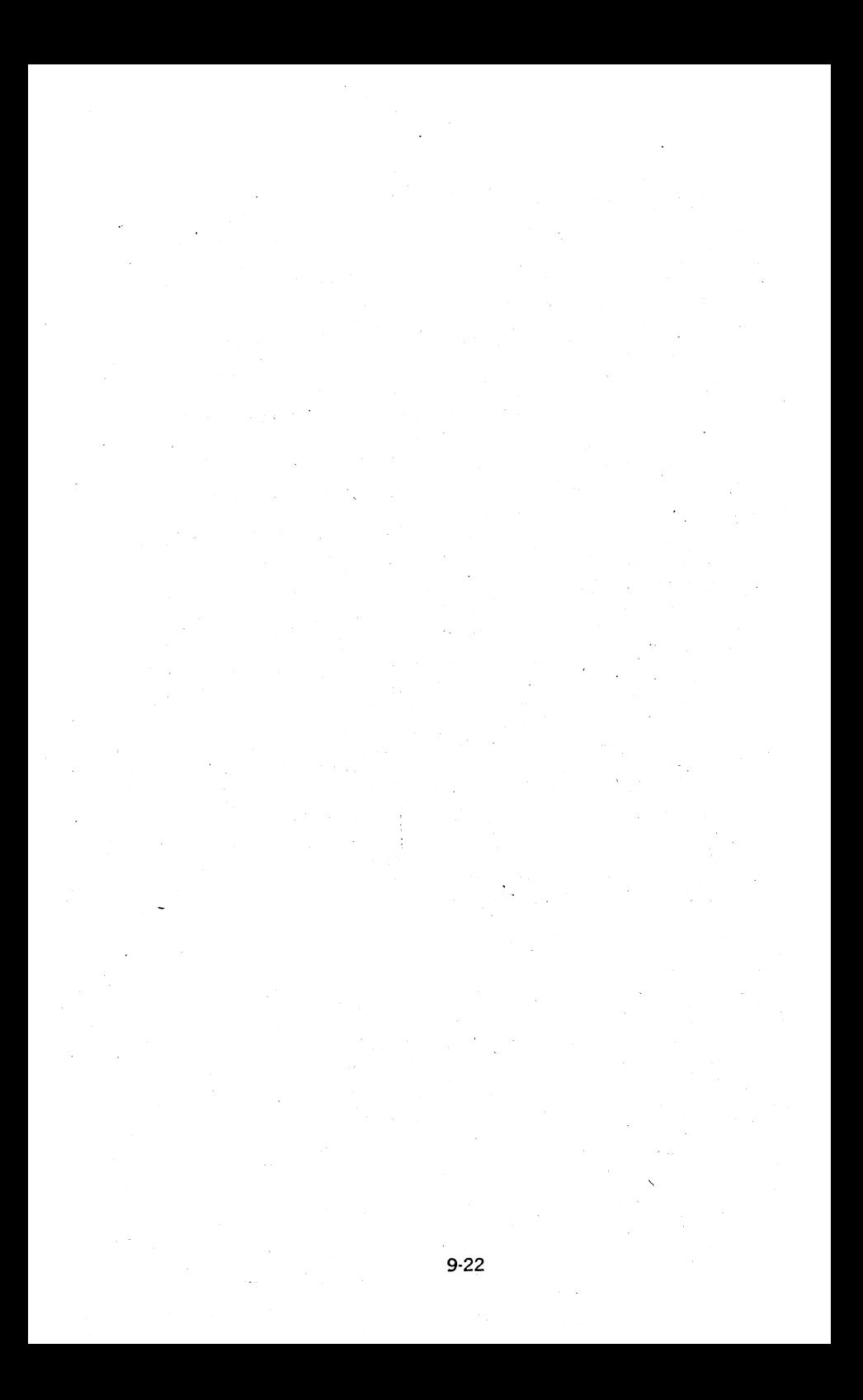

# **CHAPTER 10**

# **PDP-l1/55, 11/45 MEMORY MANAGEMENT**

The PDP-11/55, 11/45 Memory Management Unit provides the hardware facilities necessary for complete memory management and protection. It is designed to be a memory management facility for systems where the system memory size is greater than 28K words and for multi-user, multi~programming systems where memory protection and relocation facilities are necessary.

In order to most effectively utilize the power and efficiency of the PDP-11/55, 11/45 in medium and large scale systems it is necessary to run several programs simultaneously. In such multi-programming environments several user programs would be resident in memory at any given time. The task of the supervisory program would be: control the execu· tion of the various user programs, manage the allocation of memory and peripheral device resources, and safeguard the integrity of the system as a whole by careful control of each user program.

In a multi-programming system, the Memory Management Unit provides. the means for assigning memory pages to a user program and preventing that user from making any unauthorized access to these pages outside his assigned area. Thus, a user can effectively be prevented from accidental or willful destruction of any other user program or the system executive program.

The basic characteristics of the PDP-11/55, 11/45 Memory Management Unit are:

- 16 User mode memory pages
- 16 Supervisor mode memory pages
- 16 Kernel mode memory pages
- 8 pages in each mode for instructions
- 8 pages in each mode for data
- page lengths from 32 to 4096 words
- each page provided with full protection and relocation
- transparent operation
- 6 modes of memory access control
- memory extension to 124K words (248K bytes)

#### **10.1 PDP-11 FAMILY BASLC ADDRESSING LOGIC**

The addresses generated by all PDP-ll Family Central Processor Units (CPUs) are 18-bit direct byte addresses. Although the PDP-ll Family word length and operational logic is all 16·bit length, the UNIBUS and CPU addressing logic actually is 18-bit length. Thus, while the PDP-ll word can only contain address references up to 32K words (64K bytes) the CPU and UNIBUS can reference addresses up to 128K words (256K bytes). These extra two bits of addressing logic provide the basic framework for expanded memory operation.

In addition to the word length constraint on basic memory addressing space, the uppermost 4K words of address space is always reserved for UNIBUS I/O device registers. In a basic PDP·11/55, 11/45 memory con· figuration (without the Memory Management Option) all address refer· ences to the uppermost 4K words of 16 bit address space (170000-177777) are converted to full 18·bit references with bits 17 and 16 always set to 1. Thus, a 16 bit reference to the I/O device register at address 173224 is automatically internally converted to a full 18·bit ref· erence to the register at address 773224. Accordingly, the basic PDp· 11/55, 11/45 configuration can directly address up to 28K words of true memory, and 4K words of UNIBUS I/O device registers. Memory con· figurations beyond this require the PDP·11/55, 11/45 Memory Manage· ment Unit.

# **10.2 VIRTUAL ADDRESSING**

When the PDP-ll/45 Memory Management Unit is operating, the normal 16 bit direct byte address is no longer interpreted as a direct Physical Address (PA) but as a Virtual Address (VA) containing information to be used in constructing a new 18-bit physical address. The information contained in the Virtual Address (VA) is combined with relocation information contained .in the Page Address Register (PAR) to yield an 18·bit Physical Address (PA). Using the Memory Management Unit, memory can be dynamically allocated in pages each composed of from 1 to 128 integral blocks of 32 words.

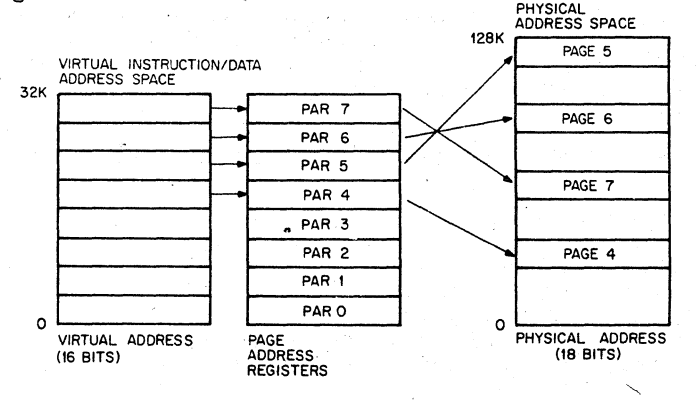

 $PAR = Page$  Address Register

Figure 10·1 Virtual Address Mapping into Physical Address

The starting physical address for each page is an integral multiple of 32 words, and each page has a maximum size of 4096 words. Pages may be located' anywhere within the 128K Physical Address space. The determination of which set of 16 page registers is used to form a Physical

Address is made·by the current mode of operation of the CPU, i.e., Ker· nel, Supervisor or User mode.

# 10.3 INTERRUPT CONDITIONS UNDER MEMORY MANAGEMENT **CONTROL**

The Memory Management Unit relocates all addresses. Thus, when it is enabled, all trap, abort, and interrupt vectors are considered to be in Kernel mode Virtual Address Space. When a vectored transfer occurs, control is transferred according to a new Program Counter (PC) and Processor Status Word (PS) contained in a two-word vector relocated through the Kernel Page Address Register Set. Relocation of trap addresses means that the hardware is capable of recovering from a failure in the first physical bank of memory.

When a trap, abort, or interrupt occurs the "push" of the old RC, old-PS is to the User/Supervisor/Kernel R6' stack specified by CPU' mode bits 15,14 of the new PS in the vector (bits 15,14: 00  $=$  Kernel, 01  $=$ Supervisor,  $11 =$  User). The CPU mode bits also determine the new PAR set. In this manner it is possible for a Kernel mode program to have complete control over service assignments for all interrupt conditions, since the interrupt vector is located in Kernel space. The Kernel program may assign the service of some of these conditions to a Supervisor or User mode program by simply setting the CPU mode bits of the new PS in the vector to return control to the appropriate mode.

# 10.4 CONSTRUCTION OF A PHYSICAL ADDRESS

All addresses with memory relocation enabled either reference information in instruction (I) Space or Data (D) Space. I Space is used for all instruction fetches, index words, absolute addresses and immediate operands,. D Space is used for all other references. I Space and D Space each have 8 PAR's in each mode of CPU operation, Kernel, Supervisor, and User. Using Status Register  $#3$ , the operating system may select to disable D space and map all references (Instructions and Data) through I space, or to use both I and D space.

The basic information needed for the construction of a Physical Address (PA) comes from the Virtual Address (VA), which is illustrated in Figure 10-2, and the appropriate PAR set.

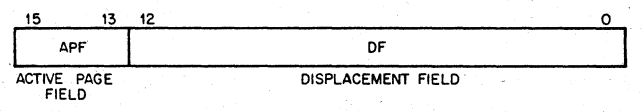

Figure 10-2 Interpretation of a Virtual Address

#### The Virtual Address (VA) consists of:

- 1. The Active Page Field (APF). This 3-bit field determines which of eight Page Address Registers (PARO-PAR7) will be used to form the Physical Address (PA).
- 2. The Displacement Field (OF). This 13-bit field contains an address relative to the beginning of a page. This permits page lengths up to

**4K** words ( $2_{13}$  = 8K bytes). The DF is further subdivided into two fields as shown in Figure 10-3).

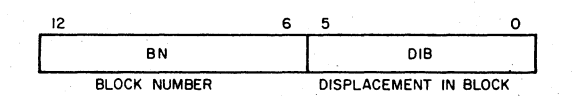

Figure 10-3 Displacement Field of Virtual Address

The Displacement Field (OF) consists of:

- 1. The Block Number (BN). This 7-bit field is interpreted as the block number within the current page.
- 2. The Displacement in Block (DIB). This 6-bit field contains the displacement within the block referred to by the Block Number (BN).

The remainder of the information needed to construct the Physical Address comes from the 12-bit Page Address Field (PAF) (part of the Page Address Register (PAR)) and specifies the starting address of the memory page which that PAR describes. The PAF is actually a block number in the physical memory, e.g. PAF  $=$  3 indicates a starting address of 96 (3 x 32) words in physical memory.

The formation of a physical address (PA) takes 90 ns. Thus in situations which do not require the facilities of the Memory Management Unit, it should be disabled to permit time savings.

The formation of the Physical Address (PA) is illustrated in Figure 10-4.

The logical sequence involved in constructing a Physical Address (PA) is as follows:

- 1. Select a set of Page Address Registers depending on the space being referenced.
- 2. The Active Page Field (APF) of the Virtual Address is used to select a Page Address Register (PARO-PAR7).
- 3. The Page' Address Field (PAF) of the selected Page Address Register (PAR) contains the starting address of the currently active page as a block number in physical memory.
- 4. The Block Number (BN). from the Virtual Address (VA) is added to the block number from the Page Address Field (PAF) to yield the number of the block in physical memory (PBN-Physical Block Number) which will contain the Physical Address (PA) being constructed.
- 5. The Displacement in Block (DIB) from the Displacement Field (OF) of the Virtual Address (VA) is joined to the Physical Block Number (PBN) to yield a true IS-bit PDP·11/55, *11/45* Physical Address (PA).

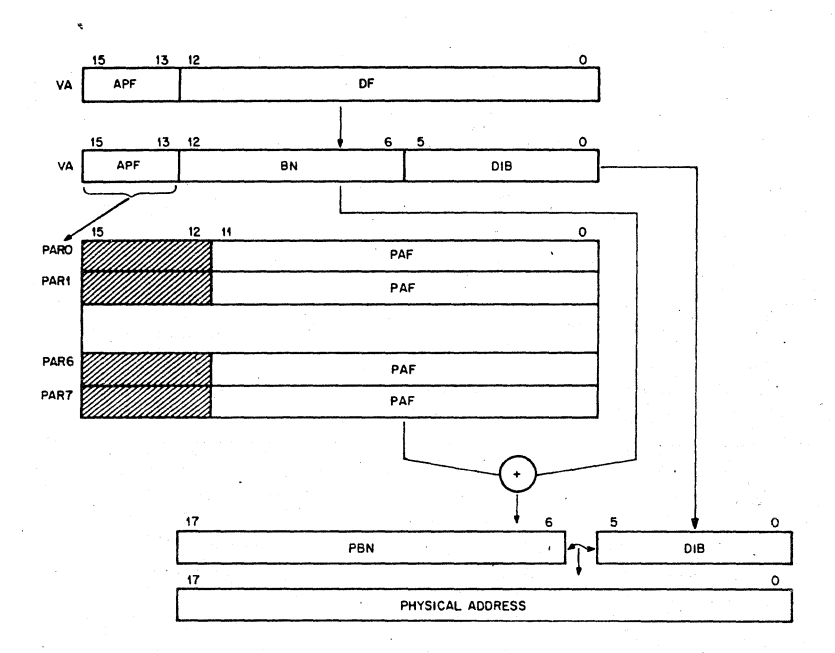

Figure 10·4 Construction of a Physical Address

# 10.5 **MANAGEMENT REGISTERS**

The PDP·ll/55,-1l/45 Memory Management Unit implements three sets of 32 sixteen bit registers. One set of registers is used in Kernel mode, another in Supervisor, and the other in User mode. The choice of which set is to be used is determined by the current CPU mode contained in the Processor Status word. Each set is subdivided into two groups of 16 reg· isters. One group is used for references to Instruction (I) Space, and one to Data (D) Space. The I Space group is used for all instruction fetches, index words, absolute addresses and immediate operands. The D Space group is used for all other references, providing it has not been disabled by Status Register #3. Each group is further subdivided into two parts of 8 registers. Orie part is the Page Address Register (PAR) whose func· tion has been described in previous paragraphs. The other part is the Page Descriptor Register (PDR). PARs and PDRs are always selected in pairs by the top three bits of the virtual address. A PAR/PDR pair con· tain all the information needed to describe and locate a currently active memory page.

The various Memory Management Registers are located in the upper· , most4K' of' PDp· 11· physical address space along with the UNIBUS I/O device registers. ,For the. actual addresses of these. registers refer to Memory Management Unit--Register Map, at the end of the chapter.

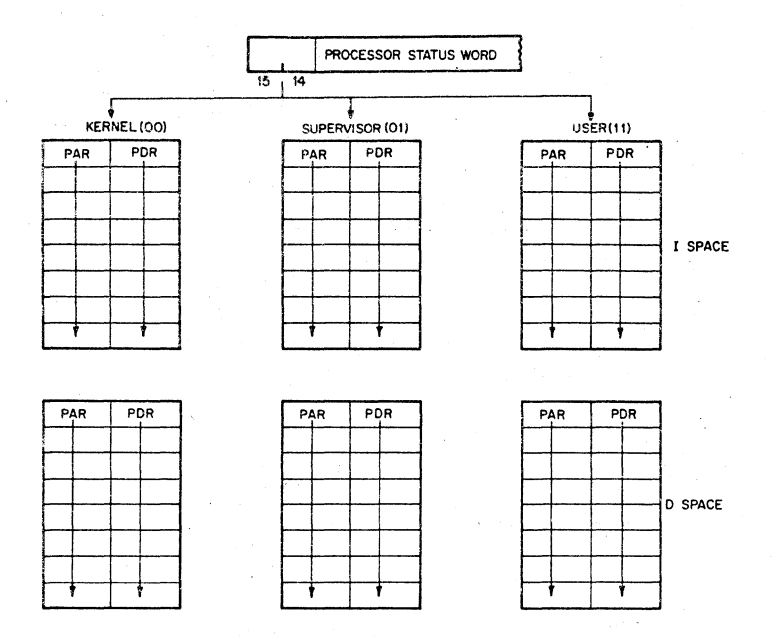

Figure 10-5 Active Page Registers

# 10.5.1 Page Address Registers (PAR)

The Page Address Register (PAR) contains the Page Address Field (PAF), a 12-bit field, which specifies the starting address of the page as a block number in physical memory\_

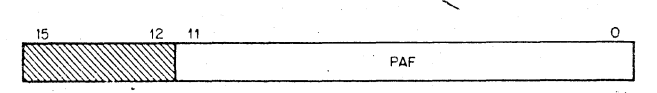

Figure 10-6 Page Address Register

Bits 15-12 of the PAR are unused and reserved for possible future use.

The Page Address Register (PAR)'which contains the Page Address Field (PAF) may be alternatively thought of as a relocation register containing a relocation constant, or as a base register containing a base address. Either interpretation indicates the basic importance of the Page Address Register (PAR) as a relocation tool.

#### 10.5.2 Page Descriptor Register

The Page Descriptor Register (PDR) contains information relative to page expansion, page length, and access control.

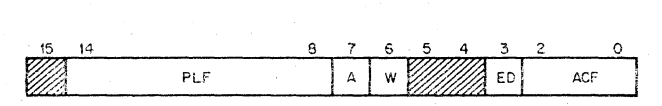

Figure 10-7 Page Descriptor Register

#### Access Control Field (ACF)

This three-bit field, occupying bits 2-0 of the Page Descriptor Register (PDR) contains the access rights to this particular page. The access codes or "keys" specify the manner in which a page may be accessed and whether or not a given access should result in a trap or an abort of the current operation. A memory reference which causes an abort is not completed while a reference causing a trap is completed. In fact, when a memory reference causes a trap to occur, the trap does not occur until the entire instruction has been completed. Aborts are used to catch "missing page faults," prevent illegal access, etc.; traps are used as an aid in gathering memory management information.

In the context of access· control the term "write" is used to indicate the action of any instruction which modifies the contents of any addressable word. "Write" is synonymous with what is usually called a "store" or 'modify" in many computer systems.

The modes of access control are as follows:

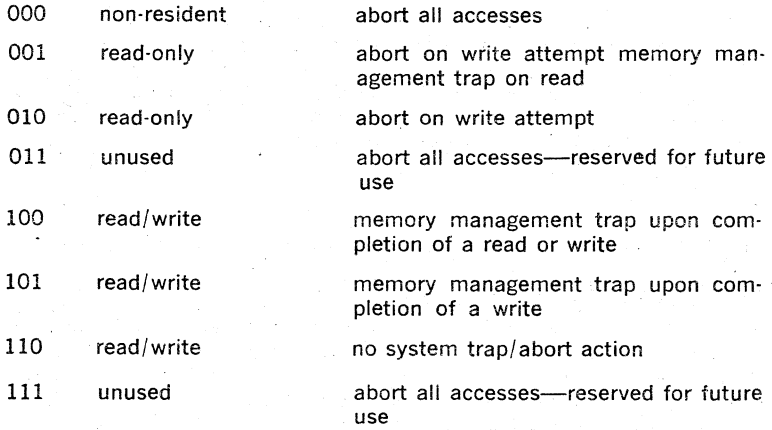

It should be noted that the use of I Space provides the user with a further form of protection, execute only.

# Access information Bits

A Bit (bit 7)-This bit is used by software to determine whether or not anyacccesses to this page met the trap condition specified by the Access Control Field (ACF). ( $A = 1$  is Affirmative) The A Bit is used in the process of gathering memory management statistics.

W Bit (bit 6)-This bit indicates whether or not this page has been modified (i.e. written into) since either the PAR or PDR was loaded.  $(W = 1$  is Affirmative) The W Bit is useful in applications which involve disk swapping and memory overlays. It is used to determine which pages have been modified and hence must be saved in their new form and which pages have not been modified and can be simply overlaid.

Note that A and W bits are "reset" to "0" whenever either PAR or PDR is modified (written into).

#### Expansion Direction (ED)

This one·bit field, located at bit 3 of the Page Descriptor Register (PDR), specifies whether the page expands upward from relative zero ( $ED = 0$ ) or downwards toward relative zero (ED  $=$  1). Relative zero, in this case, is the PAF (Page Address Field). Expansion is done by changing the Page Length Field. In expanding upwards, blocks with higher relative addresses are added; in expanding downwards, blocks with lower relative addresses are added to the page. Upward expansion is usually used to add more program space, while downward expansion is used to add more stack space.

## Page Length Field (PLF)

The seven-bit field, occupying bits 14-8 of the Page Descriptor Register (PDR), specifies the number of blocks in the page. A page consists of at least one and at most 128 blocks, and occupies contiguous core locations. If the page expands upwards, this field contains the length of the page minus one (in blocks). If the page expands downwards, this field contains 128 minus the length of the page (in blocks).

A Length Error occurs when the Block Number (BN) of the virtual address (VA) is greater than the Page Length Field (PLF), if the page expands upwards, or if the page expands downwards, when the BN is less than the PLF.

#### Reserved Bits

Bits 15, 4 and 5 are reserved for future use, and are always 0.

# 10.6 FAULT RECOVERY REGISTERS

Aborts and traps generated by the Memory Management hardware are vectored through Kernel virtual location 250, Status Registers  $\#0, \#1$ ,  $#2$  and  $#3$  are used in order to differentiate an abort from a trap, determine why the abort or trap occurred, and allow for easy program restarting. Note that an abort or trap to a location which is itself an invalid address will cause another abort or trap. Thus the Kernel program must insure that Kernel Virtual Address 250 is mapped into a valid address, otherwise a loop will occur which will require console intervention.

# 10.6.1 Status Register #0 (SRO) (status and error indicators)

SRO contains error flags, the page number whose reference caused the abort, and various other status flags. The register is organized as shown in Figure 10-8.

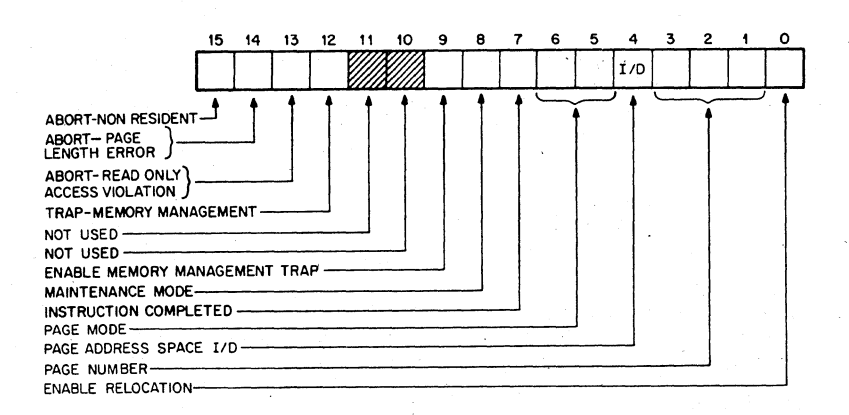

Figure  $10-8$  Format of Status Register  $#0$  (SRO)

Bits 15-12 are the error flags. They may be considered to be in a "priority queue" in that "flags to the right" are less significant and should be ignored. That is, a "non·resident'·' fault service routine would ignore length, access control, and memory management Hags. A "page length" service routine would ignore access control and memory management faults, etc.·

Bits 15-13 when set (error conditions) cause Memory Management to freeze the contents of bits 1-7 and Status Registers  $#1$  and  $#2$ . This has been done to facilitate error recovery.

Bits 15-12 are enabled by a signal called "RELOC." "RELOC" is true when an address is being relocated by the Memory Management unit. This implies that either SRO, bit 0 is equal to 1 (relocation operating) or that SRO, bit 8 (MAINTENANCE) is equal to 1 and the memory refer· ence is the final one of a destination calculation (maintenance/destination mode):

Note that Status Register #0 (SRO) bits 0, 8, and 9 can be set under program control to provide meaningful control information. However, information written into all other bits is not meaningful. Only that information which is automatically written into these remaining bits as a result of hardware actions is useful as a monitor of the status of the Memory Management Unit. Setting bits 15-12 under program control will not cause traps to occur; these bits however must be reset to 0 after an abort or trap. has occurred in order to resume status monitoring.

#### Abort-Non-Resident

Bit 15 is the "Abort--Non-Resident" bit. It is set by attempting to access a page with an Access Control Field (ACF) key equal to 0, 3, or 7. It is·also set by attempting to use Memory" Relocation with a processor mode of 2.

#### Abort-Page Length

Bit 14 is the "Abort Page Length" bit. It is set by attempting to access. a location in a page with a block number (Virtual Address bits, 12-6) that is outside the area authorized by the Page Length Field (PLF) of the Page Oescriptor Register (POR) for that page. Bits 14 and 15 may be set simultaneously by the same access attempt.

#### Abort-Read Only

Bit 13 is the "Abort---Read Only" bit. It is set by attempting to write in a "Read-Only" page. "Read-Only" pages have access keys of 1 or 2.

#### Trap-Memory Management

Bit 12 is the 'Trap---Memory Management'' bit. It is set by a read operation which references a page with an Access Control Field (ACF) of 1 or 4, or by a .write operation to a page with an ACF key of 4 or 5.

#### Bits 11,10

Bits 11 and 10 are spare locations and are always equal to O. They are unused and reserved for possible future expansion.

#### Enable Memory Management Traps

Bit 9 is the "Enable Memory Management Traps" bit. It can be set or cleared by doing a direct write into SRO. If bit 9 is 0, no Memory Management traps will occur. The A and W bits will, however, continue to log potential Memory Management Traps. When bit 9 is set to I, the next "potential" Memory Management trap will cause a trap, vectored through Kernel Virtual Address 250.

Note that if an instruction which sets bit 9 to 0 (disable Memory Man· agement Trap) causes a potential Memory Management trap in the course of any of its memory references prior to the one actually changing SRO, then the trap will occur at the end of the instruction anyway.

# Maintenance! Destination Mode

Bit 8 specifies Maintenance use of the Memory Management Unit. It is provided for diagnostic purposes only and must not be used for other purposes.

#### Instruction Completed

Bit 7 indicates that the current instruction has been completed. It will be set to 0 during T bit, Parity, Odd Address, and Time Out traps and . interrupts. This provides error handling routines with a way of determin· ing whether the last instruction will have to be repeated in the course of an error recovery attempt. Bit 7 is Read-Only (it cannot be written). It is initialized to a 1. Note that EMT, TRAP, BPT, and IOT do not set bit 7.

# ProCessor Mode

Bits 5, 6 indicate the CPU mode (User/Supervisor/Kernel) associated with the page causing the abort. (Kernel  $= 00$ , Supervisor  $= 01$ , User  $=$  11). If an illegal mode (10) is specified, bit 15 will be set and an abort will occur.

#### Page Address Space

Bit 4 indicates the type of address space (I or D) the Unit was in when a fault occurred ( $0 = 1$  Space,  $1 = D$  Space). It is used in conjunction with bits 3-1, Page Number.

#### Page Number

Bits 3·1 contain the page number of a reference causing a Memory Management fault. Note that pages, like blocks, are numbered from o upwards.

# Enable Relocation

Bit 0 is the "Enable Relocation" bit. When it is set to I, all addresses are relocated by the unit. When bit 0 is set to 0 the Memory Management Unit is inoperative and addresses are not relocated or protected.

# 10.6.2 Status Register #1 (SRI)

SR1 records any autoincrement/decrement of the general purpose registers, including explicit references through the PC: SRI is cleared at the beginning of each instruction fetch. Whenever a general purpose register is either autoincremented or autodecremented the register num· ber and the amount (in 2s complement notation) by which the register was modified, is written into SRl.

The information contained in SRI is necessary to accomplish an effective recovery from an error resulting in an abort. The low order byte is writ· ten first and it is not possible for a PDP-11 instruction to autoincrement/ decrement more than two general purpose registers per instruction be· fore an "abort-causing" reference. Register numbers are recorded "MOD 8"; thus it is up to the software to determine which set of reg· isters (User/Supervisor/Kernel-General Set 0/General Set 1) was modified, by determining the CPU and Register modes as contained in the PS at the time of the abort. The 6-bit displacement on R6(SP) that can be caused by the MARK instruction cannot occur if the instruction is aborted.

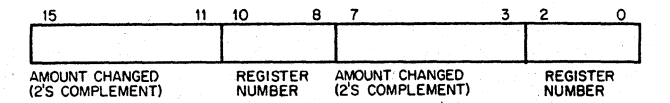

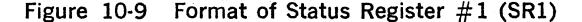

#### 10.6.3 Status Register  $#2$

. SR2 is loaded with'the 16·bit Virtual Address (VA) at the beginning of each instruction fetch, or with the address Trap Vector at the beginning of an interrupt, "T" Bit trap, Parity, Odd Address, and Timeout traps. Note that SR2 does not get the Trap Vector on EMT, TRAP, BPT and lOT instructions. SR2 is Read·Only; it can not be written. SR2 is the Virtual Address Program. Counter.

#### 10.6.4 Status Register  $#3$

The Status Register  $#3$  (SR3) enables or disables the use of the D space PAR's and PDR's. When D space is disabled, all references use the I space registers; when D space is enabled, both the I space and D space registers are used. Bit 0 refers to the User's Registers, Bit 1 to the Supervisor's, and Bit.2 to the Kernel's. When the appropriate bits are set 0 space is enabled; when clear, it is disabled. Bits 3·15 are unused. On initialization this register is set to 0 and only I space is in use.

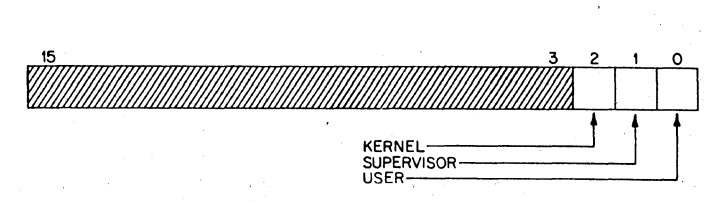

Figure 10-10 Format of Status Register #3 (SR3)

#### 10.6.5 Instruction Back-Up/Restart Recovery

The process of "backing-up" and restarting a partially completed instruction involves:

- Performing the appropriate memory management tasks to alleviate the cause of the abort (e.g. loading a missing page, etc.)
- 2. Restoring the general purpose registers indicated in SRI to their original contents at the start of the instruction by subtracting- the "modify value" specified in SRI.
- 3. Restoring the PC to the "abort-time" PC by loading R7 with the contents of SR2, which contains the value of the Virtual PC at the time the "abort-generating" instruction was fetched.

Note that this back-up/restart procedure assumes that the general purpose register used in the program segment will not be used by the abort recovery routine. This is automatically the case if the recovery program uses a different general register set.

## 10.6.6 Clearing Status Registers Following Trap/Abort

At the end of a fault service routine bits 15-12 of. SRO must be cleared (set to 0) to resume error checking. On the next memory reference following the clearing of these bits, the various Status Registers will resume monitoring the status. of the addressing operations (SR2), will be loaded with the next instruction address, SSR1 will store register change information and SRO will log Memory Management Status information.

# 10.7 EXAMPLES

#### 10.7.1 Normal Usage

The Memory Management Unit provides a very general purpose memory rnanagement tool. It can be used in a manner as.simple or complete as desired. It can be anything from a simple memory expansion device to a very complete memory management facility.

The variety of possible and meaningful ways to utilize the facilities offered by the Memory Management Unit means that both single-user and multi-programming systems have complete freedom to make whatever memory management decisions best suit their individual needs. Although a knowledge of what most types of computer systems seek to achieve may indicate that certain methods of utilizing the Memory Management Unit will be more common than others, there is no limit to the ways touse these facilities.
In most normal applications, it is assumed that the control over the actual memory page assignments and their protection resides in a supervisory type program which would operate at the nucleus of a CPU's executive (Kernel mode). It is further assumed that this Kernel mode program would set access keys in such a way as to protect itself from willful or accidental destruction by other Supervisor mode or User mode programs. The facilities are also provided such that the nucleus can dynamically assign memory pages of varying sizes in response to system needs\_

#### 10.7.2 Typical Memory Page

When the Memory Management Unit is enabled, the Kernel mode program, a Supervisor mode program and a User mode program each have eight active pages described by the appropriate Page Address Registers and Page Descriptor Registers for data, and eight, for instructions. Each segment is made up of from 1 to 128 blocks and is pointed to by the Page Address Field (PAF) of the corresponding Page Address Register (PAR) is illustrated in Figure 10-11\_

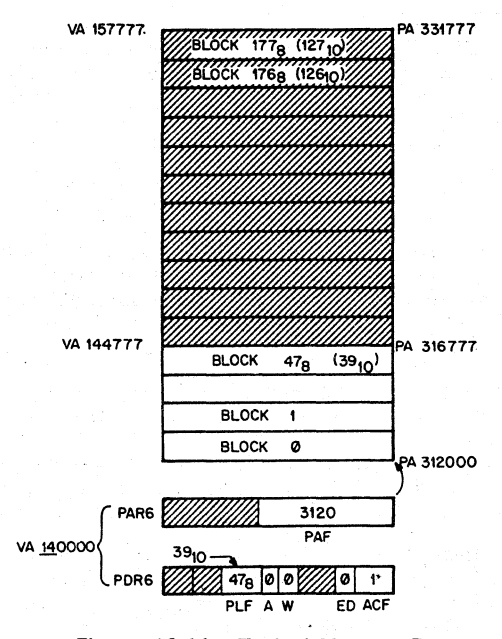

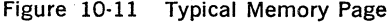

The memory segment illustrated in Figure 10-11 has the following attributes:

1. Page Length: 40 blocks.

- 2. Virtual Address Range: 140000-144777.
- 3. Physical Address Range: 312000-316777.
- 4. No trapped access has been made to this page.
- 5. Nothing has been modified (i.e. written) in this page.
- 6. Read-Only Protection.
- 7. Upward Expansion.

These attributes were determined according to the following scheme:

- 1. Page Address Register (PARS) and Page Descriptor Register (PDR6) were selected by the Active Page Field (APF) of the Virtual Address (VA). (Bits 15-13 of the VA  $= 6$ .)
- 2. The initial address of the page was determined from the Page Address Field (PAF) of APR6 (312000  $=$  3120, blocks x 40, (32, ) words per block x 2 bytes per word).

Note that the PAR which contains the PAF constitutes what is often referred to as a base register containing a base address or a relocation register containing relocation constant.

- 3. The page length  $(47<sub>8</sub> + 1 = 40<sub>10</sub>$  blocks) was determined from the Page Length Field (PlF) contained in Page Descriptor Register PDR6. Any attempts to reference beyond these  $40<sub>10</sub>$  blocks in this page will cause a "Page Length Error," which will result in an abort, vectored through Kernel Virtual Address 250.
- 4. The Physical Addresses were constructed according to the scheme illustrated in Figure 10-4.
- 5. The Access bit (A-bit) of PDR6 indicates that no trapped access has been made to this page (A bit  $= 0$ ). When an illegal or trapped reference, (i.e. a violation of the Protection Mode specified by the Access Control Field (ACF) for this page), or a trapped reference (i.e. Read in this case), occurs, the A-bit will be set to a 1.
- 6. The Written bit (W-bit) indicates that no locations in this page have been modified (i.e. written). If an attempt is made to modify any location in this particular page, an Access Control Violation Abort will occur. If this page were involved in a disk swapping or memory overlay scheme, the W-bit would be used to determine whether it had been modified and thus required saving before overlay.
- 7 This page is Read-Only protected; i.e. no locations in this page may be modified. In addition, a memory management trap will occur upon completion of a read access: The mode of protection was specified by the Access Control Field (ACF) of PDR6.
- 8. The direction of expansion is upward ( $ED = 0$ ). If more blocks are required. in this segment, they will be added by assigning blocks with higher relative addresses.

Note that the various attributes which describe this page can all be determined under software control. The parameters describing the page. are all loaded into the appropriate Page Address Register (PAR) and Page Descriptor Register (PDR) under program control. In a normal application it is assumed that the particular page which itself contains these registers would be assigned to the control of a supervisory type program operating in Kernel mode.

#### 10.7.3 Non·Consecutive Memory Pages

it should be noted at this point that although the correspondence between Virtual Addresses (VA) and PAR/PDR pairs is such that higher VAs have higher PAR/PDR's, this does not mean that higher Virtual Addresses (VA) necessarily correspond to higher Physical Addresses . {PA). It is quite simple to set up the Page Address Fields (PAF) of the PAR's in such a way that higher Virtual Address blocks may be located in lower Physical Address blocks as illustrated in Figure 10-12.

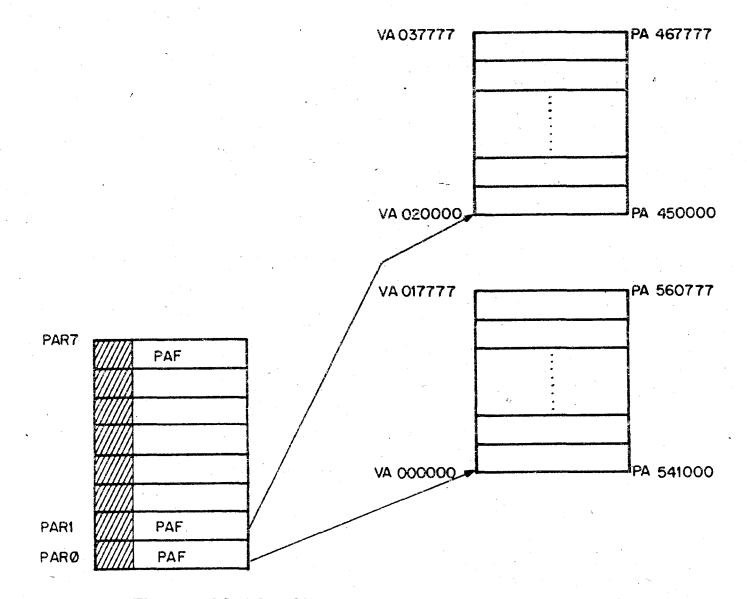

Figure 10·12 Non·Consecutive Memory Pages

Note that although a single memory page must consist of a block of contiguous locations, memory pages as macro units do not have to be located in consecutive Physical Address (PA) locations. It also should be realized that the assignment of memory pages is not limited to con· secutive non·overlapping Physical Address (PA) locations.

#### 10.7.4 Stack Memory Pages

When constructing PDP·ll/55, 11/45 programs it is often desirable to isolate all program variables from "pure code" (i.e. program instructions) by placing them on a register indexed stack. These variables can then be "pushed" or "popped" from the stack area as needed (see Chapter 3, Addressing Modes). Since all PDP-11 Family stacks expand by adding

locations with lower addresses, when.a memory page which contains "stacked" variables needs more room it must "expand down," i.e. add blocks with lower relative addresses to the current page. This mode of expansion is specified by setting the Expansion Direction (ED) bit of the appropriate Page Descriptor Register (PDR) to a 1. Figure 10-13. illustrates a typical "stack" memory page. This page will have the following parameters:

 $PAR6: PAF = 3120$ 

PDR6: PLF  $=$  175, or 125, (128, 3)

 $\angle$  ED = 1

 $A = 0$  or 1

 $W = 0$  or 1

 $ACF =$  nnn (to be determined by programmer as the need dictates). note: the A, W bits' will normally be set by hardware.

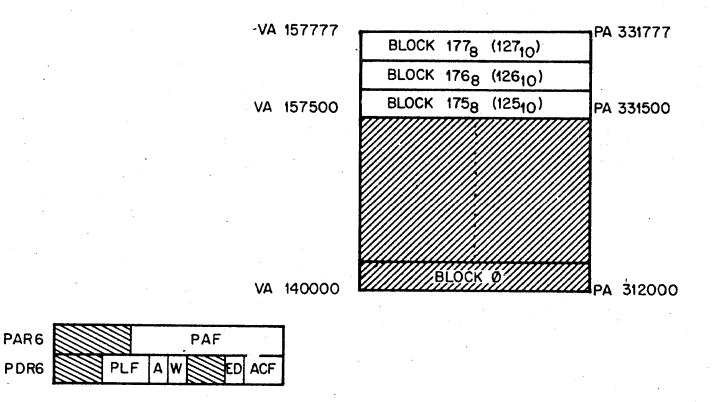

Figure 10·13 Typical Stack Memory Page

In this case the stack begins 128 blocks above the relative origin of this memory page and extends downward for a length of three blocks. A "PAGE LENGTH ERROR" abort vectored through Kernel Virtual Ad· dress (VA) 250 will be generated by the hardware when an attempt is made to reference any location below the assigned area, i.e. when the Block Number (BN) from the Virtual Address (VA) is less than the Page Length Field (PLF) of the appropriate Page Descriptor Register (PDR).

#### 10.8 TRANSPARENCY

It should be clear at this point that in a multiprogramming application it is possible for memory pages to be allocated in such a way that a particular program seems to have a complete 32K basic PDp·11/55, 11/45 memory configuration. Using Relocation, a Kernel Mode supervisory-type program can easily perform all memory management tasks in a manner entirely transparent to a' Supervisor or User mode program. In effect, a PDP-11/55, 11/45 System can utilize its resources to provide maximum throughput and response to a variety of users each of which seems to have a powerful system "all to himself."

#### 10.9 INSTRUCTIONS

Four additional instructions are used with the PDP-11/55, 11/45 Memory Management unit.

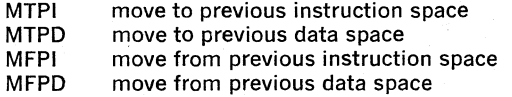

**MFPI** 

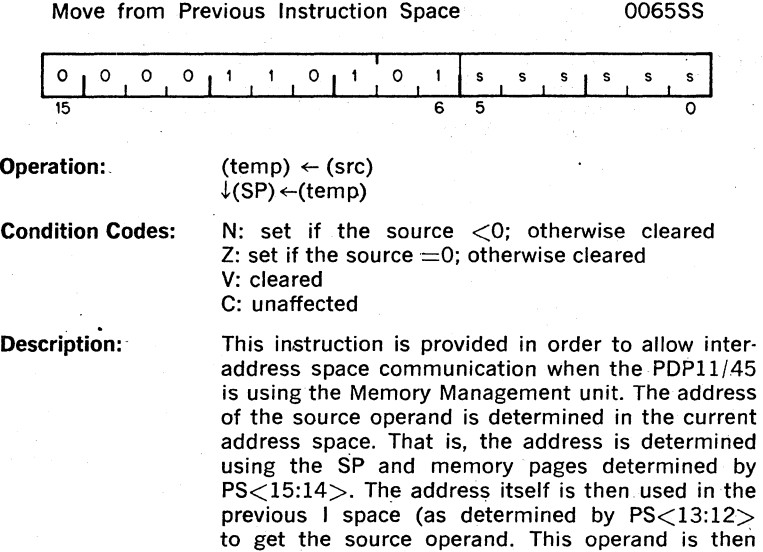

pushed onto the current R6 stack.

## **MFPD**

Move from Previous Data Space 1065SS

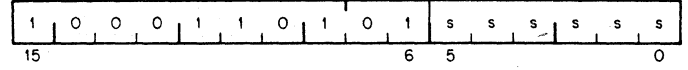

Operation:

 $(temp) \leftarrow (src)$  $\downarrow$ (SP)  $\leftarrow$ (temp)

Condition Codes: N: set if the source  $<$  0; otherwise cleared Z: set if the source  $=0$ ; otherwise cleared V: cleared C: unaffected

Description:

This instruction is provided. in order to allow inter· address space communication when the PDP·11/45· is using the Memory Management unit. The address of the source operand is determined in the current address space. That is, the address is determined using the SP and memory pages determined by PS<15:14>. The address itself is then used in the previous  $D$  space (as determined by  $PS < 13:12>$ to get the source operand. This operand is then pushed on to the current R6 stack.

**MTPI** 

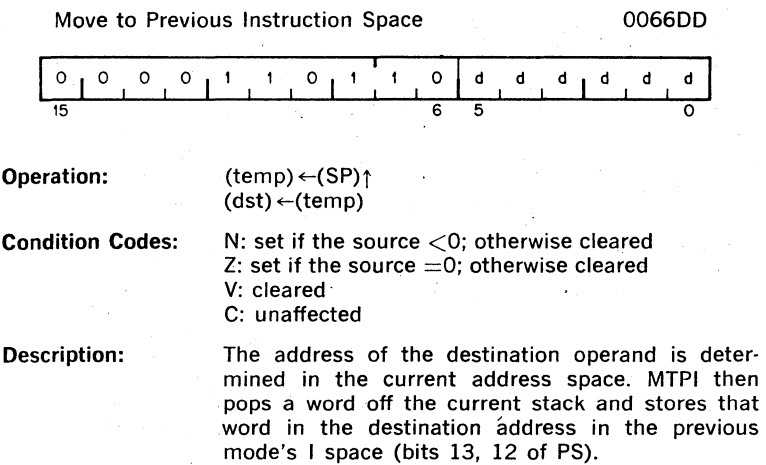

# **MTPD**

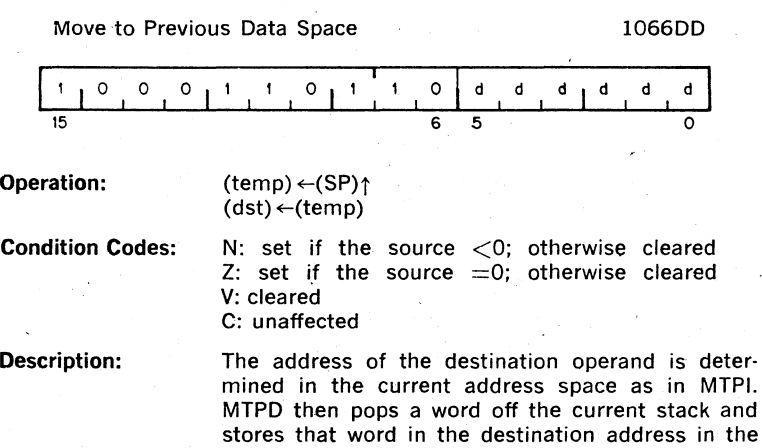

previous mode's 0 space.

# 10.10 MEMORY MANAGEMENT UNIT-REGISTER MAP

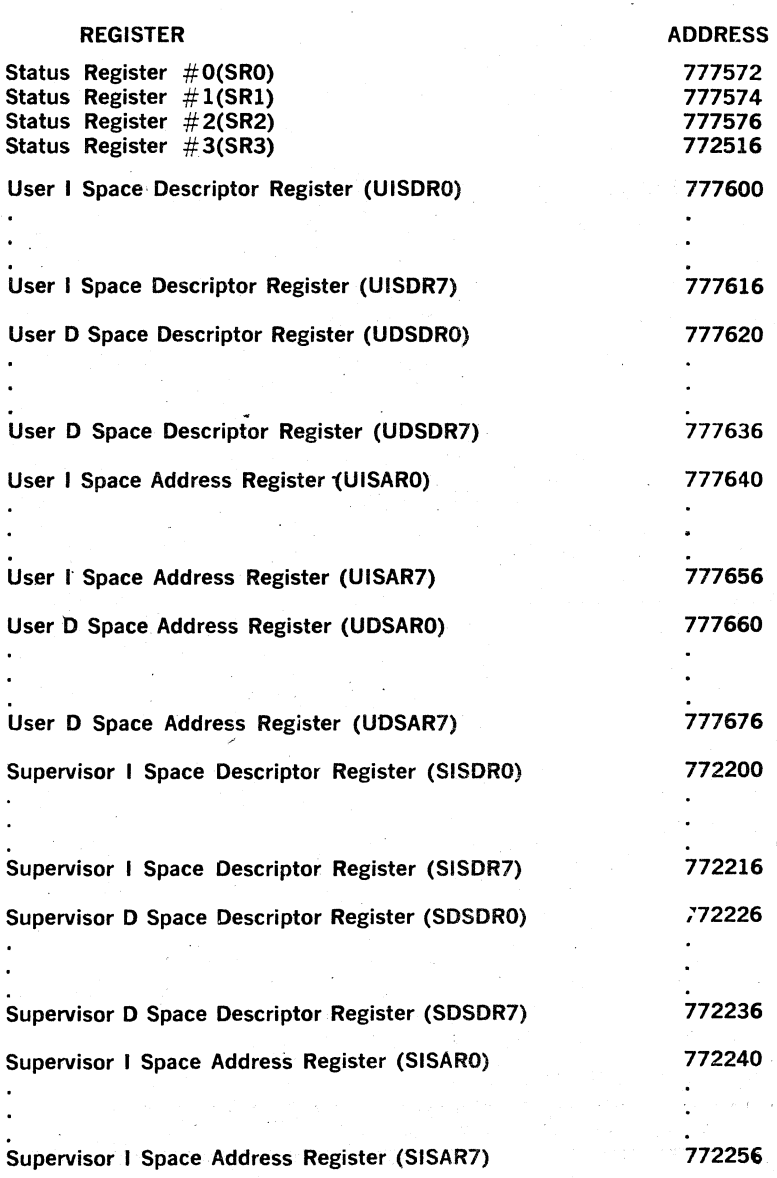

10-21

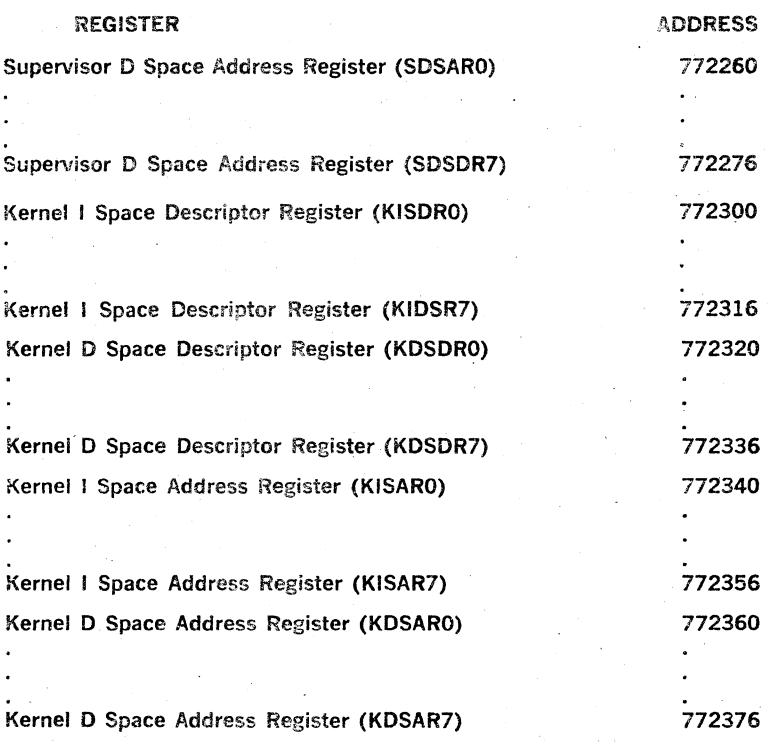

### CHAPTER 11

# FLOATING POINT PROCESSOR

#### 11.1 INTRODUCTION

The PDP-11 Family has two floating point processors available-The FPll-A and the FPll-C. The FPll-A Floatinq Point Processor (FPP) is used with the PDP-11/34 Computer and the FP11-C Floating Point Processor is used with the PDP-11/45 and PDP·11/55 Computers.

Both floating point processors perform all floating point arithmetic. operations and convert data between integer and floating point formats.

The floating point hardware provides a time and money-saving alternative to the use of software floating point. routines. its use can result in many orders of magnitude improvement in the execution of arithmetic operations.

The features of the unit are:

- Overlapped operation with central processor (FP11-C only)
- High speed-FPll-C; medium speed--FPll-A
- Single and double precision (32 or 64 bit) floating point modes
- Flexible addressing modes
- Six 64-bit floating point accumulators
- Error recovery aids

#### 11\_2 OPERATION

The Floating Point Processors are an integral part of the Central Processor. It operates using similar address modes, and the same memory management facilities provided by the Memory Management Option, as the Central Processor. Floating Point Processor instructions can reference the floating point accumulators, the Central Processor's general registers, or any location in memory.

The FPll-C overlapped operation with the Centra! Processor is implemented as follows. When an FPll-C floating point instruction is fetched from memory, the FPll-C will execute that instruction in parallel with the CPU continuing with its instruction sequence. The CPU is delayed a very short period of time during the FPll-C instruction Fetch operation, and then is free to proceed independently of the FP11-C. The interaction between the two processors is automatic, and a program can take full advantage of the parallel operation of the two processors by intermixing Floating Point Processor and Central Processor instructions.

Interaction between Floating Point Processor and Central Processor instructions is automatically taken care of by the hardware. When an FPll-C Instruction is encountered in a program, the machine first initiates Floating Point. handshaking and calculates the address of the operand. It then checks the status of the Floating Point Processor. If the FPP is "busy", the CPU will wait until it is "done" before continuing

execution of the program. As an example, consider the following sequence of instructions:

 $LDD(R3) + AC3$ ADDLP: LDD(R3)+,ACO MUL AC3,ACO ADDD ACO,ACI SOB R5,ADDLP STCDI AC1@R4 ;Pick up constant operand and place it in AC3 ;Load ACO with next value in table ;and multiply by constant in AC3 ;and add the result into ACI ;check to see whether done ;done, convert double to integer and store

**In** the above example, the FPI1-C Floating Point Processor will execute the first three instructions. After the "ADDD" is fetched into the FPll-C, the CPU will execute the "SOB", calculate the effective address of the STCDI instruction, and then wait for the FPll-C to be "done" with the "ADDD" before continuing past the STcbl instruction.

As can be seen from this example, autoincrement and autodecrement addressing automatically adds or subtracts the correct amount to the contents of the register, depending on the modes represented by the instruction.

### **11.3 ARCHITECTURE**

The Floating Point Processor contains scratch registers, a Floating Exception Address pointer (FEA), a Program Counter, a set of Status and Error Registers, and six general purpose accumulators (ACO-AC5).

Each accumulator is interpreted to be 32 or 64 bits long depending on the instruction and the status of the Floating Point Processor. For 32-bit bits remain unaffected.

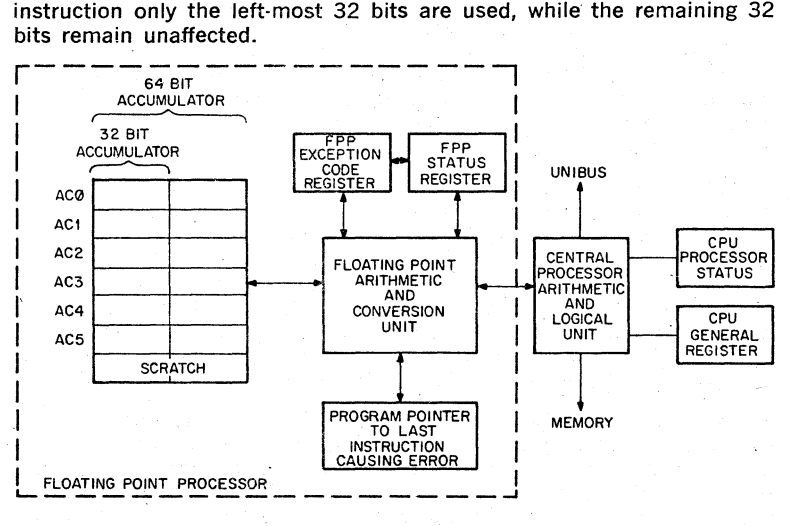

Figure 11.1 Floating Point Processor

The six Floating Point Accumulators are used in numeric calculations and interaccumulator data transfers; the first four (ACO-AC3) are also used for all data transfers between the FPP and the General Registers or Memory\_

#### 11.4 FLOATING POINT DATA FORMATS

Mathematically, a floating point number may be defined as having the form  $(2^{**}K)^*f$ , where K is an integer and f is a fraction. For a nonvanishing number, K and f are uniquely determined by imposing the condition  $1/2 \leq f < 1$ . The fractional part, f, of the number is then said to be normalized. For the number zero, f must be assigned the value 0, and the value of K is indeterminate.

The FPP floating point data formats are derived from this mathematical representation for floating point numbers. Two types of floating point data are provided. In single precision, or Floating Mode, the word is '32 bits long. In double precision, or Double Mode, the word is 64 bits long. Sign magnitude notation is used.

#### 11.4.1 Non-vanishing Floating Point Numbers

The fractional part f is assumed normalized, so that its most significant bit must be 1. This 1 is the "hidden" bit: it is not stored in the data word, but of course the hardware restores it before carrying out arithmetic operations. The Floating and Double modes reserve 23 and 55 bits, respectively, for f, which with the hidden bit, imply effective word lengths of 24 bits and 56 bits for arithmetic operations.

Eight bits are reserved for the storage of the exponent K in excess 128 (200 octal) notation (i.e. as  $K + 200$  octal). Thus exponents from  $-128$ to  $+127$  could be represented by 0 to 377 (octal), or 0 to 255 (decimal). For reasons given below, ... biased EXP of 0 (true exponent of  $-200$  octal), is reserved for floating point zero. Thus exponents are restricted to the range  $-127$  to  $+127$  inclusive ( $-177$  to 177 octal) or, in excess 200 (octal) notation, 1 to 377 (octal).

The remaining bit of the floating point word is the sign bit.

#### 11.4.2 Floating Point Zero

Because of the hidden bit, the fractional part is not available to distinguish between zero and non-vanishing numbers whose fractional part is exactly 1/2. Therefore the FP11 reserves a biased exponent of 0 for this purpose. And any floating point number with biased exponent of 0 either traps or is treated as if it were an exact 0 in arithmetic operations. An exact zero is represented by a word, whose bits are all O's. An arithmetic operation for which the resulting true exponent exceeds 177 (octal) is regarded as producing a floating overflow; if the true exponent is less than  $-177$  (octal) the operation is regarded as producing a floating underflow. A biased exponent of 0 can thus arise from arithmetic operations as a special case of overflow (true exponent  $=$  400 octal), or as a special case of underflow (true exponent  $= 0$ ). (Recall that only eight bits are reserved for the biased exponent.) The fractional part of results obtained from such overflows and underflows is correct.

### 11.4.3 The Undefined Variable

The undefined variable is defined to be any bit pattern with a sign bit of

one and a biased exponent of zero. The term "undefined variable" is used, for historical reasons, to indicate that these bit patterns are not assigned a corresponding floating point arithmetic value. Note that the undefined variable is frequently referred to as "-0" elsewhere in this chapter.

A design objective of the FP11-A and FP11-C was to assure that the undefined variable would not be stored as the result of any floating point operation in a program run with the overflow and underflow interrupts disabled. This is achieved by storing an exact zero on overflow or under· flow, if the corresponding interrupt is disabled. This feature together with an ability to detect a reference to the undefined variable (implemented by the FIUV bit discussed in the next section) is intended to provide the user with a debugging aid: if the presence of  $-0$  occurs, it did not result from a previous floating point arithmetic instruction.

#### 11.4.4 Floating Point Data

Floating point data is stored in words of memqry as illustrated below.

F Format, single precision

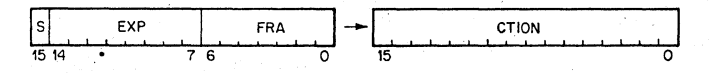

D Format, double precision

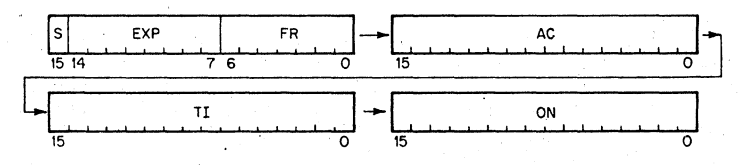

 $S =$  Sign of Fraction

 $EXP =$  Exponent in excess 200 notation, restricted to 1 to 377 octal for non·vanishing numbers.

FRACTION  $= 23$  bits in F Format, 55 bits in D Format,  $+$  one hidden bit (normalization). The binary radix point is to the left.

The FPP provides for conversion of Floating Point to Integer Format and vice·versa. The processor recognizes single precision integer (I) and double precision integer long (L) numbers, which are stored in stan· dard two's complement form:

Format:

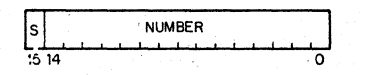

L Format:

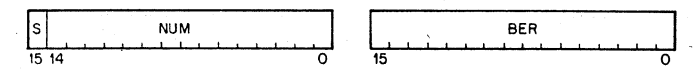

where

 $S =$  Sign of Number

NUMBER  $=$  15 bits in I Format, 31 bits in L Format.

11.5 FLOATING POINT UNIT STATUS REGISTER (FPS register)

This register provides (1) mode and interrupt control for the floating point unit, and '(2) conditions resulting from the execution of the previous instruction\_

Four bits of the FPS register control the modes of operation:

Single/Double: Floating point numbers can be either single or double precision.

Long/Short: Integer numbers can be 16 bits or 32 bits.

Chop/Round: The result of a floating point operation can be either chopped or rounded. The term "chop" is used instead of "truncate" in order to avoid confusion with truncation of series used . in approximations for function subroutines.

Normal/Maintenance: a special maintenance mode is available in the FP11-C only.

The FPS register contains an error flag and four condition codes (5 bits):

Carry, overflow, zero, and negative, which are equivalent to the CPU condition codes.

The floating point processor (FPP) recognizes seven "floating point exceptions":

detection of the presence of the undefined variable in memory floating overflow floating' underflow failure of floating to integer conversion maintenance trap (FP11-C only) attempt to divide byzero illegal floating OP code

For the first five of these exceptions, bits in the FPS register are available to individually enable or disable interrupts. An interrupt on the occurrence of either of the last two exceptions can be disabled only by setting a bit which disables interrupts on all seven of the exceptions, as a group.

Of the fourteen bits described above, five are set by the FPP as part of the output of a floating point instruction: the error flag and condition codes. Any of the mode and interrupt control bits (except the FP11-C, FMM bit) may be set by the user; the LDFS instruction is available for this purpose. These fourteen bits are stored in the FPS register as follows:

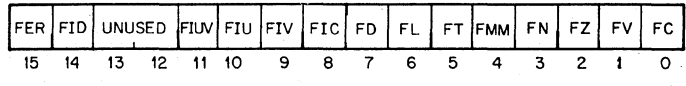

**BIT**  NAME

15 Floating Error (FER)

Interrupt Disable (FID)

#### **DESCRIPTION**

The FER bit is set by the FPP if

- 1. division by zero occurs
- 2. illegal OP code occurs
- 3. any one of the remaining occurs and the correspond· ing interrupt is enabled.

Note that the above action is in· dependent of whether the FID bit (next item) is set or clear.

Note also that the FPP never resets the FER bit. Once the FER bit is set by the FPP, it can be cleared only by an LDFPS in· struction (or by the RESET in· struction described in Section 4.7). This means that the FER bit is up to date only if the most recent floating point instruction produced a floating point excepception.

If the FID bit is set, all floating point interrupts are disabled. Note that if an individual inter· rupt is simultaneously enabled, only the interrupt is inhibited; all other actions associated with the individual interrupt enabled take place.

#### **NOTES**

- 1. The FID bit is primarily a maintenance fea· ture. It should normally be clear. In particular, it must be clear if one wishes to assure that storage of  $-0$  by the FPP is always accompanied by an interrupt.
- 2. Through the rest of this chapter, it is assumed that the FlO bit is clear in all discus· sions involving overflow, underflow, occurrence of  $-0$ , and integer conversion errors.
- 13 Not Used

12 Not used

14

#### BIT NAME

11 Interrupt on Undefined Variable (FIUV)

#### **DESCRIPTION**

An interrupt occurs if FIUV is set and  $a -0$  is obtained from memory as an operand of ADD, SUB, MUL, DIV, CMP, MOD, NEG, ABS, TST or any LOAD instruction\_ The interrupt occurs before execution except on NEG and ABS instructions. For these instructions the interrupt occurs after execution. When FIUV is re $set. -0$  can be loaded and used in any FPP operation. Note that the interrupt is not activated by the presence of  $-0$  in an AC operand of an arithmetic instruction: in particular, trap on  $-0$ never occurs in Mode O.

The FPP will not store a result of -0 without the simultaneous occurrence of an interrupt (See Section 11.4).

10 Interrupt on Underflow (FlU) When the FlU bit is set, Floating Underflow will cause an interrupt. The fractional part of the result of the operation causing the interrupt will be correct. The biased exponent will be too large by 400 (octal), except for the special case of 0, which is correct. An exception is discussed in the detailed description of the LDEXP instruction.

> If the FlU bit is reset and if underflow occurs, no interrupt occurs and the result is set to exact O.

9 Interrupt on Overflow (FIV) When the FIV bit is set, Floating Overflow will cause an interrupt. The fractional part of the result of the operation causing the overflow will be correct. The biased exponent will be too small by 400 (octal).

> If the FIV bit is reset, and overflow occurs, there is no interrupt. The FPP returns exact O.

7

6

5

8 Interrupt on Integer Conversion Error (FIC)

Floating Double Precision Mode (FD)

Floating Long Integer Mode (FL)

Floating Chop Mode (FT)

4 Floating Maintenance Mode (FMM) (FPll-C only)

#### **DESCRIPTION**

Special cases of overflow are discussed in the detailed descriptions of the MOD and LDEXP instructions.

When the FIC bit is set, and a conversion to integer instruction fails, an interrupt will occur. If

the interrupt occurs, the destination is set to 0, and all other registers are left untouched.

If the FIC bit is reset, the result of the operation will be the same as detailed above, but no interrupt will occurr.

The conversion instruction fails if it generates an integer with more bits than can fit in the short or long integer-word speci· fied by the FL bit (see 6 below).

Determines the precision that is used for floating 'point calculations. When set, double precision is assumed; when reset, single precision is used.

Active in conversion between integer and floating point format. When set, the integer format assumed is double precision two's complement (i.e. 32 bits). When reset, the integer format is assumed to be single precision two's complement (i.e. 16 bits).

When bit FT is set, the result of any arithmetic operation is chopped (or truncated).

When reset, the result is rounded.

See Section 11.8 for a discussion of the chopping and rounding operations.

This code is a maintenance feature. Refer to the Maintenance Manual for the details of its operation. The FMM bit can be set only in Kernel Mode.

BIT NAME

3 Floating Negative (FN)

2 Floating Zero (FZ)

1 Floating Overflow (FV)

0 Floating Carry (FC)

**DESCRIPTION** 

FN is set if the result of the last operation was negative, otherwise it is reset.

FZ is set if the result of the last operation was zero: otherwise it is reset.

FV is set if the last operation resulted in an exponent overflow; otherwise it is reset.

FC is set if the last operation resulted in a carry of the most significant bit. This can only occur in floating or double to integer conversions.

#### 11.6 FLOATING EXCEPTION CODE AND ADDRESS REGISTERS

One interrupt vector is assigned to take care of all floating point exceptions (location 244). The seven possible errors are coded in'the four bit FEC (Floating Exception Code) register as follows:

- 2 Floating OP code error<br>4 Floating divide by zero
- 4 Floating divide by zero<br>6 Floating (or double) to
- 6 Floating (or double) to integer conversion error
- Floating overflow
- 10 Floating underflow<br>12 Floating undefined
- Floating undefined variable
- 14 Maintenance trap

The address of the instruction producing the exception is stored in the FEA (Floating Exception Address) register.

The FEC and FEA registers are updated only when one of the following occurs:

- 1. divide by zero
- 2. illegal OP code
- 3. any of the other five exceptions with the corresponding interrupt is enabled.

#### **NOTE**

- 1. If one of the last five exceptions occurs with the corresponding interrupt disabled, the PEC and PEA are not updated.
- 2. Inhibition of interrupts by the FlO bit does not inhibit updating of the FEC and FEA, if an exception occurs.
- 3. The FEC and FEA do not get updated if no exception occurs. This means that the STST (store status) instruction will return current information only if the most recent floating point instruction produced an exception.
- 4. Unlike the FPS register, no instructions are provided for storage into the FEC and FEA registers.

### 11.7 FLOATING POINT PROCESSOR INSTRUCTION ADDRESSING

Floating Point Processor instructions use the same type of addressing as the Central Processor instructions. A source or destination operand is specified by designating one of eight addressing modes and one of eight central processor general registers to be used in the specified mode. The modes of addressing are the same as those of the central processor except for mode O. In mode 0 the operand is located in the designated Floating Point Processor Accumulator, rather than in a Cen· tral processor general register. The modes of addressing:

- $0=$  Direct Accumulator
- $1 \equiv$ Deferred
- $2 =$  Auto-increment
- $3 =$  Auto-increment deferred
- $4 =$  Auto-decrement
- $5 =$  Auto-decrement deferred
- $6 =$  Indexed
- $7 =$  Indexed deferred

Autoincrement and autodecrement operate on increments and decrements of 4 for F Format and 10, for D Format.

In mode 0, the user can make use of all six FPP accumulators (ACO--AC5) as his source or destination. In all other modes, which involve transfer of data from memory or the general register, the user is restricted to the first four FPP accumulators (ACO-AC3).

In immediate addressing (Mode 2, R7) only 15 bits are loaded or stored.

#### 11.8 ACCURACY

General comments on the accuracy of the FPP are presented here. The descriptions of the individual instructions include the accuracy at which they operate. An instruction or operation is regarded as "exact" if the result is identical to an infinite precision calculation involving the same operands. The a priori accuracy of the operands is thus ignored. All arithmetic instructions treat an operand whose biased exponent is 0 as an exact  $0$  (unless FIUV is enabled and the operand is  $-0$ , in which case. an interrupt occurs). For all arithmetic operations, except DIV, a zero operand implies that the instruction is exact. The same statement holds for DIV if the zero operand is the dividend. But if it is the divisor, division is undefined and an interrupt occurs.

For non-vanishing floating point operands, the fractional part is binary normalized. It contains 24 bits or 56 bits for Floating Mode and Double Mode, respectively. The internal hardware registers contain 50 bits for processing the fractional parts of the operands, of which the high order bit is reserved for arithmetic overflow. Therefore there are, internally, 35 guard bits for Floating Mode and 3 guard bits for Double Mode arithmetic operations. For ADD, SUB, MUL, and DIV, two guard bits are necessary and. sufficient: to guarantee return. of: a.-chopped or. rounded result identical-to the corresponding infinite precision operation chopped or rounded to the specified word length. Thus, with two guard bits, a chopped result

has an error bound of one least significant bit (LSB); a rounded result has an error bound of 1/2 LSB. (For a radix other than 2, replace "bit" with "digit" in the two preceding sentences to get the corresponding statements on accuracy.) These error bounds are realized for most instructions. For the addition of operands of opposite sign or for the subtraction of operands of the same sign in rounded double precision, the error bound is 3/4 LSB (FPll-C) or 33/64 (FPlI-A), which is slightly larger than the 1/2 LSB error bound for all other rounded operations.

The error bound for the FPll-C differs from the FPll-A since the FPlI-C carries three guard bits while the FPlI-A carries seven guard bits.

In the rest of this chapter an arithmetic result is called exact if no nonvanishing bits would be lost by chopping. The first bit !ost in chopping is referred to as the "rounding"bit. The value of a rounded result is related to the chopped result as follows:

- 1. if the rounding bit is one, the rounded result is the chopped result incremented by an LSB (least significant bit).
- 2. if the rounding bit is zero, the rounded and chopped results are identical.
- It follows that
- 1. If the result is exact
- rounded value  $=$  chopped value  $=$  exact value
- 2. If the result is not exact, its magnitude
	- (a) is always decreased by chopping
		- (b) is decreased by rounding if the rounding bit is zero
	- (c) is increased by rounding if the rounding bit is one.

Occurrence of floating point overflow and underflow is an error condition: the result of the calculation cannot be correctly stored because the exponent is too big to fit into the 8 bits reserved for it. However, the internal hardware has produced the correct answer. For the case of underflow replacement of the correct answer by zero is a reasonable resolution of the problem for many applications. This is done on both the FPlI-A and FP11-C if the underflow interrupt is disabled. The error incurred by this action is an absolute rather than a relative error; it is bounded (in absolute value) by  $2^{**}$  (-128). There is no such simple resolution for the case of overflow. The action taken, if the overflow interrupt is disabled, is described under FIV (bit 9) of Section 11.5.

The FIV and FlU bits (of the floating point status word) provide the user with an opportunity to implement his own fix up of an overflow or underflow condition. If such a condition occurs and the corresponding interrupt is enabled, the hardware stores the fractional part and the low eight bits of the biased exponent. The interrupt will take place and the user can identify the cause by examination of the FV (floating overflow) bit or the FEC (floating exception) register. The reader can readily verify that (for the standard arithmetic operations ADD, SUB, MUL, and DlV) the biased exponent returned by the hardware bears the following relation to the correct exponent generated by the hardware:

- 1. on overflow: it is too small by 400 octal
- 2. on underflow: if the biased exponent is 0 it is correct. If it is not 0, it is too large by 400 octal.

Thus, with the interrupt enabled, enough information is available to determine the correct answer. The user may, for example, rescale his variables (via STEXP and LDEXP) to continue his calculation. Note that the accuracy of the fractional part is unaffected by the occurrence of underflow or overflow.

#### 11.9 FLOATING POINT INSTRUCTIONS

Each instruction that references a floating point number can operate on either floating or double precision numbers depending on the state of the FD mode bit. Similarly, there is a mode bit FL that determines whether a 32-bit integer (FL = 1) or a 16-bit integer (FL = 0) is used in conversion between integer and floating point representation. FSRC and FDST use floating point addressing modes: SRC and DST use CPU addressing Modes.

In the detailed descriptions of the floating point instructions; the oper· ations of the FPll-A and FPll-C are identical, except where explicitly stated to the contrary.

#### Floating Point Instruction Format

Double Operand Adressing

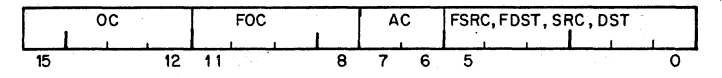

Single Operand Addressing

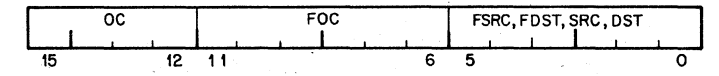

 $OC = Op Code = 17$  $FOC = Floating Op Code$  $AC = Accumulator$ FSRC, FDST use FPP Address Modes SRC, DST use CPU Address Modes

#### General Definitions:

 $XL =$  largest fraction that can be represented:

 $1-2**(-24)$ , FD  $= 0$ ; single precision

 $1-2**(-56)$ , FD = 1); double precision.

- XLL = smallest number that is not identically zero =  $2^{**}(-128) 2^{**}$  $(-127))^*(1/2)$
- XUL = largest number that can be represented =  $2**$ (127)\*XL
- 

JL = largest integer that can be represented:  

$$
2^{**}(15)-1
$$
 if FL = 0  $2^{**}(31)-1$  if FL = 1

ABS (address)  $=$  absolute value of (address)

 $EXP$  (address)  $=$  biased exponent of (address)

 $.$  LT.  $=$  "less than"

 $.$  LE.  $=$  "less than or equal"

- $.$  GT.  $=$  "greater than"
- $G.E. = "greater than or equal"$

 $LSB =$  least significant bit

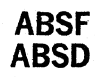

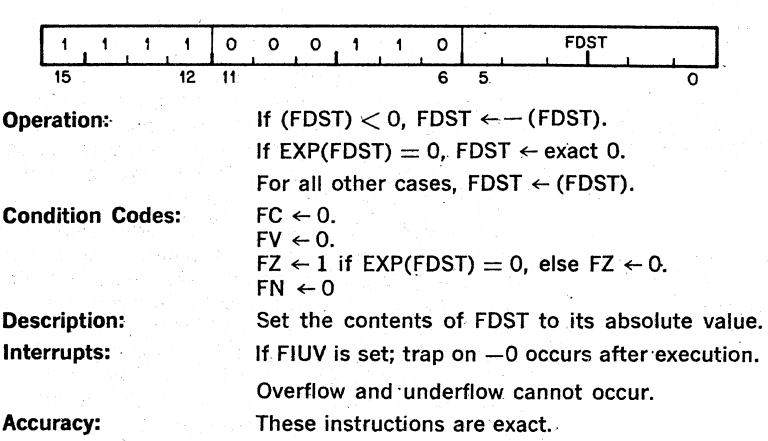

Make Absolute Floating/Double 1706FDST

**ADDF ADDD** 

Add Floating/Double 172ACFSRC

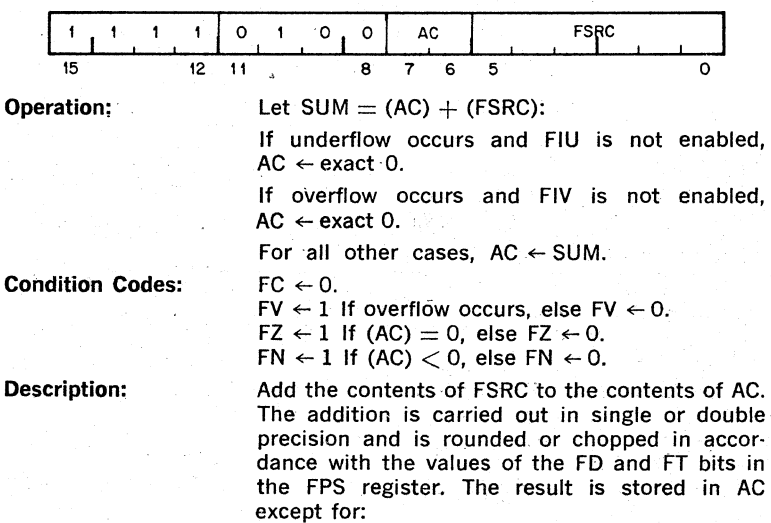

Overflow with interrupt disabled. Underflow with interrupt disabled.'

For these exceptional cases, an exact 0 is stored in AC.

If FIUV is enabled, trap on -0 in FSRC occurs before execution.

If overflow or underflow occurs and if the cor· responding interrupt is enabled, the trap occurs with the faulty result in AC. The fractional parts are' correctly stored. The exponent part is too large by 400 octal for underflow, except for the special case of 0, which is correct.

Errors due to overflow and underflow are de· scribed above. If neither occurs, then: For oppositely signed operands with exponent dif· .ferences of 0 or I, the answer returned is exact if a loss of significance of one or more bits occurs. Note that these are the only cases for which loss of significance of more than one bit can occur. For all other cases the result is inexact with error bounds of

1 LSB in chopping mode with either single or double precision.

3/4 LSB (FP11·C) or 33/64 LSB (FP11·A) in rounding mode with double precision.

Special Comment:

The undefined variable  $-0$  can occur only in conjunction with overflow or underflow. It will be stored in AC only if the corresponding inter· rupt is enabled.

# **eFee**

Copy Floating Condition Codes 170000

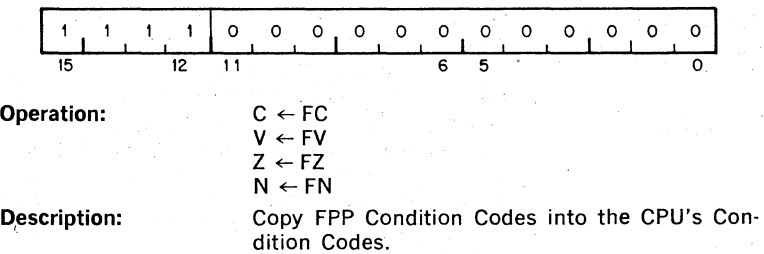

#### 11·14

Interrupts:

Accuracy:

# **CLRF CLRD**

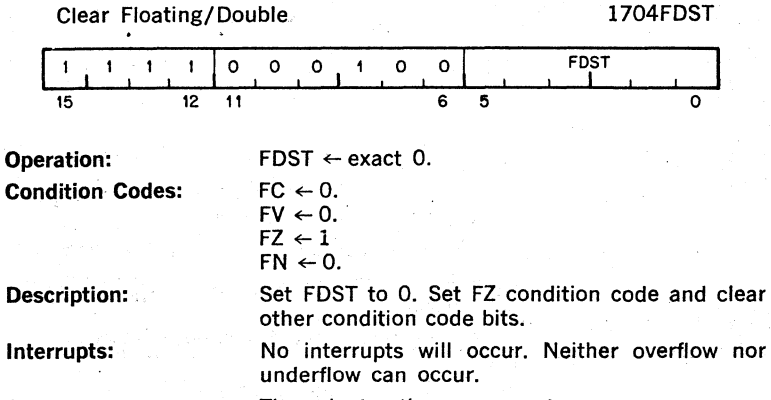

Accuracy:

These instructions are exact.

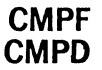

Compare Floating/Double 173  $(AC + 4)$  FSRC

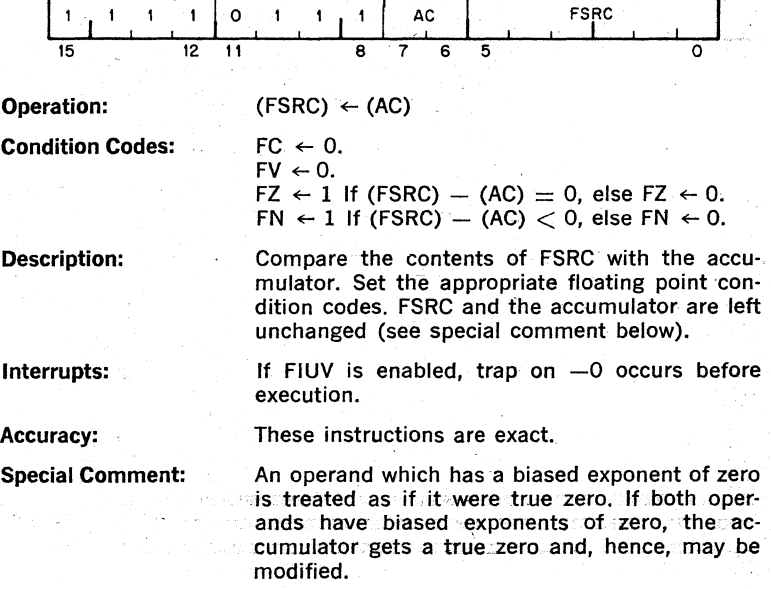

### **DIVF DIVD**

Divide Floating/Double 174(AC + 4)FSRC

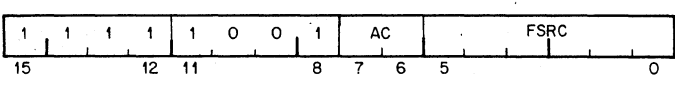

Operation:

If EXP(FSRC) = 0, AC  $\leftarrow$  (AC): instruction is aborted. If  $EXP(AC) = 0$ . AC  $\leftarrow$  exact 0.

For all other cases, let  $QUOT = (AC)/(FSRC)$ :

If underflow occurs and FlU is not enabled  $AC \leftarrow exact O$ .

If overflow occurs and FIV is not enabled, AC  $\leftarrow$ exact 0.

For all remaining cases  $AC \leftarrow OUOT$ .

 $FC \leftarrow 0$ .

 $FV \leftarrow 1$  if overflow occurs, else  $FV \leftarrow 0$ .

 $FZ \leftarrow 1$  if  $EXP(AC) = 0$ , else  $FZ \leftarrow 0$ .

 $FN \leftarrow 1$  if (AC)  $< 0$ , else  $FN \leftarrow 0$ .

If either operand has a biased exponent of. 0, it is treated as an exact 0. For FSRC this would imply division by zero; in this case the instruc· tion is aborted, the FEC register is set to 4 and an interrupt occurs. Otherwise the quotient is developed to single or double precision with enough guard bits for correct rounding. The quotient is rounded or chopped in accordance with the values of the FD and FT bits in the FPS register. The result is stored in AC except for:

Overflow with interrupt disabled.

Underflow with interrupt disabled.

For these exceptional cases an exact  $0$  is stored in accumulator.

If FIUV is enabled, trap on  $-0$  in FSRC occurs before execution.

If EXP(FSRC)  $= 0$  interrupt traps on attempt to divide by 0.

If overflow or underflow occurs and if the cor· responding interrupt is enabled, the trap occurs with the faulty results in AC. The fractional parts are correctly stored. The exponent part is too small by 400 octal for overflow. It is too large by 400 octal for underflow, except for the special case of 0, which is correct.

Condition Codes:

Description:

Interrupts:

Errors due to overflow, underflow and division by 0 are described above. If none of these occurs, the error in the quotient will be bounded by 1 LSB in chopping mode and by 1/2 LSB in rounding motle.

Special Comment:

The undefined variable  $-0$  can occur only in conjunction with overflow or underflow. It will be stored in AC only if the corresponding interrupt is enabled.

## **LDCDF LDCFD**

Load and convert from Double to Float $-177$ (AC  $+4$ )FSRC ing or from Floating to Double

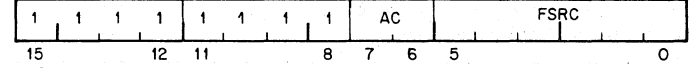

Operation:

If EXP(FSRC)  $= 0$ , AC  $\leftarrow$  exact 0.

- If FD  $=1$ , FT  $=$  0, FIV  $=$  0 and rounding causes overflow,  $AC \leftarrow$  exact 0.
- In all other cases  $AC \leftarrow C_{xy}$  (FSRC), where  $C_{xy}$ specifies conversion from floating mode x to floating mode y.

 $x = D$ ,  $y = F$  if  $FD = 0$  (single)  $x = F$ ,  $y = D$  if  $FD = 1$  (double).

Condition Codes:

Description:

Interrupts:

 $FC \leftarrow 0$ .

 $FV \leftarrow 1$  if conversion produces overflow, else  $FV \leftarrow 0$ .

 $\mathsf{FZ} \leftarrow 1$  if (AC) = 0, else  $\mathsf{FZ} \leftarrow 0$ .

 $FN \leftarrow 1$  if  $(AC) < 0$ , else  $FN \leftarrow 0$ .

If the current mode is Floating Mode (FD  $= 0$ ) the source is assumed to be a double·precision number and is converted to single precision. If the Floating Chop bit (FT) is set, the number is chopped, otherwise the number is rounded.

If the current mode is Double Mode (FD  $=$  1), the source is· assumed to be a single·precision . number, and is loaded left justified in the AC. The lower half of the AC is cleared.

If FIUV is enabled, trap on  $-0$  occurs before execution.

Overflow cannot occur for LDCFD.

A trap occurs if FIV is enabled, and if rounding with LDCDF causes overflow: AC  $\leftarrow$  overflowed result of conversion. This result must be  $+0$  or  $-0.$ 

Underflow cannot occur.

11-17

LDCFD is an exact instruction. Except for overflow, described above, LDCDF incurs an error bounded by one LSB in chopping.mode, and by 1/2 LSB in rounding mode.

Special Comment:

If (FSRC)  $= -0$ , the FZ and FN bits are both set regardless of the condition of FIUV.

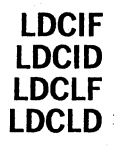

Load and Convert Integer or Long Integer to Floating or Double Precision

177ACSRC

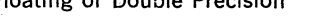

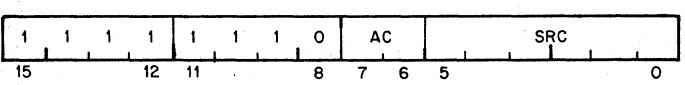

. Operation:

 $AC \leftarrow C_{ix}$  (SRC), where C<sub>ix</sub> specifies conversion from integer mode

j to floating mode x;

 $j = 1$  if  $FL = 0$ ,  $j = L$  if  $FL = 1$ ,<br> $x = F$  if  $FD = 0$ ,  $x = D$  if  $FD = 1$ .

Condition Codes:

Description:

Interrupts:

 $FC \leftarrow 0$ .  $FV \leftarrow 0$ .  $\mathsf{FZ} \leftarrow 1$  If (AC) = 0, else  $\mathsf{FZ} \leftarrow 0$ .  $FN \leftarrow 1$  If  $(AC) < 0$ , else  $FN \leftarrow 0$ .

Conversion is performed 'on the contents of SRC from a 2's complement integer with precision i to a floating point number of precision x. Note that j and x are determined by the state of the mode bits FL and FD:  $J = 1$  or L, and  $X = F$  or D.

If a- 32·bit' Integer is specified (L mode) and (SRC) has an addressing mode of 0, or immediate addressing mode is specified, the 16 bits of the source register are left justified and the remaining 16 bits loaded . with zeroes before conversion.

In the case of LDCLF the fractional part of the floating point representation is chopped or rounded to 24 bits for  $FT = 1$  and 0 respectively.

None; SRC is not floating point, so trap on  $-0$ cannot occur.

Overflow and underflow cannot occur.

LDCIF, LDCID, LDCLD are exact instructions. The error incurred by LDCLF is bounded by one LSB in chopping mode, and by  $1/2$  LSB in rounding mode.

### **lDEXP**

Load Exponent  $176$ ( $AC + 4$ )SRC  $\overline{\circ}$  1 Ac  $\mathbf{I}$ ำ 1 SRC I o 8 7 6 5 15 12 11 Operation: NOTE: 177 and 200, appearing below, are octal numbers. If  $-200 < SRC < 200$ , EXP(AC)  $\leftarrow$ (SRC) + 200 and the rest of AC is unchanged. If SRC  $>$  177 and FIV is enabled, EXP(AC)  $\leftarrow$ (SRC)  $\leftarrow$ 6:0 $>$  on FP11C,  $EXP(AC)$   $\leftarrow ((SRC) + 200) < 7:0 > 0n$ FPll-A. If  $SRC > 177$  and  $FIV$  is disabled  $AC \leftarrow exact O$ . If SRC  $<-177$  and FIU is disabled,  $AC \leftarrow$  exact 0. If SRC  $<-177$  and FIU is enabled,  $EXP(AC) \leftarrow (SRC) \leftarrow (6:0)$  on FP11-C, EXP(AC) ←((SRC) + 200) <7:0> on FPll-A. Condition Codes:  $FC \leftarrow 0$ .  $FV \leftarrow 1$  if (SRC)  $> 177$ , else  $FV \leftarrow 0$ .  $\mathsf{FZ} \leftarrow 1$  if  $\mathsf{EXP}(\mathsf{AC}) = 0$ , else  $\mathsf{FZ} \leftarrow 0$ .  $FN \leftarrow 1$  if (AC)  $< 0$ , else  $FN \leftarrow 0$ . Description: Change AC so that its unbiased exponent  $=$ (SRC). That is, convert (SRC) from 2's complement to excess 200 notation, and insert in the EXP field of AC. This is a meaningful operation only if ABS(SRC).LE.l77.

> If SRC  $>$  177, result is treated as overflow. If  $SRC < -177$ , result is treated as underflow. Note that the FP11-C and FP11-A do not treat these abnormal conditions in exactly the same way.

#### 11-19

#### Interrupts:

No trap on -0 in AC occurs, even if FIUV enabled.

If SRC  $>$  177 and FIV enabled, trap on overflow will occur.

If SRC  $<-177$  and FIU enabled, trap on underflow will occur.

The answers returned by the FPll-C and FPll-A differ for overflow and underflow conditions.

#### Accuracy:

Errors due to overflow and underflow are described above. If  $EXP(AC) = 0$  and  $SRC \neq -200$ , (AC) changes from a floating point number treated as 0 by all floating arithmetic operations to a non-zero number. This is because the insertion of the "hidden" bit in the hardware implementation of arithmetic instructions is triggered by a non-vanishing value of EXP.

For all other cases, LDEXP implements exactly the transformation of a floating point number  $(2^{**}K)*f$  into  $(2^{**}(SRC))*f$  where  $1/2$  . LE.ABS (f).LT.l.

## **LDF LDD'**

Load Floating/Double 172(AC + 4)FSRC

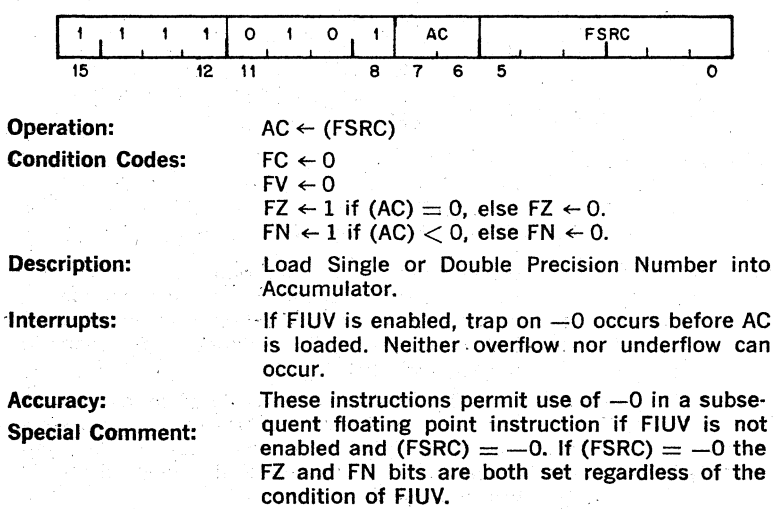

### **LDFPS**

Load FPPs Program Status 1701SRC

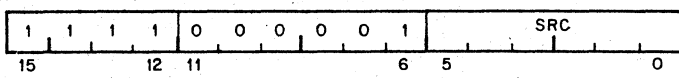

Operation:

 $FPS \leftarrow (SRC)$ 

Description:

Load FPP's Status from SRC.

Special Comment: On the FPll-C, bits 13 and 12 are ignored. Bit 4 can be set if the CPU is in kernel mode.

> On the FP11-A, the FPS is loaded with the source. The user is cautioned not to use bits 12 and 13 (in both FP11-C and FP11-A) or bit 4 (in the FPll-A) for a special purpose since these bits are not recoverable by the STFPS instruction.

### ..MODF **MODO**

Multiply and Integerize Floating/Double 171(AC  $+$  4)FSRC

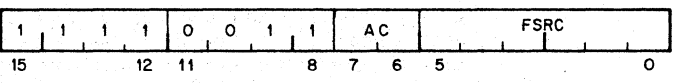

Description and Operation

This instruction generates the product of its two floating point operands, separates the product into integer and fractional parts and then stores one or both parts as floating point numbers.

Let PROD  $=$  (AC)\*(FSRC) so that in:

Floating point: ABS(PROD) =  $(2^* * K) * f$ 

where 1/2.LE.f.LT.1 and  $EXP(PROD) = (200 + K)$  octal

. Fixed Point binary:  $PROD = N + g$ , with

 $N = INT(PROD) =$  the integer part of PROD

and

 $g = PROD - INT(PROD) =$  the fractional part of PROD with O.LE.g.LT.1

Both N and g. have the same sign as PROD. They *are:* returned. as follows:

If AC is an even-numbered accumulator (0 or 2). N is stored in  $AC + 1$  (1 or 3), and g is stored in AC.

If AC is an odd-numbered accumulator, N is not stored, and g is stored in AC.

The two statements above can be combined as follows: N is returned to ACv1 and g is returned to AC, where v means .OR.

Five special cases occur, as indicated in the following formal description with  $L = 24$  for Floating Mode and  $L = 56$  for Double Mode:

1. If PROD overflows and FIV enabled:

ACv1  $\leftarrow$  N, chopped to L bits, AC  $\leftarrow$  exact 0 Note that EXP(N) is too small by 400 (octal), and that  $\leftarrow$ 0 can get stored in ACv1.

If FIV is not enabled: ACv1  $\leftarrow$  exact 0, AC  $\leftarrow$ exact 0, and  $-0$  will never be stored.

2. If 2\*\*L.LE.ABS(PROD) and' no overflow

 $ACv1 \leftarrow N$ , chopped to L bits,  $AC \leftarrow exact O$ The sign and EXP of N are' correct, but low order bit information, such as parity, is lost.

3. If 1.LE.ABS(PROD).LT.2\*\*L

 $ACv1 \leftarrow N$ ,  $AC \leftarrow g$ 

The integer part N is exact. The fractional part g is normalized, and chopped or rounded in accordance with FT. Rounding may cause a return of ±unity for the fractional part. For L  $= 24$ , the error in g is bounded by 1 LSB in chopping mode and by 1/2 LSB in rounding mode. For  $L = 56$ , the error in g increases from the above 'limits as ABS(N) increases above 3 because only 59 bits of PROD are generated:

if  $2^{**}$ p.LE.ABS(N).LT.2\*\*(p + 1), with  $p > 2$ , the low order  $p - 2$  bits of g may be in error.

4. If ABS (PROD). LT.1 and no underflow:

 $ACv1 \leftarrow exact 0 AC \leftarrow g$ 

There is no error in the integer part. The error in the fractional part is bounded by 1 LSB in chopping mode and 1/2 LSB in rounding mode. Rounding may cause a return of  $\pm$ unity for the fractional part.

5. If PROD underflows and FlU enabled:

 $ACv1 \leftarrow exact \ 0 \ AC \leftarrow g$ 

Errors are as in case 4, except that  $EXP(AC)$  will be too large by 400 octal (except if  $EXP = 0$ , it is correct). Interrupt will occur and  $-0$  can be stored in AC.

IF FIU is not enabled, ACv1  $\leftarrow$  exact 0 and AC  $\leftarrow$  exact 0. For this case the error in the fractional part is less than  $2**(-128)$ .

Condition Codes:

"Interrupts:

Accuracy:

" Applications:

 $FC \leftarrow 0$ 

 $FV \leftarrow 1$  if PROD overflows, else  $FV \leftarrow 0$ .

 $\mathsf{FZ} \leftarrow 1$  if (AC) = 0, else  $\mathsf{FZ} \leftarrow 0$ .  $FN \leftarrow$  if  $(AC) < 0$ , else  $FN \leftarrow 0$ .

If FIUV is enabled, trap on  $-0$  in FSRC will occur before execution.

Overflow and Underflow are discussed above.

Discussed above.

1. 'Binary to decimal conversion of a proper fraction: the following algorithm, using MOD, will generate decimal digits  $D(1)$ ,  $D(2)$ ... from left to right:

$$
Initialize: 1 \leftarrow 0
$$

 $X \leftarrow$  number to be converted;  $ABS(X) < 1$ 

While  $X \neq 0$  do

Begin PROD  $\leftarrow$  X\*10;

 $1 \leftarrow 1 + 1$ :

 $D(I) \leftarrow INT(PROD);$ 

 $X \leftarrow \text{PROD} - \text{INT}(\text{PROD})$ ;

END;

This algorithm is exact; it is case 3 in the description: the number of non-vanishing bits in the fractional part of PROD never exceeds L, and hence neither chopping nor rounding can introduce error.

2. To reduce the argument of a" trigonometric function.

ARG\*2/PI =  $N + g$ . The low two bits of N identify the quadrant, and g is the argument reduced to the first quadrant. The accuracy of  $N + g$  is limited to L bits because of the factor 2/PI. The accuracy of the reduced argument thus depends on the size of N.

3. To evaluate the exponential function  $e^{**}x$ , obtain

 $x^*(\log e \text{ base } 2) = N + g.$ 

Then  $e^* x = (2^{**} N)^* (e^{**} (g^* 1n 2))$ 

The reduced argument is  $g*1n2 < 1$  and the factor 2\*\*N is an exact power of 2, which may be scaled in at the end via STEXP, ADD N to

EXP and LDEXP, The accuracy of N + g is lim-ited to L bits because of the factor (log e base 2). The accuracy of the reduced argument thus depends on the size of N\_

## **MULF MULD**

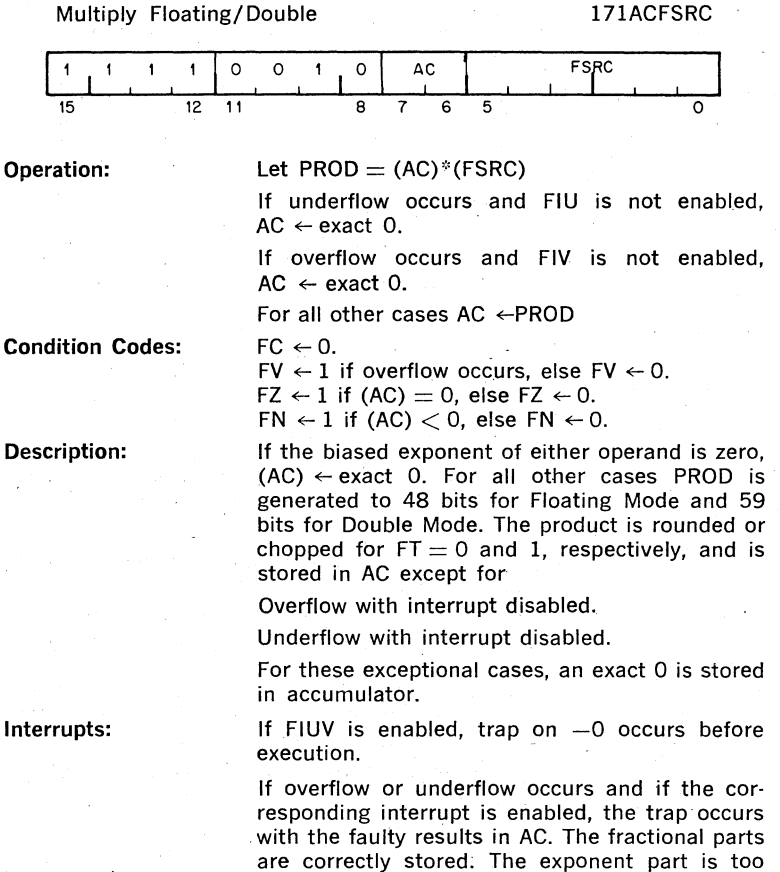

small by 400 octal for overflow. It is too large by 400 otcal for underflow, except for the special case of 0, which is correct.

# 11-24

Errors due to overflow and underflow are de· scribed above. If neither occurs, the error incurred is bounded by 1 LSB in chopping mode and 1/2 LSB in rounding mode.

Special Comment:

The undefined variable  $-0$  can occur only in conjunction with overflow or underflow. It will be stored in AC only if corresponding interrupt is enabled.

### **NEGF NEGD**

**SETF** 

### Negate Floating/Double 1707FDST

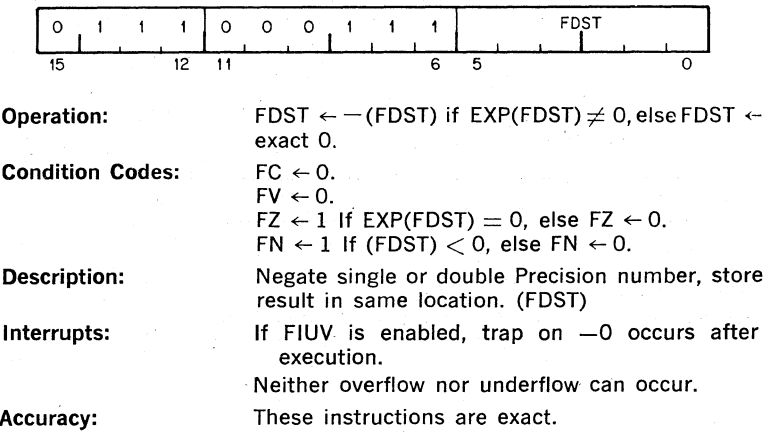

Set Floating Mode  $-1$   $1$   $1$  0 15 Operation: Description: 170001 o o o o o o o o 10 o o  $FD \leftarrow 0$ Set the FPP in Single Precision Mode.

### 11·25

# **SETD**

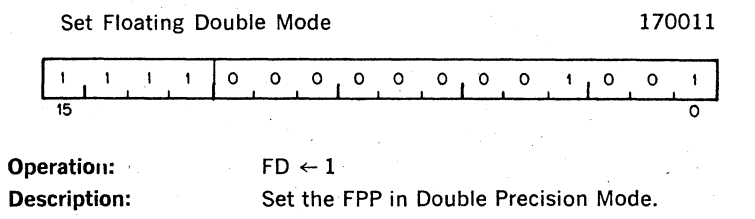

# **SETI**

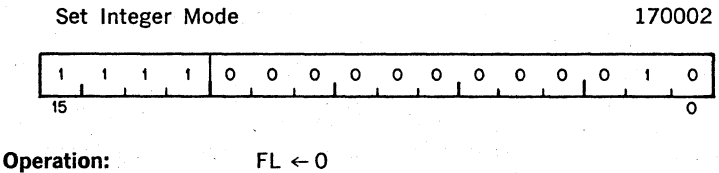

Description: Set the FPP for Integer Data.

# **SETL**

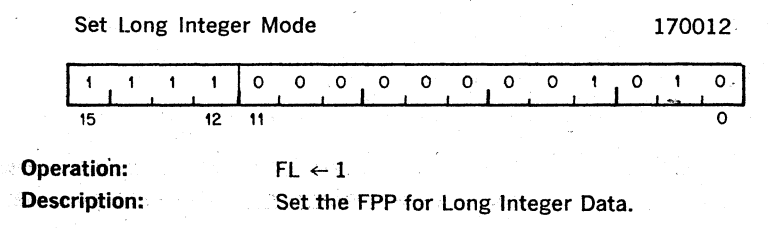
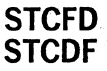

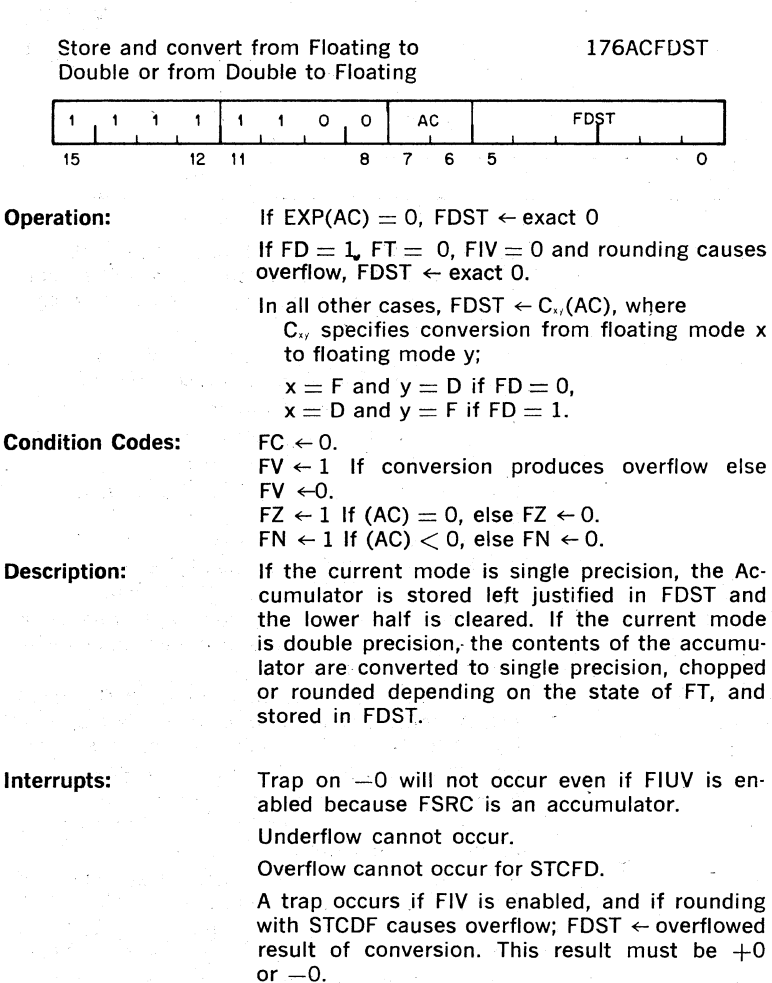

**Accuracy:** 

STCFD is an exact instruction. Except for overflow, described above, STCDF incurs an error bounded by 1 LSB in chopping mode and 1/2 LSB in rounding mode.

### **STCFI STCFL STCDI STCDL**

Store and Convert from Floating or Double to Integer or Long Integer

 $175(AC + 4)$ DST

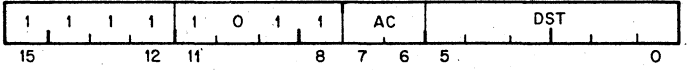

Operation:

 $DST \leftarrow C_{xi}$  (AC) if  $- JL - 1 < C_{xi}$  (AC)  $< JL + 1$ , else DST  $\leftarrow$  0, where  $C_{xi}$  specifies conversion from floating mode  $x$  to integer  $mode:$ j:

 $j = 1$  if  $FL = 0$ ,  $j = L$  if  $FL = 1$ ,  $x = F$  if FD = 0,  $x = D$  if FD = 1.

JL is the largest integer:  

$$
2^{*}15 - 1
$$
 for FL = 0  
 $2^{*}21$  for FL = 1

$$
2^{*}*31 - 1
$$
 for FL = 1

Condition Codes:

Descriptiom

#### Interrupts:

Accuracy:

 $C \leftarrow FC \leftarrow 0$  if  $-JL-1 < C_{xi}$  (AC)  $< JL+1$ , else  $FC \leftarrow 1$ .  $V \leftarrow FV \leftarrow 0$ .

 $Z \leftarrow FZ \leftarrow 1$  if (DST) = 0, else FZ  $\leftarrow$  0.

 $N \leftarrow FN \leftarrow 1$  if (DST)  $< 0$ , else FN  $\leftarrow 0$ .

Conversion is performed from a floating point representation of the data in the accumulator to an integer representation.

If the conversion is to a 32-bit word (L mode) . and an address mode of 0, or immediate adressing mode, is specified, only the most significant 16 bits are stored in the destination register.

If the operation is out of the integer range se· lected by FL, FC is set to 1 and the contents of the DST are set to 0.

Numbers to be converted are always chopped (rather than rounded) before conversion. This is true even when the Chop Mode bit, FT is . cleared in the Floating Point Status Register. These instructions do not interrupt if FIUV is enabled, because the  $-0$ , if present, is in AC, not in memory.

If FIC enabled; trap on conversion failure will occur.

These instructions store the integer part of the floating· point operand, which may not be the integer most closely approximating the operand; They are exact if the integer part is within the range implied by FL.

## **STEXP**

Store Exponent  $1$   $1$   $1$   $1$   $1$   $0$   $1$   $0$  AC 175ACDST DST 15 12 11 8 7 6 5 0 Operation: . Condition Codes:' Description: Interrupts: . Accuracy:  $DST \leftarrow EXP(AC) + 200$  octal  $C \leftarrow FC \leftarrow O$ .  $V \leftarrow FV \leftarrow 0$  $Z \leftarrow FZ \leftarrow 1$  if (DST) = 0, else FZ  $\leftarrow$  0.  $N \leftarrow FN \leftarrow 1$  if (DST)  $< 0$ , else FN  $\leftarrow 0$ . Convert accumulator's exponent from excess 200 octal notation to 2's complement; and store result in DST. This instruction will not trap on -0. Overflow and underflow cannot occur. This instruction is always exact.

### **STF STD**

Store Floating/Double 174ACFDST  $-1$   $-1$   $-1$   $-1$   $-1$   $-0$   $-0$   $-0$   $-$  AC  $-$  FDST  $-$ 15 12 '11 8 7 6 5 0 Operation: Condition Codes: . Description: Interrupts: . Accuracy: Special Comment:  $FDST \leftarrow (AC)$  $FC \leftarrow FC$  $FV \leftarrow FV$  $FZ \leftarrow FZ$  $FN \leftarrow FN$ Store Single or Double Precision Number from Accumulator. These instructions do not interrupt if FIUV en· abled, because the  $-0$ , if present, is in AC, not in memory. Neither overflow nor underflow can occur. These instructions are exact. These instructions permit storage of a  $-0$  in memory from AC. Note, however, that the FPP can store  $a -0$  in an AC only if it occurs in conjunction with overflow or underflow; and ·if the corresponding interrupt is enabled. Thus, the user has an opportunity to clear the  $-0$ , if he wishes;

### **STFPS**

#### Store FPPs Program Status 1702DST

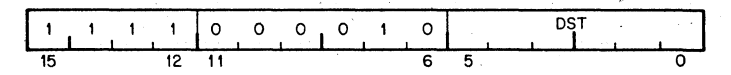

Operation: Description:  $DST \leftarrow (FPS)$ 

Store FPP's Status in OST.

Speciai Comment:

On the FP11-C and FPll-A. bits 13 and 12 are loaded with zeroes. All other bits (with the exception of bit 4 in the FP11-A) represents the corresponding bits in the FPS. The FPll-A has no maintenance mode so bit 4 is loaded with zero.

### **STST**

Store FPPs Status 1703DST 'OST  $11/11$  $\circ$  $\circ$  $\circ$  $\mathsf{o}$  $\mathbf{1}$ I o 15 12 11 6 5 Operation:  $DST \leftarrow (FEC)$  $DST + 2 \leftarrow (FEA)$ Description: Store the FEC .and then, the FPP's Exception Address Pointer in DST and DST  $+ 2$ . NOTES: 1. If destination mode specifies a general register or immediate addressing. only the FEC is saved. 2. The' information in these registers

is current only if the most recently executed floating point instruction (refer to Section 11.6) caused a floating point exception.'

**SUBF SUBD** 

#### Subtract Floating/Double 173ACFSRC

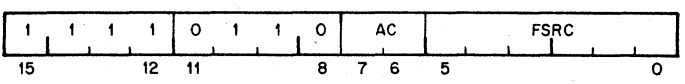

Operation:

Let  $DIFF = (AC) - (FSRC)$ :

If underflow occurs and FIU $\cdot$  is not enabled.  $AC \leftarrow exact 0$ .

If overflow occurs and FIV is not enabled,  $AC \leftarrow exact O.$ 

For all other cases,  $AC \leftarrow DIFF$ .

Condition, Codes: .

 $FC \leftarrow 0$ .  $FV \leftarrow 1$  If overflow occurs, else FV  $\leftarrow 0$ .  $\mathsf{FZ} \leftarrow 1$  If (AC) = 0, else  $\mathsf{FZ} \leftarrow 0$ .  $FN \leftarrow 1$  if (AC)  $< 0$ , else FN  $\leftarrow 0$ .

Description:

Subtract the contents of FSRC from the contents of AC. The subtraction is carried out in single or double precision and is rounded;or:chopped in: accordance with the values of the FD and FT bits in the FPS register. The result is stored in. AC except for:

Overflow with interrupt disabled.

Underflow with interrupt disabled.

For these exceptional cases, an exact 0 is stored in AC.

If FIUV is enabled, trap on  $-6$  in FSRC occurs before execution.

If overflow or underflow occurs and if the corresponding interrupt is enabled, the trap occurs with the faulty results in AC. The fractional parts are correctly stored. The exponent part is too small by 400 octal for overflow. It is too large by 400 octal for underflow, except for the special case of 0, which is correct.

Errors due to overflow and underflow are de· scribed above. If neither occurs, then: For likesigned operands with exponent difference of  $0$ . or 1, the answer returned is exact if a loss of significance of more than one bit can occur. Note that these are the only cases for which loss of significance of more than one bit can occur. For all other cases the result is inexact with error bounds of

Interrupts:

Accuracy:

1 LSB in chopping mode with either single or double precision.

1/2 LSB in rounding mode with single precision. 3/4 LSB (FP11·C) or 33/64 LSB (FP11·A) in rounding mode with double precision.

### Special Comment:

The undefined variable  $-0$  can occur only in conjunction with overflow or underflow. It will be stored in the AC only if the corresponding interrupt is enabled.

### **T5TF T5TO**

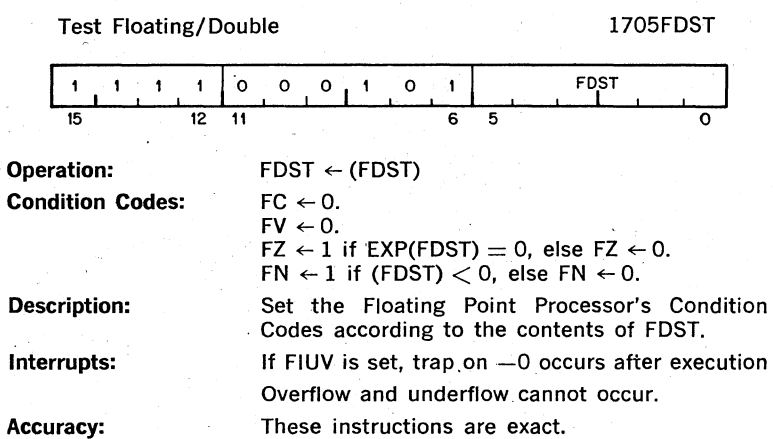

## **APPENDIX A**

# **UNIBUS ADDRESSES**

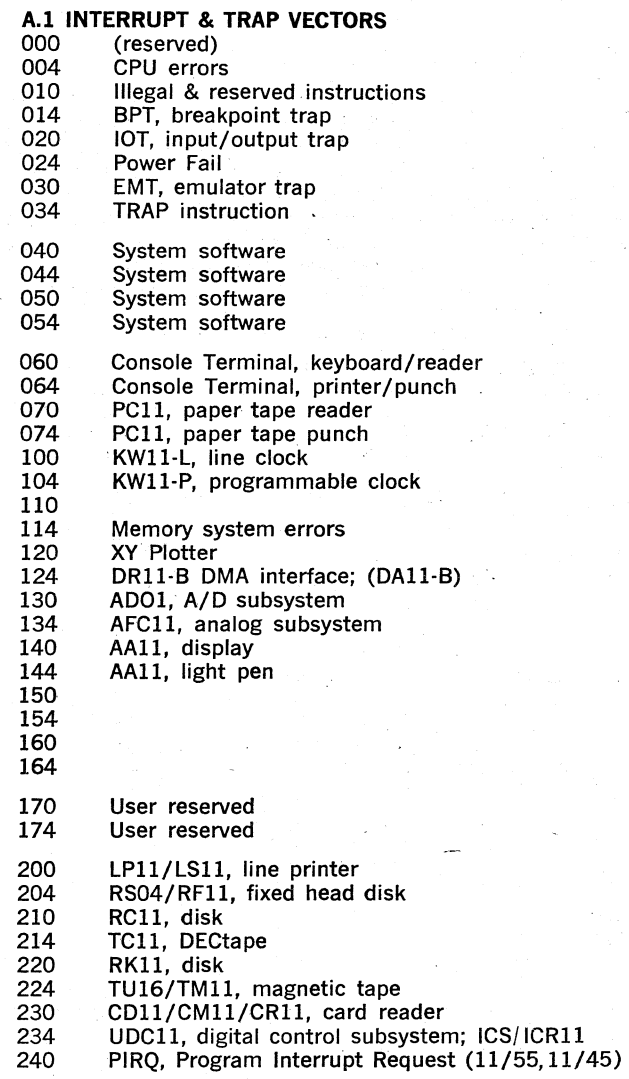

- 244 Floating Point Error<br>250 Memory Managemer 250 Memory Management<br>254 RP04/RP11 disk pack 254 RP04/RP11 disk pack<br>260 TA11 cassette 260 TA11, cassette<br>264 RX11, floppy d RX11, floppy disk
- 270 User reserved<br>274 User reserved
- User reserved

300 (start of floating vectors)

### A.2 FLOATING VECTORS

There is a floating vector convention used for communications (and other) devices that interface with the PDP-ll\_ These vector addresses are assigned in order starting at 300 and proceeding upwards to 777. The following Table shows the assigned sequence. It can be seen that the first vector address, 300, is assigned to the first DCll in the system. If another DCll is used, it would then be assigned vector address 310, etc. When the vector addresses have been assigned for all the DCll's (up to a maximum of 32), addresses are then assigned consecutively to each unit of the next highest-ranked device (KL11 or DP11 or DM11, etc.), then to the other devices in accordance with the priority ranking.

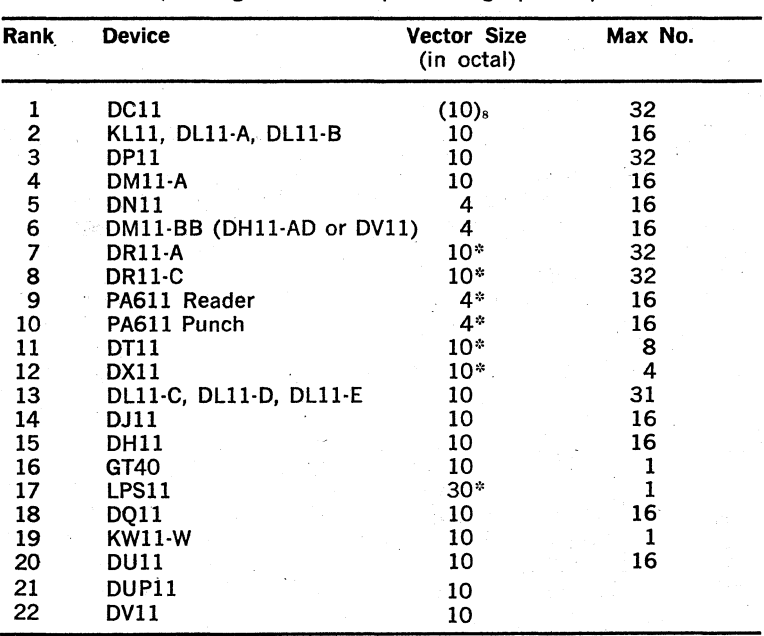

Priority Ranking for Floating Vectors (starting at 300 and proceeding upwards)

\*-The first vector for the first device of this type must always be on a  $(10)_8$ boundary.

### A.a FLOATING ADDRESSES

There is a floating address convention used for communications (and other) devices interfacing with the PDp·ll. These addresses are as· signed in order starting at 760 010 and proceeding upwards to 763 776.

Floating addresses are assigned in the following sequence:

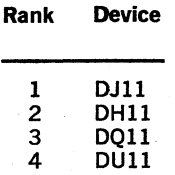

### A.4 DEVICE ADDRESSES

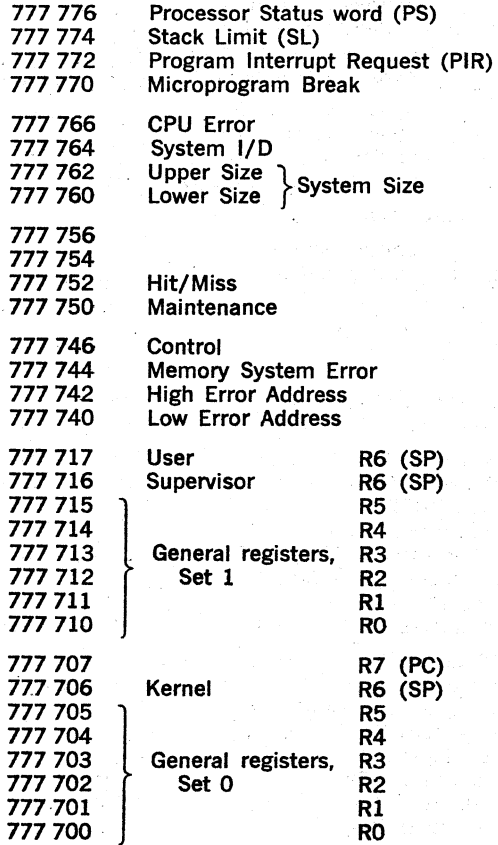

A·3

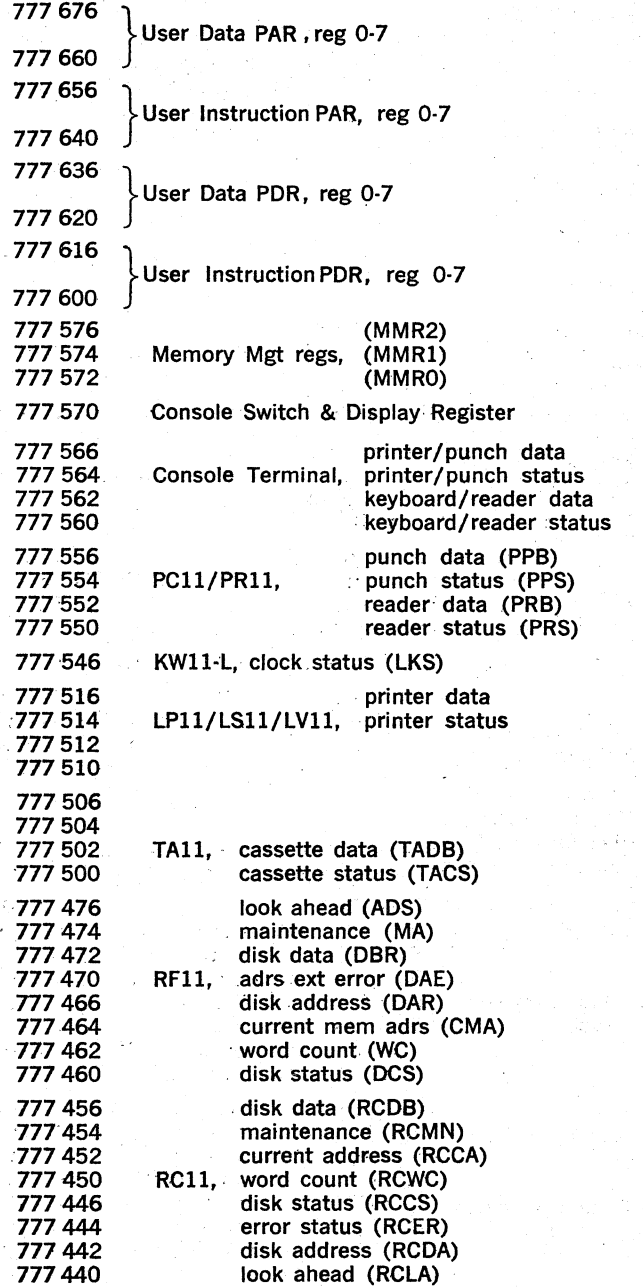

 $\bar{z}$ 

 $\bar{z}$ 

 $\sim$ 

 $\sim$  1

 $\bar{1}$ 

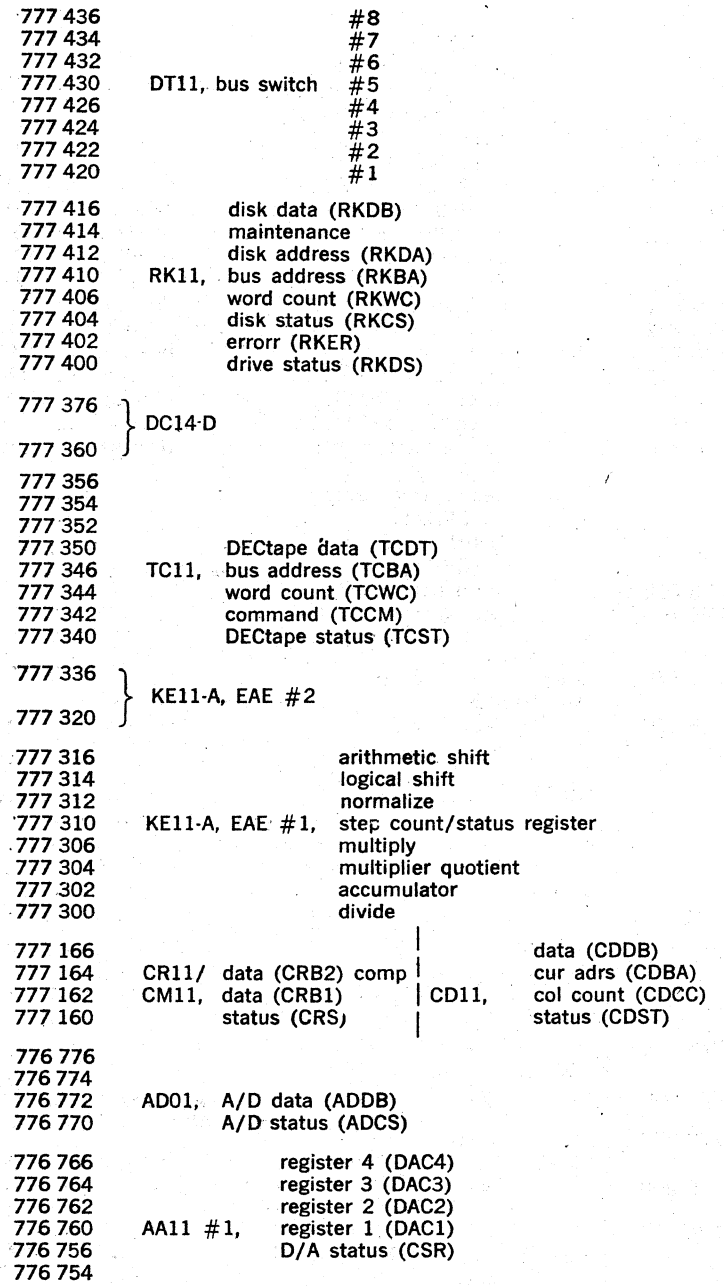

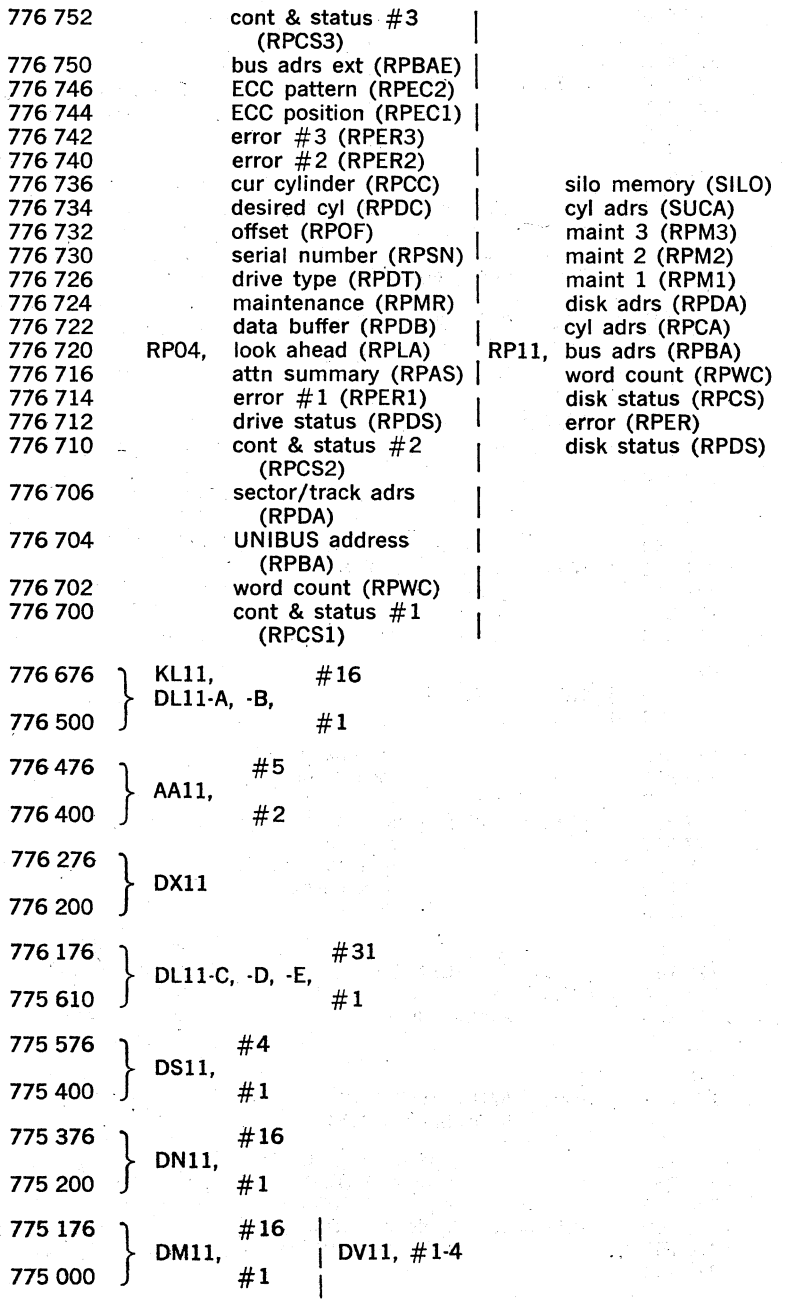

 $\label{eq:2.1} \begin{split} \mathcal{L}_{\text{max}}(\mathbf{r}) = \mathcal{L}_{\text{max}}(\mathbf{r}) \mathcal{L}_{\text{max}}(\mathbf{r}) \mathcal{L}_{\text{max}}(\mathbf{r}) \mathcal{L}_{\text{max}}(\mathbf{r}) \mathcal{L}_{\text{max}}(\mathbf{r}) \mathcal{L}_{\text{max}}(\mathbf{r}) \mathcal{L}_{\text{max}}(\mathbf{r}) \mathcal{L}_{\text{max}}(\mathbf{r}) \mathcal{L}_{\text{max}}(\mathbf{r}) \mathcal{L}_{\text{max}}(\mathbf{r}) \mathcal{L}_{\text{max}}(\mathbf{r}) \$ 

 $\sim$  .

 $\sigma_{\rm{eff}}=30\%$ 

A-6

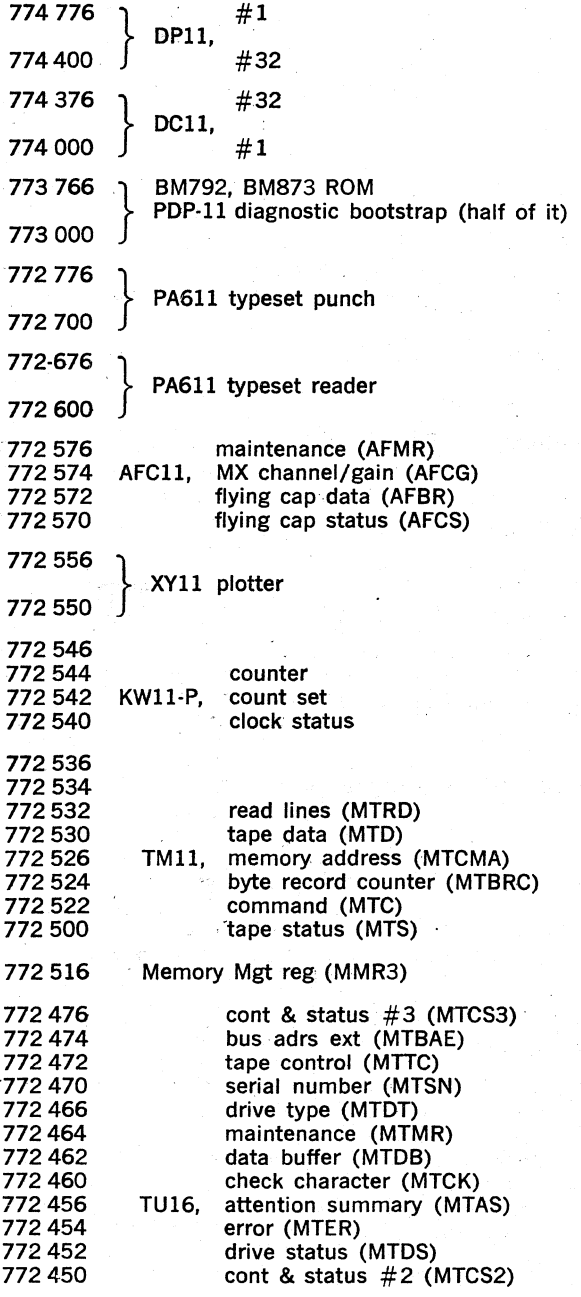

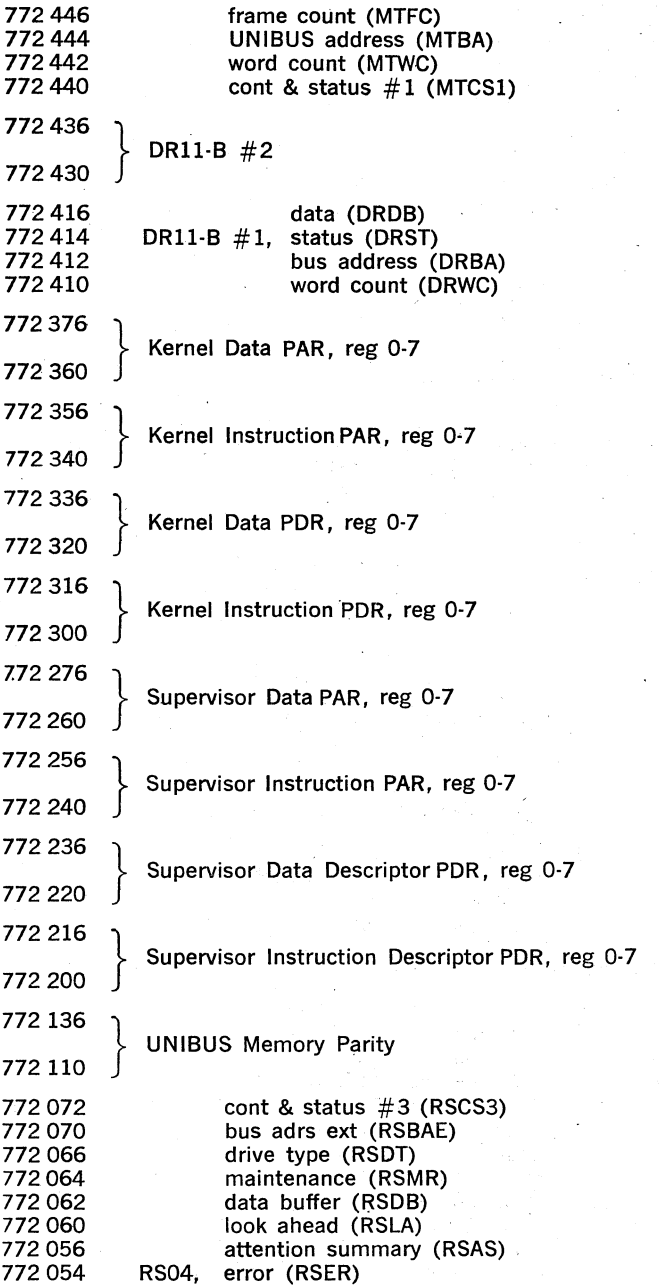

A-8

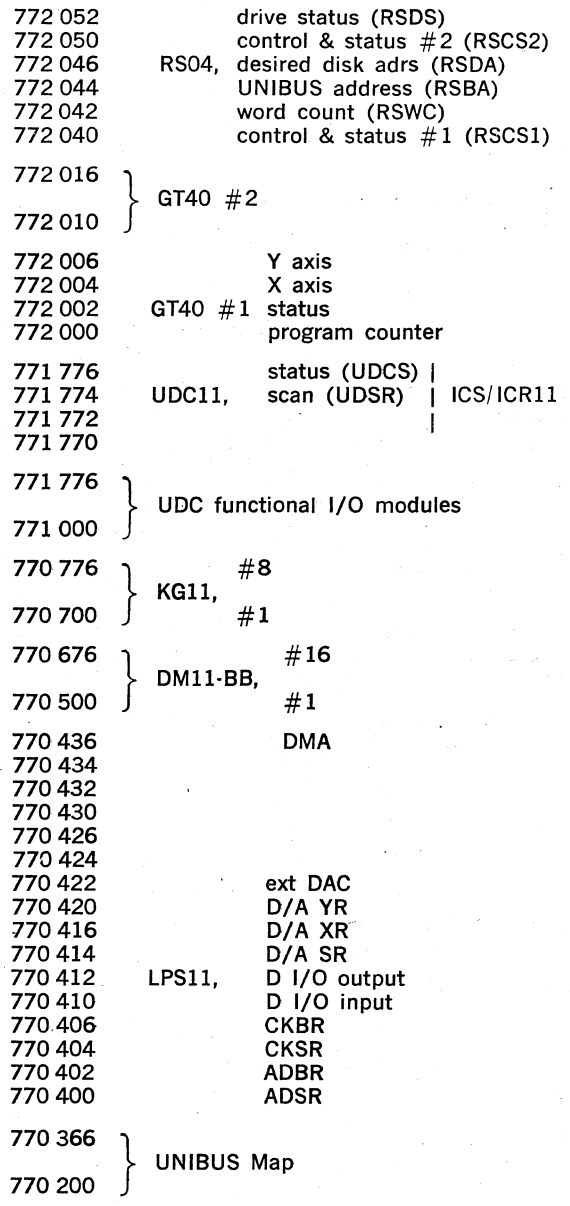

 $\overline{\phantom{a}}$ 

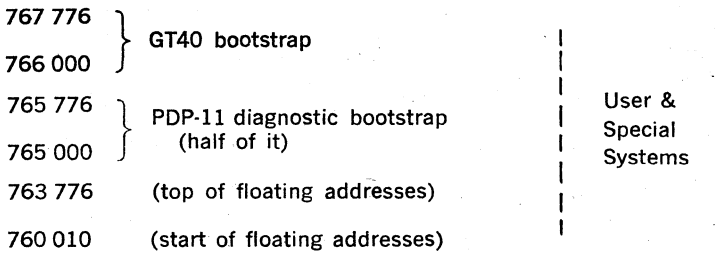

#### **NOTE**

All presently unused UNIBUS addresses are· re, served by Digital.

### **APPENDIX B**

# **INSTRUCTION TIMING**

### B.1 PDp·ll/04 CENTRAL PROCESSOR

### INSTRUCTION EXECUTION TIME

The execution time for an instruction depends on the instruction itself and the modes of addressing used. In the most general case, the In· struction Execution Time is the sum of a Basic Time, a Source Address Time, and a Destination Address Time.

### Instr Time  $=$  Basic Time  $+$  SRC Time  $+$  DST Time

Double Operand instructions require all 3 of these Times, Single Oper· and instructions require a Basic Time and a DST Time, and with all other instructions the Basic Time is the Instr Time.

All Timing information is in microseconds, unless otherwise noted. Times are typical; processor timing can vary  $\pm 10\%$ .

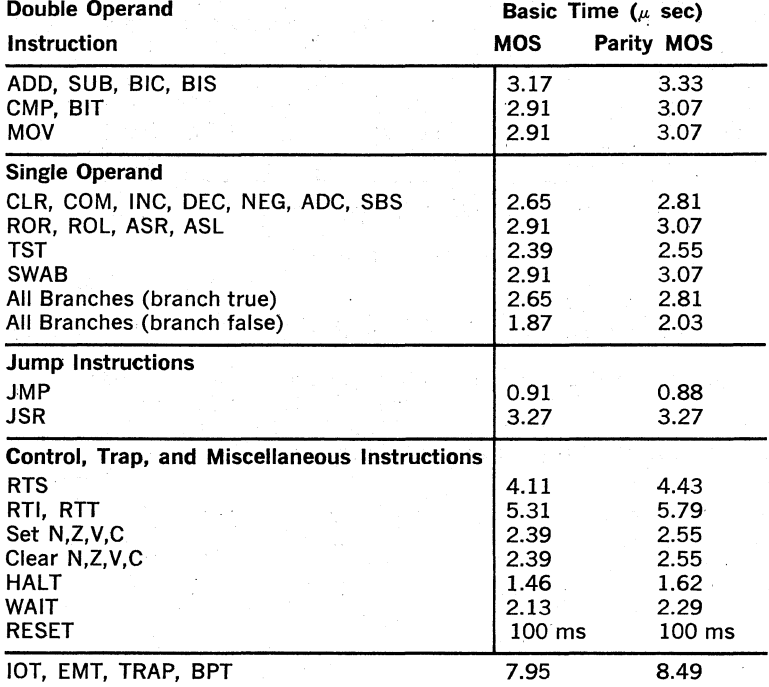

### BASIC TIMES

### ADDRESSING TIMES

#### ADDRESSING FORMAT

### Time  $(\mu$ sec)

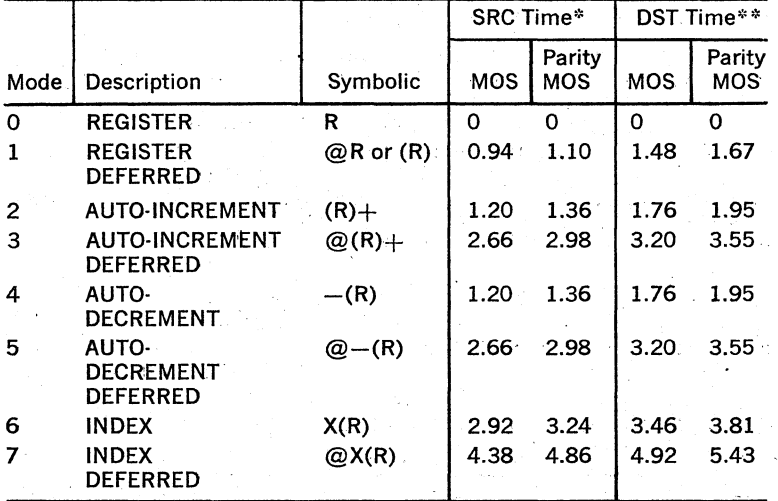

\* For Source time, add the following for odd byte addressing: 0.52  $(\mu$ sec)

\*\* For Destination time, modify as follows:

- a) Add for odd byte addressing with a non-modifying instruction: 0.52 ( $\mu$ sec)
- b) Add for odd byte addressing with a modifying instruction modes 1-7: 1.04 ( $\mu$ sec)
- c) Subtract for all non-modifying instructions except Mode 0:  $MOS: 0.54$  Parity MOS: 0.57 (usec) Parity MOS:  $0.57$  ( $\mu$ sec)
- d) Add for MOVE instructions Mode 1-7: 0.26 ( $\mu$ sec)
- e) Subtract for JMP and JSR instructions, modes 3, 5, 6, 7: 0.52  $(\mu$ sec)

### B.2 PDP·il/34·CENTRAL PROCESSOR

#### INSTRUCTION. EXECUTION' TIME·

The execution time for an instruction depends on the instruction itself, the modes of addressing used, and the type of memory being referenced. In the most general case, the Instruction Execution Time is the sum of a Source Address Time, a Destination Address Time, and an Execute, Fetch Time.

#### Instr  $Time =$  SRC Time  $+$  DST Time  $+$  EF Time

Some of the instructions require only some of these times, and are so noted; All Timing information is in microseconds, unless otherwise noted. Times are typical; processor timing can vary.  $\pm$  10%.

#### BASIC INSTRUCTION SET TIMING

Double Operand

 $Instr Time = SRC Time + DST Time + EF Time$ 

Single Operand

 $Instr$  Time  $=$  DST Time  $+$  EF Time

#### Branch, Jump, Control; Trap, & Misc·

Instr Time  $=$  EF Time.

#### NOTES

- 1) The times specified apply to both word and byte instructions whether odd or even byte.
- 2) Timing is given without regard for NPR or **BR** servicingt
- 3) If the memory management is enabled exe· cution times increase by  $0.12 \mu$ sec for each memory cycle used.
- 4) All timing is based on memory· with the fol· lowing performance characteristics:

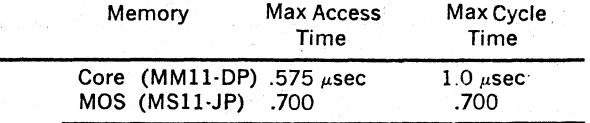

### **I: SOURCE ADDRESS TIME**

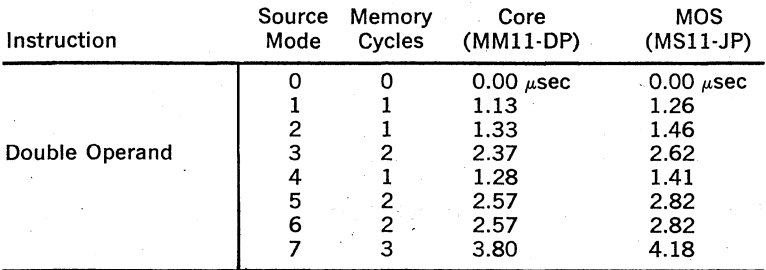

### **II. DESTINATION TIME**

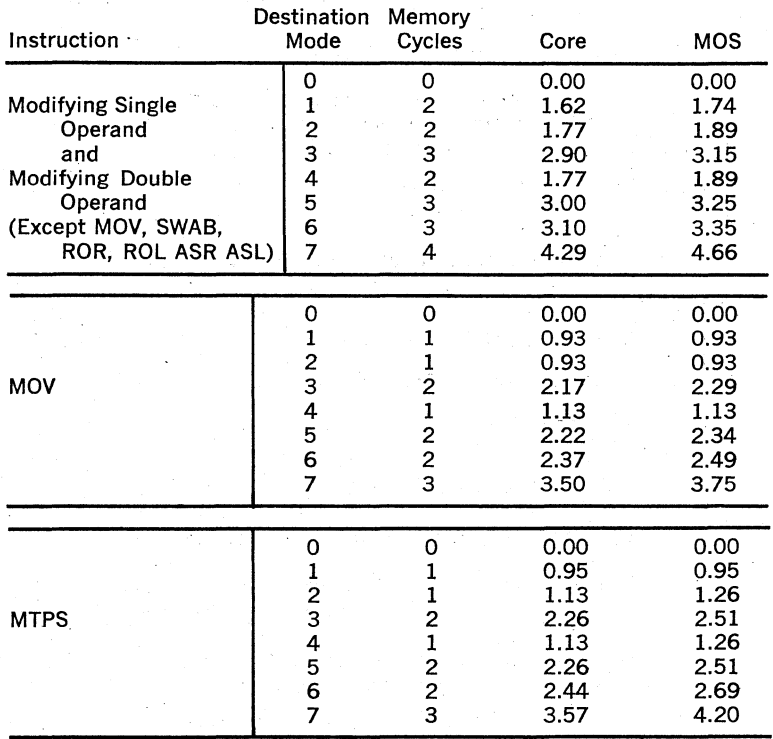

8·4

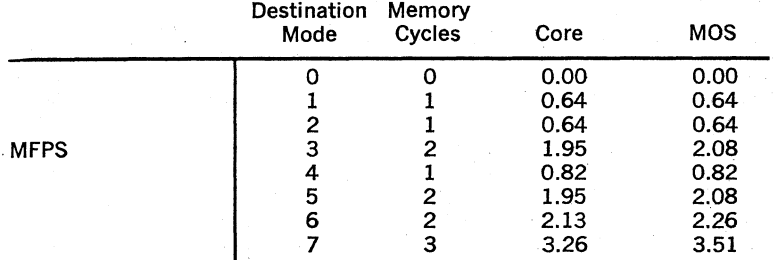

### III. EXECUTE, FETCH TIME

### DOUBLE OPERAND·

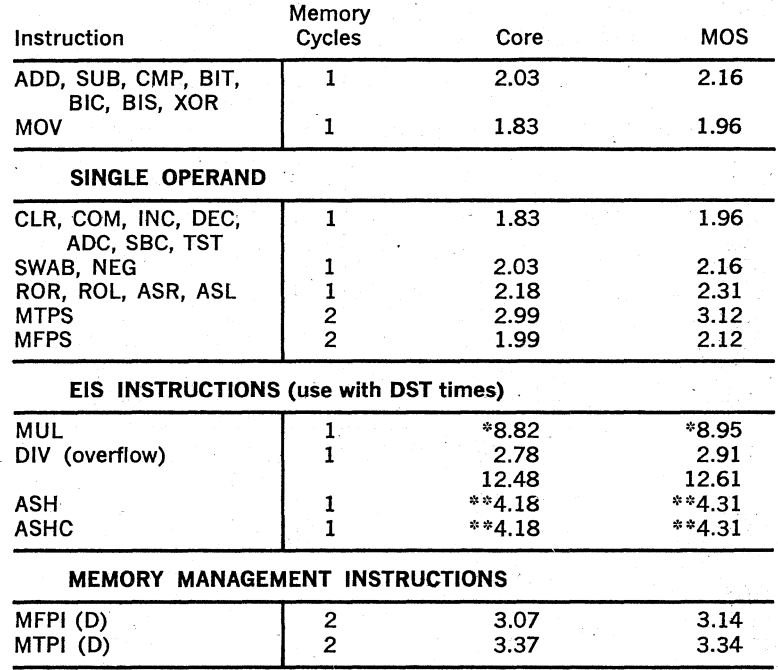

\* Add 200ns for each bit transition in serial data from LSB to MSB \*\* Add 200ns per shift

![](_page_273_Picture_128.jpeg)

### **BRANCH INSTRUCTIONS**

![](_page_273_Picture_129.jpeg)

### **JUMP INSTRUCTIONS**

![](_page_274_Picture_130.jpeg)

### **LATENCY**

Interrupts (BR requests) are acknowledged at the end of the current in· struction. For a typical instruction, with an instruction execution time of 4  $\mu$ sec, the average time to request acknowledgement would be 2  $\mu$ sec.

Interrupt service time, which is the time from BR acknowledgement to the first subroutine instruction, is 7.32  $\mu$ sec, max. for core, and 7.7  $\mu$ sec for MOS.

NPR (DMA) latency, which is the time from request to bus mastership for the first NPR device, is 2.5  $\mu$ sec, max.

### B.3 **FPll·A FLOATING POINT PROCESSOR**

### **INSTRUCTION EXECUTION TIME**

The execution time of an FPll-A floating point instruction is dependent on the following:

- 1. Type of instruction
- 2. Type of addressing mode specified
- 3. Type of memory
- 4. Memory management facility enabled or disabled

In: addition to the above the execution time of certain instructions, such as Add, are dependent on the data. (refer to notes 1 through 5 page B-12).

Table B-1 provides the basic instruction times for mode O. Tables B-2 through B·6 show the additional time required for instructions other than mode O. For example, to calculate the execution time of a MULF (single-precision multiply) for mode 3 (autoincrement deferred) with the result to be rounded,' proceed as follows:

- 1. Refer to Table B-1 which gives MULF, Mode 0 execution time of 13.4 useconds.
- 2. Refer to note 1 as specified in the notes column of Table B-1. Note 1 specifies an additional 0.84  $\mu$ seconds is to be added if rounding mode is specified. This yields  $14.24$ ,  $\mu$ seconds.
- 3. The modes 1-7 column of Table B-1 refer to Table B-2 to determine the additional time required for mode 1 through 7 instructions. In  $\pm$ this example, mode 3 specifies an additional 3  $\mu$  seconds for singleprecision vielding  $17.24$   $\mu$ seconds.

All timing information is in microseconds unless otherwise noted. Times are typical; processor timing can vary  $\pm$  10%.

#### **NOTE**

 $\triangle$ Add .13  $\mu$ seconds for each memory cycle if MSll-JP MOS memory is utilized. Add .12  $\mu$ seconds for each DATI memory cycle if memory management is enabled.

![](_page_276_Picture_147.jpeg)

### TABLE B-1 FPll-A INSTRUCTION EXECUTION TIMES

### **TABLE B-1 (Cont.)**

![](_page_277_Picture_137.jpeg)

### **TABLE** B~2 **FLOATING'SOURCE FETCH TIME**

![](_page_277_Picture_138.jpeg)

### **TABLE B-3 FLOATING DESTINATION STORE TIME**

![](_page_277_Picture_139.jpeg)

TABLE B-4 "FLOATING DESTINATION FETCH-AND STORE TIME

|                            | Memory Cycles       |                     | Time $(\mu s)$                                               |                                                                 |
|----------------------------|---------------------|---------------------|--------------------------------------------------------------|-----------------------------------------------------------------|
| Addressing<br>Mode         | Single<br>Precision | Double<br>Precision | Single<br>Precision                                          | Double<br>Precision                                             |
| 2 Immediate<br>3<br>5<br>Б | 2<br>2<br>2         | 2<br>з<br>2<br>з    | 1.42<br>1.60<br>1.60<br>2.42<br>1.60<br>2.60<br>2.60<br>3.60 | 1.42<br>1.60<br>1.60<br>$-2.42$<br>1.60<br>2.60<br>2.60<br>3.60 |

### TABLE B-5 SOURCE FETCH TIME

![](_page_278_Picture_135.jpeg)

### TABLE B-6 DESTINATION STORE TIME

![](_page_278_Picture_136.jpeg)

#### **NOTES**

- 1. Add 0.84  $\mu$ seconds when in rounding mode (FT  $=$  0).
- 2. Add 0.24  $\mu$ seconds per shift to align binary points and 0.24  $\mu$ seconds per shift for normalization. The number of alignment shifts is equal to the exponent difference for exponent differences bounded as follows:
	- $1 \leq$ |EXP (AC)--EXP (FSRC)| $\leq$  24 single precision<br> $1 \leq$ |EXP (AC)--EXP (FSRC)| < 56 double precision
	- $1$  < $|$ EXP (AC)--EXP (FSRC) $|$  < 56

The number of shifts required for normalization is equivalent to the number of leading zeroes of the result.

3. Add .24  $\mu$ seconds times the exponent of the product if the exponent of the product is:

 $1 \leq$  EXP (PRODUCT)  $\leq$  24 single-precision<br> $1 \leq$  EXP (PRODUCT)  $\leq$  56 double-precision

 $1 <$  EXP (PRODUCT)  $<$  56

Add 0.24  $\mu$ seconds per shift for normalization of the fractional result. The number of shifts required for normalization is equivalent to the number of leading zeroes in the fractional result.

- 4. Add 0.24  $\mu$ seconds per shift for normalization of the integer being converted to a floating point number. For positive integers, the number of shifts required to normalize is equivalent to the number of leading zeroes; for negative integers, the number of shifts required for normalization is equivalent to the number of leading ones.
- 5. Add 0.24  $\mu$ seconds per shift to convert the fraction and exponent to integer form, where the number of. shifts is equivalent to 16 minus the exponent when converting to short integer or 32 minus the exponent when converting to long integer for exponents bounded as follows:

![](_page_279_Picture_234.jpeg)

#### ·8-4 PDp·11 *155; 11145* CENTRAL PROCESSORS

### INSTRUCTION EXECUTION TIME

 $\cdots$ 

The execution time for an instruction depends on the instruction itself, the modes of addressing used, and the type of memory being referenced. In the most general case, the Instruction Execution Time is the sum of a Source Address Time, a Destination Address Time, and an Execute, Fetch Time.

#### Instr Time  $=$  SRC Time  $+$  DST Time  $+$  EF Time

Some of the instructions require only some of these times, and are so noted. Times are typical; processor timing; with core memory, may vary  $+15\%$  to  $-10\%$ .

### BASIC INSTRUCTION SET TIMING Double. Operand

#### all. instructions,

except MOV: Instr Time  $=$  SRC Time  $+$  DST Time  $+$  EF Time

MOV Instruction: Instr Time  $=$  SRC Time  $+$  EF Time

Single Operand

all instructions: Instr Time  $=$  DST Time  $+$  EF Time or  $Instr Time = SRC Time + EF Time$ 

Branch, Jump, Control, Trap & Misc all instructions: Instr Time  $=$  FF Time

### USING THE CHART TIMES

To compute a particular instruction time, first find the instruction "EF" Time. Select the proper EF Time for the SRC and DST modes. Observe all "NOTES" to the EF Time by adding the correct amount to basic EF number.

Next, note whether the particular instruction requires the inclusion of SRC and DST Times, if so, add the appropriate amounts to correct EF number. .

#### **NOTES**

- 1. The times: specified generally apply to Word instructions. In most cases. Even Byte instructions have the same times, with some Odd Byte instructions taking longer. All exceptions are noted.
- 2. Timing is given without regard for NPR or BR servicing. Core memory is assumed to be located within the CPU mounting assembly.
- 3. If the Memory Management option is installed and operating, instruction execution times increase by .09 usec for each memory cycle used.
- 4. All times are in microseconds.

![](_page_280_Picture_182.jpeg)

#### SOURCE ADDRESS TIME

### DESTINATION ADDRESS TIME

![](_page_281_Picture_55.jpeg)

NOTE (A): Add .15 µsec for odd byte instructions, except DST Mode 0.<br>NOTE (B): For 8K core, add .07 µsec if SRC Mode = 1-7; for 16K core, add  $.085$  usec if SRC Mode = 1-7.

![](_page_282_Picture_109.jpeg)

EXECUTE, FETCH TIME . Double Operand

NOTE (C): For 8K, add .23 usec if DST is R7; for 16 K, add .22 usec if DST is R7.

NOTE (D): Add .3  $\mu$ sec if DST is R7.

NOTE (E): For 8K, add .23 usec if DST is R7, add .08 usec if DST is odd byte and not R7; for 16K, add .65 usec if DST is odd byte *not* R7.

*r:p*  .... (J1

![](_page_283_Picture_69.jpeg)

### DOuble Operand (Cont.)

### **Single Operand**

![](_page_284_Picture_156.jpeg)

NOTE  $(F)$ : Add .12  $\mu$ sec if odd byte.

NOTE (G): For 8K, add .23  $\mu$ sec if DST is R7; for 16K, add .22  $\mu$ sec if DST is R7.

NOTE  $(H)$ : Add .15 usec if odd byte.

NOTE (I): Add .15 usec per shift.

NOTE  $(J)$ : Add .30 usec if DST is R7.

 $6 - 17$ 

Single Operand· (Cont.)

![](_page_285_Picture_143.jpeg)

![](_page_285_Picture_144.jpeg)

![](_page_285_Picture_145.jpeg)

Branch Instructions

![](_page_285_Picture_146.jpeg)

### Jump Instructions

![](_page_286_Picture_126.jpeg)

 $\mathbf{L}$ 

### Control, Trap & Miscellaneous Instructions

![](_page_286_Picture_127.jpeg)

#### **LATENCY**

Interrupts (BR requests) are acknowledged at the end of the current  $instructor$ . For a typical instruction execution time of 3  $usec$ , the average time to request acknowledgement would be one-half this or  $1.5 ~\mu$ sec. The worst case (longest) instruction time (Negative Divide with SRC Mode 7) and hence, the longest request acknowledgement would be 12.62  $\mu$ sec max with 16K core (11.79  $\mu$ sec with 8K core, and 9.00  $\mu$ sec with Bipolar).

The Interrupt service time, which is the time from BR request acknowl edgement to the fetch of the first subroutine instruction, is  $5.44 \mu$ sec max with 16K core, 4.95  $\mu$ sec with 8K core, and 2.25  $\mu$ sec with Bipolar.

Hence, the total worst case time from BR request to begin the fetch of the first service routine instruction is:

![](_page_287_Picture_162.jpeg)

The total average time for BR request to begin the fetch of the first service routine instruction is:

![](_page_287_Picture_163.jpeg)

NPR Latency is  $3.5~\mu$ sec worst case.
# 8·5 FPll·C FLOATING POINT PROCESSOR INSTRUCTION EXECUTION· TIME·

Floating Point instruction times are calculated in a manner similar to the calculation of CPU instruction timing. Due to the fact that the FPll·C is a separate processor operating in parallel with the main processor however, the calculation of Floating Point instruction times must take this parallel processing or overlap into account. The following is a description of the method used to calculate the effective Floating Point instruction execution times.

### **DEFINITIONS**

**Preinteraction** 

Address Calculation

Wait Time

CPU time required to decode a Floating Point instruction OP Code and to store the general register referred to in. the Floating Point in· struction in a temporary Floating Point regis· ter (FPR). This time is fixed at 450 ns.

 $CPU$  time required to calculate the address of the operand. This time is dependent on the addressing mode specified. Refer to Table<br>B-7. 8·7. .

CPU time spent waiting for completion by the Floating Point Processor of a previous Floating Point instruction in the case of Load Class instructions. For Store Class instructions, the Wait Time is the summation of time during which the Floating Point completes a previous Floating Point instruction and Floating Point execution time for the store class instruction. Wait Time is calculated as follows:

#### Load Class Instructions:

Wait Time  $=$  [Floating Point execution time (previous  $FP$  instruction)]  $-$  [Disengage and Fetch Time (previous FP instruction)]  $-$  [CPU execution time for interposing nonfloatjng point instruction]  $-$  [Preinteraction time]  $-$ [Address Calculation Time]. If the result is  $\leq$  0 the Wait Time is 0.

#### Store Class Instructions:

Wait Time  $=$  ([Floating Point execution time (previous Floating Point instruction)] - [CPU execution time for interposing nonFP instruc· tion] - Disengage and Fetch time (previous. FP instruction)]  $-$  [Preinteraction]}  $*$  + Floating Point execution time] - [Address Calculation time]. If Wait Time calculation result is  $\leq$ 0 the Wait Time is 0.

 $^*$  If result of calculation in  $\{ \quad \}$  is  $\leq$ 0 then it becomes O.

Floating Point Execution Time

Resync Time If the CPU must wait for the Floating Point Processor (i.e., Wait Time  $= 0$ ), an additional 450 ns must be added to the Effective Exe· cution time of the instruction. If Wait Time  $=$ 0 then Resync Time  $= 0$ .

Interaction Time CPU time required to actually initiate Floating Point Processor operation.

Argument Transfer Time CPU time required to fetch and transfer to the Floating Point Processor the required operand. This time is 300 ns  $\times$  the number of 16·bit words read from Memory (Load Class Floating Point Instructions), or 1200 ns .  $\times$  the number of 16-bit words written to Memory (Store Class Instructions).

Disengage and Fetch Time CPU time required to fetch the next instruc· tion from Memory. This time is 300 ns.

> Time required by the Floating Point Processor to complete a Floating Point instruction once it has received all arguments (Load Class Instructions). Execution times are contained in Table B-8.

Effective· Execution Time Total CPU time required to execute a Floating Point instruction.

> Effective Execution Time  $=$  Preinteraction  $+$ Address Calculation  $+$  Wait Time  $+$  Resync Time  $+$  Interaction Time  $+$  Argument Trans $fer + Disengage$  and Fetch.

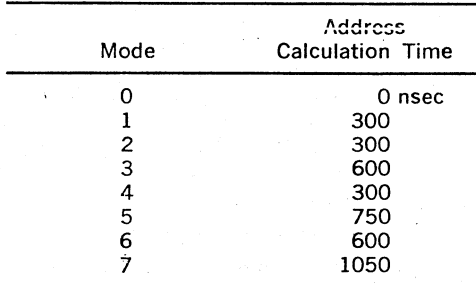

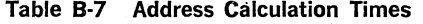

#### Table B·8 FPll·C Execution Times

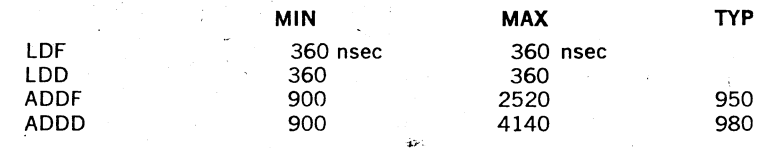

|                            | MIN            | <b>MAX</b>   | <b>TYP</b> |
|----------------------------|----------------|--------------|------------|
| <b>SUBF</b>                | 900            | 1980         | 1130       |
| SUBD                       | 900            | 4140         | 1160       |
| <b>MULF</b>                | 1800           | 3440         | 2520       |
| MULD                       | 3060           | 6220         | 4680       |
| <b>DIVF</b>                | 1920           | 6720         | 3540       |
| <b>DIVD</b>                | 3120           | 14400        | 6000       |
| MODF                       | 2880           | 5990         |            |
| <b>MODD</b><br>LDCFD       | 3780<br>420    | 9770         |            |
| LDCDF                      | 540            | 420<br>540   |            |
| STF*                       | 0              |              |            |
| STD <sup>®</sup>           | 0              |              |            |
|                            |                |              |            |
| CMPF.                      | 540            | 1080         |            |
| <b>CMPD</b>                | 540            | 1080         |            |
| <b>STCFD*</b>              | 720            | 720          | 720        |
| STCDF*                     | 540            | 720          | 540        |
| LDCIF                      | 1260           | 1440         | 1440       |
| LDCID                      | 1260           | 1440         | 1440       |
| LDCLF                      | 1260           | 1980         |            |
| LDCLD                      | 1260           | 1980         |            |
| <b>LDEXP</b>               | 540            | 900          |            |
|                            |                |              |            |
| <b>STCFI*</b>              | 1200           | 1620         |            |
| <b>STCFL*</b>              | 1260           | 2160         |            |
| <b>STCDI*</b><br>STCDL*    | 1260<br>1260   | 1620<br>2160 |            |
| <b>STEXP*</b>              | 360            | 360          |            |
|                            |                |              |            |
|                            | M <sub>0</sub> | Not MO       |            |
| <b>CLRF</b>                | 180            | 2150         |            |
| <b>CLRD</b>                | 180            | 4350         |            |
| <b>NEGF</b>                | 360<br>360     | 2400<br>2400 |            |
| <b>NEGD</b><br><b>ABSF</b> | 360            | 2400         |            |
| <b>ABSD</b>                | 360            | 2400         |            |
| TSTF                       | 180            | 180          |            |
| <b>TSTD</b>                | 180            | 180          |            |
| <b>LDFPS</b>               | 180            | 0            |            |
| STFPS*                     | 0              |              |            |
| <b>STST*</b>               | 0              |              |            |
| CFCC                       | 0              |              |            |
| <b>SETF</b>                | 180            |              |            |
| <b>SETD</b>                | 180            |              |            |
| <b>SETI</b>                | 180            |              |            |
| SETL                       | 180            |              |            |

Table 8-8 FPll-C Execution Times (Cont.)

" Store Class Instructions

Load Class Instructions are those which do not deposit results in a memory location.

Execution of a Load Class Floating Point instruction by the Floating Point occurs in parallel with CPU operation and hence can be overlapped. Figure B-1 gives a simplified picture of how a Load Class Floating Point instruction is executed.

Store Class Instructions are those which store a result from the Floating Point into a memory location. Execution of a Store Class Instruction by the Floating Point Processor must occur before the result can be stored, hence parallel processing cannot occur for Store Class Floating Point Instructions.

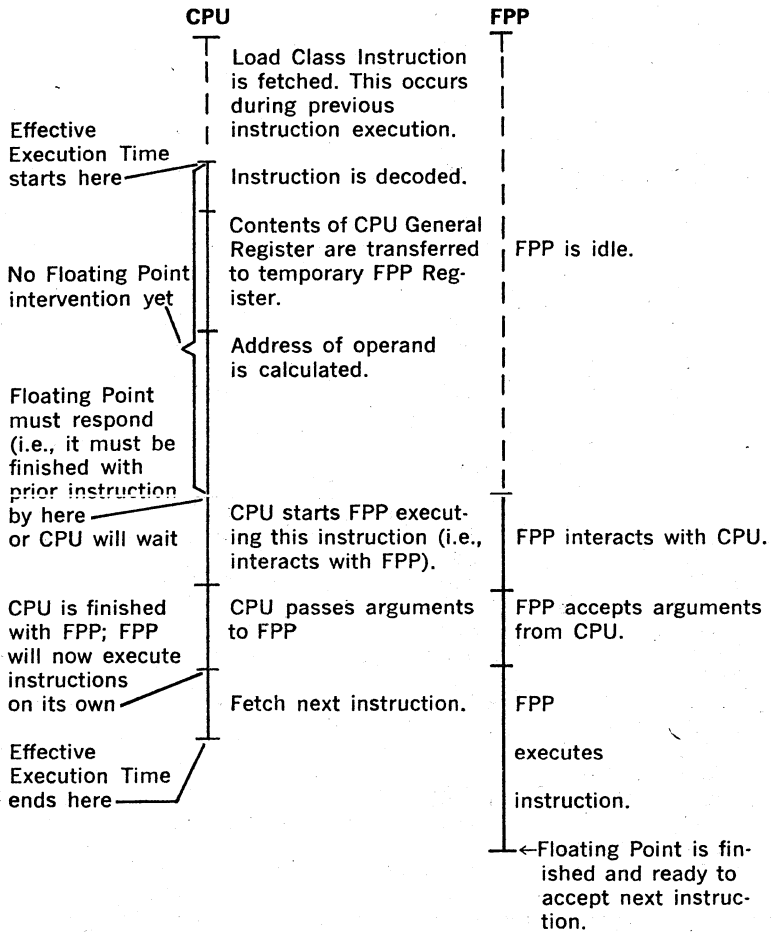

Figure 8-1 Load Class Floating Point Instruction.

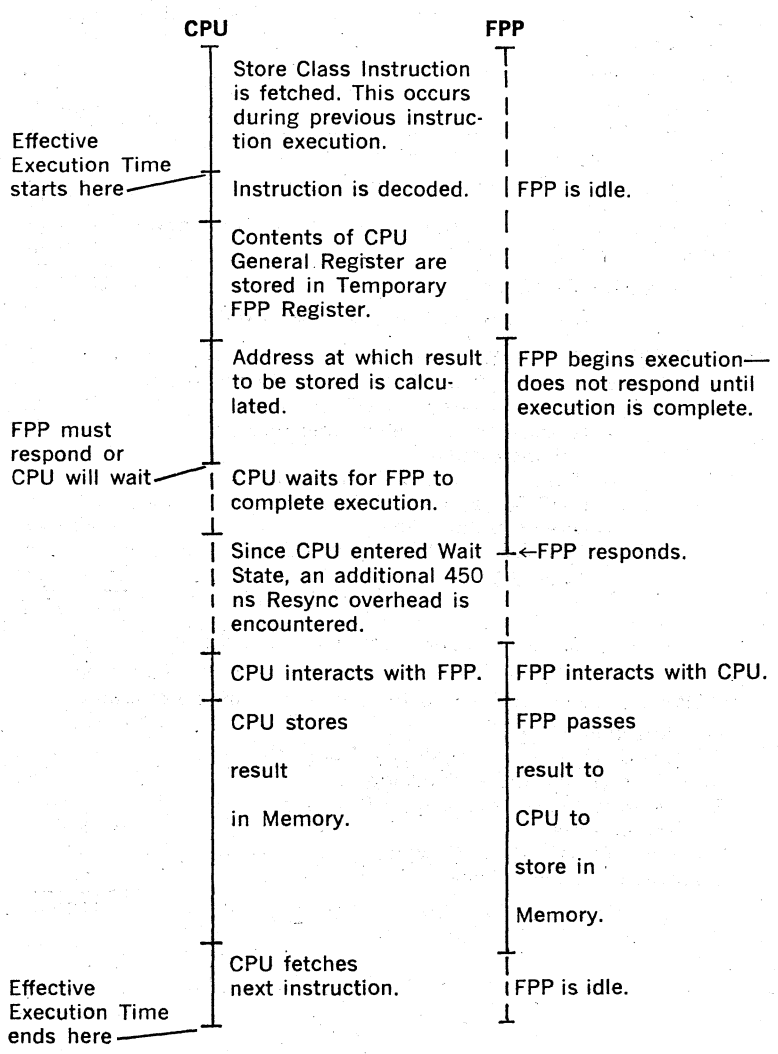

Figure B-2 Store Class Floating Point Instruction.

Figures B-1 and B-2 show, respectively, how timing associated with a typical Load Class and Store Class instruction is derived.

Figures 8-3 and B-4 show, pictorially, how Effective Execution Times for actual Floating Point instructions in a program are calculated. Note that Effective Execution Times are dependent on previous Floating Point instruction.

Referencing Figure B-3, a sample calculation of Effective time would be: for MULF (RO), AC1

Effective.Execution Time is the summation of the following:

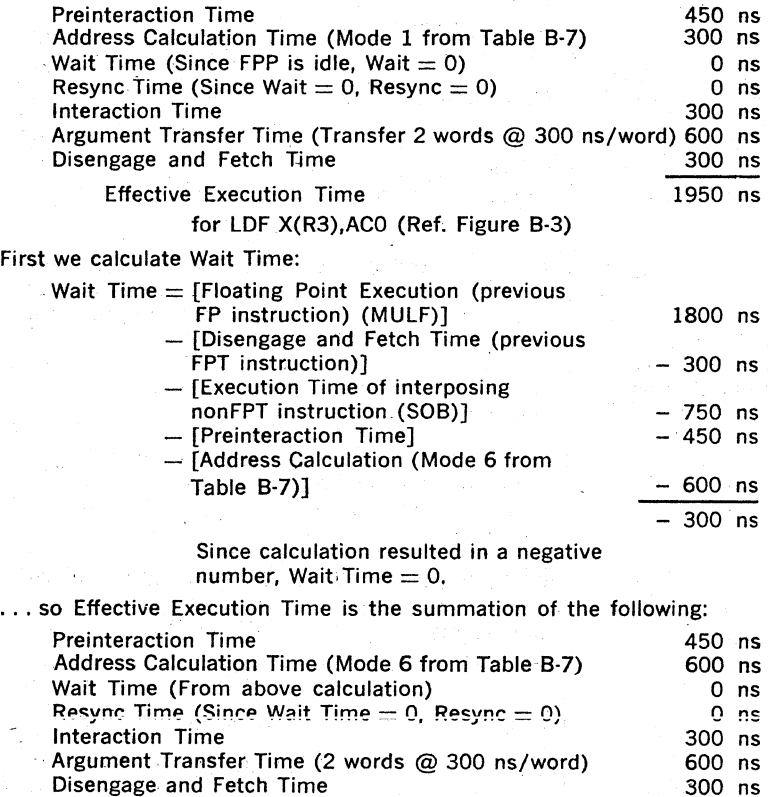

.Effective Execution Time 2250 ns

B·26

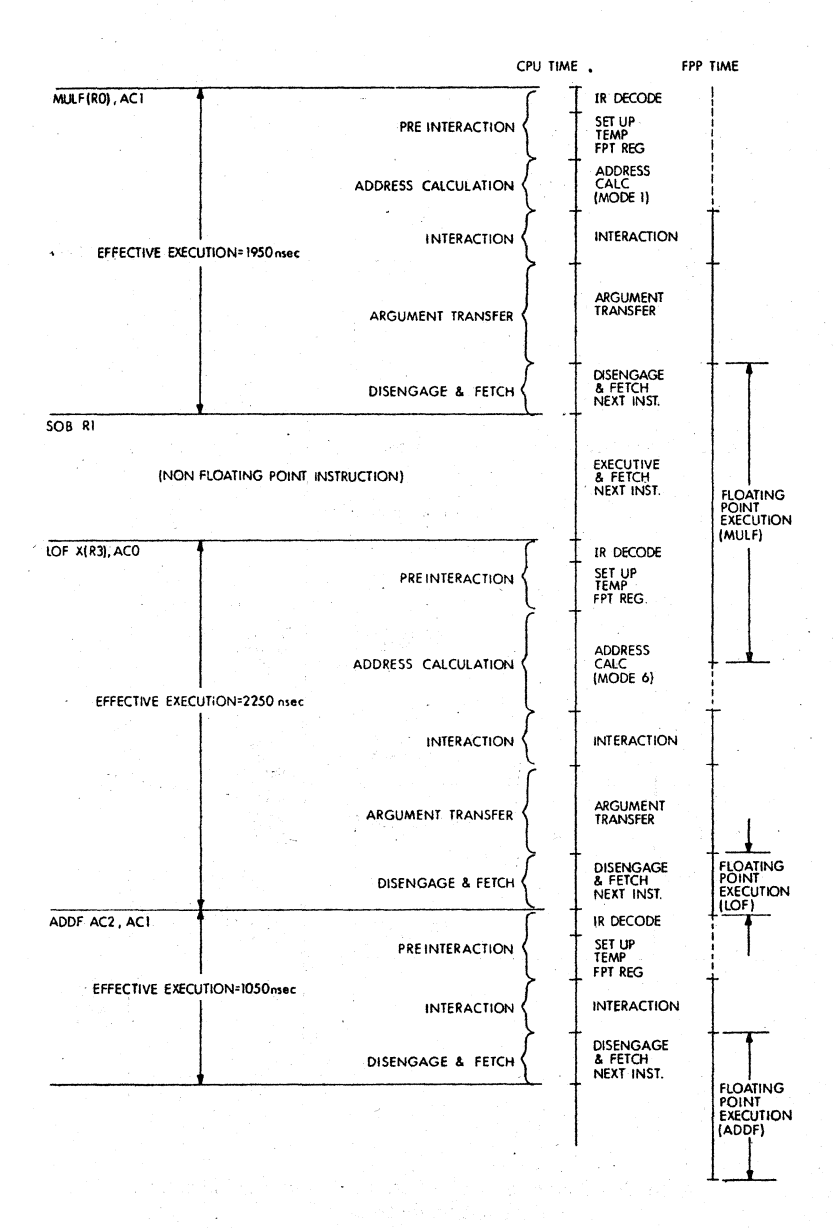

#### Calculation of Effective Execution Times for Figure B-3 Load Class Instructions

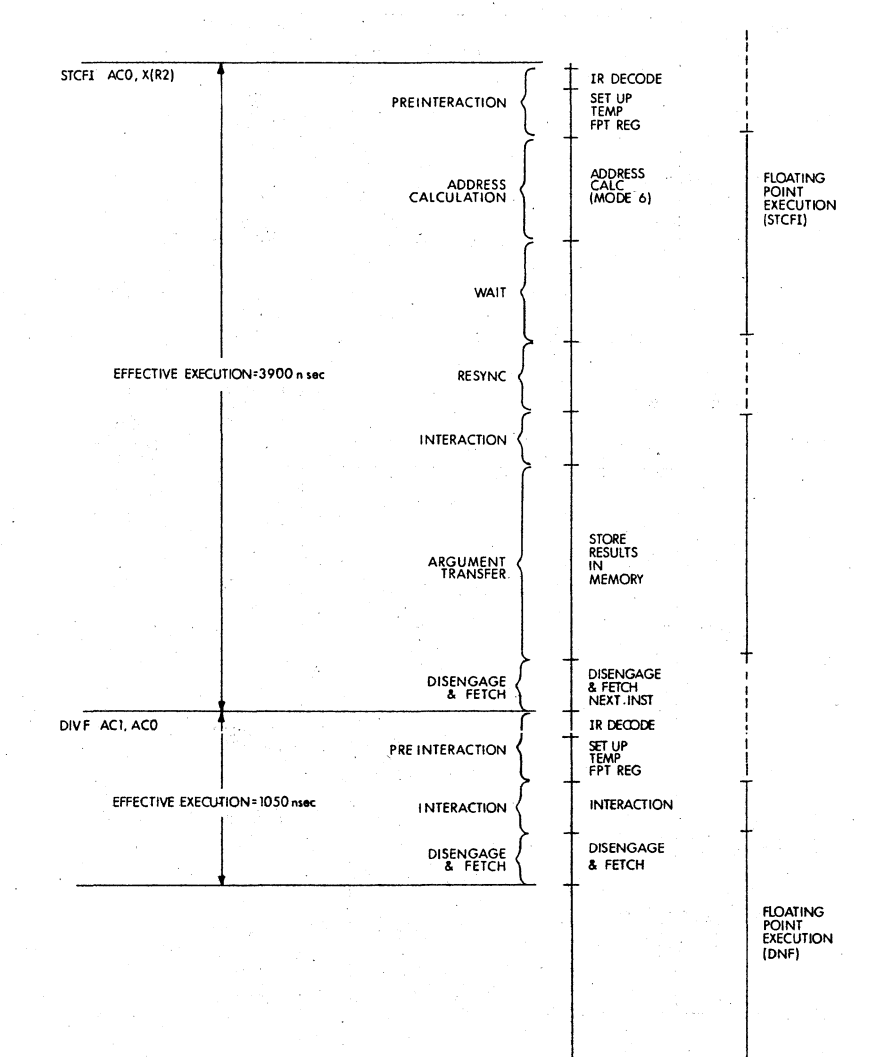

# Figure B-4 Calculation of Effective Execution Time for **Store Class Instructions**

# **APPENDIX C INSTRUCTION INDEX**

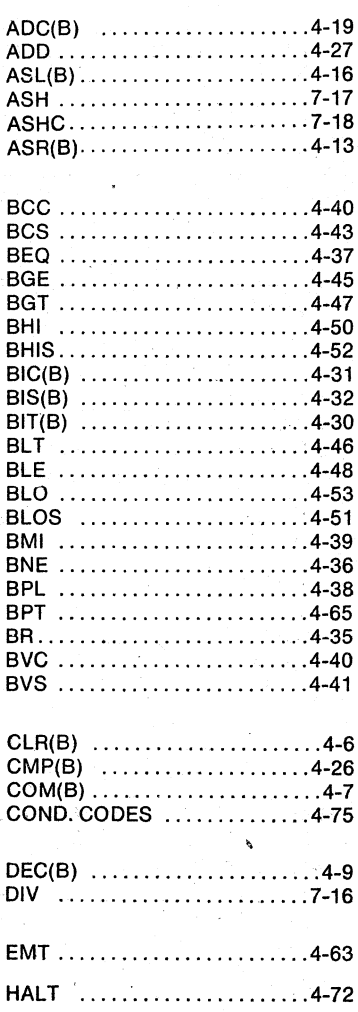

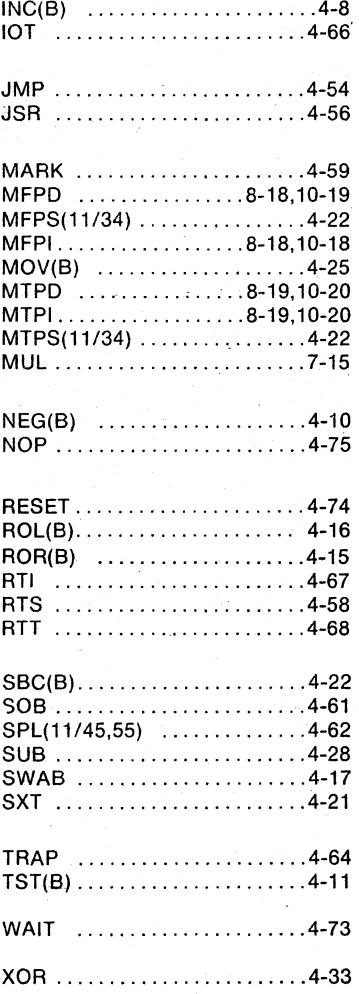

# **FPP INSTRUCTIONS**

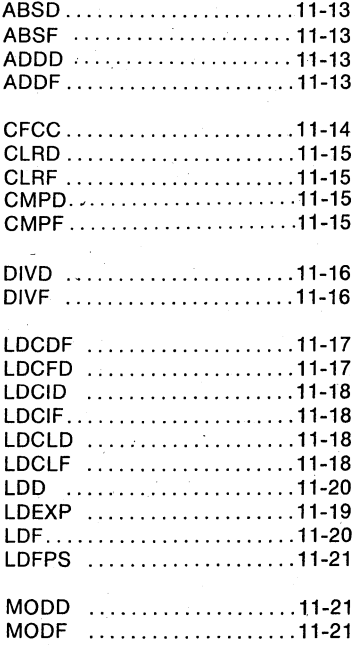

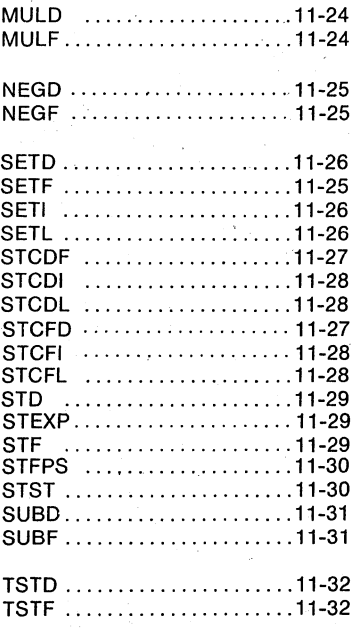

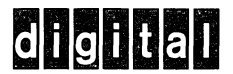

DIGITAL EQUIPMENT CORPORATION, Corporate Headquarters: Maynard, Massachusetts 01754, Telephone: (617) 897-5111 SALES AND SERVICE OFFICES

UNITED STATES-ALABAMA, Huntsville. ARIZONA, Phoenix and Tucson. CALIFORNIA, El Segundo, Los Angeles, Oakland, Ridgecrest, San Diego, San Francisco (Mountain View), Santa Ana, Santa Clara, Stanford, Sunnyvale and Woodland Hills . COLORADO, Englewood . CONNECTICUT, Fairfield and Meriden. DIS-TRICT OF COLUMBIA, Washington (Lanham, MD) • FLORIDA, Ft. Lauderdale and Orlando . GEORGIA, Atlanta . HAWAII, Honolulu . ILLINOIS, Chicago (Rolling Moadows) • INDIANA, Indianapolis. IOWA, Bettendorf. KENTUCKY, Louisville. LOUISIANA, New Orleans (Metairie) • MARYLAND, Odenton • MASSACHUSETTS, Marlborough, Waltham and Westfield • MICHIGAN, Detroit (Farmington Hills) • MINNESOTA, Minneapolis . MISSOURI, Kansas City (Independence) and St. Louis • NEW HAMPSHIRE, Manchester • NEW JERSEY, Cherry Hill, Fairfield, Metuchen and Princeton . NEW MEXICO, Albuquerque. NEW YORK, Albany, Buffalo (Cheektowaga), Long Island (Huntington Station), Manhattan, Rochester and Syracuse • NORTH CAROLINA, Durham/Chapel Hill • OHIO, Cleveland (Euclid), Columbus and Dayton . OKLAHOMA, Tulsa . OREGON, Eugene and Portland . PENNSYLVANIA, Allontown, Philadelphia (Bluebell) and Pittsburgh • SOUTH CAROLINA, Columbia • TENNESSEE, Knoxville and Nashville • TEXAS, Austin, Dallas and Houston • UTAH, Salt Lake City . VIRGINIA, Richmond. WASHINGTON, Bellevue. WISCONSIN, Milwaukee (Brookfield) •

INTERNATIONAL-ARGENTINA, Buenos Aires. • AUSTRALIA, Adelaide, Brisbane, Canberra, Melbourne, Perth and Sydney . AUSTRIA, Vienna . BELGIUM, Brussels. BOLIVIA, La Paz. • BRAZIL, Rio de Janeiro and Sao Paulo. • CANADA, Calgary, Edmonton, Halifax, London, Montreal, Ottawa, Toronto, Vancouver and Winnipeg • CHILE, Santiago. DENMARK, Copenhagen. FINLAND, Helsinki. FRANCE, Grenoble and Paris. GERMAN FEDERAL REPUBLIC, Cologne, Frankfurt, Hamburg, Hannover, Munich, Stuttgart and West Berlin. • HONG KONG • INDIA, Bombay. INDONESIA, Djakarta . IRELAND, Dublin. ITALY, Milan, Rome and Turin. IRAN, Tehran • JAPAN, Osaka and Tokyo • MALAYSIA, Kuala Lumpur • MEXICO, Mexico City . NETHERLANDS, Utrecht. NEW ZEALAND, Auckland and Christchurch. NORWAY, Oslo · PUERTO RICO, Santurce · SINGAPORE · SWEDEN, Gothenburg and Stockholm . SWITZERLAND, Geneva and Zurich. UNITED KINGDOM, Birmingham, Bristol, Edinburgh, Leeds, London, Manchester and Reading • VENEZUELA, Caracas .

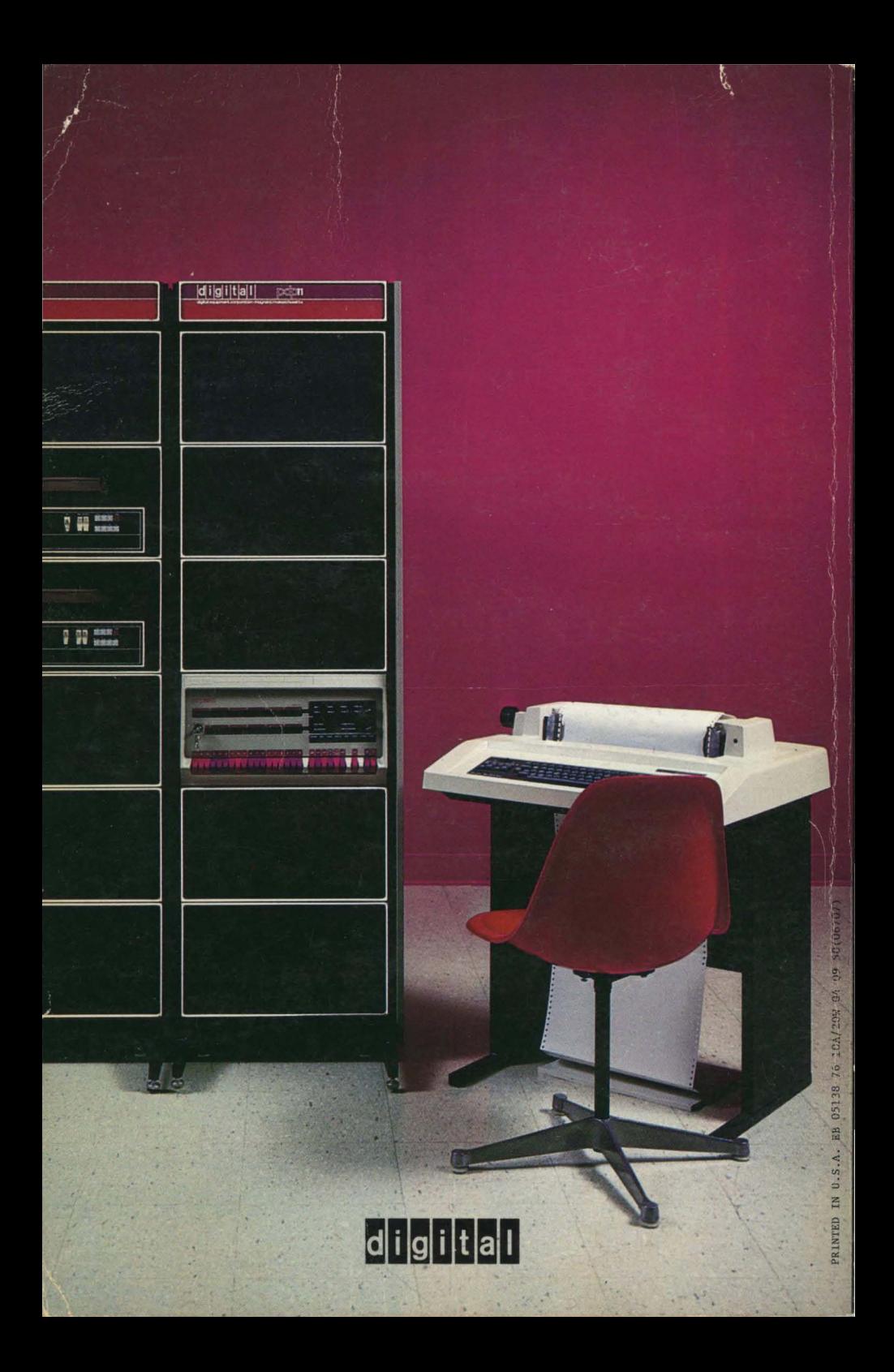